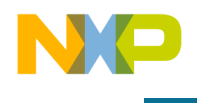

# **Online UPS**

Designer Reference Manual

**56800E 16-bit Digital Signal Controllers**

DRM069 Rev. 0 06/2005

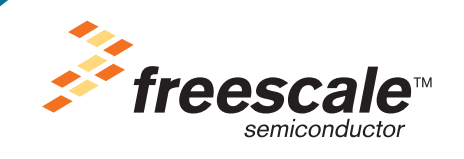

*freescale.com*

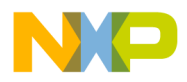

## Online UPS Designer Reference Manual

To provide the most up-to-date information, the revision of our documents on the World Wide Web will be the most current. Your printed copy may be an earlier revision. To verify that you have the latest information available, refer to <http://www.freescale.com>

The following revision history table summarizes changes contained in this document. For your convenience, the page number designators have been linked to the appropriate location.

#### **Revision History**

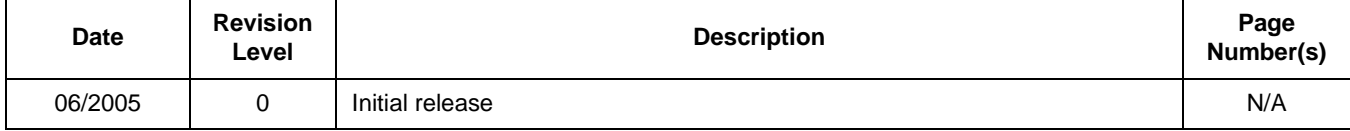

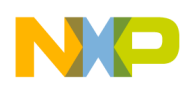

## TABLE OF CONTENTS

## **[Chapter 1 Online UPS Theory and Description](#page-16-0)**

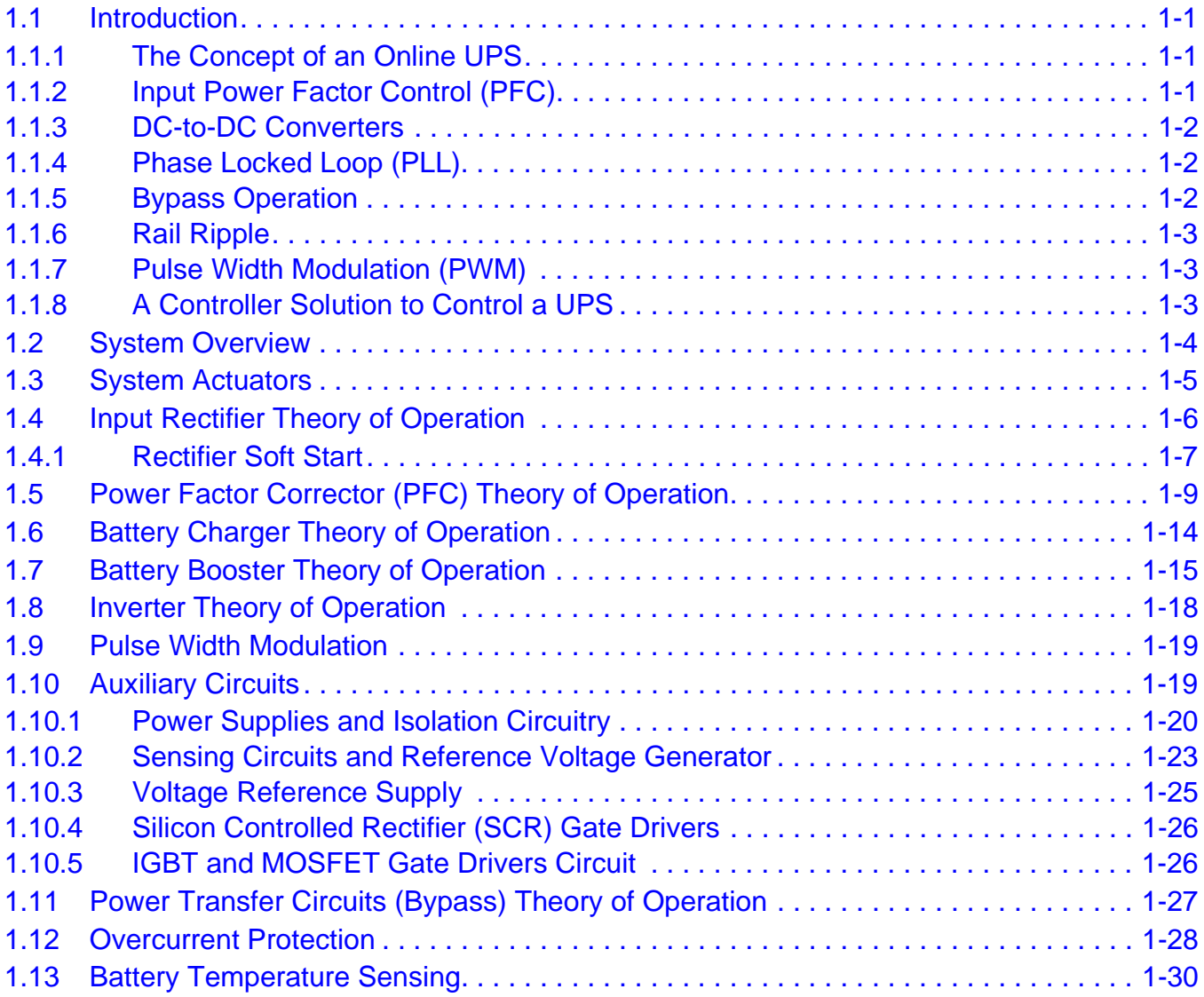

## **[Chapter 2 Control Loops In The Online UPS](#page-48-0)**

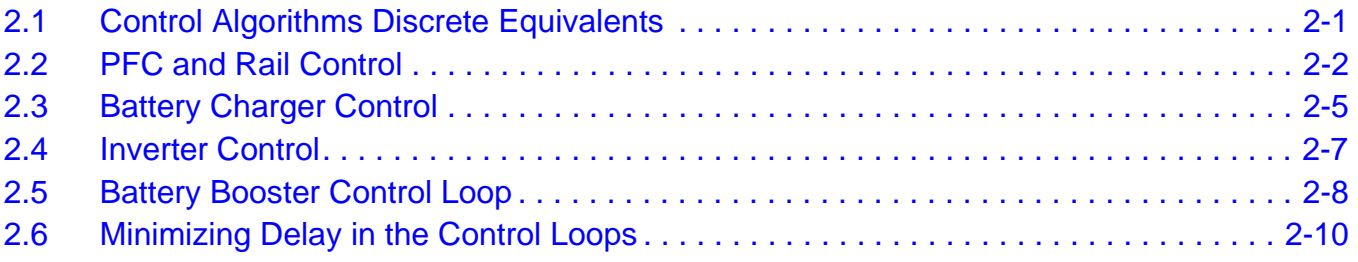

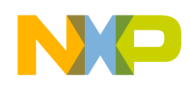

## **[Chapter 3 Control Board Design Considerations](#page-58-0)**

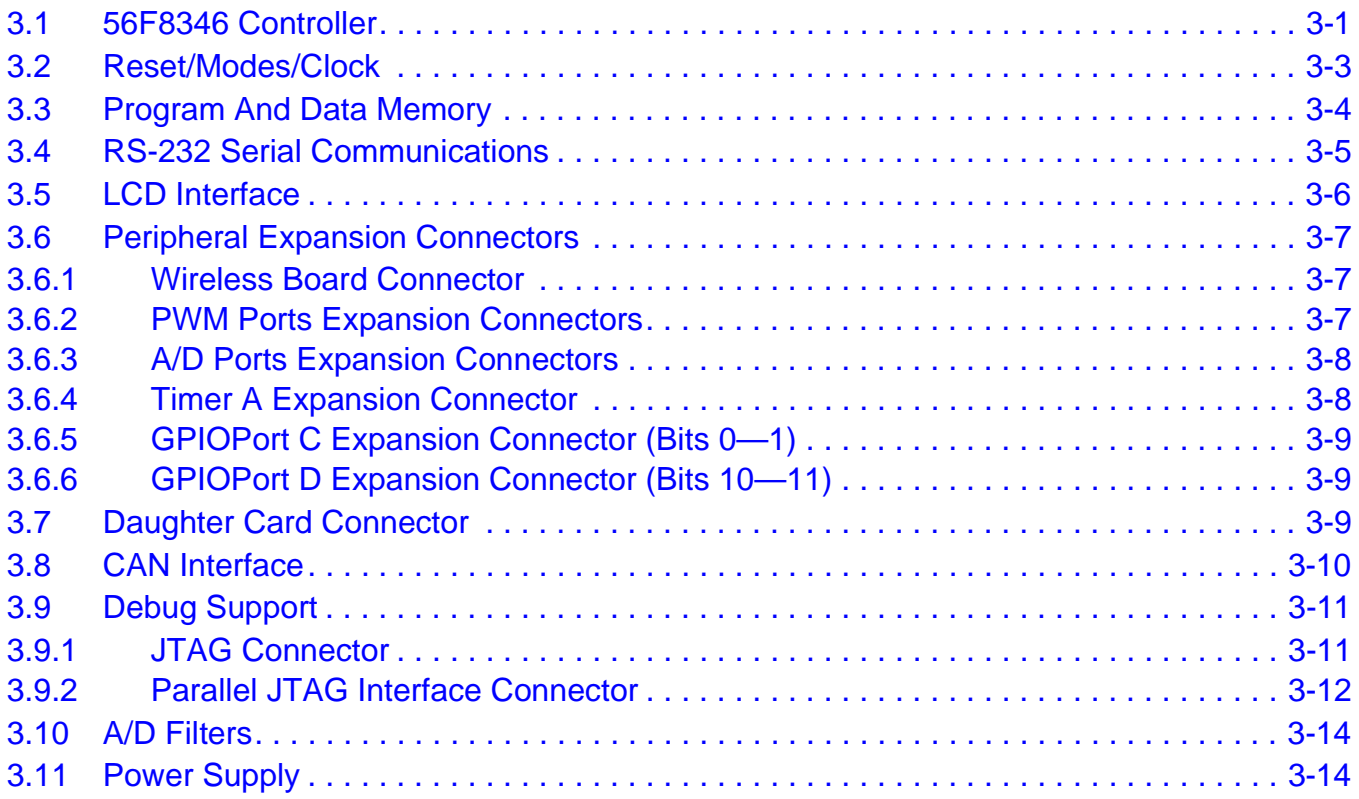

### **[Chapter 4 Operational Description](#page-74-0)**

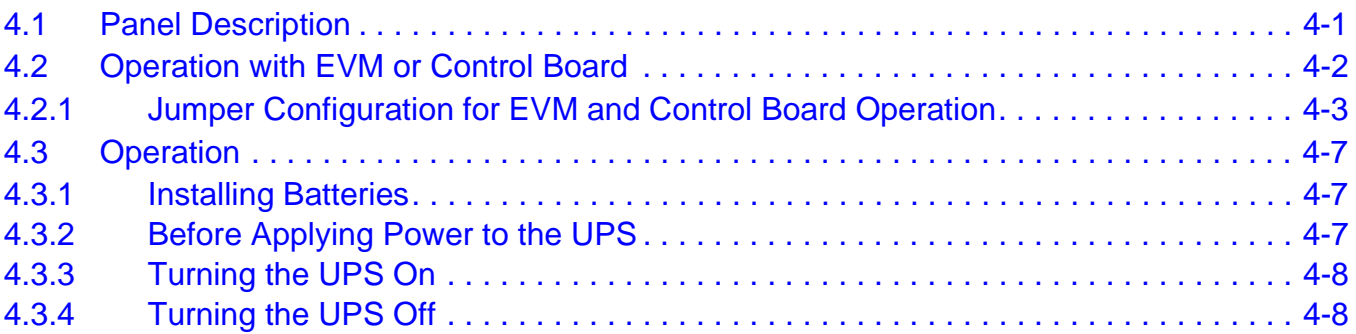

## **[Chapter 5 Control Software Design Considerations](#page-84-0)**

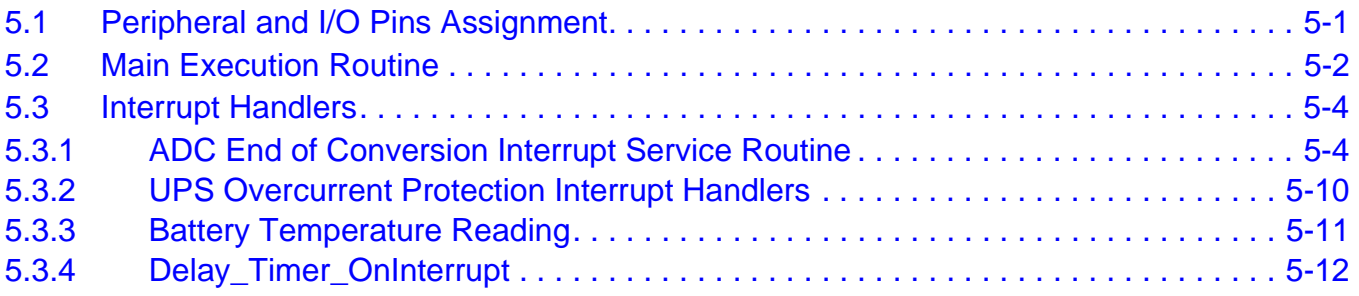

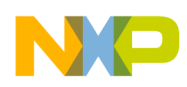

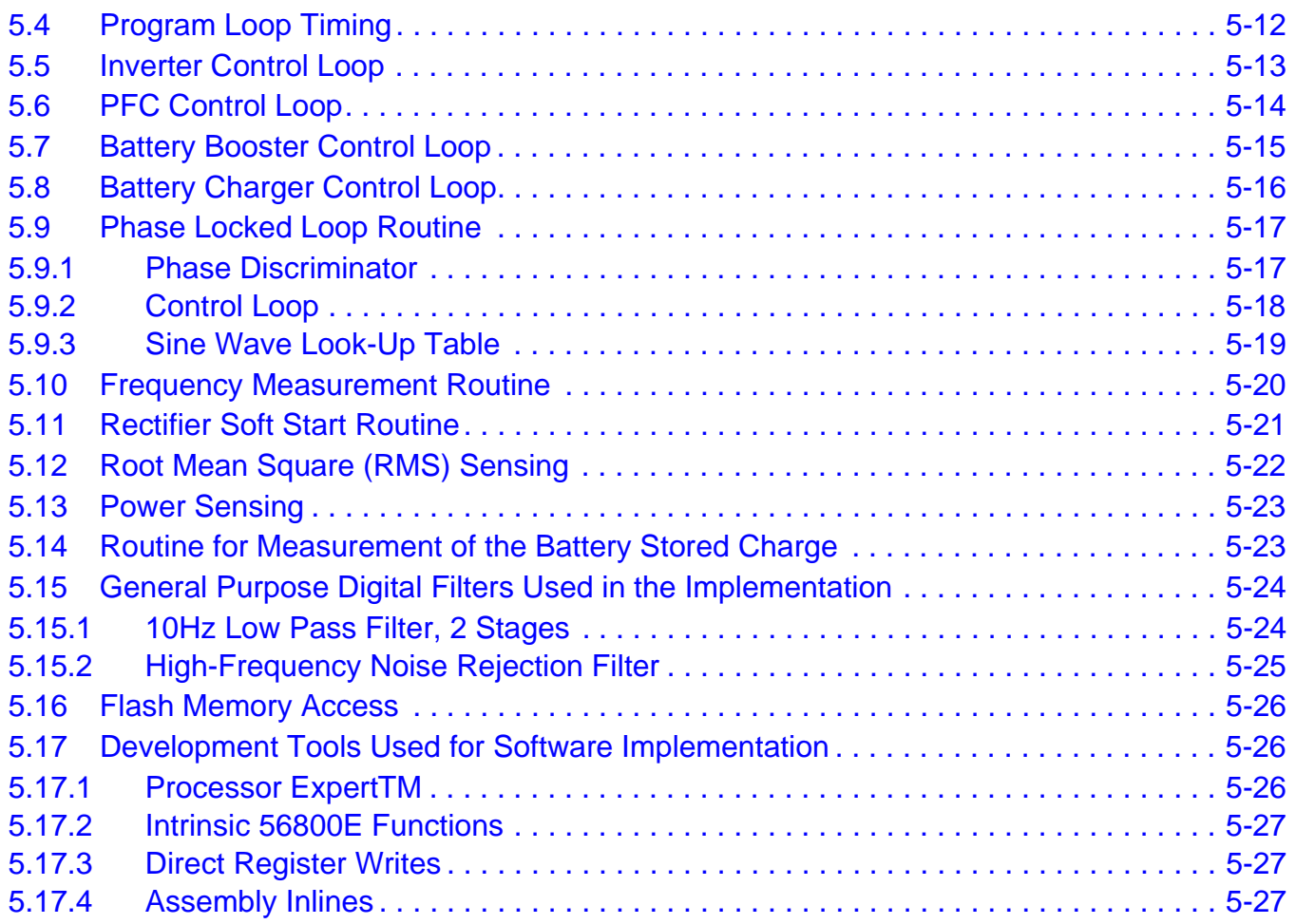

## **[Chapter 6 Connectivity Software Design Considerations](#page-112-0)**

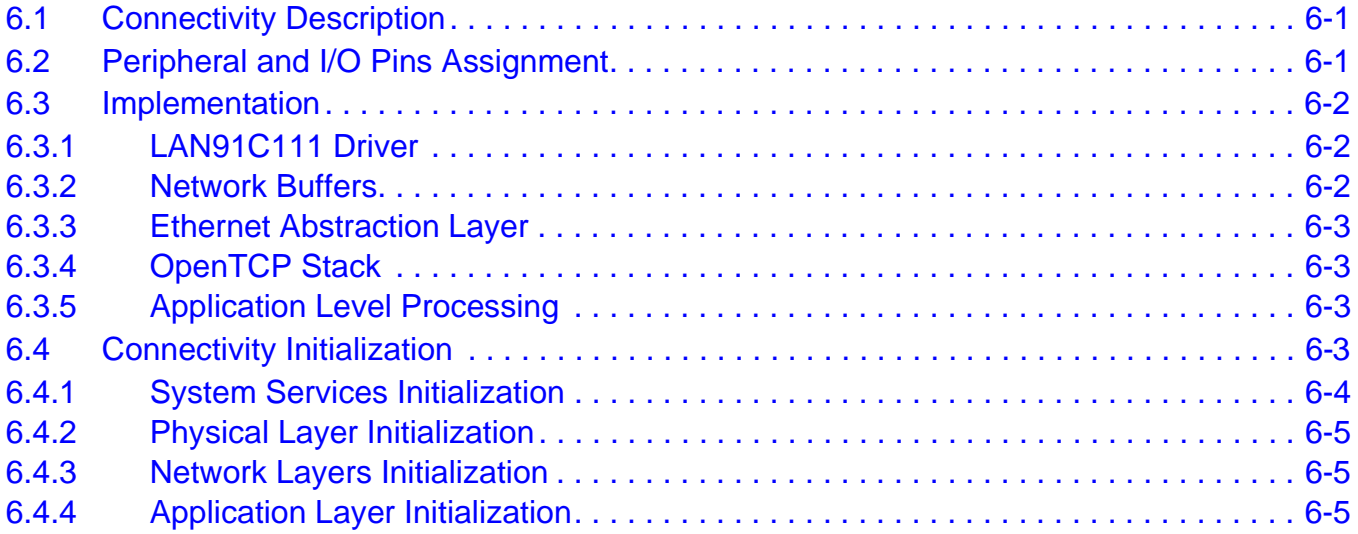

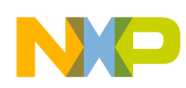

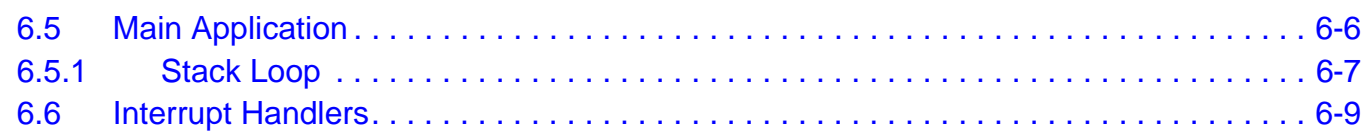

## **[Chapter 7 Results](#page-122-0)**

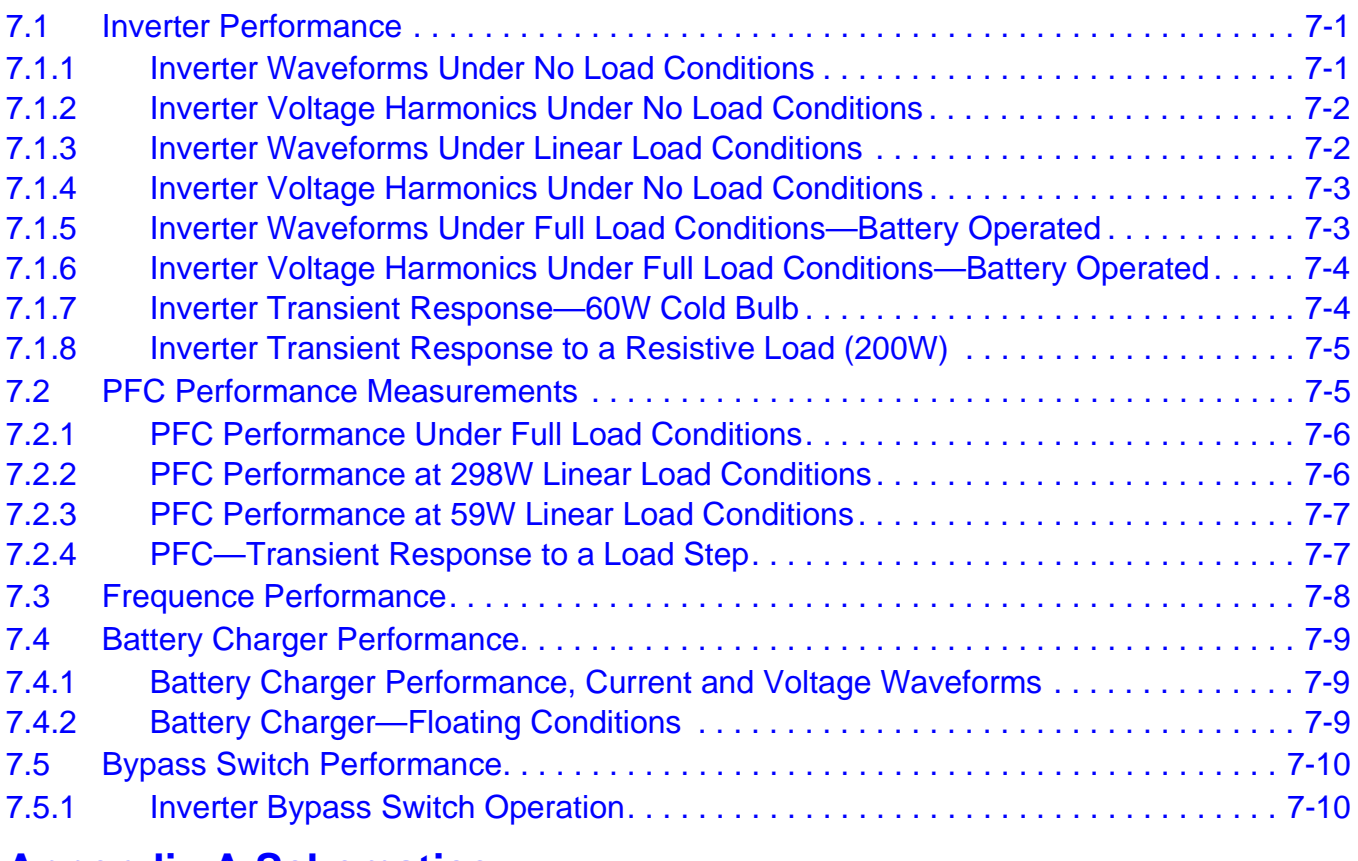

## **[Appendix A Schematics](#page-132-0)**

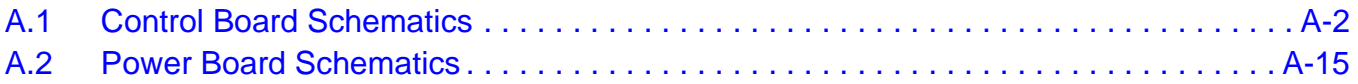

## **[Appendix B Bill of Materials](#page-164-0)**

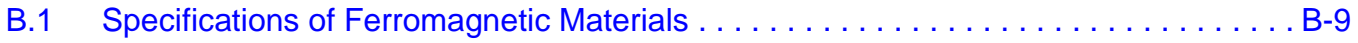

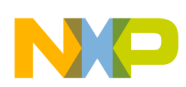

## LIST OF FIGURES

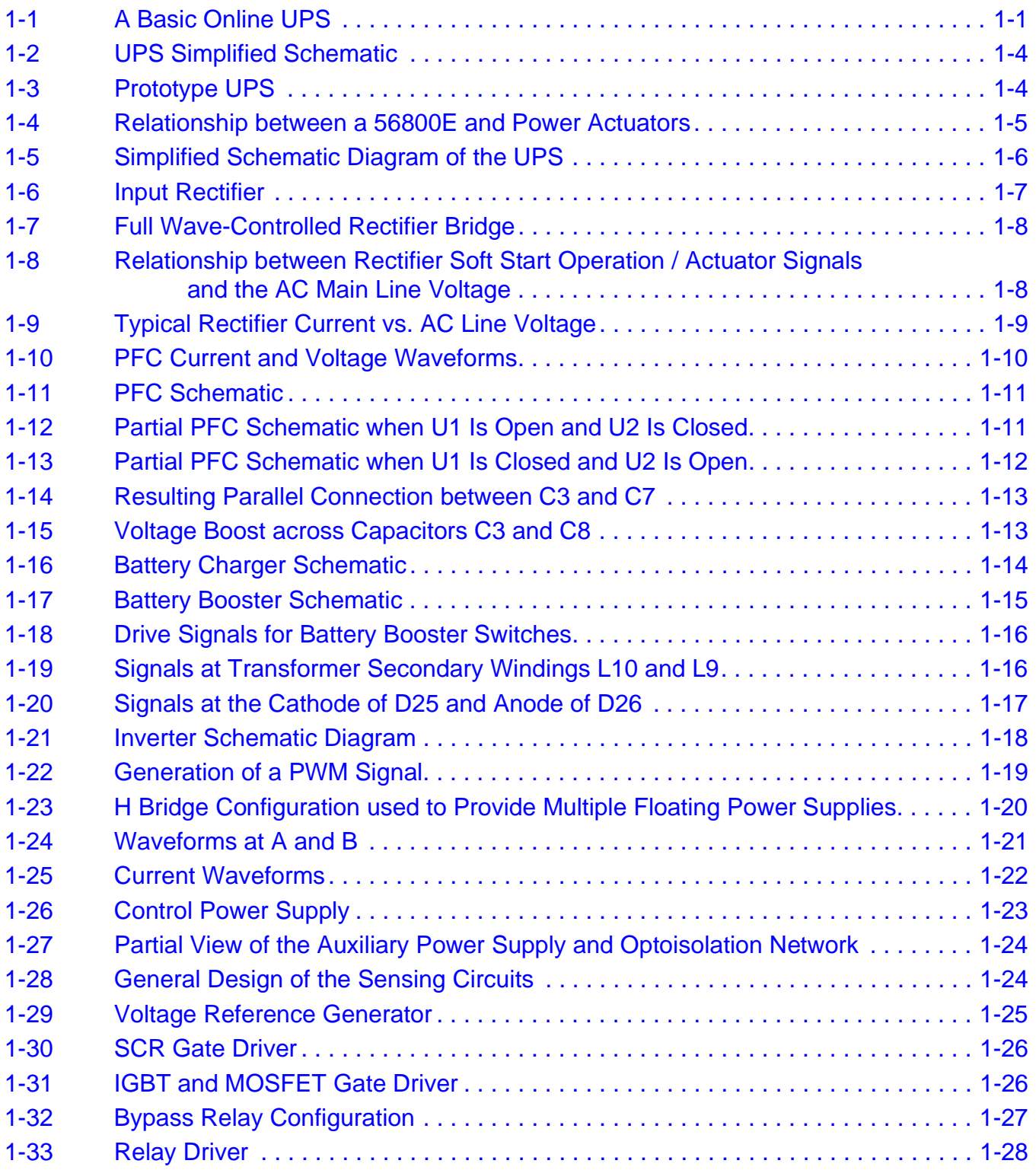

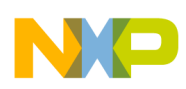

 $\overline{\phantom{a}}$ 

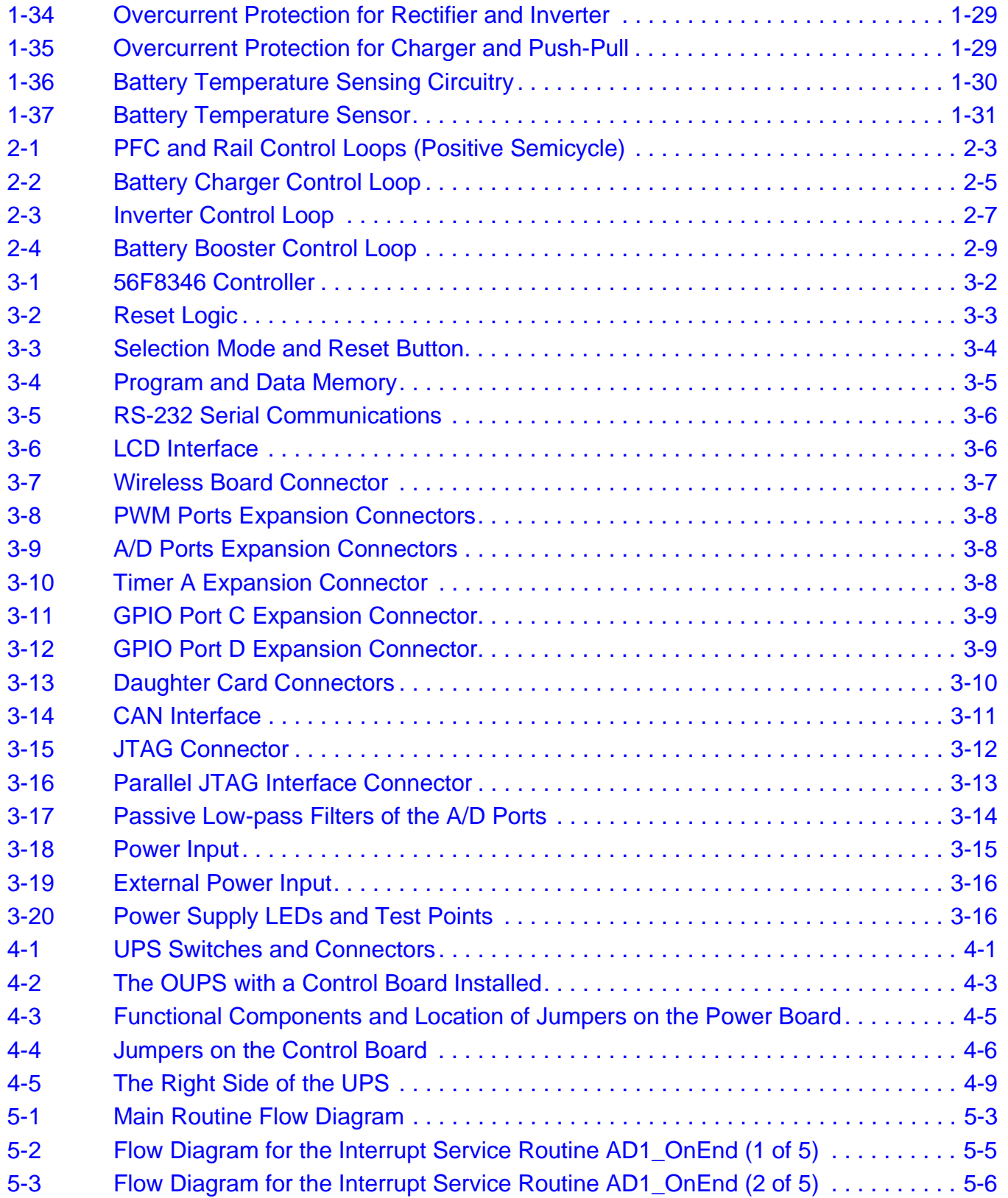

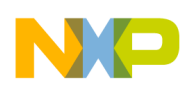

\_\_\_\_\_

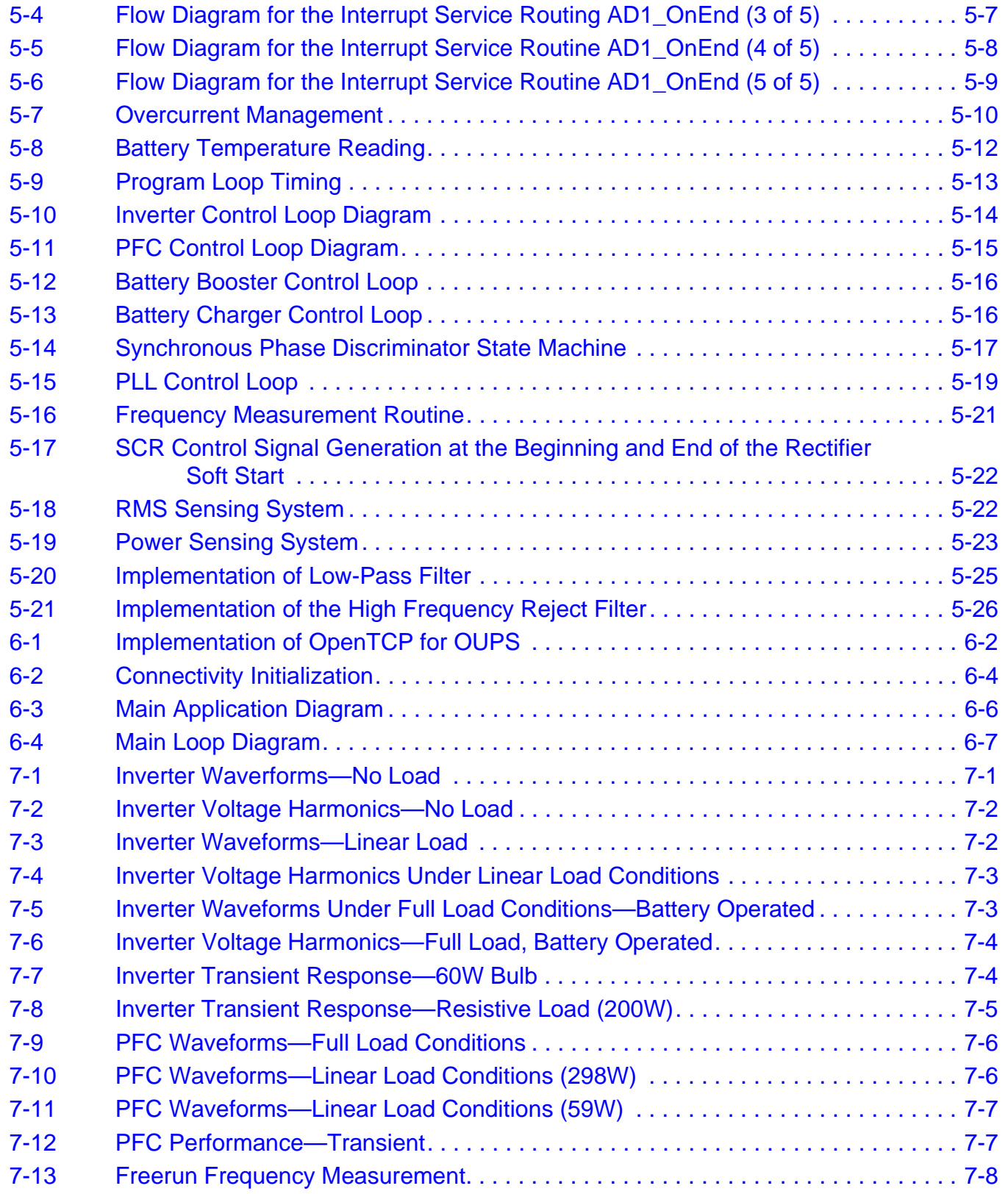

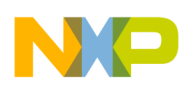

 $\overline{\phantom{a}}$ 

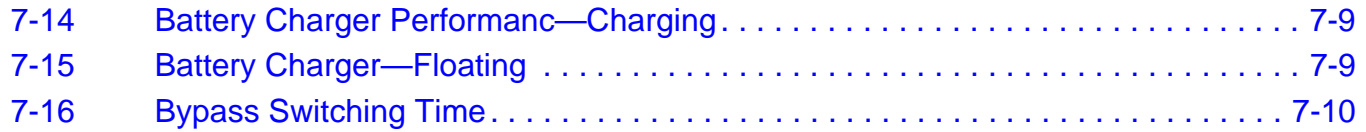

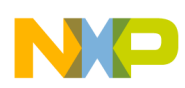

## LIST OF TABLES

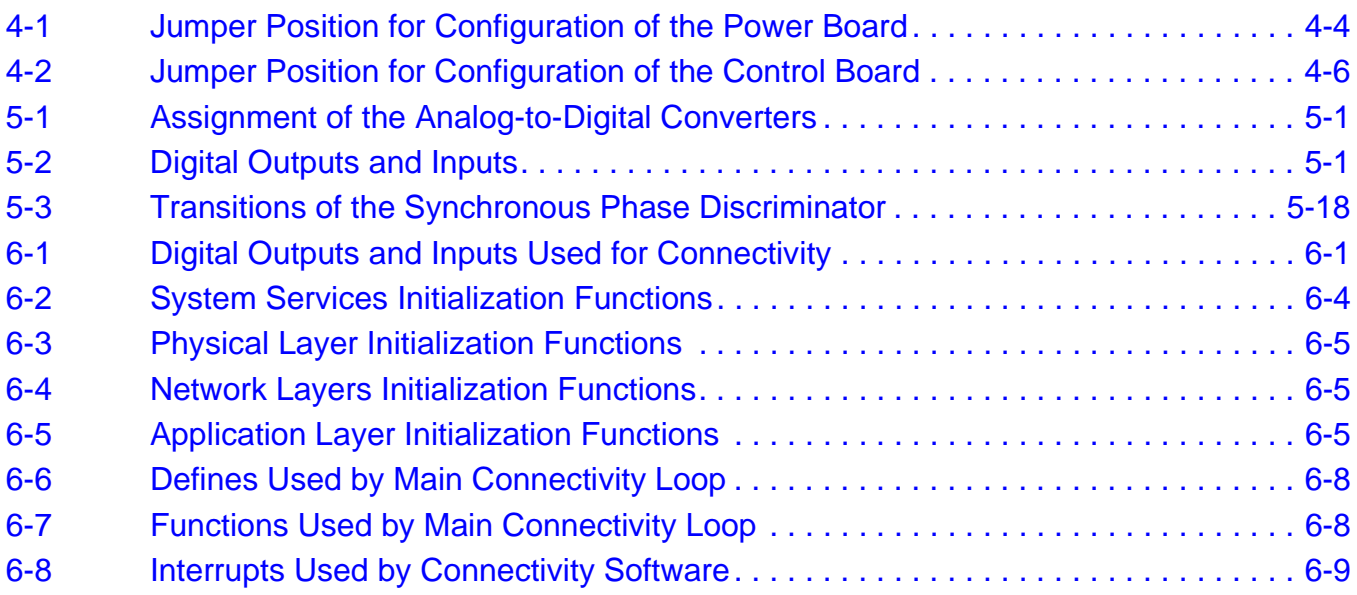

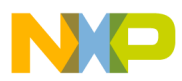

 $\overline{\phantom{a}}$ 

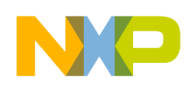

## **About This Document**

This manual describes the Online Uninterruptible Power Supply (OUPS) application.

## Audience

This manual targets design engineers interested in developing a UPS using a 56F83xx device.

## **Organization**

This User's Manual consists of the following sections:

- **[Chapter 1, Online UPS Theory and Description](#page-16-5)** -- provides an introduction to the concepts of UPS and describes the theory of operation.
- **[Chapter 2, Control Loops In The Online UPS](#page-48-2)**-- describes methods and algorithms for control of the OUPS.
- **[Chapter 3, Control Board Design Considerations](#page-58-2)** -- describes the Control Board and its features.
- **[Chapter 4, Operational Description](#page-74-3) -- explains how the OUPS connects to and operates with an EVM.**
- **[Chapter 5, Control Software Design Considerations](#page-84-4) --** describes routines and interrupt handlers for a variety of control functions.
- **[Chapter 6, Connectivity Software Design Considerations](#page-112-4)** -- explains how to communicate with the OUPS using TCP/IP protocol.
- **[Chapter 7, Results](#page-122-4)** -- discusses and illustrates OUPS performance in a variety of conditions.
- **[Appendix A, Schematics](#page-132-1)** -- contains schematics for both Control Board and Power Board.
- **[Appendix B, Bill of Materials](#page-164-1)** -- includes a detailed listing of parts used in the OUPS.

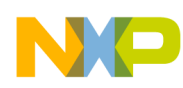

## **Conventions**

This document uses the following notational conventions:

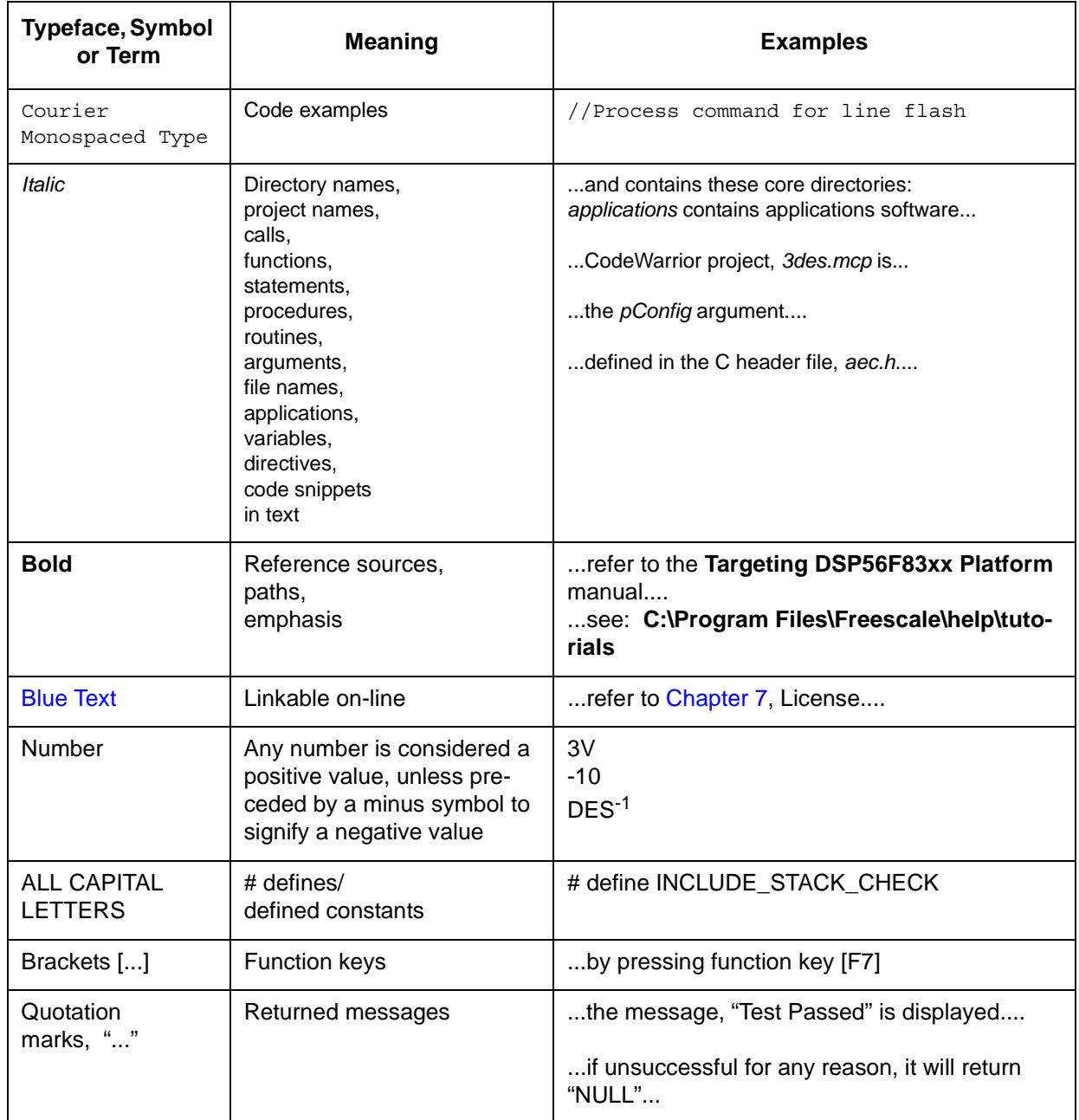

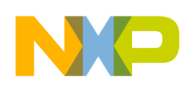

## Definitions, Acronyms, and Abbreviations

The following list defines the acronyms and abbreviations used in this document. As this template develops, this list will be generated from the document. As we develop more group resources, these acronyms will be easily defined from a common acronym dictionary. Please note that while the acronyms are in solid caps, terms in the definition should be initial capped ONLY IF they are trademarked names or proper nouns.

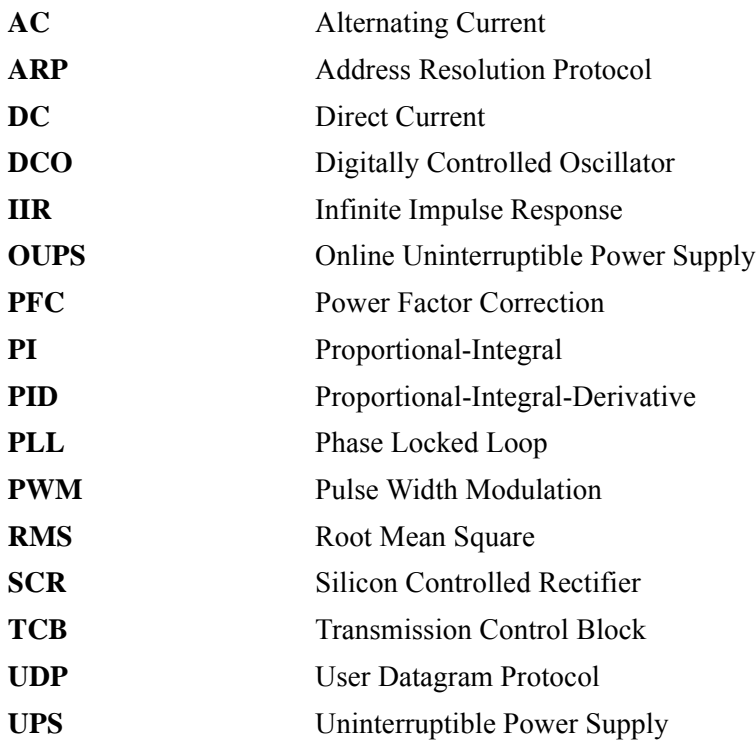

## References

The following sources were used to produce this book; we recommend that you have a copy of these references:

- 1. *DSP56800E Reference Manual,* Freescale*,* DSP56800ERM
- 2. *56F8300 Peripheral User Manual*, Freescale, MC56F8300UM

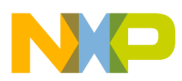

 $\overline{\phantom{a}}$ 

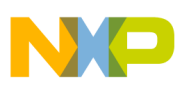

## <span id="page-16-5"></span><span id="page-16-0"></span>**Chapter 1 Online UPS Theory and Description**

### <span id="page-16-1"></span>**1.1 Introduction**

Uninterruptible Power Supplies (UPS) are electronic devices designed to provide power to critical mission systems. An Online UPS (OUPS) provides continuous power to the load during power outage or glitches caused by power source switching.

#### <span id="page-16-2"></span>**1.1.1 The Concept of an Online UPS**

The minimum components needed to design an Online UPS are the rectifier, the battery bank and the inverter. The rectifier converts the distribution line's AC (Alternating Current) power to DC (Direct Current), the form of current suitable to store energy in a battery bank. At all times, this DC is also fed to an inverter, which reconverts the DC power to an AC waveform connected to any equipment utilizing AC that a user considers as mission critical. If the AC supply fails for any reason, the inverter will continue to draw power from the batteries.

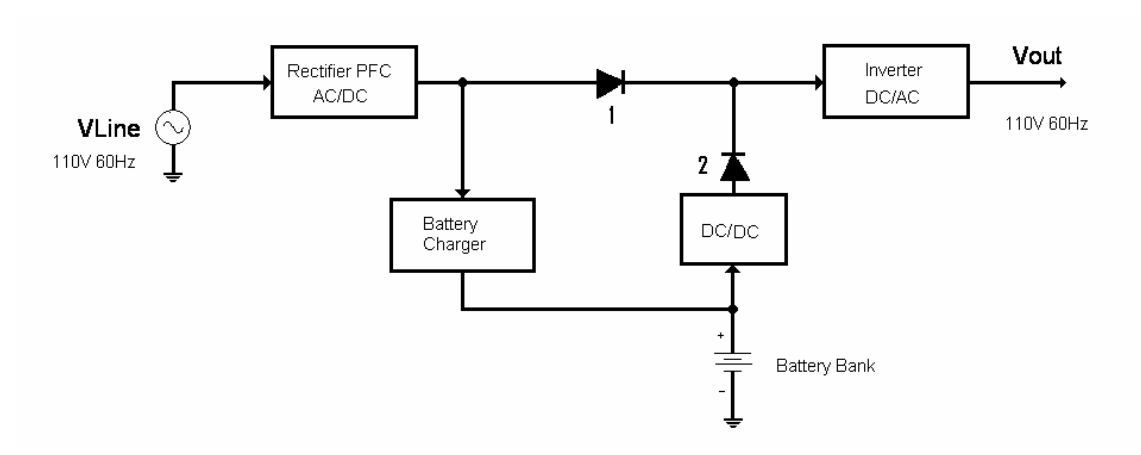

**Figure 1-1. A Basic Online UPS**

#### <span id="page-16-4"></span><span id="page-16-3"></span>**1.1.2 Input Power Factor Control (PFC)**

When a sinusoidal input signal is connected to a full wave rectifier, conduction will occur only during the peaks of the signal. This causes a two-fold inconvenience to the electricity distribution line:

- Insertion of harmonics to the lines
- High current peaks, which imply greater losses on the distribution

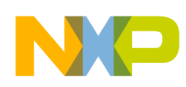

These effects are aggravated by the long distances the electric distribution networks usually span.

From the electrical utility's point of view, the best possible load is the pure resistive: The current waveform should be a pure sinusoidal waveform identical to the voltage waveform and of the same frequency and phase.

In order to show a resistive load to the utility lines, the input current to the UPS is controlled (i.e., modulated), to make it match a set point. This set point depends on the input voltage waveform, and its amplitude is dependent on the equipment's power consumption.

#### <span id="page-17-0"></span>**1.1.3 DC-to-DC Converters**

If a rectifier is connected to the AC line supply, then the DC voltage will be equal to the peak voltage of the line. (i.e., in a 120  $V<sub>RMS</sub>$  line, the peak will be 120 $\sqrt{2}$ , 170V). If the battery bank is configured for 12 or 24  $V_{DC}$ , the UPS works by using DC-to-DC converters.

For an online UPS, two power DC-to-DC converters are required. One converter operates as the battery charger, and the other boosts the battery voltage in the absence of line input and generates the appropriate DC required by the inverter.

#### <span id="page-17-1"></span>**1.1.4 Phase Locked Loop (PLL)**

This UPS can operate in the Free Running mode or in the Locked-to-Line mode. If the AC main line frequency is at the nominal value of  $50\text{Hz}$  or  $60\text{Hz} \pm 5\%$ , then the PLL locks the inverter output to the line. If the AC main line frequency runs out of limits for any reason, the UPS will automatically switch to run locked to the internal frequency reference.

The UPS will also work in the Free Running mode if commanded to operate as a frequency converter. For example, it can connect to a 60Hz AC main line frequency and output a signal of 50Hz frequency, and vice versa.

The purpose of Phase-Locking the inverter to the line input is to enable the automatic bypass feature, and to avoid signal "mixing" at the rails. These two features are detailed in the following sections.

#### <span id="page-17-2"></span>**1.1.5 Bypass Operation**

In order to allow a UPS bypass without loss of power at the load, two conditions must be met:

- The inverter output must be locked to the frequency and phase of the AC main line
- The inverter output and the AC main line's RMS voltages must be within 10% of one another

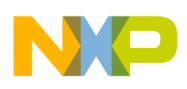

When the bypass conditions are met, the bypass switch can transfer the load to the AC main line in the event of a UPS failure or when commanded by the operator during routine maintenance. It can also switch the load back to the inverter after any maintenance.

#### <span id="page-18-0"></span>**1.1.6 Rail Ripple**

The energy to support the load is stored in the rail capacitors. These capacitors are current-fed by the PFC circuitry in the Online mode or by the battery booster in the Battery Back-up mode.

In the Online mode, a ripple with the phase and twice the frequency of the AC main line will be present at the rails, superimposed with a ripple with the phase and twice the frequency of the inverter current. In this situation, if a frequency offset ∆f is present, lower-order components can appear. Locked operation is preferred to minimize the effects of frequency mixing.

#### <span id="page-18-1"></span>**1.1.7 Pulse Width Modulation (PWM)**

High-power control requires switchable electronic devices, precluding their use in the active region, where power dissipation in the device is very high. For this reason, control is made by pulse width modulation, where the duty cycle of a signal is modified, then a linear filtering device passes the desired signal value to the analog components.

PWM is then used to implement inverters, PFCs, and DC-to-DC converters.

#### <span id="page-18-2"></span>**1.1.8 A Controller Solution to Control a UPS**

The control system for a UPS must accomplish the following functions:

- Control strategies for inverter, PFC, PLL, and DC-to-DC converters. Every control loop starts at an Analog-to-Digital Converter (ADC) in order to sense the signals, and ends at a Pulse Width Modulator as an actuator.
- Deciding when to activate or deactivate a component
- Detecting failure conditions and implementing any required action
- Enabling Monitor and Control (M  $\&$  C) communications

Compared to traditional analog controls, today's low-cost and high-performance controllers provide a better solution in performance and cost. A single MCU includes a powerful processor core and such peripherals as PWMs, Timers, and Analog-to-Digital Converters. A single 56800E device is able to assume the monitoring and real-time control required by an Online UPS.

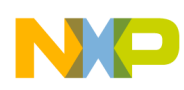

#### <span id="page-19-0"></span>**1.2 System Overview**

**[Figure 1-2](#page-19-1)** depicts a simplified UPS system.

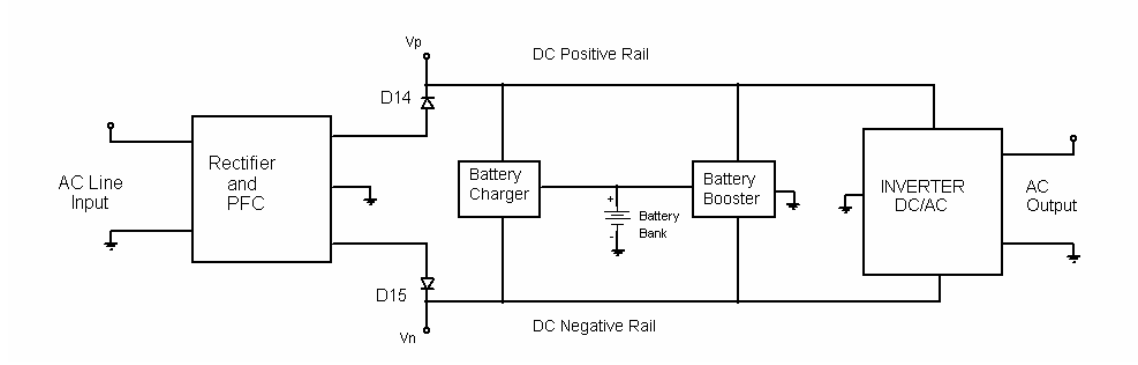

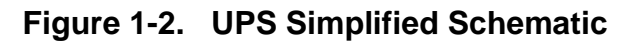

<span id="page-19-1"></span>**[Figure 1-3](#page-19-2)** shows a photo of a completed UPS prototype. The system's power electronics and ferromagnetic components are detailed on the left side of the the figure.

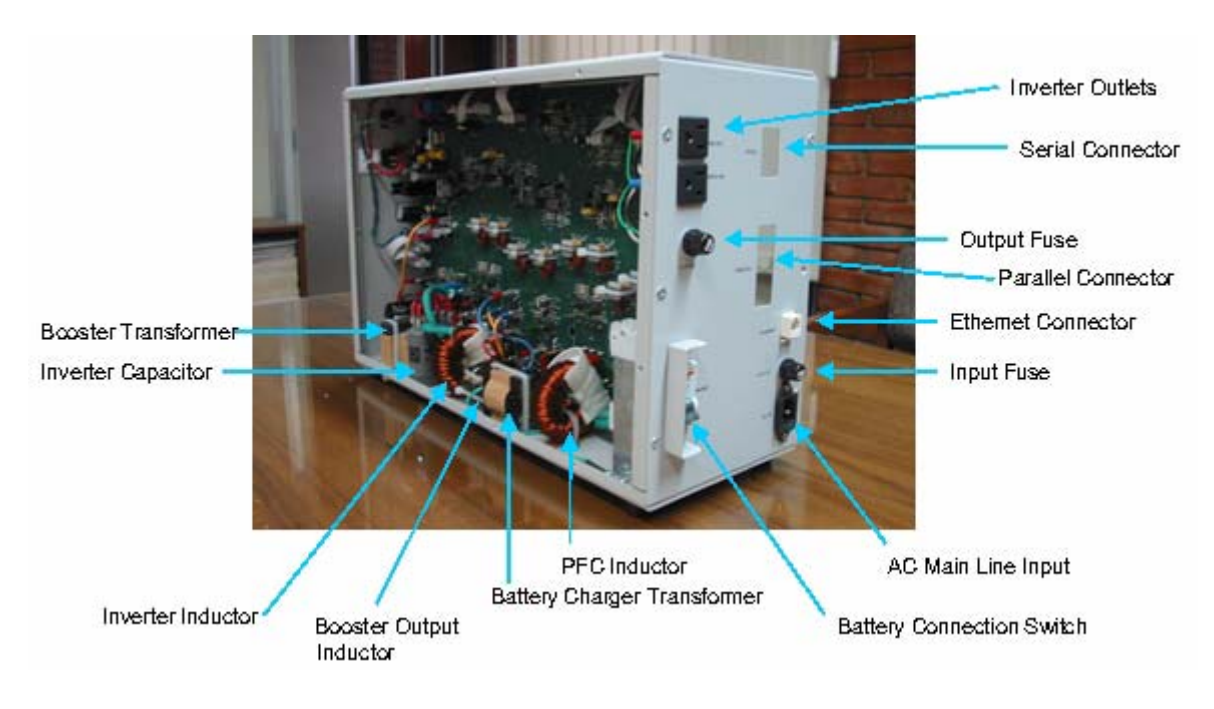

<span id="page-19-2"></span>**Figure 1-3. Prototype UPS** 

**Online UPS Designer Reference Manual, Rev. 0**

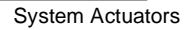

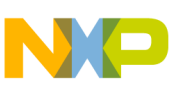

### <span id="page-20-0"></span>**1.3 System Actuators**

A simplified schematic of the controller's relationship with actuators is shown in **[Figure 1-4](#page-20-1)**, where all switches represent MOSFETs or IGBTs.

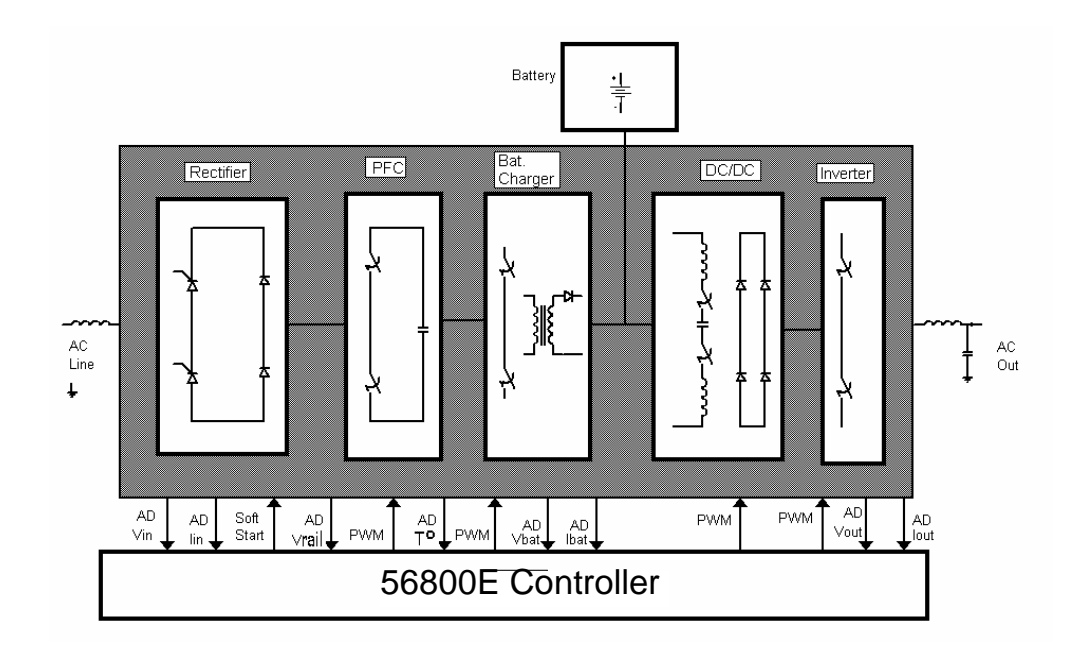

<span id="page-20-1"></span>**Figure 1-4. Relationship between a 56800E and Power Actuators**

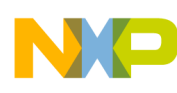

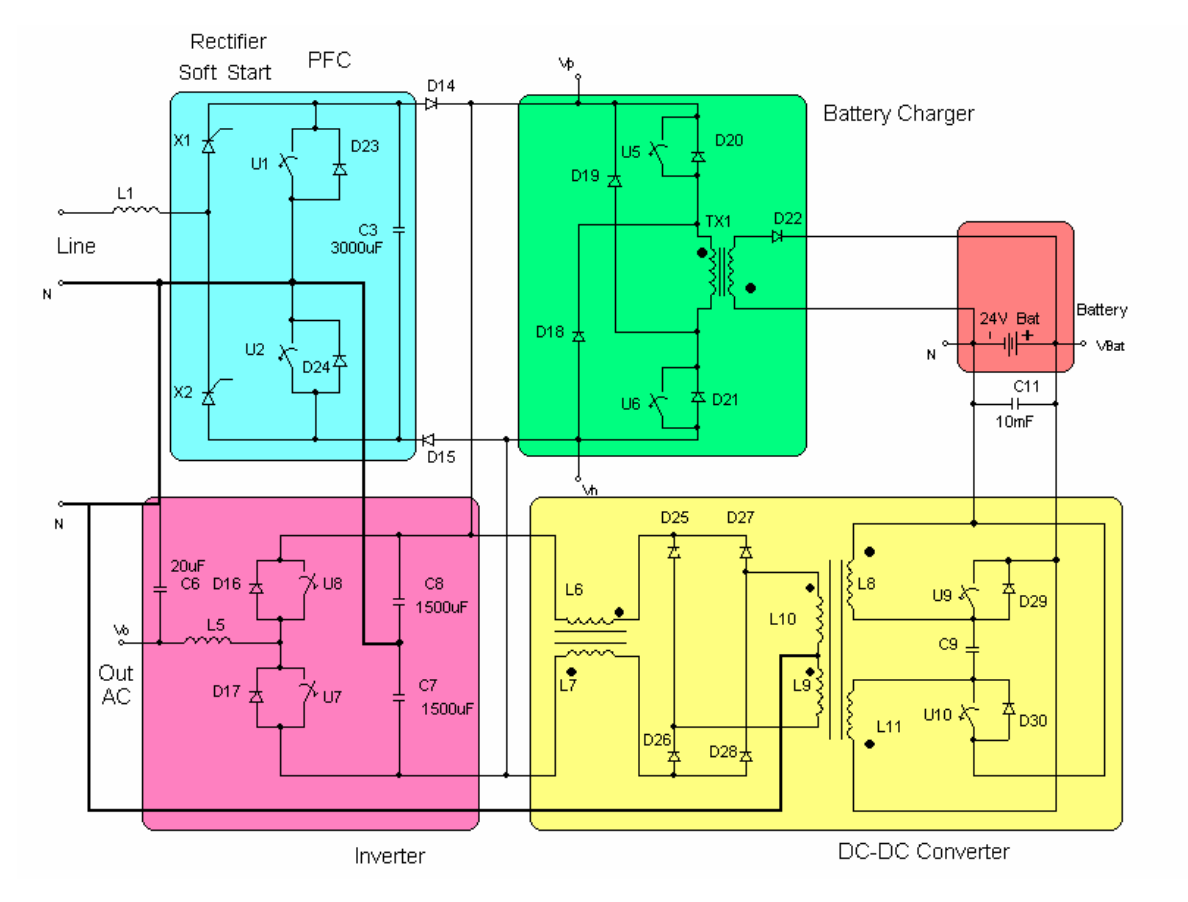

**Figure 1-5. Simplified Schematic Diagram of the UPS**

## <span id="page-21-1"></span><span id="page-21-0"></span>**1.4 Input Rectifier Theory of Operation**

The input rectifier is implemented as a four-diode bridge (X1, X2, D24, and D23). A soft start system implemented with SCRs can prevent a huge in-rush current when the system starts, while the system's internal capacitors get charged to the line's peak voltage.

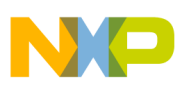

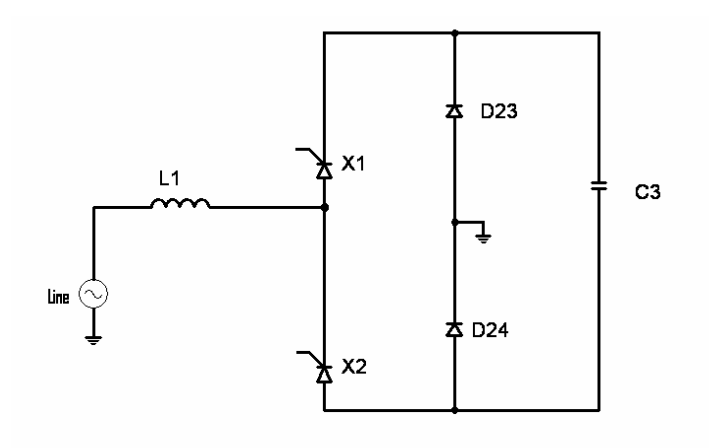

**Figure 1-6. Input Rectifier**

#### <span id="page-22-1"></span><span id="page-22-0"></span>**1.4.1 Rectifier Soft Start**

If a high voltage is applied to a discharged capacitor, its low impedance will result in a very high inrush current across the circuit, reducing the components' longevity.

A soft start circuit is designed to avoid that circumstance. **[Figure 1-7](#page-23-0)** shows a full wave-controlled rectifier bridge. If the trigger angle of X1 and X2 is gradually decreased from the zero crossing towards the peak voltage, as demonstrated in **[Figure 1-8](#page-23-1)**, the capacitor voltage will then increase slowly. As the current on a capacitor equals the capacitance value times the voltage derivative with respect to time, the input current will be proportional to the slope of the voltage applied to the capacitor.

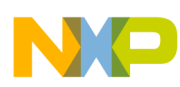

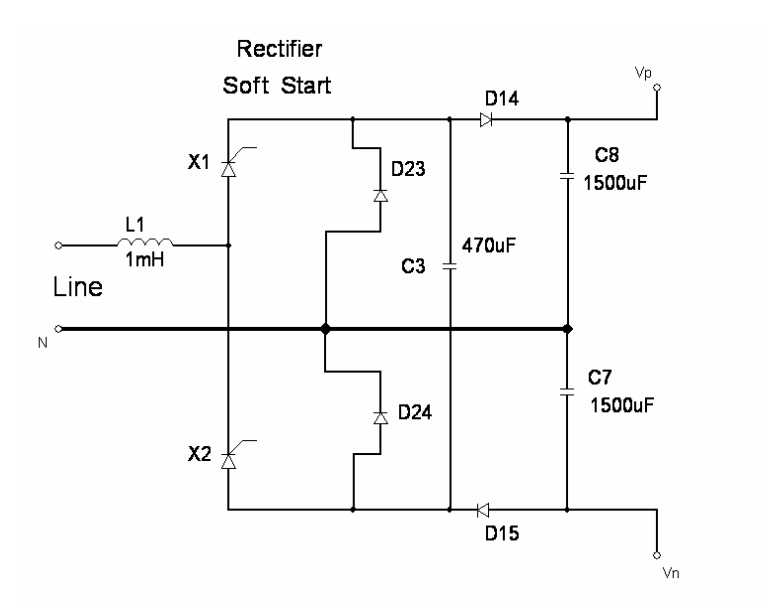

**Figure 1-7. Full Wave-Controlled Rectifier Bridge**

<span id="page-23-0"></span>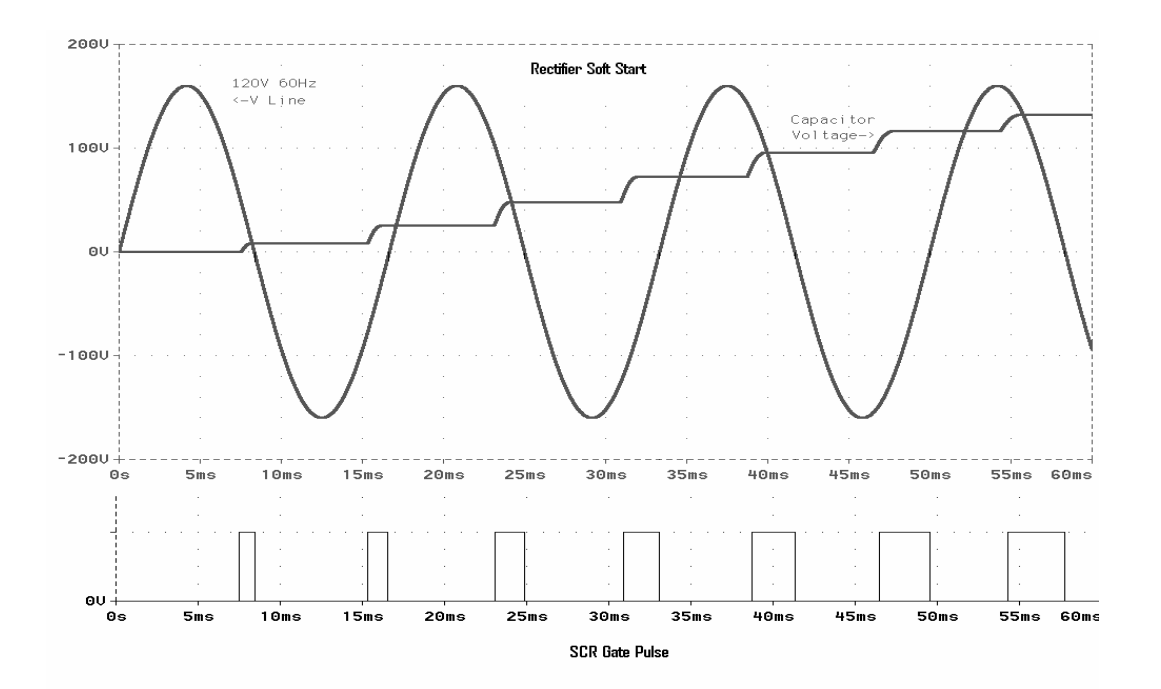

<span id="page-23-1"></span>**Figure 1-8. Relationship between Rectifier Soft Start Operation / Actuator Signals and the AC Main Line Voltage**

**Online UPS Designer Reference Manual, Rev. 0**

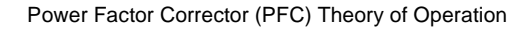

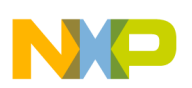

## <span id="page-24-0"></span>**1.5 Power Factor Corrector (PFC) Theory of Operation**

After the rectifier soft start finishes, X1 and X2 must act as diodes with continuous trigger. When no PFC is implemented, the line current will be similar to that shown in **[Figure 1-9](#page-24-1)**, due to the diode–capacitor nature of a rectifier.

The objective of the PFC circuit is to simulate a resistive load to the power line; in other words, to obtain a unity power factor and low harmonic content in the current waveform. A fast control must be implemented in order to make the current waveform follow the AC voltage, while elevating and controlling the rail voltage and supplying the average power required to the load. **[Figure 1-10](#page-25-0)** shows how the PFC works, illustrating a current signal waveform similar in form to the voltage waveform. The ripple in the figure is a consequence of the IGBT high frequency switching.

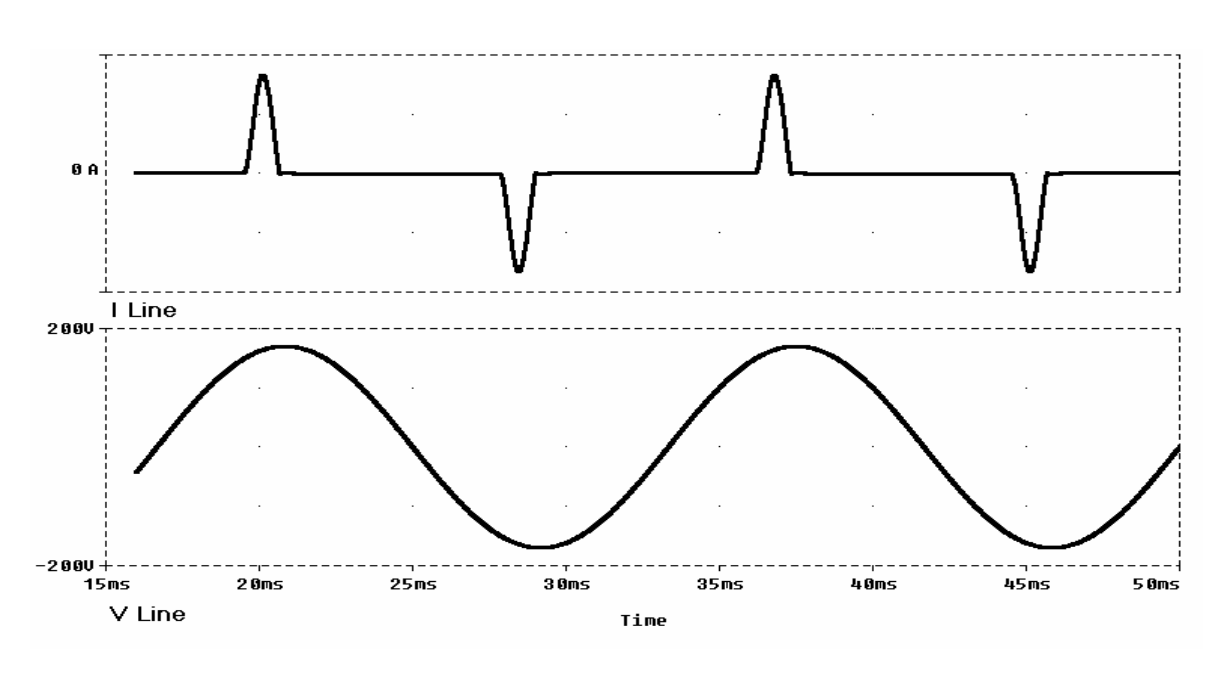

<span id="page-24-1"></span>**Figure 1-9. Typical Rectifier Current vs. AC Line Voltage**

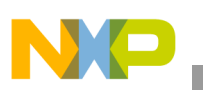

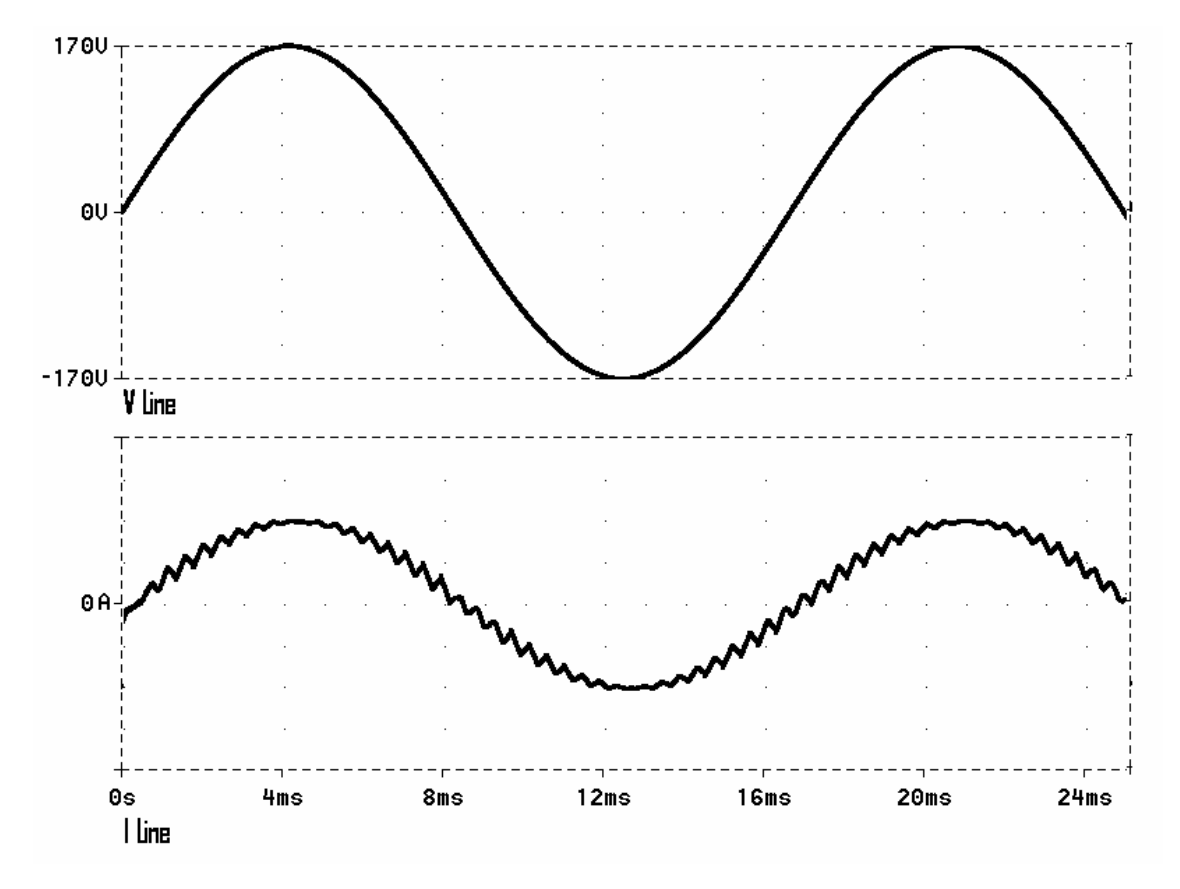

**Figure 1-10. PFC Current and Voltage Waveforms**

<span id="page-25-0"></span>Once the voltage on capacitors  $C_3$ ,  $C_7$  and  $C_8$  shown in **[Figure 1-11](#page-26-0)** reach the AC main supply peak after the rectifier soft start, the PFC is turned on, correcting the power factor presented to the line and generating the rail DC voltages  $V_P$  and  $V_N$  at a value higher than the line peak.

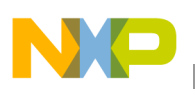

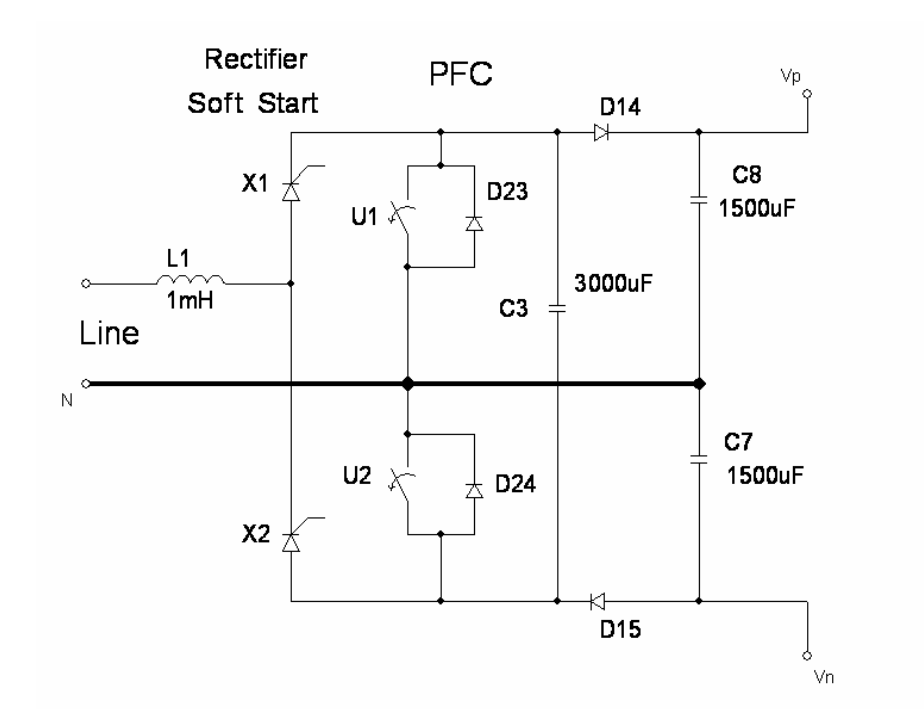

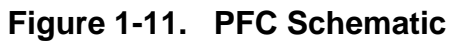

<span id="page-26-0"></span>In order to work as a PFC,  $U_1$  and  $U_2$  in **[Figure 1-11](#page-26-0)** turn on and off in complementary mode. When  $U_1$  is on,  $U_2$  is off, and vice versa.

The switching frequency of operation is 20kHz . The line nominal frequencies are 50Hz or 60Hz, so it is a valid approximation to consider the line voltage as a constant during a switching period. For positive values of the line, when  $U_2$  is on (closed) and  $U_1$  is off (open), the circuit reduces to that shown in **[Figure 1-12](#page-26-1)**, where  $C_3$  is connected in parallel to  $C_8$ , causing the voltages on these capacitors to be the same, thus reducing the ripple voltage on  $C_8$ .

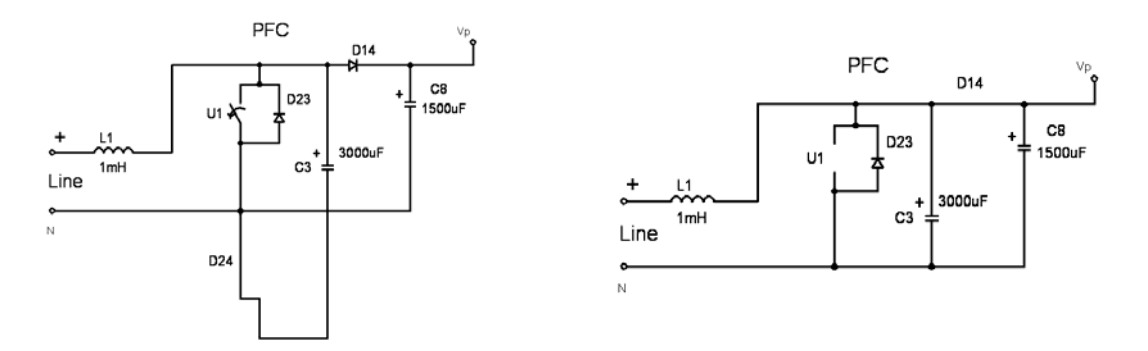

<span id="page-26-1"></span>Figure 1-12. Partial PFC Schematic when U<sub>1</sub> Is Open and U<sub>2</sub> Is Closed

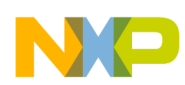

For positive values of the line, when  $U_1$  is closed, and  $U_2$  is open, the circuit reduces as shown in **[Figure 1-13](#page-27-0)**, where  $C_3$  is now connected in parallel to  $C_7$ , thus reducing its ripple voltage. The line is applied directly to  $L_1$ , increasing the current across it with a constant slope, because line voltage could be considered constant, and the inductor current, which corresponds to the current in the line  $(I_{\text{LINE}})$ , depends on the voltage across its terminals.

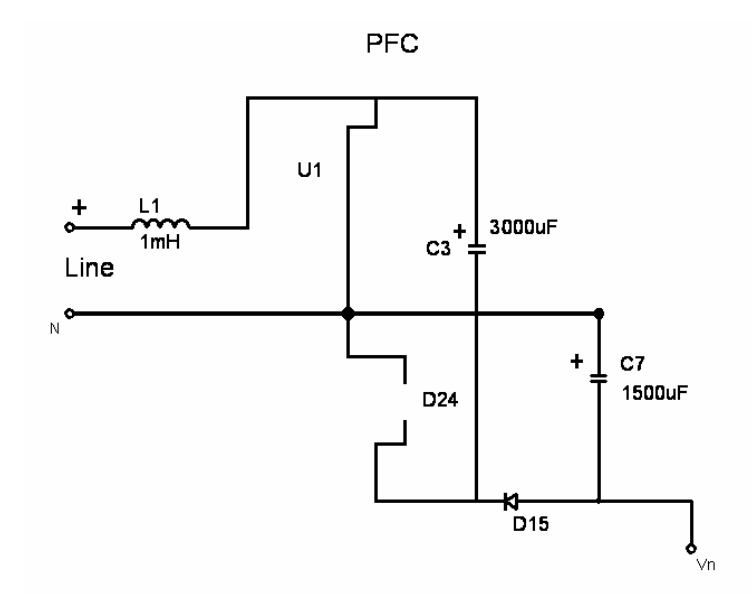

Figure 1-13. Partial PFC Schematic when U<sub>1</sub> Is Closed and U<sub>2</sub> Is Open

<span id="page-27-0"></span>Inductor current is calculated by the equation:

$$
\Delta I_{\rm line} = \frac{1}{L} \int_{t_1}^{t_2} V_{L_1} dt
$$

Where:  $V_{L1}$  is the voltage across the inductor terminals

The peak current across the inductor at time  $t_2$  depends, among other factors, on the instant value of the line voltage and the time difference  $t_2$  –  $t_1$ , which is the time that  $U_1$  remains closed.

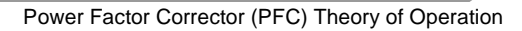

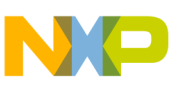

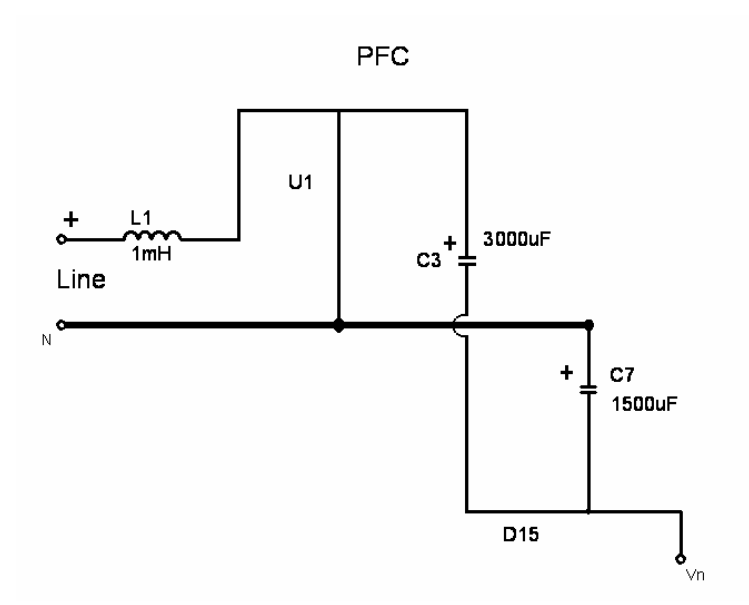

**Figure 1-14. Resulting Parallel Connection between C3 and C7**

<span id="page-28-0"></span>The voltage-boosting characteristic of the PFC is accomplished by increasing the voltage across  $C_3$  (and consequently, across  $C_7$  and  $C_8$ ). Given that a current is circulating in the inductor  $L_1$ , when  $U_1$  opens, the voltage across  $L_1$  adds to the line voltage as shown in **[Figure 1-15](#page-28-1)**. This forces  $D_{24}$  into a conduction state and  $C_3$  and  $C_8$  to charge to the addition of the line and the inductor terminal voltage,  $V_{L1}$ . This is a typical boost configuration.

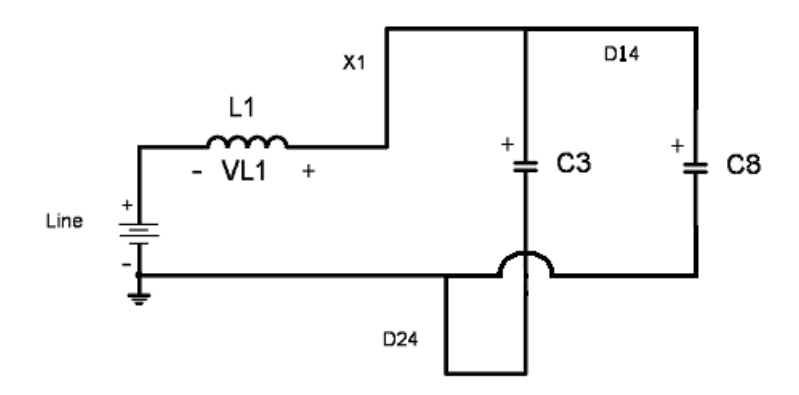

Figure 1-15. Voltage Boost across Capacitors C<sub>3</sub> and C<sub>8</sub>

<span id="page-28-1"></span>Due to symmetry, this circuit works in the same way for negative values in line voltage.

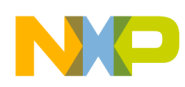

### <span id="page-29-0"></span>**1.6 Battery Charger Theory of Operation**

**[Figure 1-16](#page-29-1)** has been extracted from the UPS schematic shown in **[Figure 1-5](#page-21-1)**. Using the high DC voltages  $V_P$  rail positive and  $V_N$  rail negative as its power sources, this circuit provides the charge conditions for a battery bank formed by two 12V batteries connected in series, which must be charged with constant current. When the float condition is reached, the charger must preserve a constant voltage while providing the battery bank's self-discharge current.

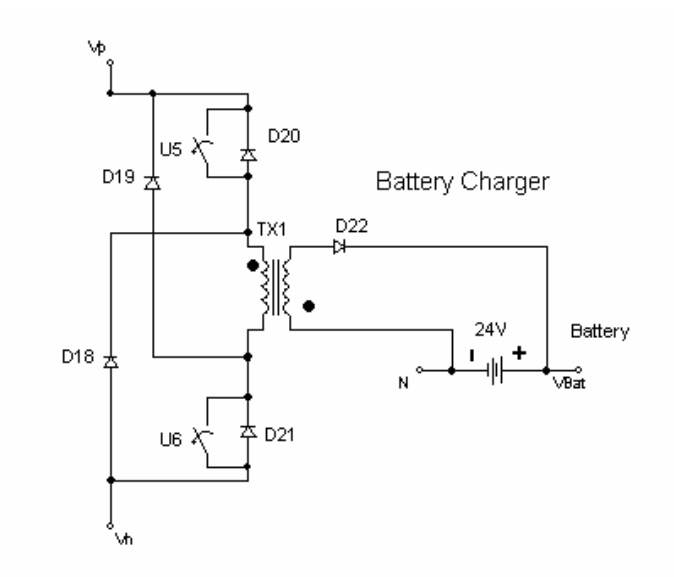

**Figure 1-16. Battery Charger Schematic**

<span id="page-29-1"></span>The battery charger is an application of a two-transistor flyback configuration using a coupling inductor rather than a transformer. Because this operating mode implies no flow of current in the secondary when the primary has a non-zero current, and vice versa, it means that no current flows simultaneously in both windings.

**[Figure 1-16](#page-29-1)** shows a two-transistor version of a flyback converter, where  $U_5$  and  $U_6$  are turned on and off simultaneously. The advantage of such a topology over a single-transistor flyback converter is that the switches' voltage rating is  $V_P$  -  $V_N$ . Moreover, since a current path exists through the diodes  $D_{18}$  and  $D_{19}$ , which are connected to the primary winding, a dissipative snubber across the primary winding is not needed to dissipate the energy associated with the transformer primary-winding leakage inductance.

The design, calculations and construction of  $TX_1$  are critical in order to prevent the reflected voltage from secondary to primary rising higher than  $V_P - V_N$  when  $D_{22}$  is on.

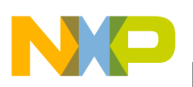

#### <span id="page-30-0"></span>**1.7 Battery Booster Theory of Operation**

The battery booster is a DC-to-DC converter and transforms the battery voltage of  $24V<sub>DC</sub>$  to the required differential 440V<sub>DC</sub> between rails. The rails are symmetric, implying V<sub>P</sub> = 220V<sub>DC</sub> at the positive rail, and  $V_N = -220V_{DC}$  at the negative rail, as shown in **[Figure 1-17](#page-30-1)**.

Although the topology of **[Figure 1-17](#page-30-1)** is usually called "booster" because its output voltage is higher than input voltage, it is actually a push-pull converter with an arrangement of two forward converters working alternatively and a transformer to increase the output voltage.

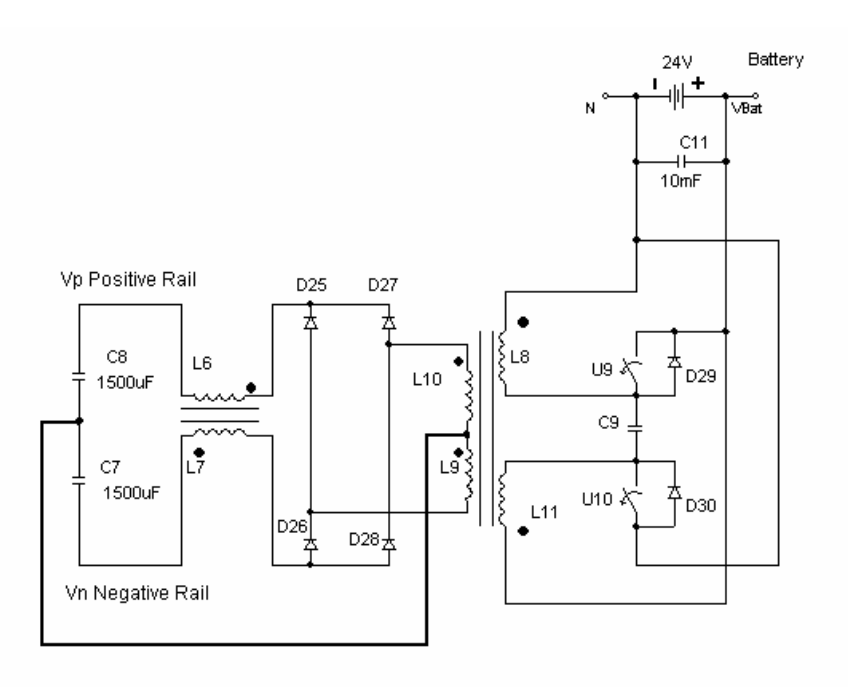

DC-DC Converter

#### **Figure 1-17. Battery Booster Schematic**

<span id="page-30-1"></span>The switches  $U_9$  and  $U_{10}$  cannot be closed at the same time. Typical drive signals are illustrated in **[Figure 1-18](#page-31-0)**.

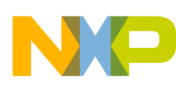

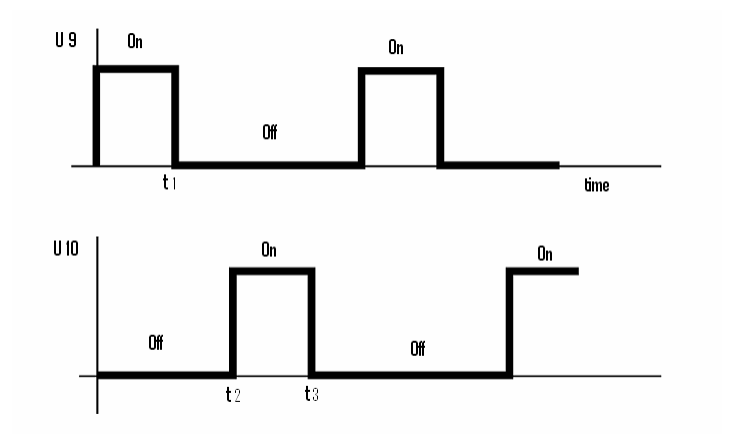

**Figure 1-18. Drive Signals for Battery Booster Switches**

<span id="page-31-0"></span>Using a control signal like the one shown in **[Figure 1-18](#page-31-0)**, the waveforms at the transformer secondary over  $L_{10}$  and  $L_9$  are illustrated with positive and negative values of voltage in **[Figure 1-19](#page-31-1)**.

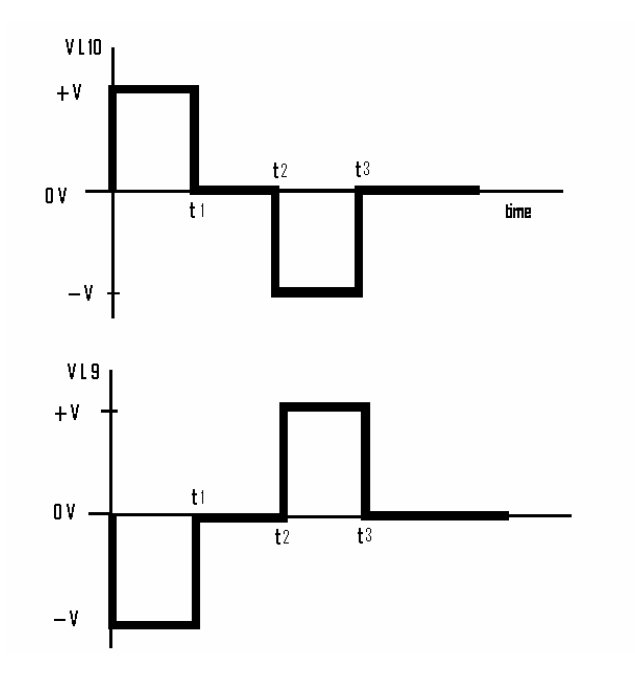

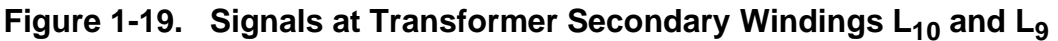

<span id="page-31-1"></span> $C_9$  remains charged to  $V_{BAT}$  and is added because the coupling factor is not equal to one, implying that a leakage inductor must be considered.  $C_9$  acts as a snubber, creating a current path to avoid an uncontrolled voltage peak at the primary windings of the transformer.

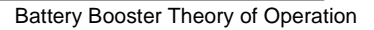

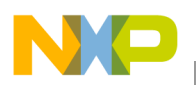

The four diodes D25, D26, D27 and D28 form a conventional full-wave rectifier bridge and generate only positive values in the cathodes of D25 and D27 and negative values at the anodes of D26 and D28, as shown in **[Figure 1-20](#page-32-0)**.

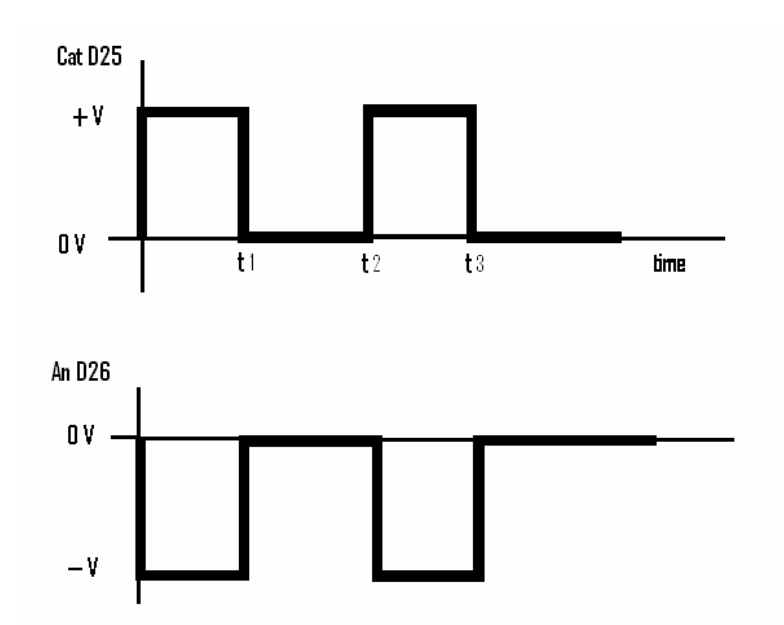

#### Figure 1-20. Signals at the Cathode of D<sub>25</sub> and Anode of D<sub>26</sub>

<span id="page-32-0"></span>The objective of DC/DC converters is to generate a DC voltage. In order to filter any undesirable AC components, two LC filters are added:

- $L_7$ - $C_7$  for the negative rail
- $L_6$ -C<sub>8</sub> for the positive rail

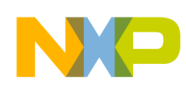

#### <span id="page-33-0"></span>**1.8 Inverter Theory of Operation**

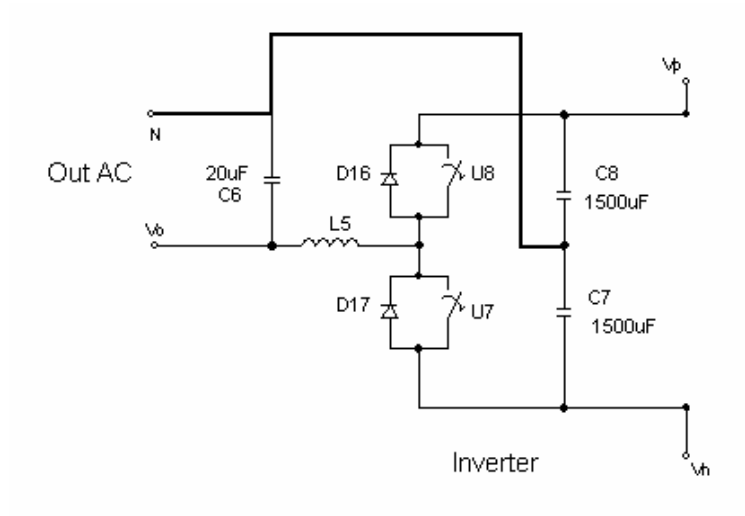

#### **Figure 1-21. Inverter Schematic Diagram**

<span id="page-33-1"></span>The chosen inverter configuration is a half-bridge monophasic circuit. It must generate a low-distortion sinusoidal waveform in the output terminals from the  $V_P$  and  $V_N$  DC rail voltages. To produce such a signal,  $V_{\rm P}$  and  $V_{\rm N}$  must be higher than the AC positive and negative peak voltages, respectively.

Consider a switching period of T seconds. Assume that  $U_8$  is closed during T<sub>P</sub> seconds, while  $U_7$ is open. During the remaining  $T - T_p$  seconds,  $U_7$  is closed and  $U_8$  open. If the cutoff frequency of the low-pass filter composed by inductor  $L_5$  and  $C_6$  is low enough to reject the 1/T Hz switching frequency, then the output approximates to:

$$
V_o = V_p \frac{t_p}{T} + V_N \left(1 - \frac{t_p}{T}\right)
$$

$$
\frac{t_{\rm p}}{T} < 1, \quad \frac{1}{T} = 20 \, \text{kHz}
$$

Where: tp/T is the duty cycle of the control signal

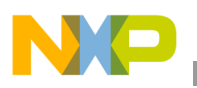

The expression simplifies to :

$$
\boldsymbol{V}_{_{o}} = (\boldsymbol{V}_{_{P}} - \boldsymbol{V}_{_{N}})\frac{\boldsymbol{t}_{_{P}}}{T} + \boldsymbol{V}_{_{N}}
$$

As  $1/T = 20$  kHz is much higher than 50Hz or 60Hz, then the output voltage will result proportional to  $T_p$ , and the sinusoidal signal can be considered constant during  $T$  seconds.

#### <span id="page-34-0"></span>**1.9 Pulse Width Modulation**

If a sinusoidal reference signal is compared to a symmetric triangle wave, the resulting signal is pulse width modulated, as shown in **[Figure 1-22](#page-34-2)**. The triangle waveform frequency corresponds to the PWM switching frequency.

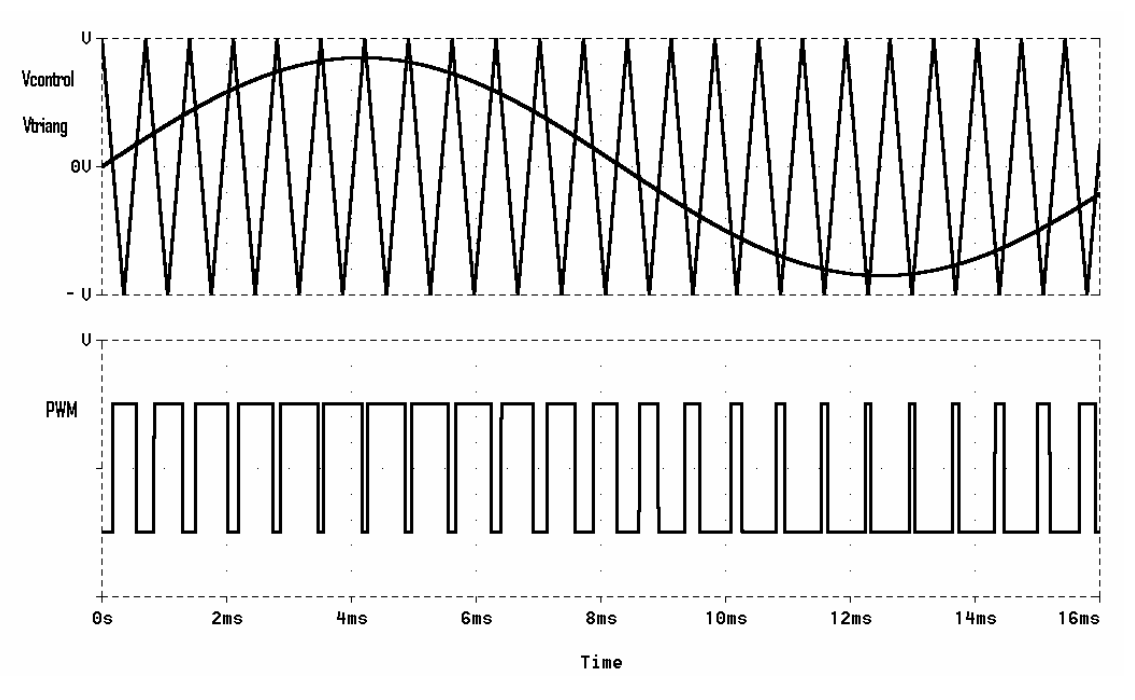

**Figure 1-22. Generation of a PWM Signal**

### <span id="page-34-2"></span><span id="page-34-1"></span>**1.10 Auxiliary Circuits**

Additional circuits are required to make the complete system operational and include.

- Power supplies
- Signal sensing circuitry

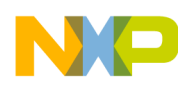

- **Limiters**
- **Isolation circuits**
- Driver circuits for SCRs, NMOSFETs and IGBTs

## <span id="page-35-0"></span>**1.10.1 Power Supplies and Isolation Circuitry**

This system requires multiple power supplies with floating references. The typical configuration is shown in **[Figure 1-23](#page-35-1)**, and consists of a flyback converter similar to the one used in the battery charger. A 100kHz switching signal with a duty cycle of 35% is provided by the 56800E controller and applied to an NMOS technology H bridge.

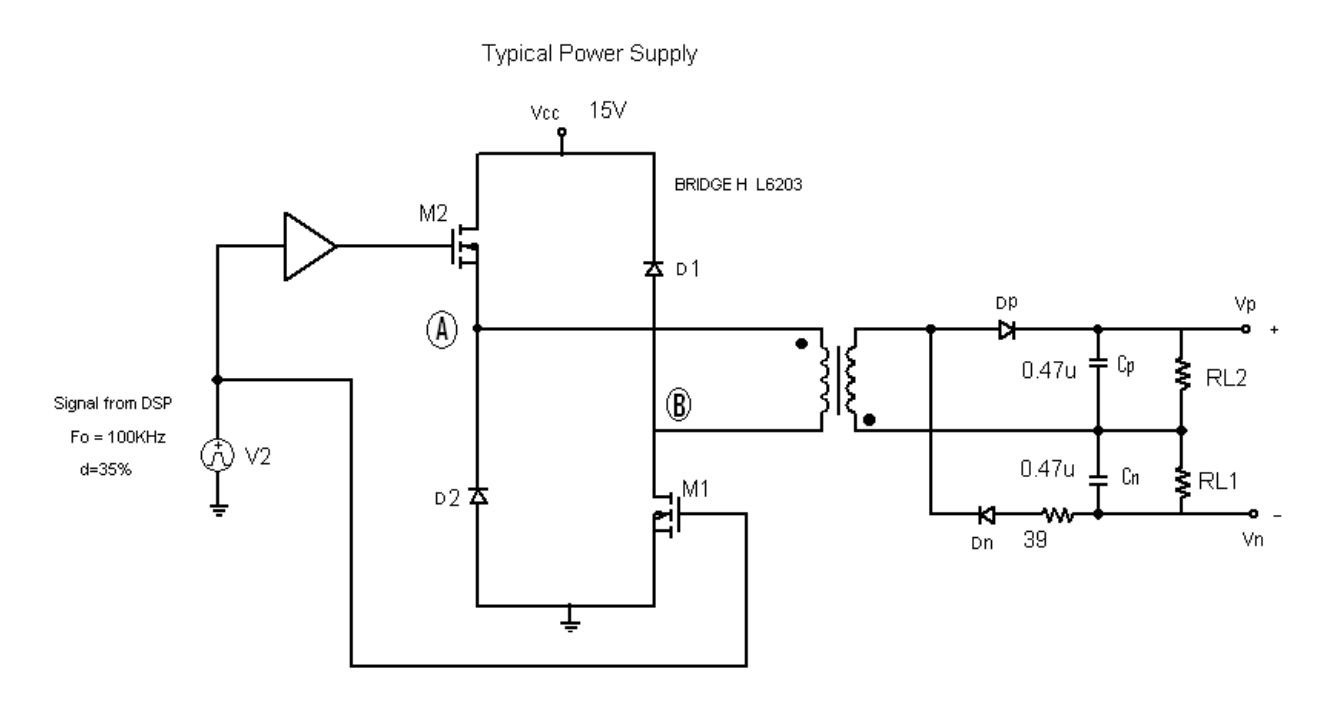

#### <span id="page-35-1"></span>**Figure 1-23. H Bridge Configuration used to Provide Multiple Floating Power Supplies**

The output of the isolating transformer is half-wave rectified and applied to the load. Positive and negative voltages are generated. The  $39\Omega$  resistor limits the current of the transformer's secondary when  $M_1$  and  $M_2$  are on. Resistors  $RL_1$  and  $RL_2$  represent the load.

All isolated power supplies are connected in parallel to the rail voltage, depicted as nodes A and B in **[Figure 1-23](#page-35-1)**.
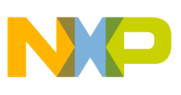

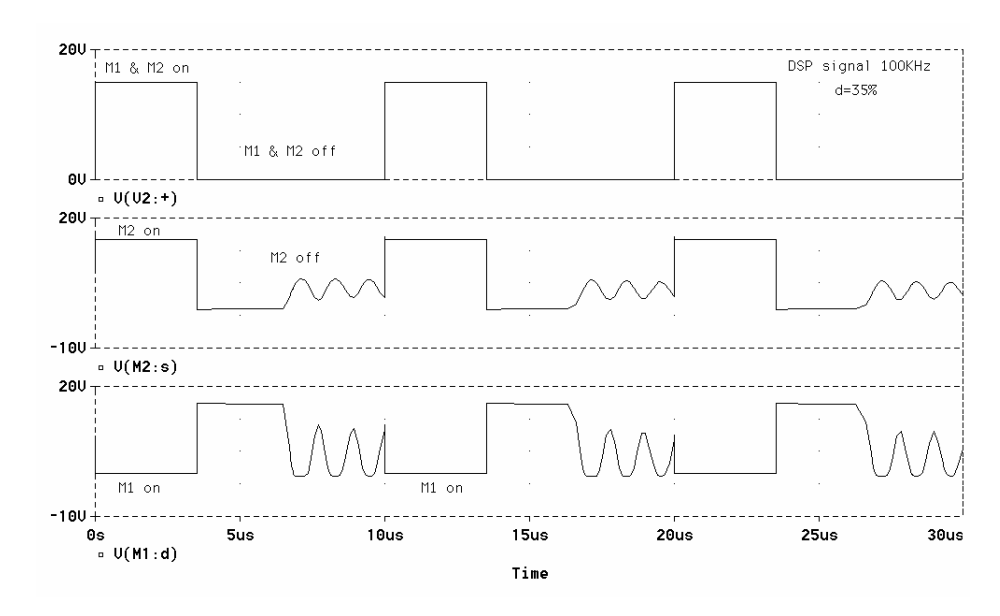

**Figure 1-24. Waveforms at A and B**

While  $M_1$  and  $M_2$  are on,  $V_{CC}$  is connected directly to the primary, increasing the current linearly, as shown in **[Figure 1-25](#page-37-0)**. C<sub>n</sub> is simultaneously charging across  $D_n$ . The 39 $\Omega$  resistor acts as a current limiter.  $M_1$ ,  $M_2$ ,  $D_p$ ,  $C_p$ , and the transformer shape a traditional flyback power supply.

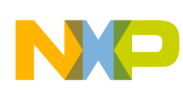

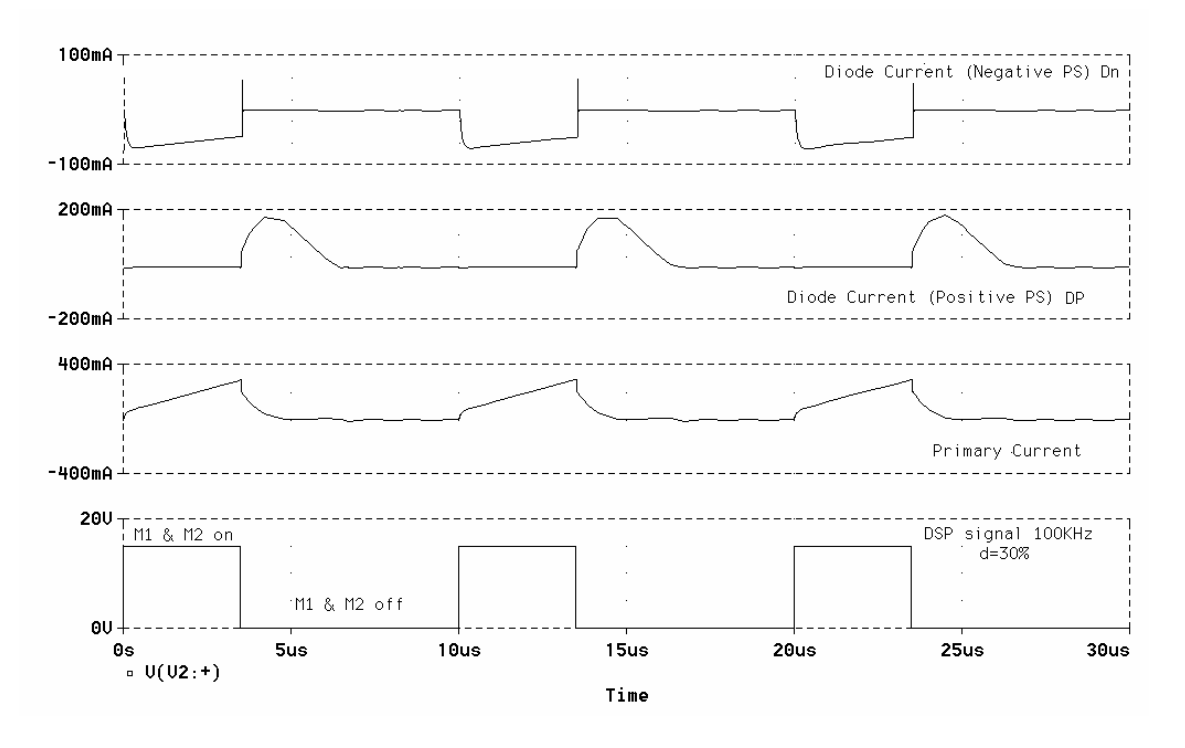

**Figure 1-25. Current Waveforms**

<span id="page-37-0"></span>When  $M_1$  and  $M_2$  are off, an inverted voltage is induced in the primary and  $D_1$ ,  $D_2$  which limit that voltage to 15V plus 1.2 from two diode junctures, turning  $D_p$  on and charging  $C_p$ .

There are several transformers connected to the rails A and B which generate isolated power supplies to drive SCRs, IGBTs, and MOSFETs used in the rectifier, inverter, battery charger, and battery booster.

**[Figure 1-26](#page-38-0)** shows the control power supply, which uses a LM2576 step-down voltage regulator, to generate  $+V_{CC}$  = 15V fed by the redundant DC voltage coming from 18V<sub>AC</sub> or  $+V_{BAT}$  or an additional power supply  $V_{DCR}$  coming from the battery charger. This circuit also generates the Control Board Power Supply, which is isolated from  $+V_{CC}$ .

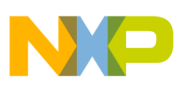

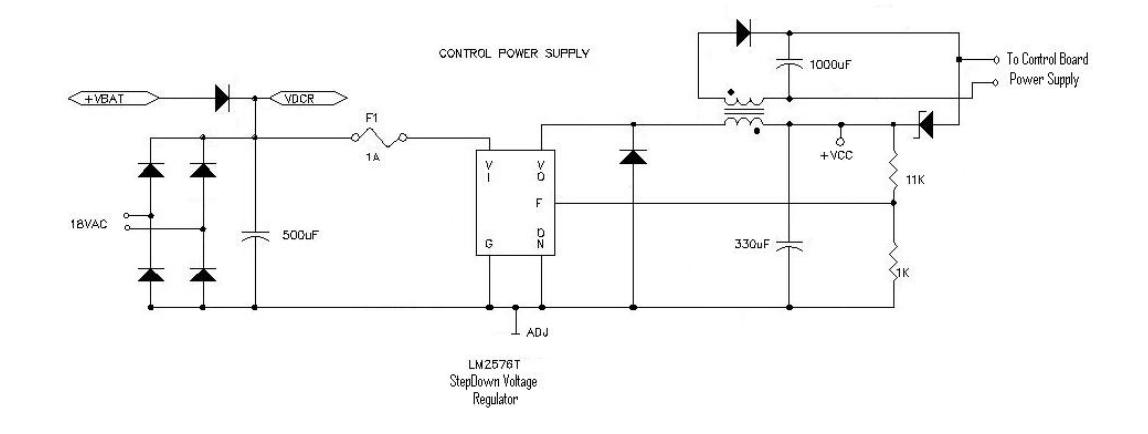

**Figure 1-26. Control Power Supply**

#### <span id="page-38-0"></span>**1.10.2 Sensing Circuits and Reference Voltage Generator**

All signals that require sensing as voltages, currents, and temperature at the Analog-to-Digital Converters are converted to the appropriate input levels and diode-limited to avoid damage to the ADCs; this process uses differential amplifiers as seen in **[Figure 1-28](#page-39-0)**, because of the different ground references shown in **[Figure 1-27](#page-39-1)**.

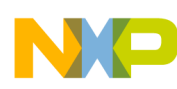

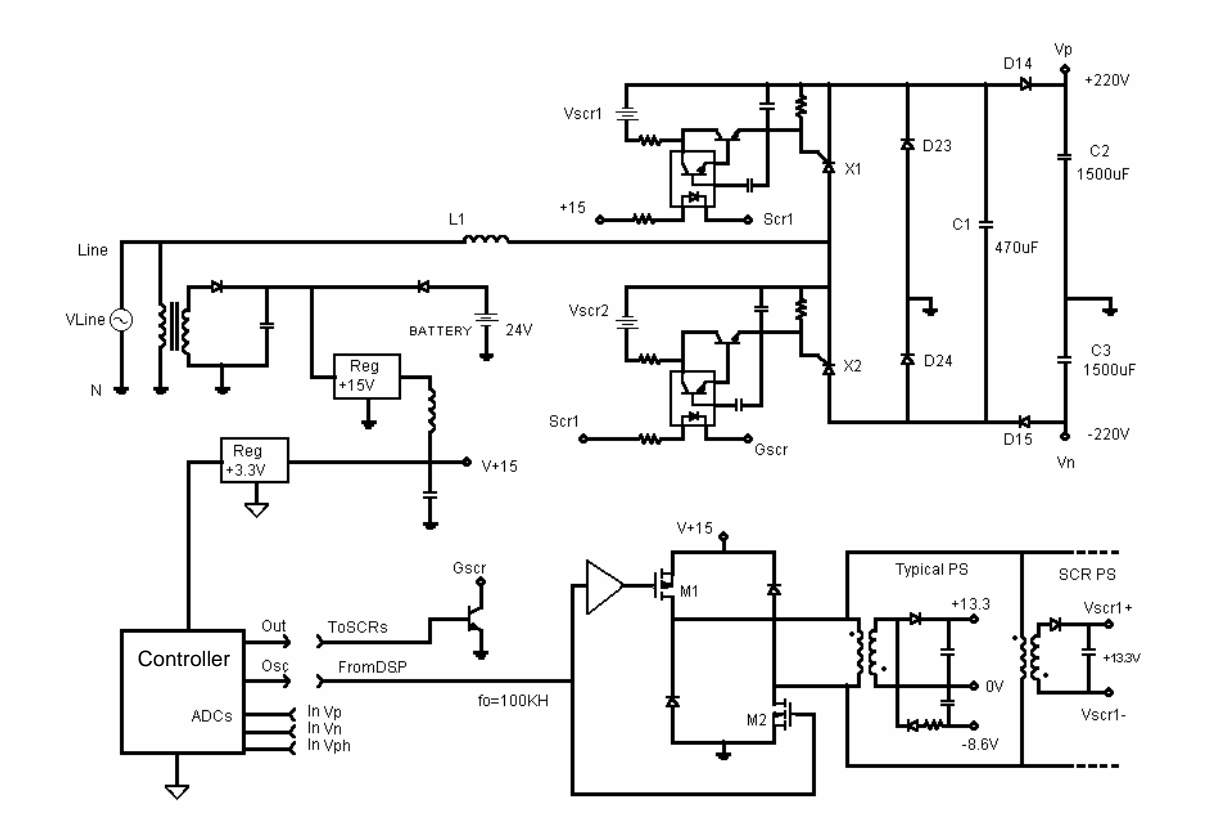

<span id="page-39-1"></span>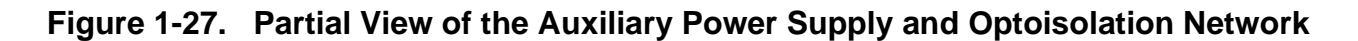

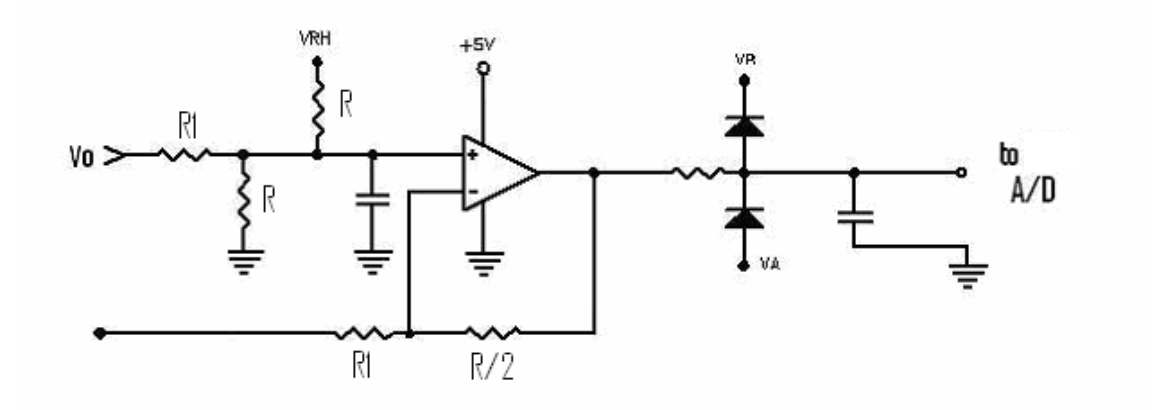

<span id="page-39-0"></span>**Figure 1-28. General Design of the Sensing Circuits**

**Online UPS Designer Reference Manual, Rev. 0**

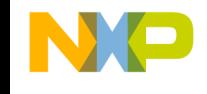

The value of the resistors required to sense every signal are calculated in order to guarantee full swing, minimizing analog and quantization noise at the ADCs.

The reference level of the ADC is used to shift the AC input signal to swing from 0 to  $V_{RH}$  (i.e., 0 volts in the input signal are mapped to  $V_{RH}/2$ ). If the output of the operational amplifier tends to go out of limits for any reason, the diodes protect the ADC inputs.

## **1.10.3 Voltage Reference Supply**

The voltage reference,  $V_{RH}$ , is generated by the circuit shown in **[Figure 1-29](#page-40-0)**. This circuit acts as a buffer to the reference voltage  $V_{REFH}$  from the controller. This circuit also generates two auxiliary voltage outputs:

- $V_A$  equal to one diode voltage  $V\gamma$
- $V_B$  with value  $V_{RH}$ - $V\gamma$

These voltages will be used to limit the values of voltage applied to A/D modules inside the controller.

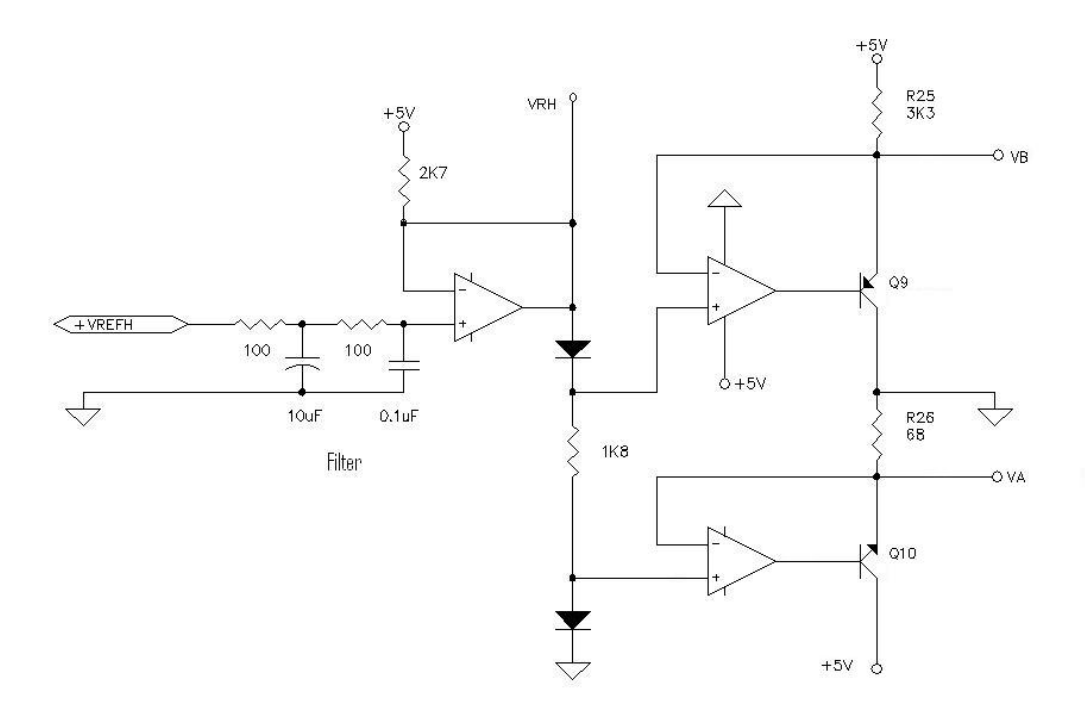

<span id="page-40-0"></span>**Figure 1-29. Voltage Reference Generator**

**Online UPS Theory and Description, Rev. 0**

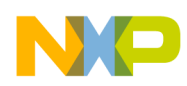

## **1.10.4 Silicon Controlled Rectifier (SCR) Gate Drivers**

The circuit in **[Figure 1-30](#page-41-0)** shows the basic driver which handles the SCRs' gates using an 4N35 optocoupler to generate an isolated current supply to trigger the rectifier's SCRs.

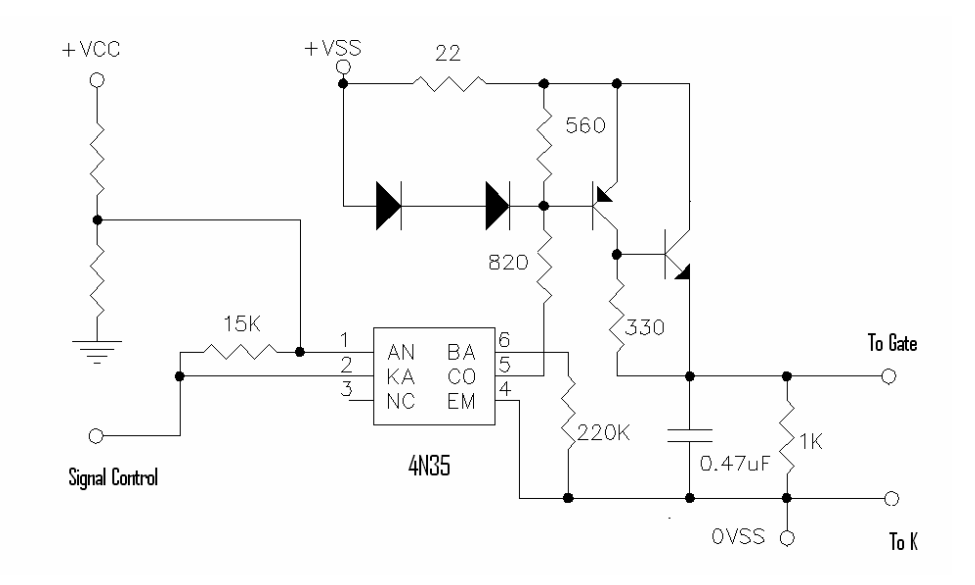

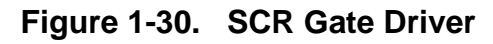

## <span id="page-41-0"></span>**1.10.5 IGBT and MOSFET Gate Drivers Circuit**

**[Figure 1-31](#page-41-1)** illustrates the basic isolated circuit implemented to drive the IGBT's and MOSFET's gates. It is based in a HCPL 3101 gate drive optocoupler.

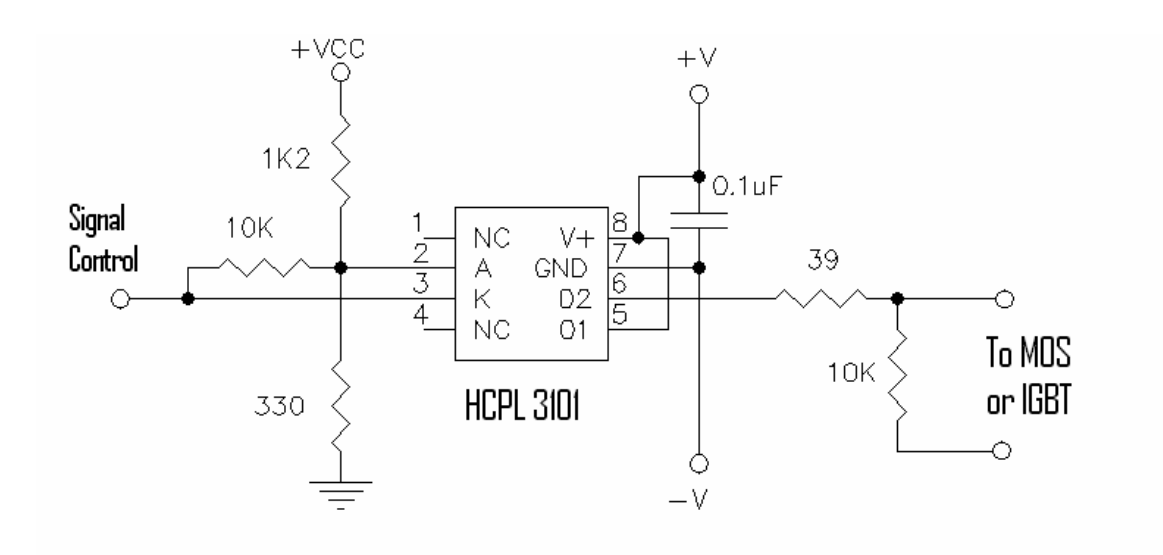

<span id="page-41-1"></span>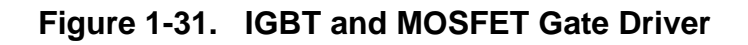

**Online UPS Designer Reference Manual, Rev. 0**

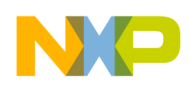

# **1.11 Power Transfer Circuits (Bypass) Theory of Operation**

Under normal conditions, the UPS inverter feeds all power to the load. However, in order to ensure that the load is supported in the event of a failure, or during maintenance, the equipment must also allow for direct connection to the AC main line. A switching relay is connected as shown in **[Figure 1-32](#page-42-0)**.

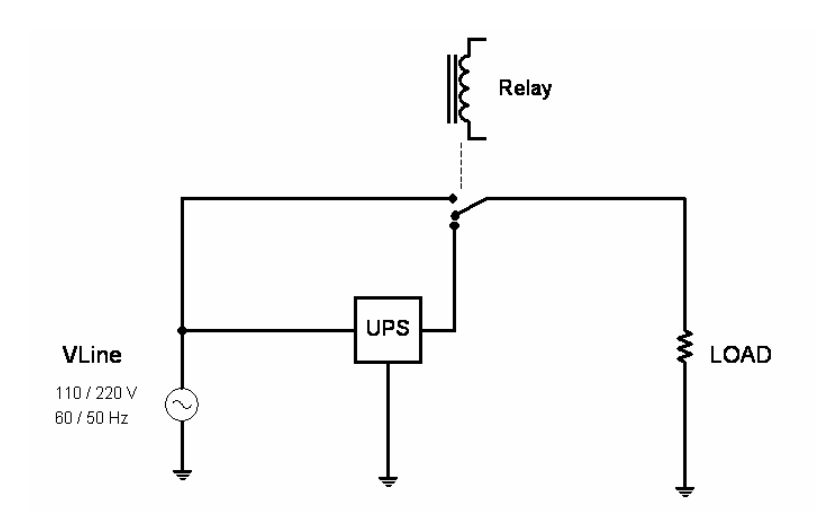

**Figure 1-32. Bypass Relay Configuration**

<span id="page-42-0"></span>The relay's transfer time must be shorter than a period of the AC line. A transfer time of less than 20ms is fast enough to comply with this constraint. The transfer is allowed if phase and voltage conditions are satisfied, as explained in **[Section 1.1.4](#page-17-0)**.

**[Figure 1-33](#page-43-0)** shows the circuit implemented to turn the bypass relay on and off using the  $BP_1$ signal. Please note the three different grounds used in the system.

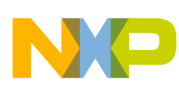

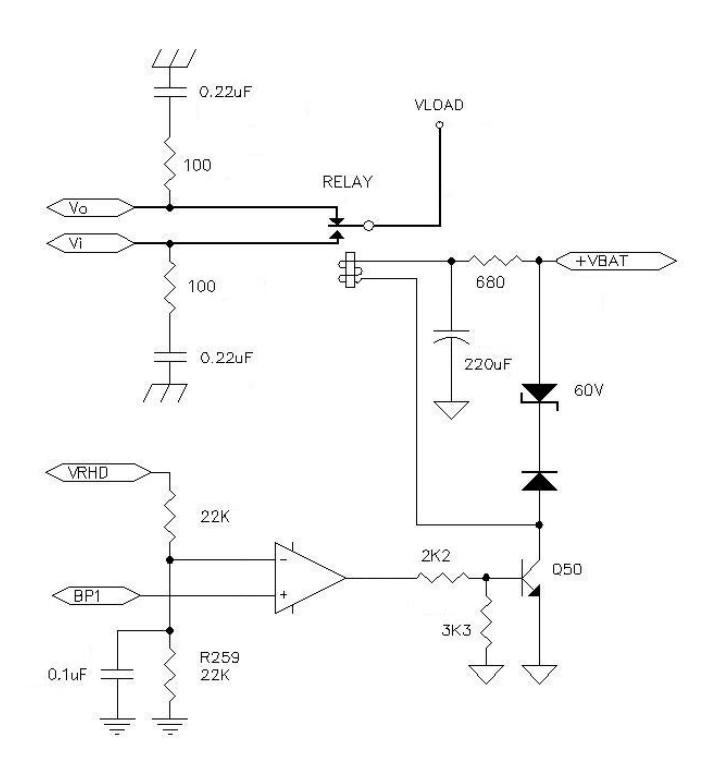

**Figure 1-33. Relay Driver**

## <span id="page-43-0"></span>**1.12 Overcurrent Protection**

**[Figure 1-34](#page-44-0)** shows the rectifier and inverter current sensing circuit. **[Figure 1-35](#page-44-1)** shows the circuits implemented to sense the battery charger and battery booster currents. These circuits generate overcurrent signals when the current value reaches a defined level. These two signals are connected directly to the controller's FAULT 0 and FAULT 1 pins.

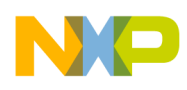

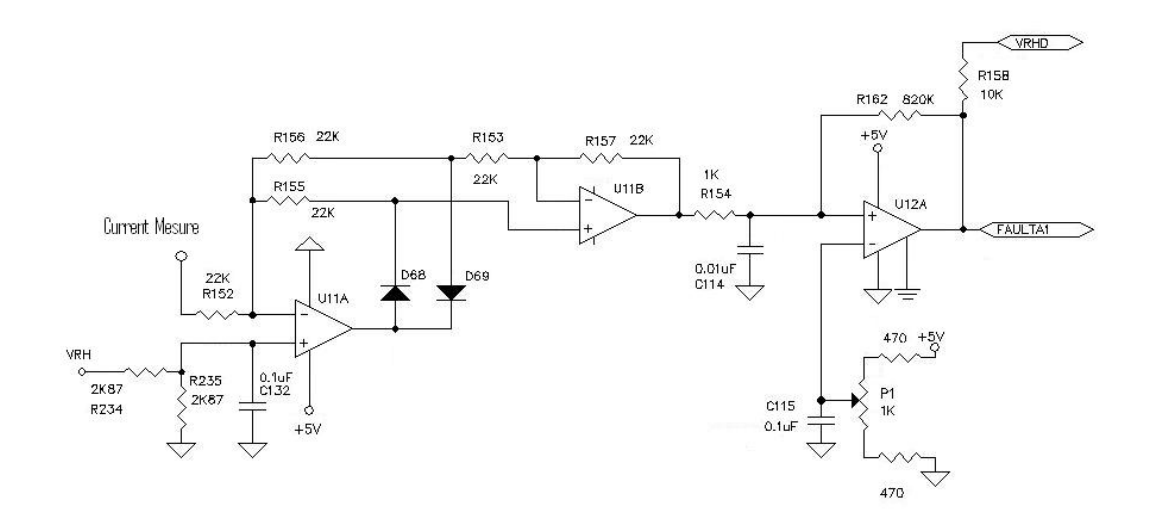

<span id="page-44-0"></span>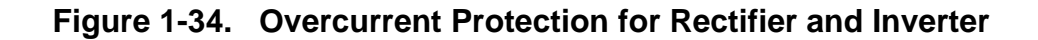

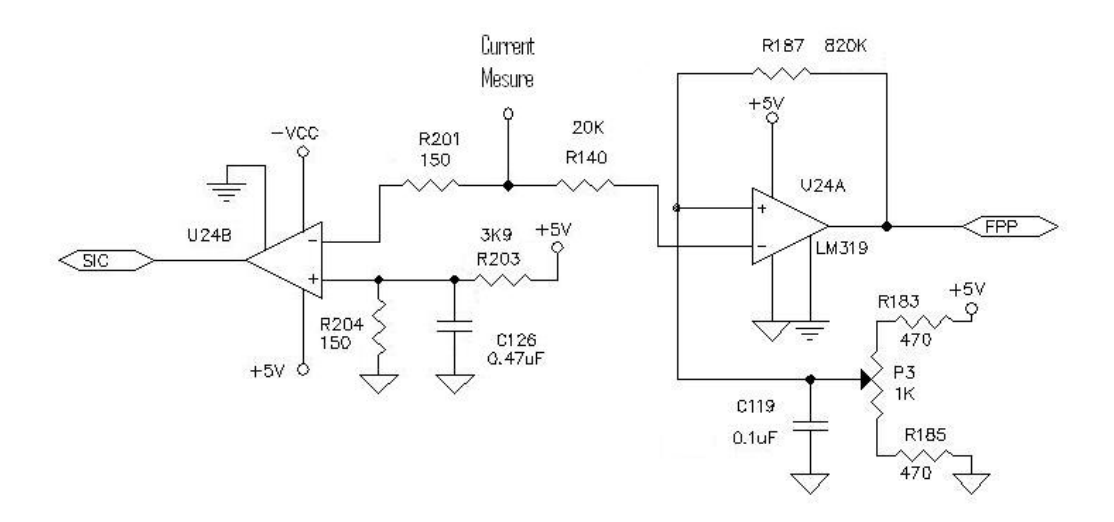

<span id="page-44-1"></span>**Figure 1-35. Overcurrent Protection for Charger and Push-Pull**

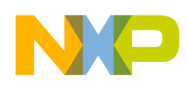

The battery charger overcurrent protection generates a fault signal, named "SIC", which turns off the charger PWM signal. Likewise, the battery booster's overcurrent protection circuit generates the FPP signal, which turns off the drive signal for the MOSFETS.

# **1.13 Battery Temperature Sensing**

The battery temperature sensing circuit is shown in **[Figure 1-36](#page-45-0)**; it uses an LM-35-CZ, which is a precision centigrade temperature sensor. The output of this circuit is a voltage that is proportional to the temperature. This sensor must be located near the battery.

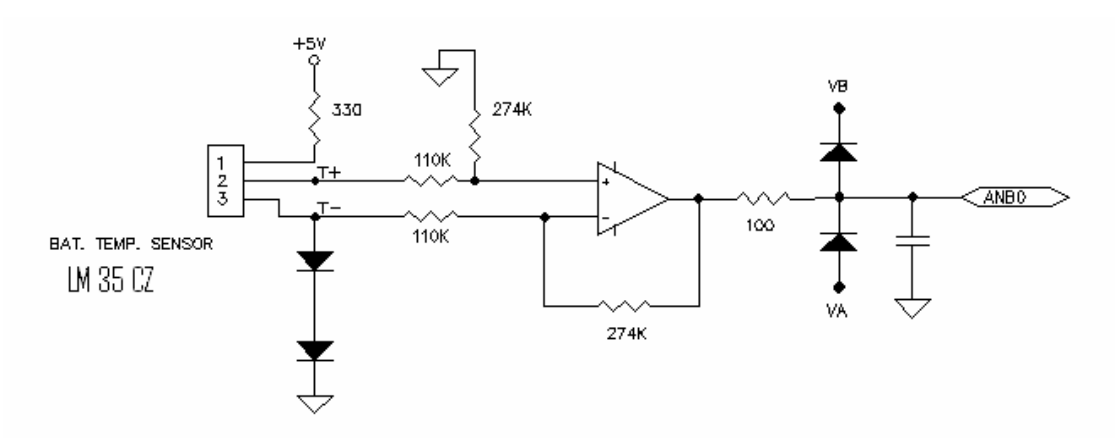

<span id="page-45-0"></span>**Figure 1-36. Battery Temperature Sensing Circuitry**

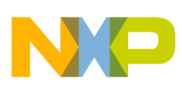

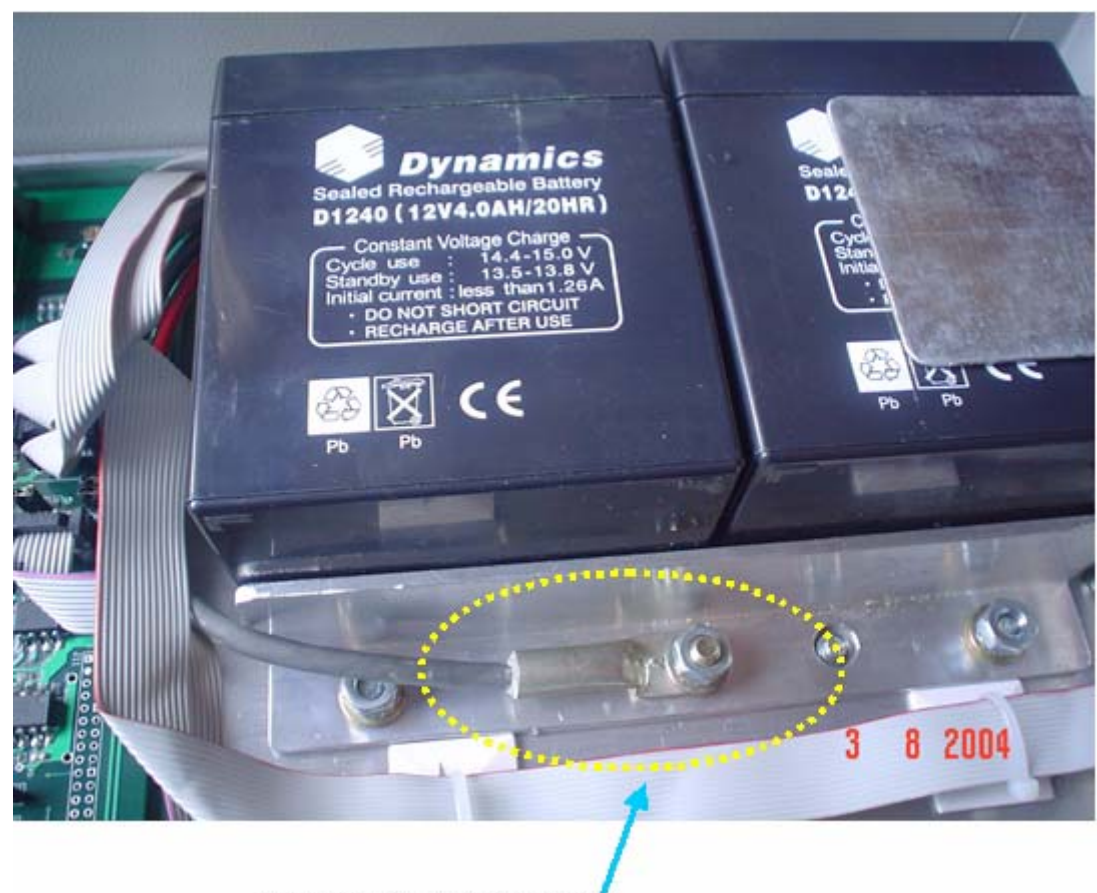

Battery Temperature Sensor

**Figure 1-37. Battery Temperature Sensor**

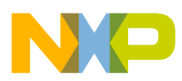

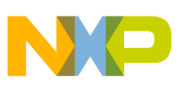

# **Chapter 2 Control Loops In The Online UPS**

The UPS's control algorithms are digitally implemented. The topology chosen for the compensators is the PID (Proportional – Integral – Derivative) and the PI (Proportional – Integral), with a 3- bit resolution. All gain constants are 16-bit implemented. The accumulators are all 32-bit, unless otherwise specified.

# **2.1 Control Algorithms Discrete Equivalents**

An ideal PID analog controller is expressed as follows:

$$
Gc(s) = K_p \left( 1 + \frac{1}{\tau_i \cdot s} + \tau_d \cdot s \right)
$$

An appropriate technique to discretize this transfer function is the backward difference method, which is based on numerical integration theory and has the following equivalence rule:

$$
s \to \frac{d}{dt} \to \frac{(1 - z^{-1})}{T_s}
$$

Where:  $T<sub>s</sub>$  is the sampling period

The PID transfer function in discrete time domain is:

$$
G_c(z) = K_p + \frac{K_p \cdot T_s}{\tau_i \cdot (1 - z^{-1})} + \frac{K_p \cdot \tau_d \cdot (1 - z^{-1})}{T_s}
$$

It is implemented as follows:

$$
C(k) = K_p \cdot e(k) + K_t \cdot \sum_{j=0}^{k} e(j) + K_p \cdot [e(k) - e(k-1)]
$$

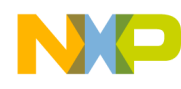

Where:

$$
K_{I} = \frac{K_{p} \cdot T_{s}}{\tau_{i}}
$$

is the discrete time integrator gain and

*s p d*  $D$   $\overline{I}$  $K_p = \frac{K_p \cdot \tau_p}{T}$ 

is the discrete time differential gain

The proportional gain constant,  $K_p$ , remains unmodified.

# **2.2 PFC and Rail Control**

**[Figure 2-1](#page-50-0)** shows a simplified PFC control loop, valid only for positive AC line voltages. The PFC is a current loop with a set point calculated as the product of the rail voltage control output times the AC line voltage.

The voltage control must keep a constant DC rail. *V. Positive Rail* is sensed and compared to *Voltage Setpoint.* The error signal then passes through a PI control network, which outputs one of the operands used to calculate the current set point. The other operand is the AC Line Voltage, *V<sub>LINE</sub>*. This signal is then used as the set point of a second PI control, which forms the current control loop.

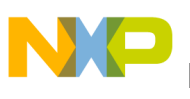

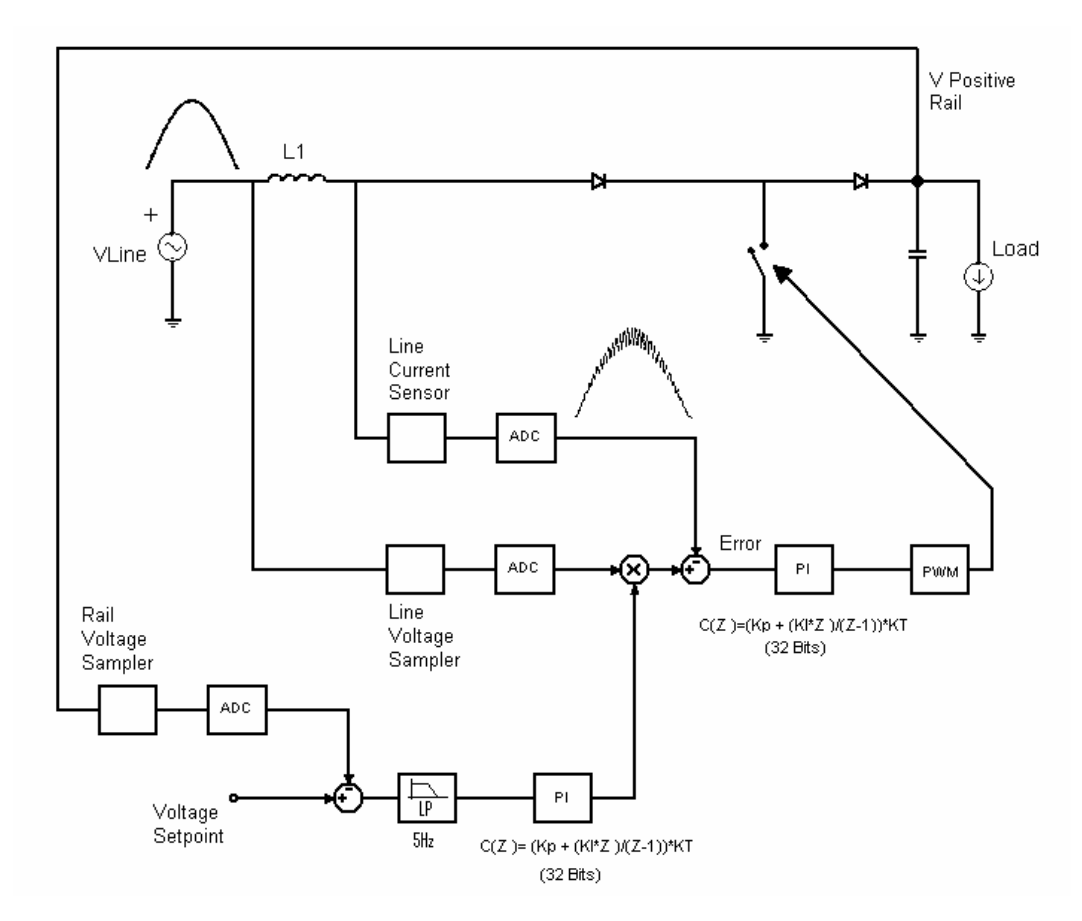

**Figure 2-1. PFC and Rail Control Loops (Positive Semicycle)**

<span id="page-50-0"></span>The goal of the rectifier stage is to maintain the rail DC voltage at  $\pm$  220V and to control the input current to mimic the voltage waveform (and thus to make the complete system appear as a resistive load to the AC main line). In order to achieve these two goals, two control loops are required:

A **current control loop**, implemented with a PI controller, which generates a current as required by the input inductor. Due to the circuit symmetry, it is possible to implement a control using the line voltage absolute value to control the signal, regardless of its sign. A suitable controller for this application is a PI compensator with the following parameters:

$$
Gc(s) = 6.4 \left( 1 + \frac{1}{0.0002 \cdot s} \right)
$$

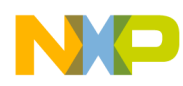

Using the backward difference method yields the following discrete time equivalent:

$$
C(k) = K_p \cdot e(k) + \sum_{j=0}^{k} K_j \cdot e(j)
$$
  
With :  

$$
K_P = 6.4
$$

and  $K_I = 1.6$ 

The second controller keeps the rail voltage constant and uses a low pass filter to reject the 60Hz and 120Hz ripple. The process is much slower than any of these frequencies, and therefore should not attempt to correct higher harmonic disturbances. The chosen controller is a PI. The output of this controller modulates the AC main line voltage to obtain the reference for the current loop.

The low-pass filter is a first-order Infinite Impulse Response (IIR) filter with a 3dB cutoff frequency of 5Hz, implemented with the following transfer function:

With:  $b_0 = 0.01$  $a_1 = 0.9984$ 1  $\boldsymbol{0}$  $\overline{(z)}$  $(z)$  $\overline{z-a}$  $b_{\alpha} \cdot z$ *e z f z* −  $=\frac{b_{0}}{a}$ .

The following is the proper PI controller:

$$
Gc(s) = 0.9 \left( 1 + \frac{1}{0.0563 \cdot s} \right)
$$

Using the backward difference method yields the following discrete time equivalent:

$$
C(k) = K_p \cdot e(k) + \sum_{j=0}^{k} K_j \cdot e(j)
$$

With:  $K_P = 0.9$ and  $K_I = 0.0008$ 

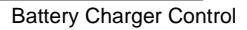

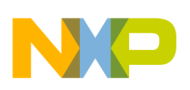

# **2.3 Battery Charger Control**

The circuit in **[Figure 2-2](#page-52-0)** shows a schematic battery charger control loop, consisting of an inner voltage loop and an outer current loop. The sensed battery voltage determines the charging current (limited to 1 Ampere). This current is a function of the PWM duty cycle.

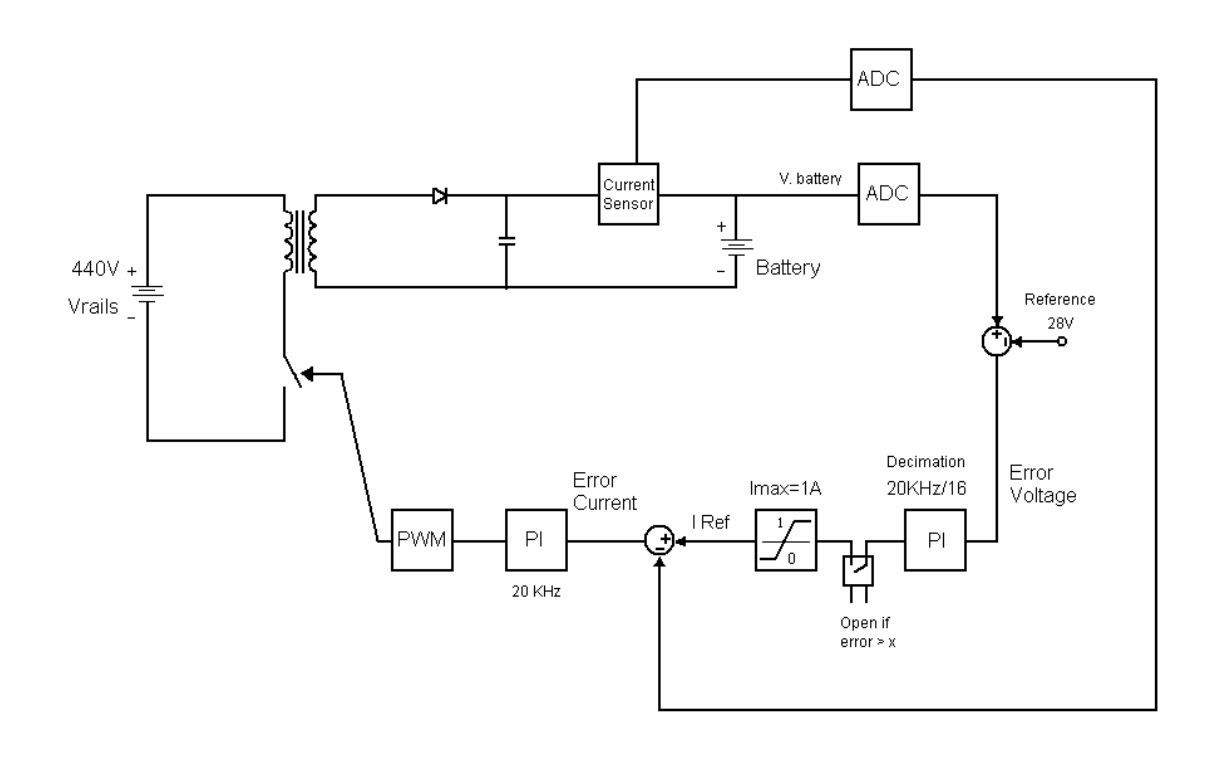

**Figure 2-2. Battery Charger Control Loop**

<span id="page-52-0"></span>Given that the battery voltage is a slow signal, the sampling frequency for this control is decimated by 16 relative to the  $20kHz/16 = 1250Hz$  sampling frequency used elsewhere in the system. The PWM switching frequency is preserved at 20kHz.

In order to avoid saturation of the voltage compensating network's integrator, its input is deactivated if the control output is above a predefined threshold.

The batteries are charged using the constant current–constant voltage approach. While the battery voltage is lower than the floating voltage (in this case 28V), a constant current of 1A is applied. When the battery terminal voltage reaches 28V, the voltage is kept constant, decreasing the charge current. The battery charger system is implemented by two nested loops. The inner loop controls the charging current and uses a PI control. The reference for this control is delivered by a voltage control loop, whose output is limited from 0 to 1/3, where 1/3 (in Frac16 notation) represents 1A. When the batteries are discharged, the voltage control increases the current

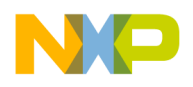

reference, looking for a 28V voltage. However, when the voltage control loop reaches 1/3, the integral action is disconnected and the output is limited, forcing the current loop to set a 1A charging current to the battery. When floating voltage is reached, the voltage control loop reduces its output, reducing the current applied to the batteries.

The controller chosen for the **current control loop** is a PI compensator with the following parameters:

$$
Gc(s) = 0.7 \left( 1 + \frac{1}{0.001 \cdot s} \right)
$$

Using the backward difference method results in the following discrete time equivalent system:

$$
C(k) = K_p \cdot e(k) + \sum_{j=0}^{k} K_j \cdot e(j)
$$

With:  $K_P = 0.7$ and  $K_I = 0.035$ 

The controller chosen for the **voltage control loop** is a PI compensator with the following parameters:

$$
Gc(s) = 0.2\left(1 + \frac{1}{32e - 3 \cdot s}\right)
$$

Using the backward difference method results in the following discrete time equivalent system:

$$
C(k) = K_p \cdot e(k) + \sum_{j=0}^{k} K_j \cdot e(j)
$$

with:  $K_P = 0.02$ and  $K_I = 0.0005$ 

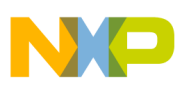

## **2.4 Inverter Control**

The objective of the inverter control loop is to supply the load with a voltage defined by the reference signal. This reference signal is generated by the PLL system, at a sampling frequency of 20kHz, high above the 50/60Hz nominal frequency. For this reason, it is reasonable to consider the set point a constant.

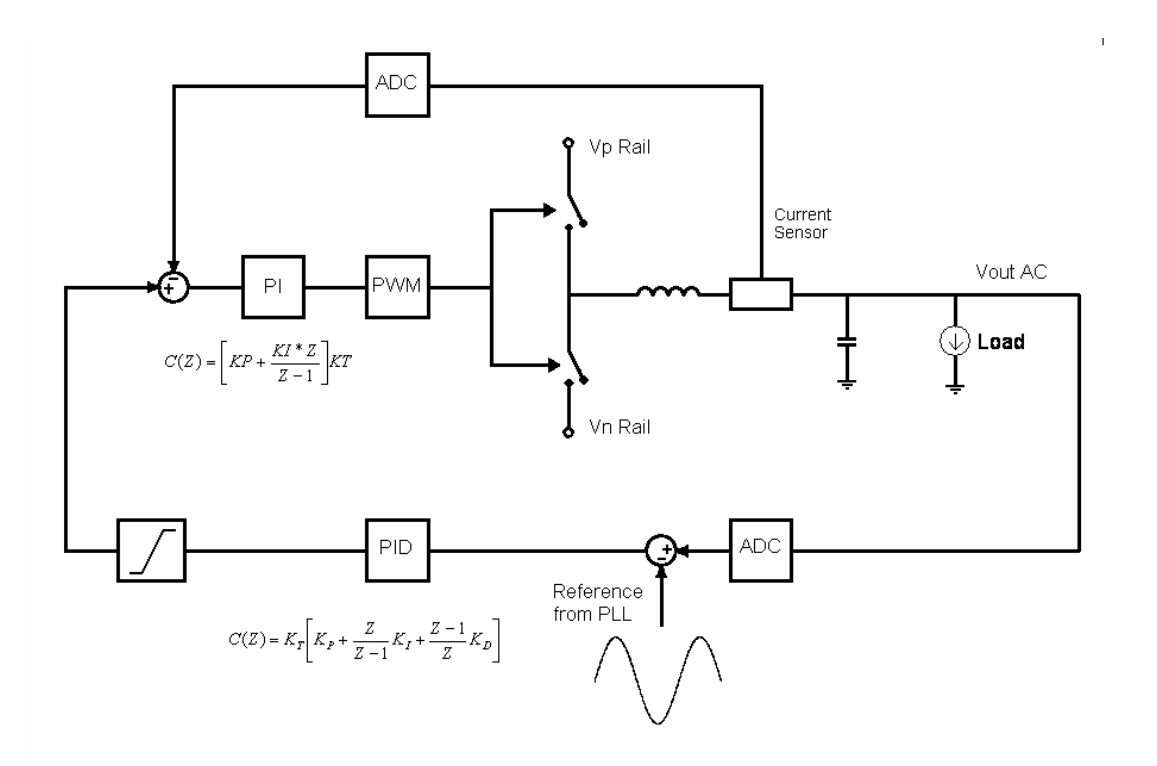

**Figure 2-3. Inverter Control Loop**

The inverter control is implemented with a nested topology. The outer loop controls the output voltage and the inner loop controls the inductor current. This configuration allows better stability of the feedback system and an implicit limitation of the current delivered to the load. The inner control loop stabilizes the system, acting as a damper for the LC output circuit.

The controller chosen for the current control loop is a PI compensator with the following parameters:

$$
Gc(s) = 0.84 \left( 1 + \frac{1}{0.0017 \cdot s} \right)
$$

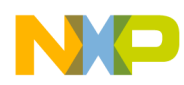

Using the backward difference method results in the following discrete time equivalent system:

$$
C(k) = K_p \cdot e(k) + \sum_{j=0}^{k} K_j \cdot e(j)
$$

With:  $K_P = 0.84$ and  $K_I = 0.0024$ 

The outer loop is the voltage control. The goal of this loop is to keep a sinusoidal voltage waveform, regardless of the load characteristics. When nonlinear loads (as a full wave rectifier) are connected, a high current is drawn at the peaks of the signal. The action taken to overcome this condition is to inhibit the integral action by disconnecting the integrator input when the current draw is high. This action reduces the output distortion and enhances the controller response when the load requires high currents.

The controller chosen for the current control loop is a PI compensator with the following parameters:

$$
Gc(s) = 3.42 \left( 1 + \frac{1}{0.00036 \cdot s} + 0.0001688 \cdot s \right)
$$

Using the backward difference method results in the following discrete time equivalent system:

$$
C(k) = K_p \cdot e(k) + \sum_{j=0}^{k} K_j \cdot e(j) + K_p \cdot \big[e(k) - e(k-1)\big]
$$

With:

 $K_p = 3.42$  $K_I = 0.475$ and  $K_D = 11.75$ 

# **2.5 Battery Booster Control Loop**

The function of this controller is to keep the rail DC voltage at  $\pm$ 220V while the system is supported by the battery.

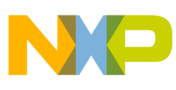

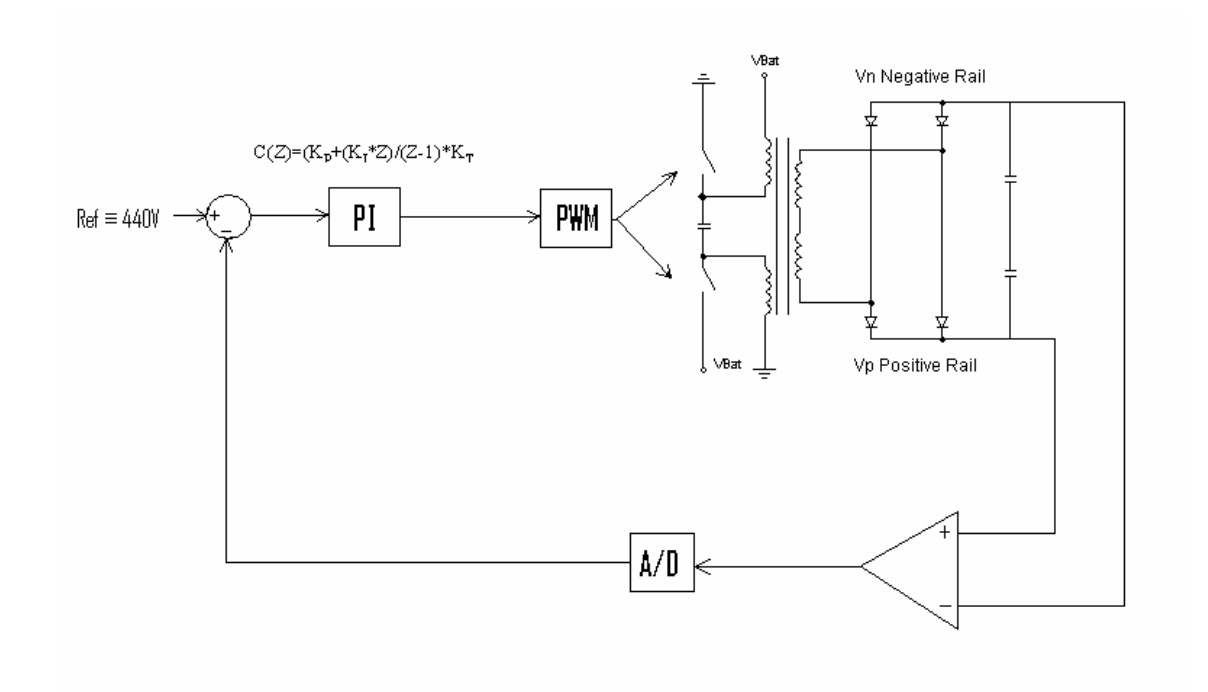

#### **Figure 2-4. Battery Booster Control Loop**

Given that the rail voltage is a slow signal, the sampling frequency for this control is decimated by 16 relative to the 20kHz (20kHz/16 = 1250Hz) sampling frequency used in other sections of the system. The PWM switching frequency is preserved at 20kHz.

The system is implemented with a PID compensator in order to regulate the rail DC voltage. The control output modulates the duty cycle of a push-pull power supply. The following are the parameters of such a controller:

$$
Gc(s) = 16\left(1 + \frac{1}{0.064 \cdot s} + 0.000005 \cdot s\right)
$$

Using the backward difference method yields the following discrete time equivalent system:

$$
C(k) = K_p \cdot e(k) + \sum_{j=0}^{k} K_j \cdot e(j) + K_p \cdot [e(k) - e(k-1)]
$$

With:

 $K_P = 16$  $K_I = 0.2$ and  $K_D = 0.1$ 

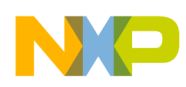

# **2.6 Minimizing Delay in the Control Loops**

The triangular signal used as a carrier wave for the PWM is created from a counter that accumulates at the controller's clock speed (60MHz). The pulse width of the PWM is updated at a rate of 20kHz. This implies that in order to obtain both the 20kHz sampling frequency and a symmetric triangle wave, this counter must count from zero to 1500, then count back from 1500 to zero:

1500 20 60  $\frac{1}{2} \left( \frac{60MHz}{20KHz} \right) =$ ⎠  $\frac{60MHz}{20GHz}$ ⎝  $\big($ *KHz MHz*

Given that the PWM(s) update their value when the *PWM load* command is given to the PWM peripheral, the delay from the time elapsed between the sampling of the signal and the update of the PWM compare values should be minimized, enhancing the system's stability. The implementation of this delay and the relationship between the PWM reference and the ADC conversion is fully explained in **[Section 5](#page-84-0)**.

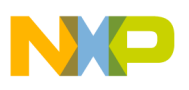

# **Chapter 3 Control Board Design Considerations**

# **3.1 56F8346 Controller**

Two source voltages are needed: one for the V<sub>DD\_IO</sub> pins and the other for the ADC module. Jumper JG8 is provided to connect/disconnect the Temperature Sense Diode to the ADCA, Channel 7 (ANA7).

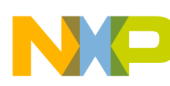

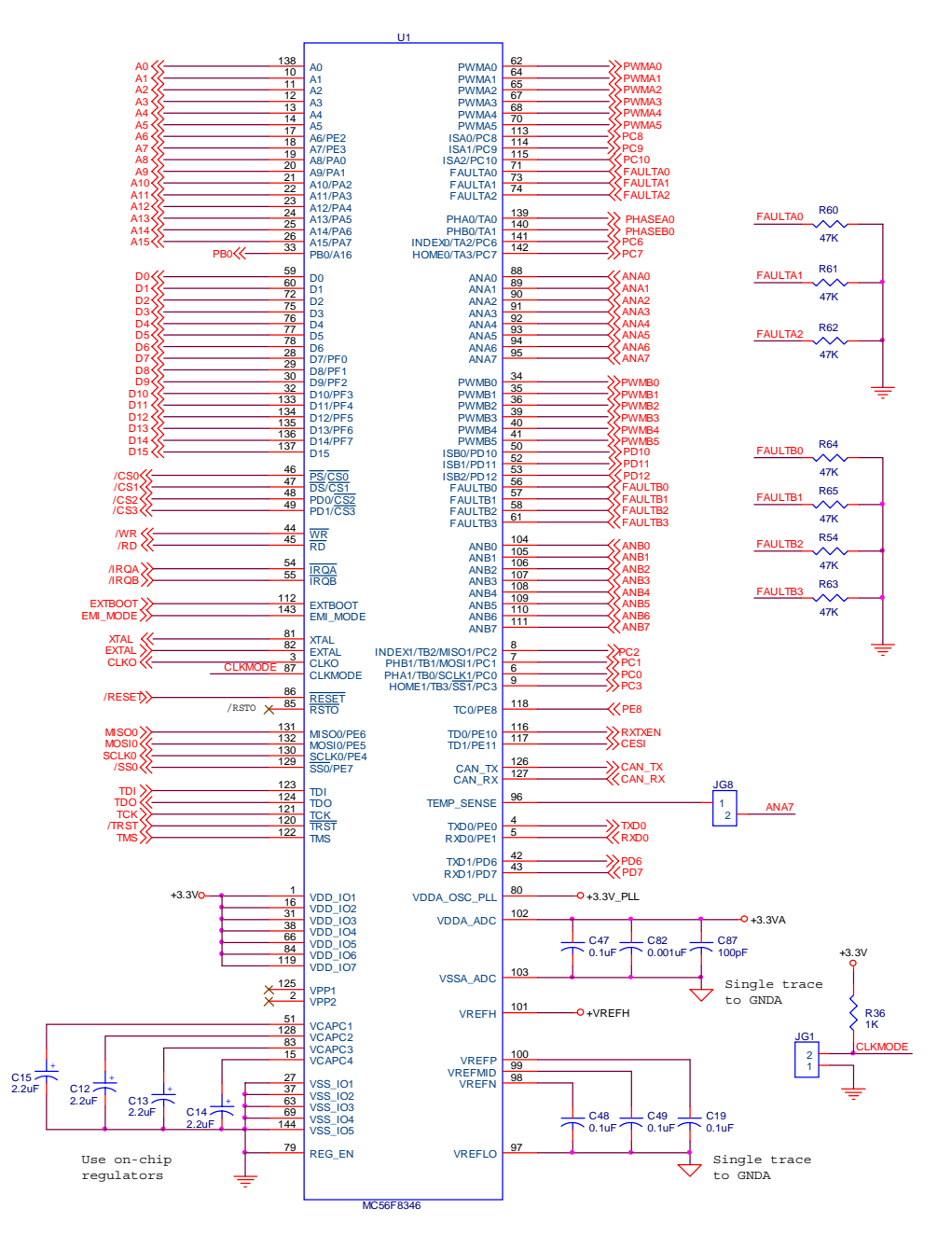

**Figure 3-1. 56F8346 Controller**

<span id="page-59-0"></span>The Control Board provides a Clock Boot Mode jumper, JG1. This jumper is used to select the type of clock source being provided to the processor as it exits reset. The user can select between the use of a crystal or an oscillator as the clock source for the processor.

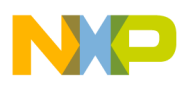

The fault inputs of the PWM modules are tied to ground as a pull-down configuration in order to prevent false fault conditions; see **[Figure 3-1](#page-59-0)**.

## **3.2 Reset/Modes/Clock**

Logic is provided on the Control Board to generate an internal Power-On Reset; see **[Figure 3-2](#page-60-0)**. Additional reset logic is provided to support the reset signals from the JTAG connector, the Parallel JTAG Interface and the user reset push-button, S1; see **[Figure 3-3](#page-61-0)**.

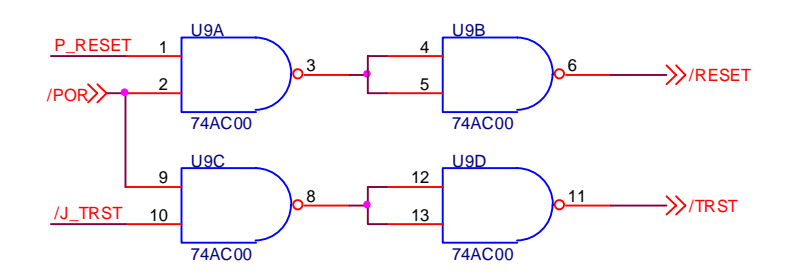

**Figure 3-2. Reset Logic**

<span id="page-60-0"></span>The Control Board uses an 8.00MHz cystal (Y1) connected to processor's oscillator inputs (XTAL and EXTAL). The crystal configuration is shown in **[Figure 3-3](#page-61-0)**.

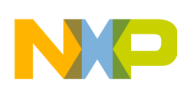

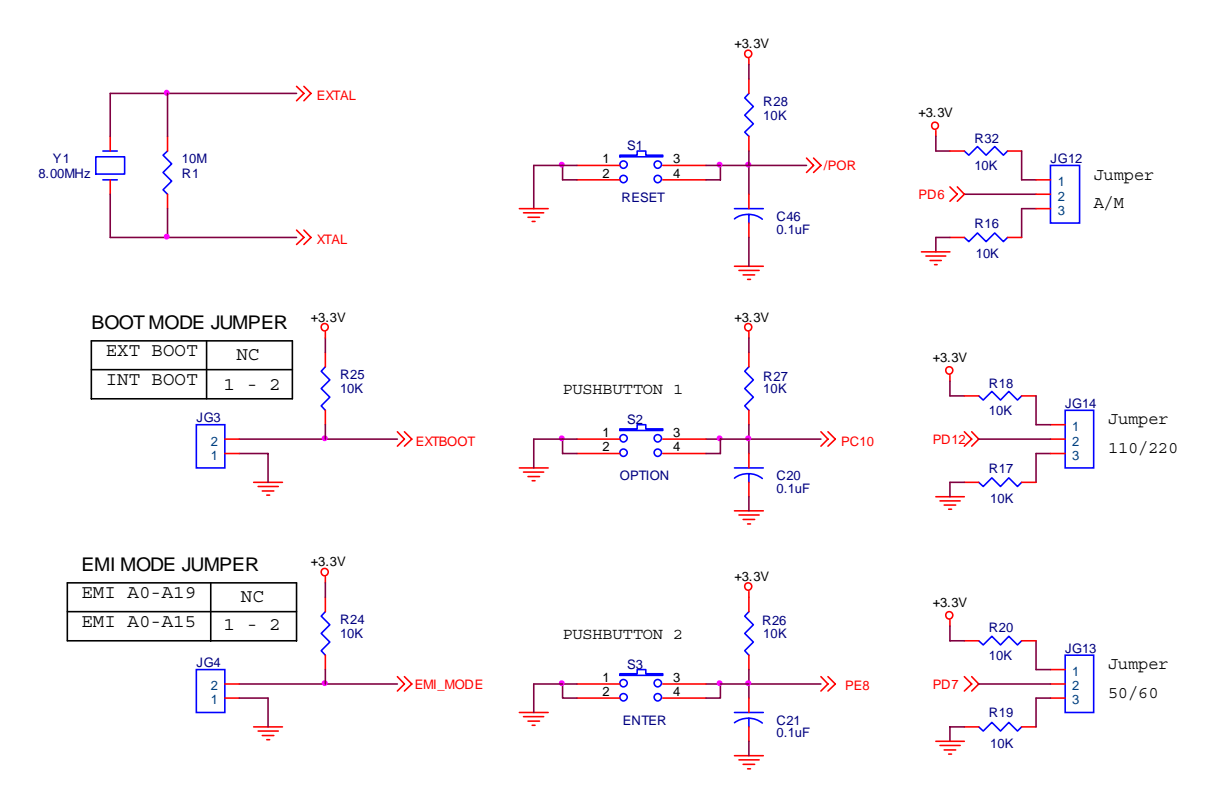

**Figure 3-3. Selection Mode and Reset Button**

<span id="page-61-0"></span>The Control Board provides an External/Internal Boot mode jumper, JG4. This jumper is used to select the internal or external memory operation of the processor as it exits reset.

The Control Board also provides an EMI Boot Mode jumper, JG5. This jumper is used to select the External Memory Addressing Range Operating mode of the processor as it exits reset. The user can select either a 64K address space or an 8M address space.

As seen in **[Figure 3-3](#page-61-0)**, the board includes two user pushbuttons, S2 and S3 (Option and Enter, respectively,) that can be used for general purposes. The jumpers JG12, JG13, and JG14 are used to select Auto/Manual modes, 50/60Hz, and 110/220V, respectively.

## **3.3 Program And Data Memory**

The Control Board contains two 128K x 16-bit Fast Static RAM banks. SRAM bank 0 is controlled by CS0 and SRAM bank 1 is controlled by CS1 and CS2; see **[Figure 3-4](#page-62-0)**. This provides a total of 256K x 16 bits of external memory.

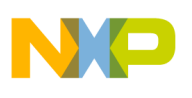

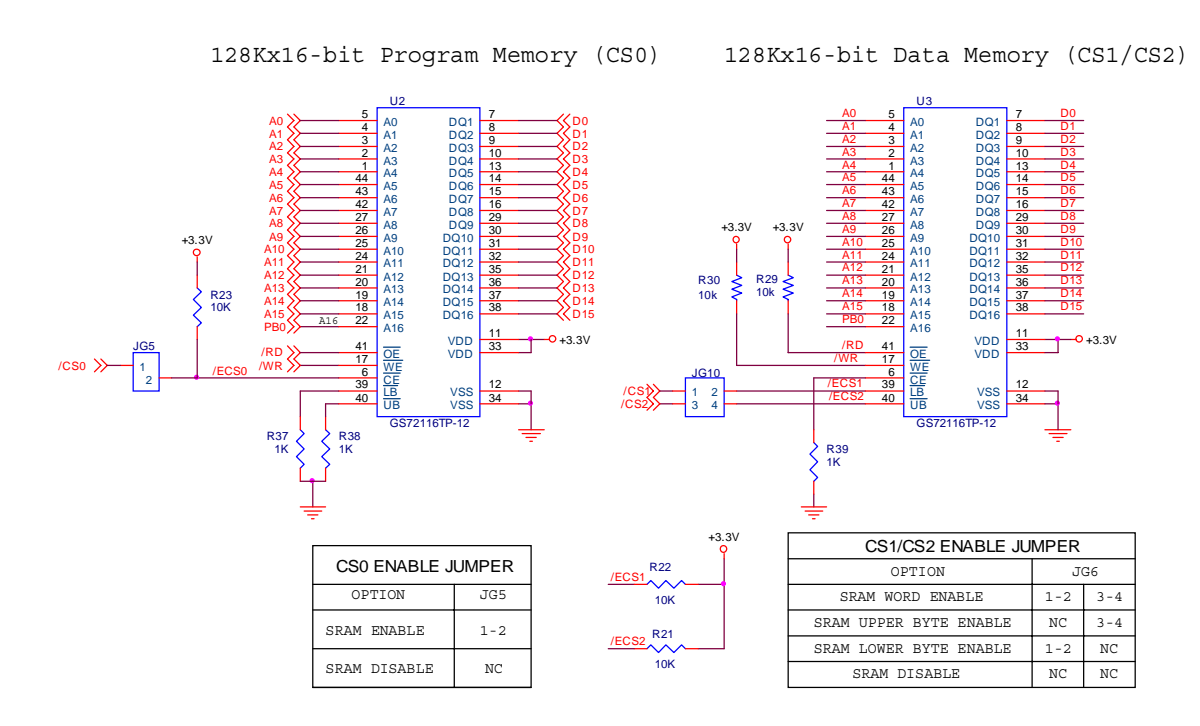

**Figure 3-4. Program and Data Memory**

## <span id="page-62-0"></span>**3.4 RS-232 Serial Communications**

The Control Board provides an isolated RS-232 interface by the use of an RS-232 level converter, Maxim MAX3245EEAI, designated as U4, and two high speed optocouplers, Fairchild 6N136S, designated as U20 and U21.

This circuitry transitions the SCI UART's +3.3V signal levels to RS-232-compatible signal levels and connects to the host's serial port via connector P2.

Flow control is not provided. The SCI0 port signals can be isolated from the RS-232 level converter by removing the jumpers in JG11. The RS-232 level converter/transceiver can be disabled by placing a jumper at JG7; see **[Figure 3-5](#page-63-0)**.

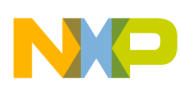

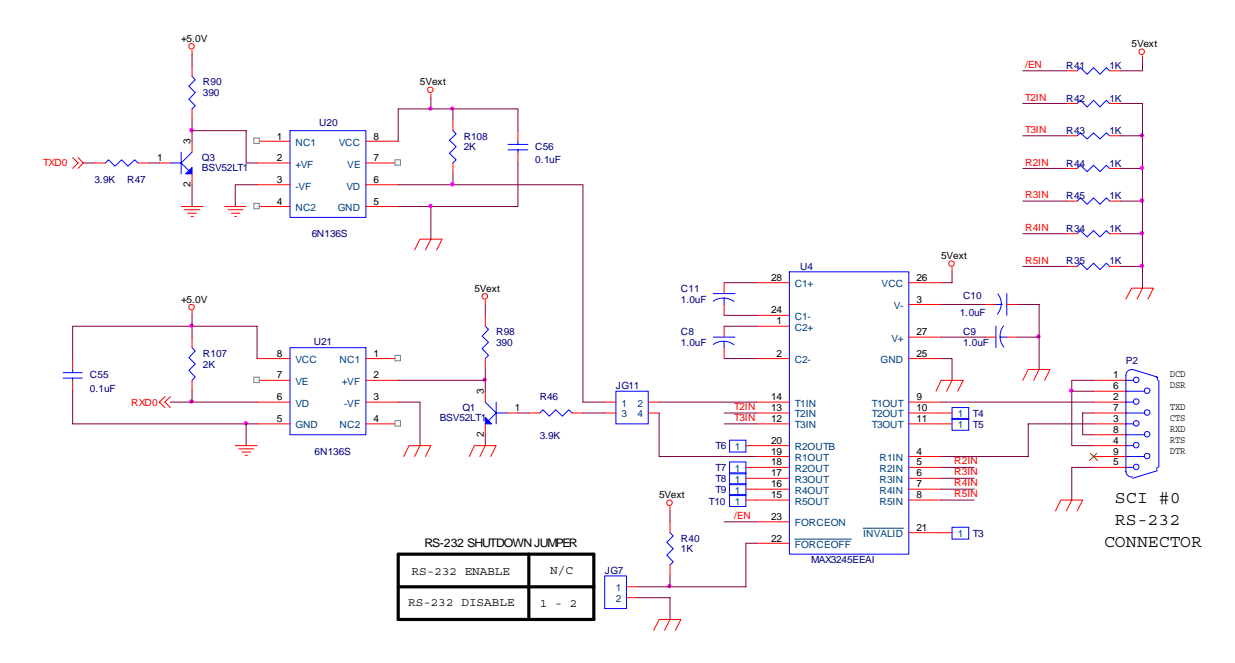

**Figure 3-5. RS-232 Serial Communications**

## <span id="page-63-0"></span>**3.5 LCD Interface**

The Control Board contains an LCD as the primary user interface feedback. The LCD contains a built-in internal driver. The display is controlled by some of the 56F8346's GPIO pins. **[Figure 3-5](#page-63-0)** shows this hardware interface. As seen in **[Figure 3-6](#page-63-1)**, the LCD interface (J12) uses a 4-bit data bus (D4-D7).

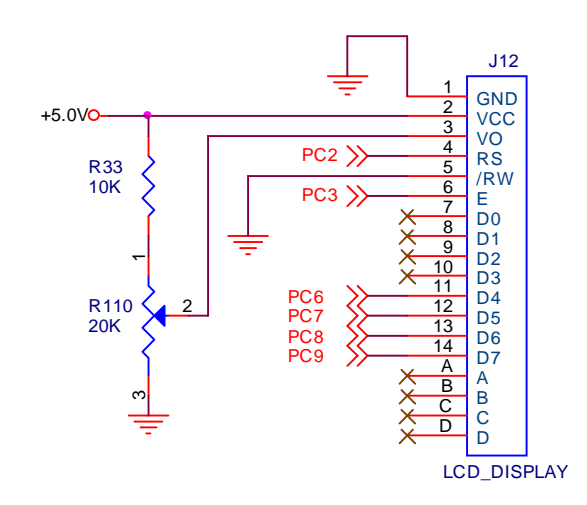

<span id="page-63-1"></span>**Figure 3-6. LCD Interface**

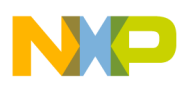

# **3.6 Peripheral Expansion Connectors**

#### **3.6.1 Wireless Board Connector**

The Control Board contains a connector, J11, intended for use by the 13192 RF Daughter Card (13192RFC). The MC13192 RF modem daughter card is a low-cost development board that provides a simple interface to Freescale's MC13192 transceiver.

The MC13192 is a short-range, low-power, 2.4GHz ISM band transceiver which contains a complete 802.15.4 physical layer (PHY) modem designed for the IEEE 802.15.4 wireless standard supporting star and mesh networking. For further information, please visit www.freescale.com/zigbee .

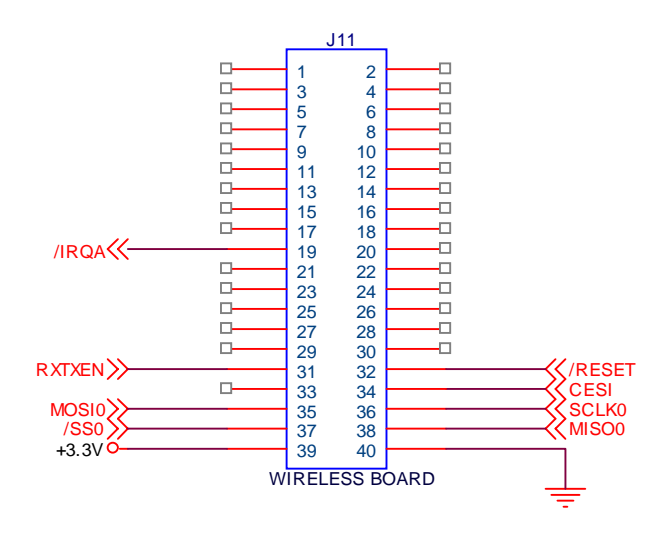

**Figure 3-7. Wireless Board Connector**

## **3.6.2 PWM Ports Expansion Connectors**

The PWM ports A and B are attached to the J5 and J14 connectors, respectively.

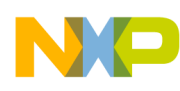

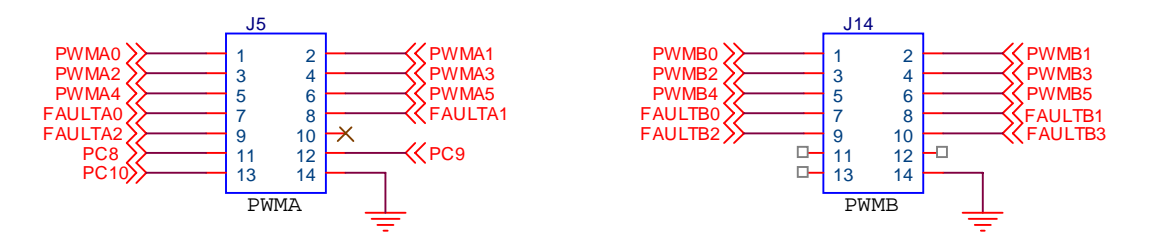

**Figure 3-8. PWM Ports Expansion Connectors**

#### **3.6.3 A/D Ports Expansion Connectors**

The 8-channel Analog-to-Digital conversion port A is attached to the J7 connector and port B is attached to J13; see **[Figure 3-9](#page-65-0)**. There is an RC network on each of the Analog ports' input signals; see **[Figure 3-17](#page-71-0)**.

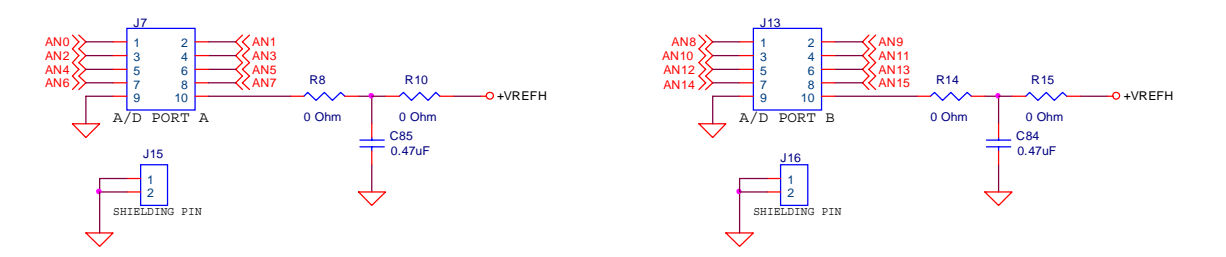

**Figure 3-9. A/D Ports Expansion Connectors**

## <span id="page-65-0"></span>**3.6.4 Timer A Expansion Connector**

The TA0 and TA1 signals of Timer Channel A port are attached to the J9 connector.

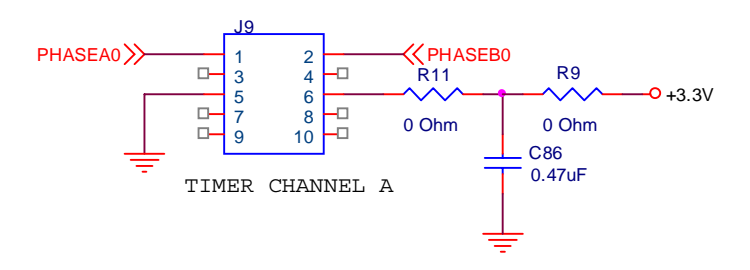

**Figure 3-10. Timer A Expansion Connector**

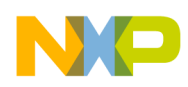

## **3.6.5 GPIOPort C Expansion Connector (Bits 0—1)**

PC0 (GPIOC0) and PC1 (GPIOC1) pins are attached to the J8 connector.

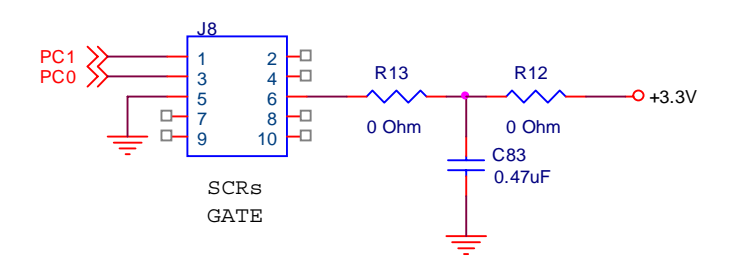

**Figure 3-11. GPIO Port C Expansion Connector**

## **3.6.6 GPIOPort D Expansion Connector (Bits 10—11)**

PD10 (GPIOD10) and PD11 (GPIOD11) pins are attached to the J4 connector.

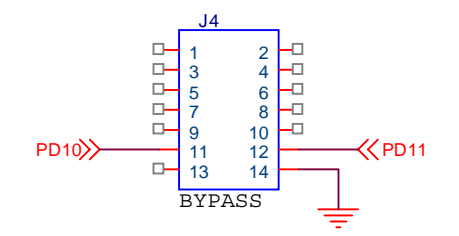

**Figure 3-12. GPIO Port D Expansion Connector**

# **3.7 Daughter Card Connector**

The Control Board includes two daughter card connectors. One connector, J1, contains the processor's peripheral port signals. The second connector, J2, contains the processor's external memory bus signals. The Daughter Card connectors are used to connect the Ethernet evaluation daughter card; see **[Figure 3-13](#page-67-0)**.

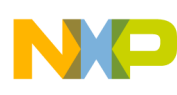

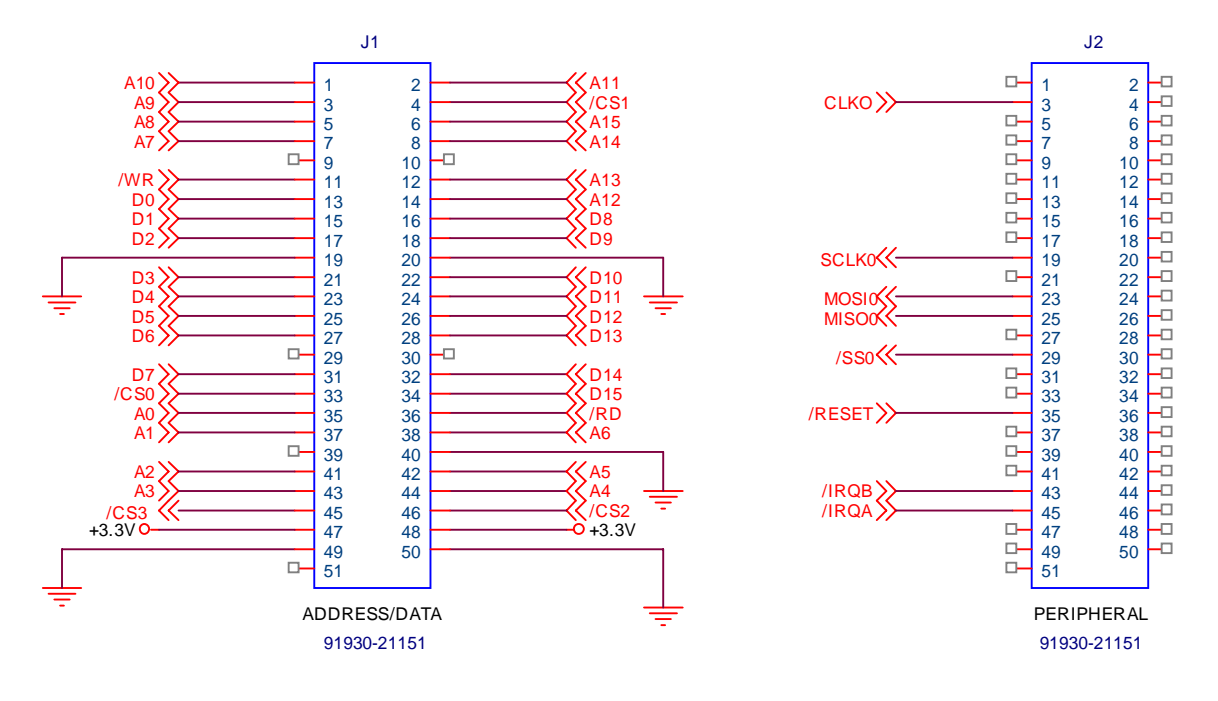

**Figure 3-13. Daughter Card Connectors**

# <span id="page-67-0"></span>**3.8 CAN Interface**

The Control Board contains a CAN physical-layer interface chip that is attached to the FlexCAN port's CAN\_RX and CAN\_TX pins through optocouplers. The Control Board uses a Philips high-speed, 1.0Mbps, physical-layer interface chip, PCA82C250.

The CANH and CANL signals pass through inductors before attaching to the CAN bus connectors. A primary, J6, and daisy-chain, J6, CAN connectors are provided to allow easy daisy-chaining of CAN devices. CAN bus termination of 120 ohms can be provided by adding a jumper to JG2. The FlexCAN port is attached to J17 connector; see **[Figure 3-14](#page-68-0)**.

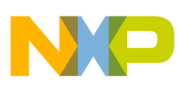

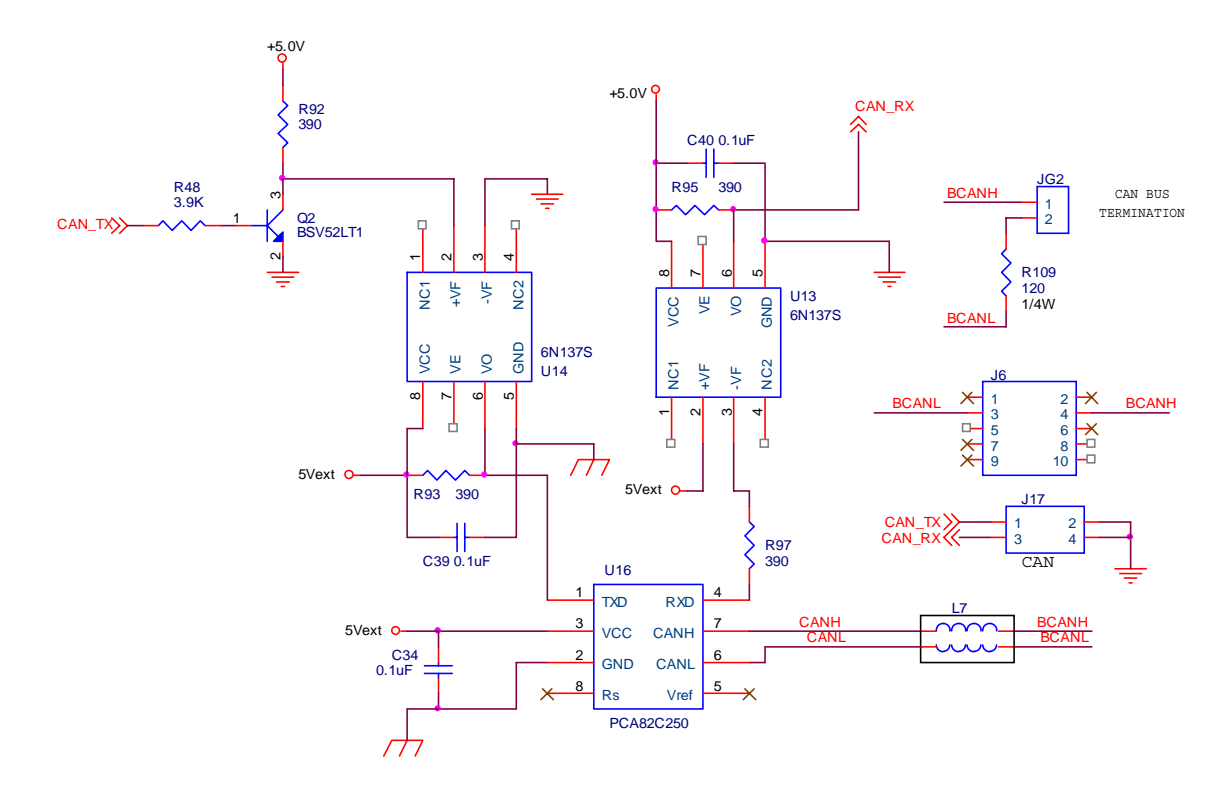

**Figure 3-14. CAN Interface**

## <span id="page-68-0"></span>**3.9 Debug Support**

The Control Board provides an on-board Parallel JTAG Host Target Interface and a JTAG interface connector for external target interface support. Two interface connectors are provided to support each of these debugging approaches. These two connectors are designated the JTAG connector and the Host Parallel Interface connector.

## **3.9.1 JTAG Connector**

The JTAG connector on the Control Board allows the connection of an external Host Target Interface for downloading programs and working with the 56F8346's registers. This connector is used to communicate with an external Host Target Interface which passes information and data back and forth with a host processor running a debugger program.

When this connector is used with an external Host Target Interface, the parallel JTAG interface should be disabled by placing a jumper in jumper block JG9.

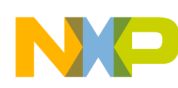

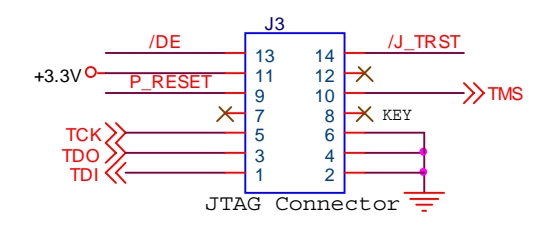

**Figure 3-15. JTAG Connector**

## **3.9.2 Parallel JTAG Interface Connector**

The Parallel JTAG Interface connector, P1, allows the 56F8346 to communicate with a Parallel Printer Port on a Windows PC. All interface signals are optoisolated. Using this connector, the user can download programs and work with the 56F8346's registers. When using the parallel JTAG interface, the jumper at JG9 should be removed; see **[Figure 3-16](#page-70-0)**.

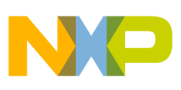

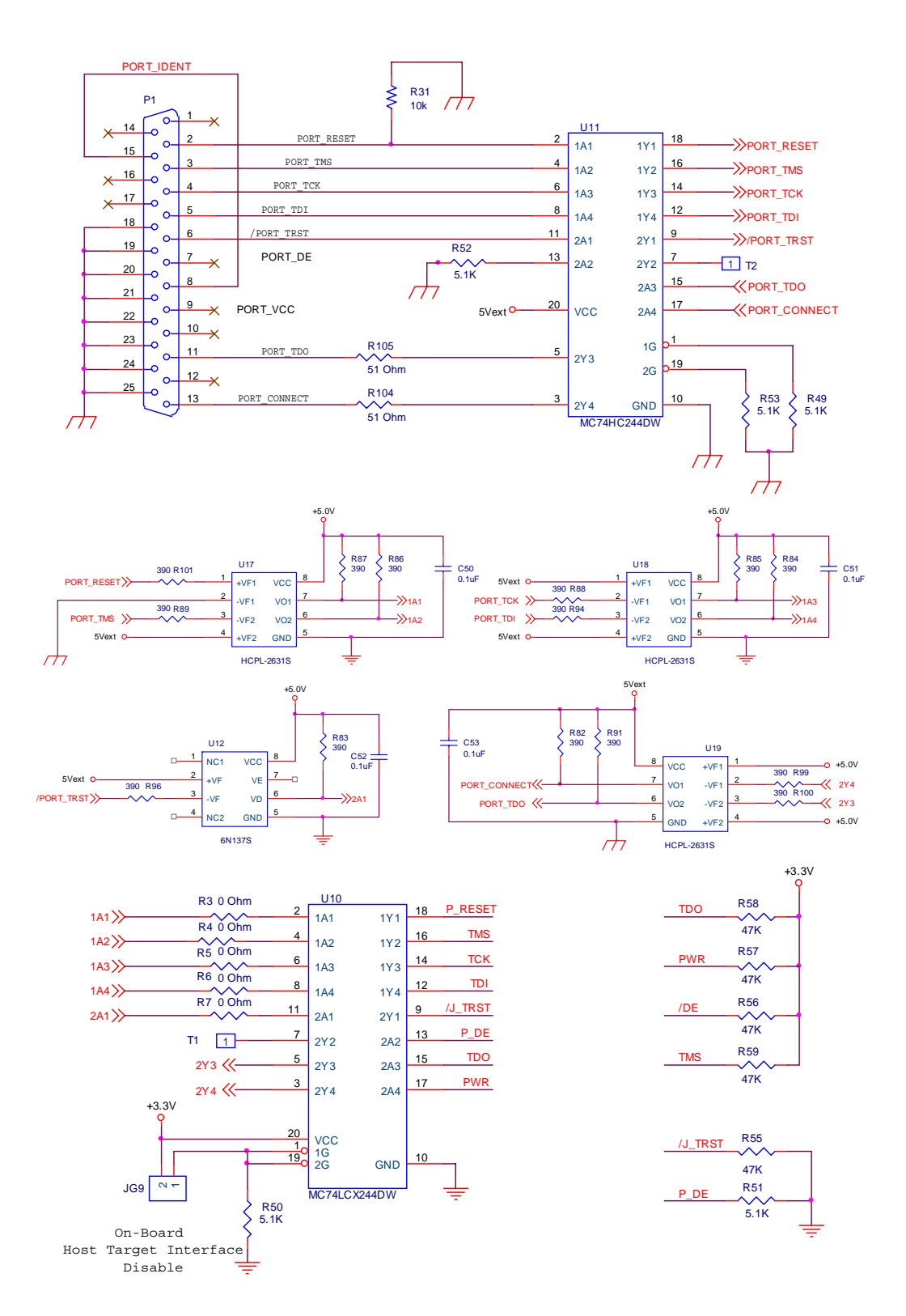

<span id="page-70-0"></span>**Figure 3-16. Parallel JTAG Interface Connector**

**Control Board Design Considerations, Rev. 0**

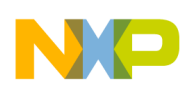

# **3.10 A/D Filters**

As **[Figure 3-17](#page-71-0)** shows, all Analog-to-Digital ports of the processor are connected to RC networks that work as low-pass filters.

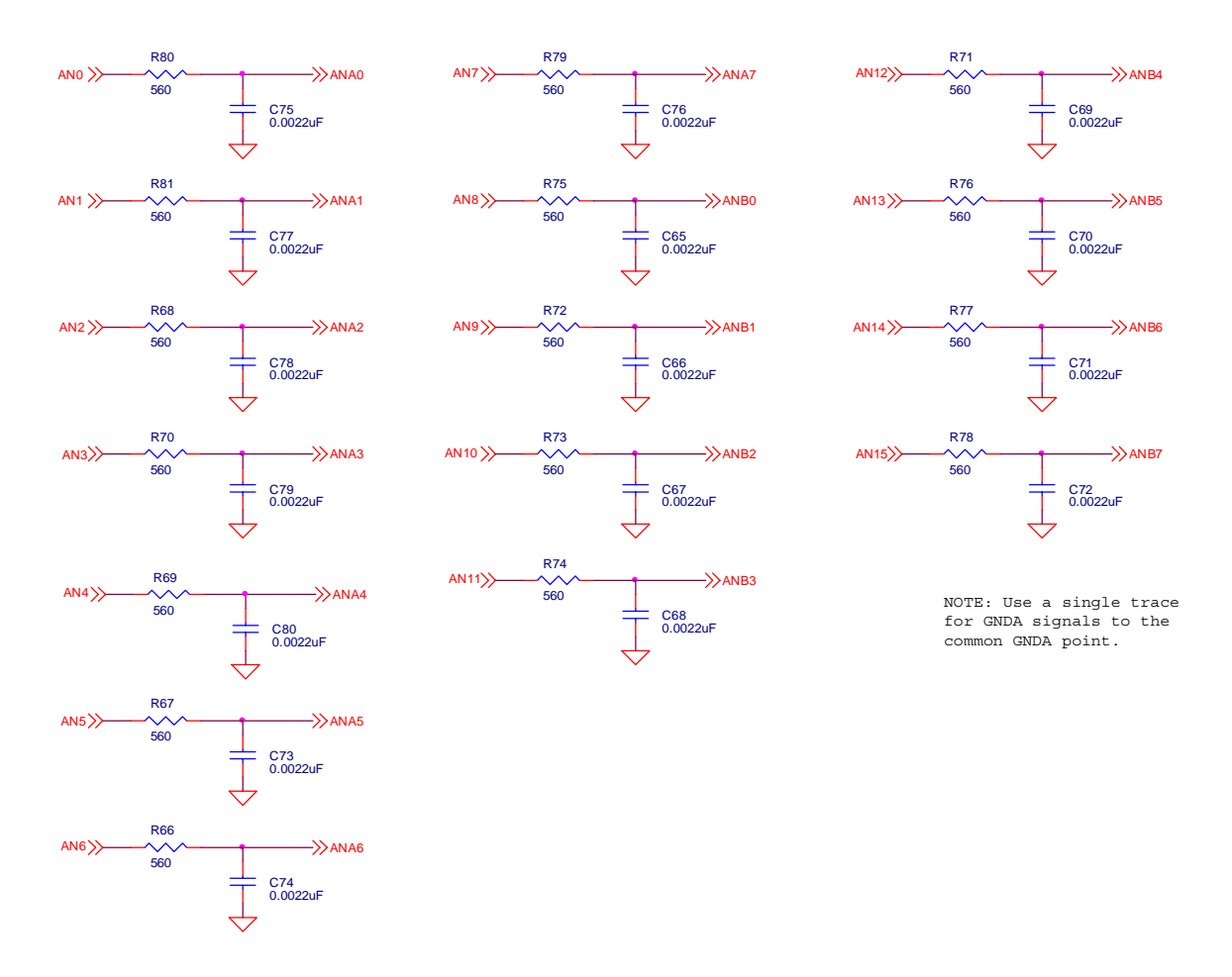

**Figure 3-17. Passive Low-pass Filters of the A/D Ports**

## <span id="page-71-0"></span>**3.11 Power Supply**

The Control Board has two power inputs through the 2.1mm coax power jacks P3 and P4.

The main power input (P3) must be fed with a voltage of +12V DC at 1.2A. This power input feeds a voltage regulator of 5V DC (U6), which supplies two more 3.3V DC regulators. The first of the 3.3V DC (U8) regulators supplies the voltage to all of the 3.3V DC ICs. The second 3.3V DC (U7) regulator feeds the ADC module of the controller and feeds another voltage regulator of 3.0V DC (U15) used as a reference for the controller's ADC; see **[Figure 3-18](#page-72-0)**.
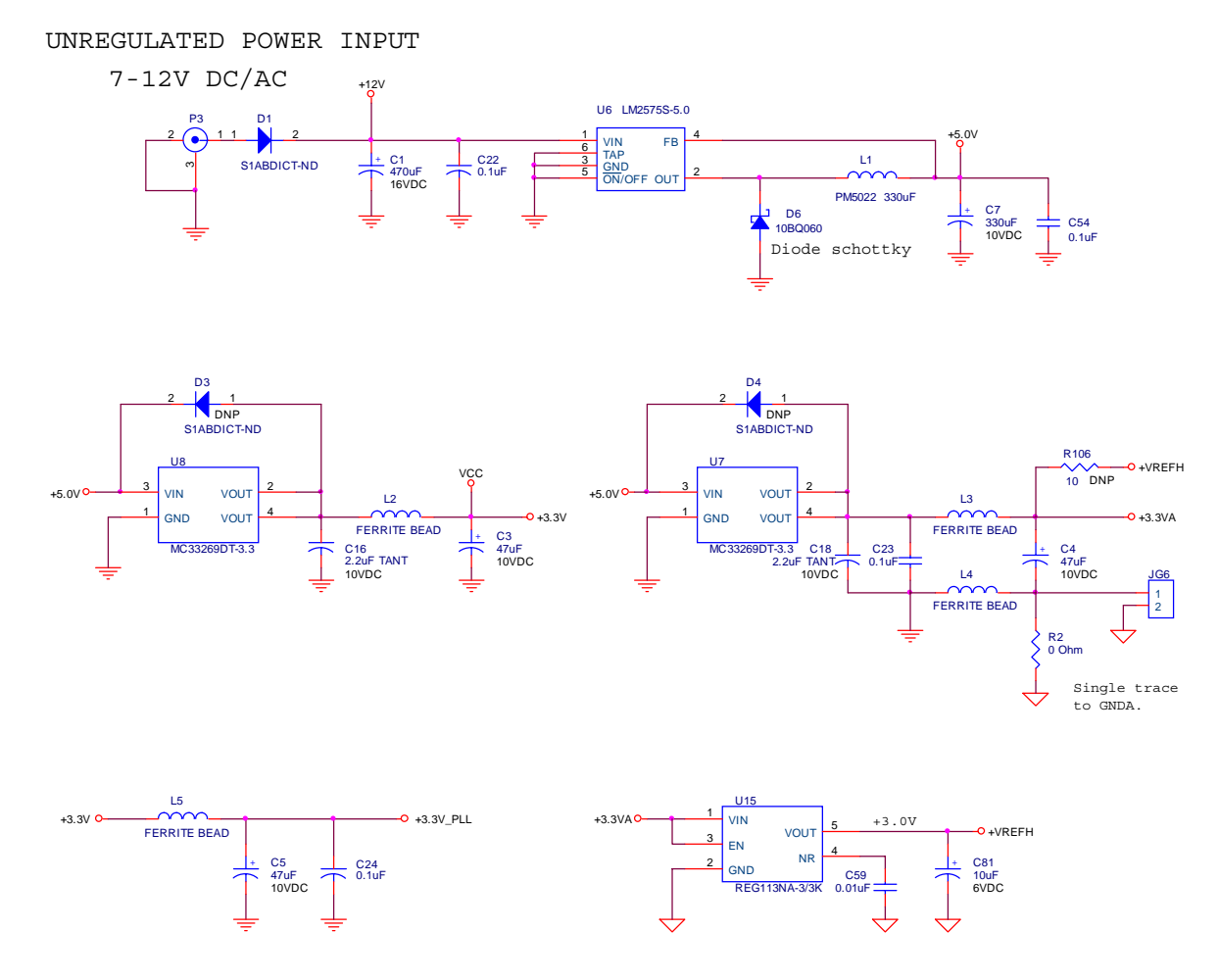

**Figure 3-18. Power Input**

The second power input (P4) feeds the +5V DC voltage regulator, U5. This regulator supplies the voltage to a part of the optocouplers and the components before them.

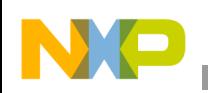

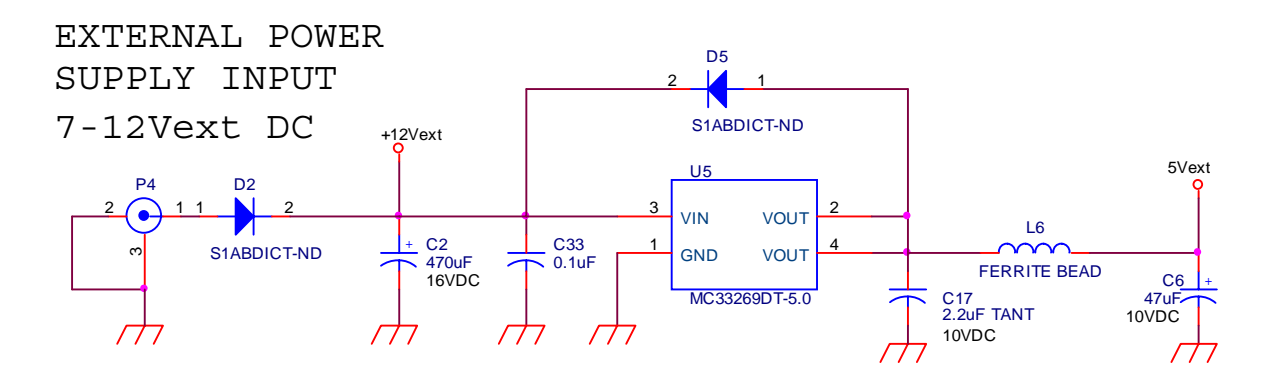

**Figure 3-19. External Power Input**

Several test points were placed over the Control Board and LEDs indicate when the power sources are turned on; see **[Figure 3-20](#page-73-0)**.

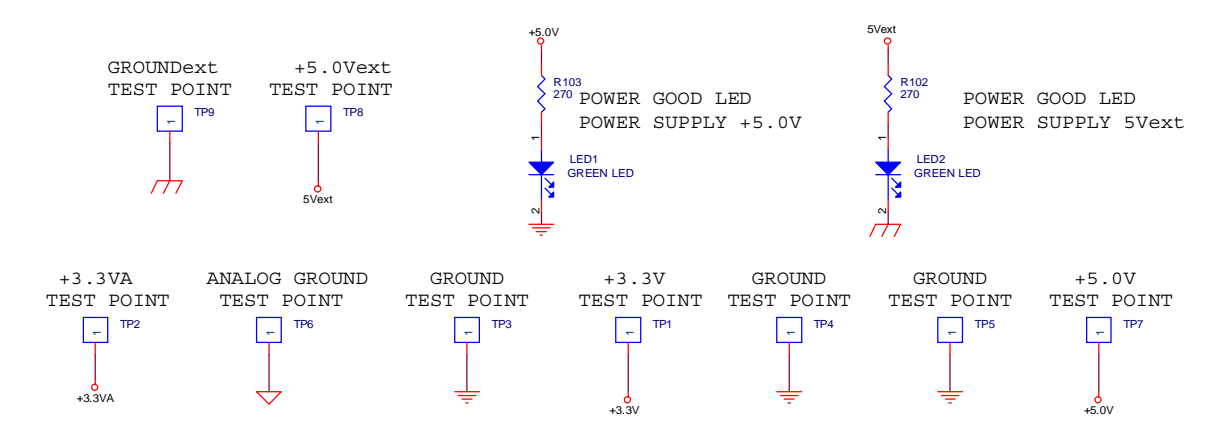

<span id="page-73-0"></span>**Figure 3-20. Power Supply LEDs and Test Points**

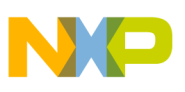

# **Chapter 4 Operational Description**

## **4.1 Panel Description**

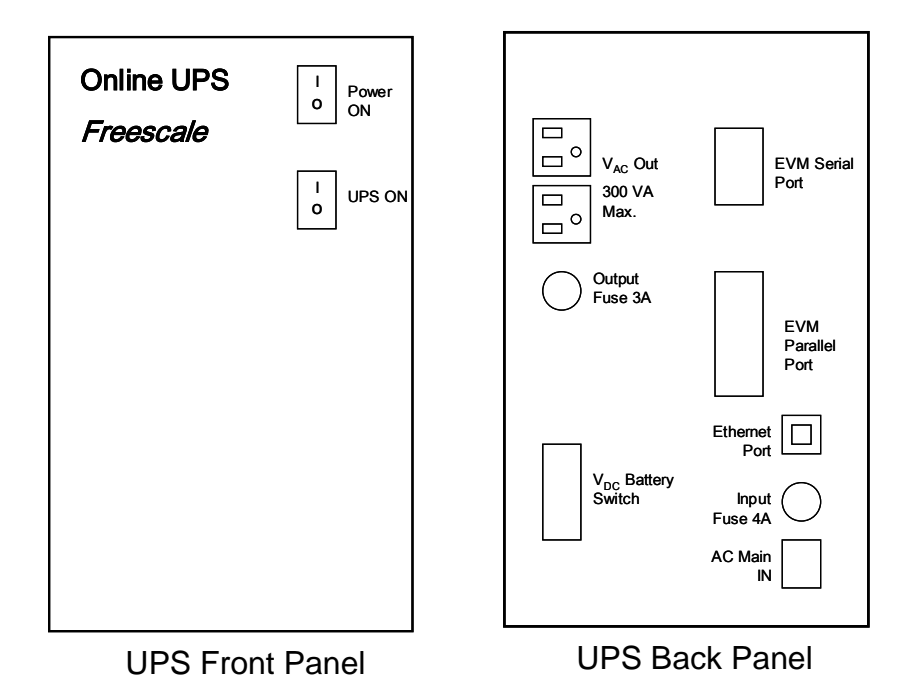

**Figure 4-1. UPS Switches and Connectors**

The UPS contains the following switches and connectors:

On the front panel:

- Power-On Switch, which disconnects the AC main line and the EVM power supply, powering off the complete system
- UPS On Switch, which enables or disables the inverter output.

On the back panel:

- Outputs: Two standard  $120/240$  V<sub>AC</sub> power outlets
- Fuse  $F_1$ : Line input fuse, 4 A
- Fuse  $F_2$ : Inverter output fuse, 3 A
- Line Connector Cable:  $120/240V_{AC}$  main 50/60Hz line input

**Operational Description, Rev. 0**

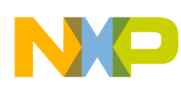

- $V_{\text{DC}}$  Battery Switch: Must be in the "off" position when the batteries are to be connected or disconnected to the system. After connection or disconnection, this switch must be in the "on" position.
- EVM or Control Board Serial Port: For connection of PC master software debug utility
- EVM or Control Board Parallel Port: For connection of Codewarrior development system
- Ethernet Port: For connection to the Internet

## **4.2 Operation with EVM or Control Board**

The UPS operates with a 56F8346 OUPS Control Board designed for this project.

In addition to the peripherals found on the EVM, the Control Board features:

- A 16 x 2 character LCD display
- Two push buttons, labeled "Option" and "Enter"
- A LAN card installed in the daughter card connectors
- 110/220V, 50/60Hz and Auto/Manual jumpers
- An additional external power connector for the JTAG optocouplers

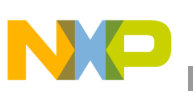

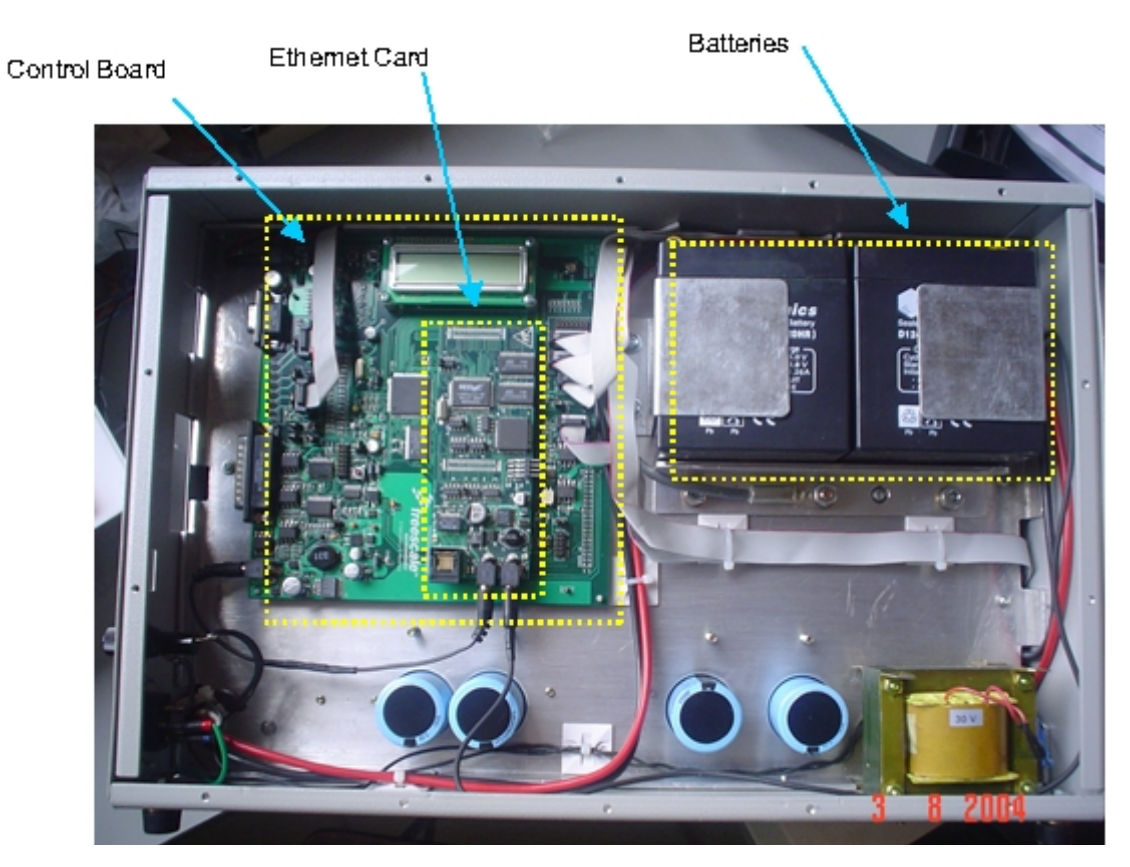

**Figure 4-2. The OUPS with a Control Board Installed**

#### **4.2.1 Jumper Configuration for EVM and Control Board Operation**

The system's jumper configuration depends on the card chosen for the control. If an EVM is used, the settings for output voltage, auto or manual frequency configuration, and 50Hz or 60Hz operation are made from the Power Board. Settings are made locally if the Control Board is chosen. The 120/220V input line voltage jumper (JP4) must always be configured at the Power Board.

- Jumpers on the Power Board:
	- JP1, JP2 and JP3 must be set when the system operates with an EVM. Do not install jumpers when the system operates with a Control Board. JP4 must always be set.
	- JP1: 120/220V inverter voltage jumper
	- JP2: Auto/Manual Jumper.

When configured in Auto, the UPS self-determines the frequency of operation of the inverter, and configures itself to generate a signal locked in phase and frequency to the

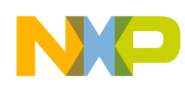

one from the AC main supply line.

When configured in Manual, the frequency of the inverter signal is determined by the 50/60Hz jumper.

— JP3: 50/60Hz jumper.

Read only when the Auto/Manual jumper is in the Manual position.

This configuration forces the inverter to operate at the designed frequency, allowing this equipment to be used as a frequency converter.

— JP4: 120/220V input line supply jumper

| JP <sub>1</sub> | <sup>2</sup> <sup>3</sup> 120V Inverter Voltage  | ▉▏▊▏<br><sup>2</sup> <sup>3</sup> 220V Inverter Voltage |
|-----------------|--------------------------------------------------|---------------------------------------------------------|
| JP <sub>2</sub> | $\overline{2}$<br>3<br>Auto mode                 | $\blacksquare$<br><sup>2</sup> <sup>3</sup> Manual mode |
| JP3             | $\overline{2}$<br>3<br>$\mathbf{1}$<br>60Hz mode | $2^{\circ}$<br>3 <sup>3</sup><br>50Hz mode              |
| JP4             | $2 \quad 3$<br>120V Line Input Voltage           | <sup>2</sup> <sup>3</sup> 220V Line Input Voltage       |

**Table 4-1. Jumper Position for Configuration of the Power Board**

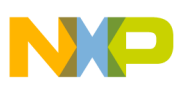

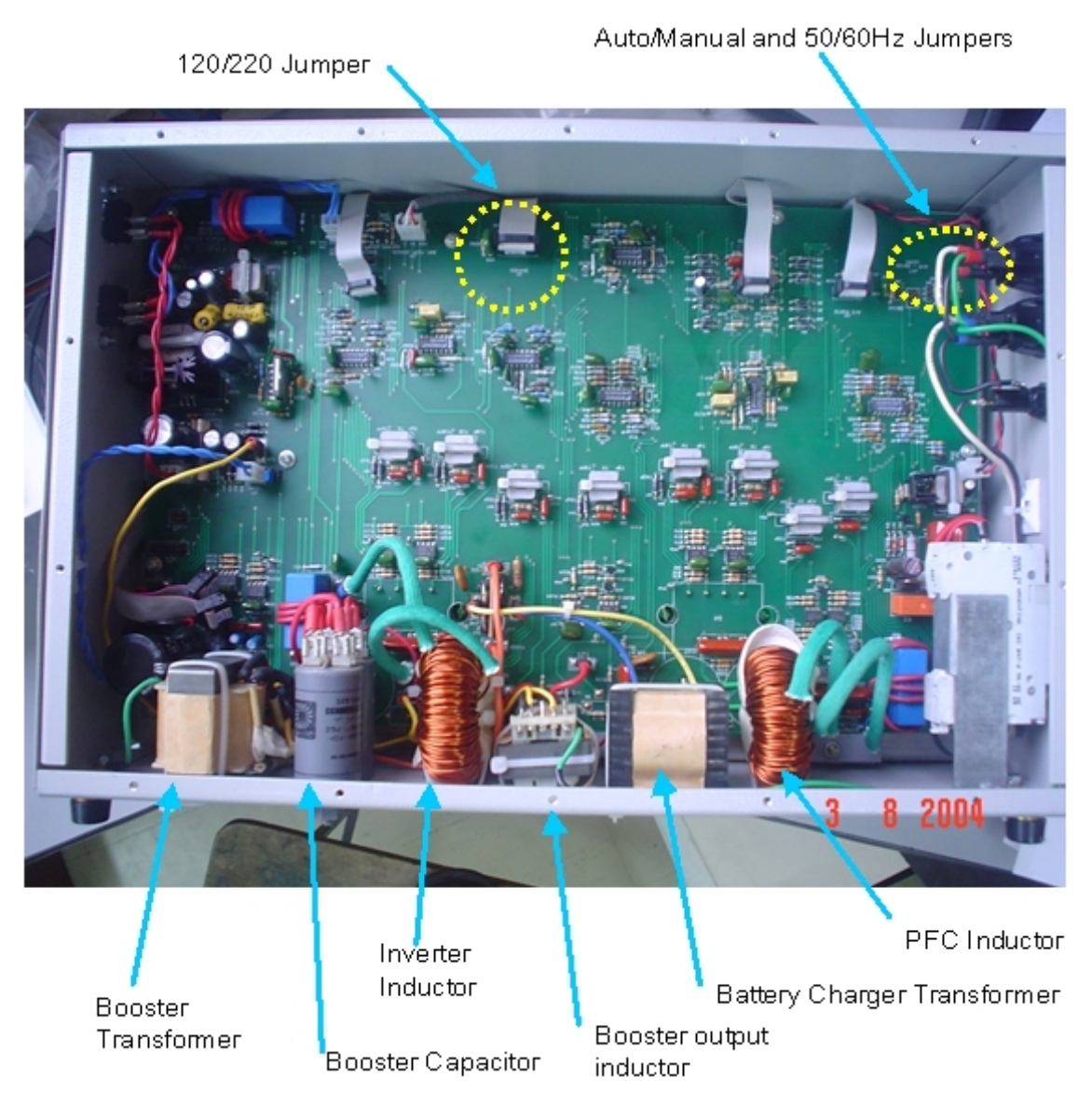

#### **Figure 4-3. Functional Components and Location of Jumpers on the Power Board**

- Jumpers on the Control Board:
	- JG14: 120/220V inverter voltage jumper

— JG12: Auto/Manual Jumper. When configured in Auto, the UPS self-determines the frequency of operation of the inverter, and configures itself to generate a signal locked in phase and frequency to the one from the AC main supply line.

When configured in Manual, the frequency of the inverter signal is determined by the 50/60Hz jumper.

#### — JG13: 50/60Hz jumper.

Read only when the Auto/Manual jumper is in the Manual position. This configuration forces the inverter to operate at the designed frequency, allowing this equipment to be used as a frequency converter.

**Table 4-2. Jumper Position for Configuration of the Control Board**

| <b>JG14</b> | $\frac{1}{1}$ <sup>2</sup> <sup>3</sup> 120V Inverter Voltage | ▆▐▆▕▆▌<br><sup>1</sup> <sup>2</sup> <sup>3</sup> 220V Inverter Voltage |
|-------------|---------------------------------------------------------------|------------------------------------------------------------------------|
| <b>JG12</b> | Auto mode<br>$1 \quad 2 \quad 3$                              | - <u>  - - 1</u><br>$\overline{2}$<br><sup>3</sup> Manual mode         |
| <b>JG13</b> | $1\quad 2$<br>3<br>60Hz mode                                  | TI U<br>$\overline{2}$<br>-3<br>50Hz mode                              |

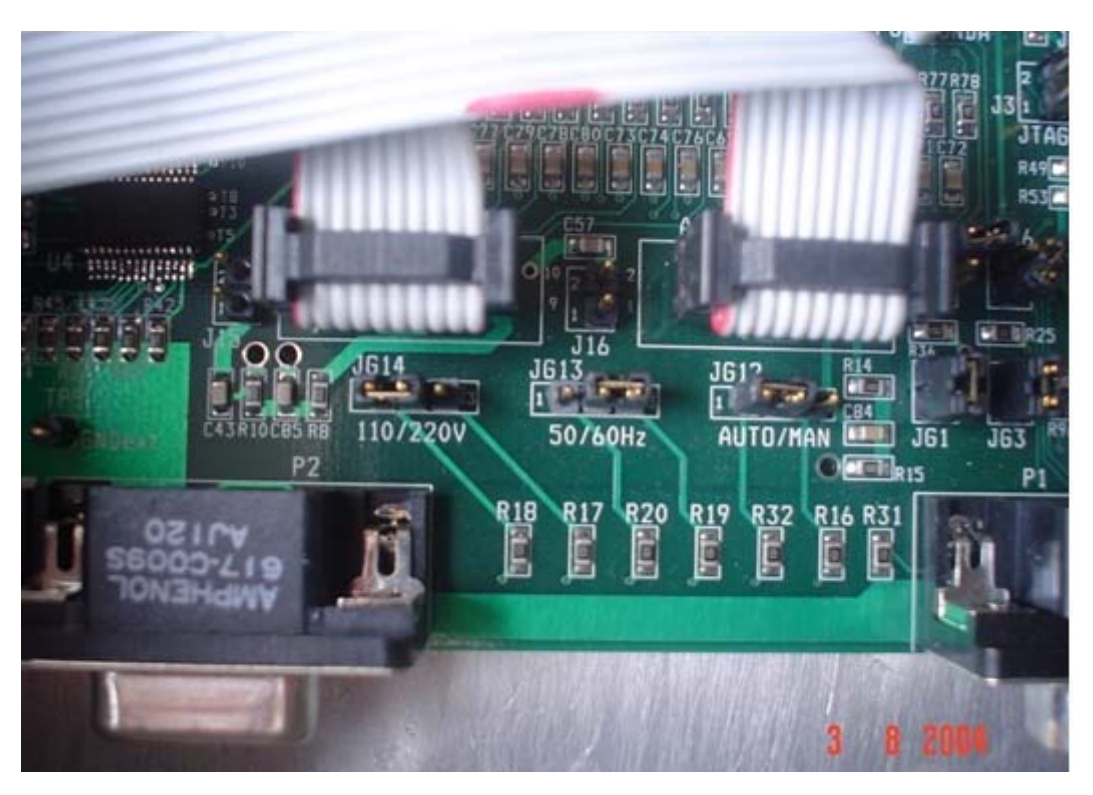

**Figure 4-4. Jumpers on the Control Board**

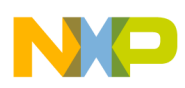

## **4.3 Operation**

This equipment is a fully operational Online UPS with cold start, input power factor correction and a maximum output power of 300VA. This equipment can also operate without batteries, allowing its use as a regulator or as a frequency converter (50/60Hz).

#### **4.3.1 Installing Batteries**

When batteries are not used, the UPS can be used as a frequency converter, voltage converter, and voltage regulator. When batteries are installed, the equipment will also back up the load in the event of AC main line supply failure. In order to prevent strong sparks caused by the sudden charge of the input capacitor located after the battery connector, a VDC battery switch is installed. When in the "off" position, this switch will connect a resistor in series between the battery and the input capacitor. This switch must be in the "off" position any time that batteries are to be connected or disconnected.

Switch to the "on" position after the batteries are connected to the equipment. If operating without batteries, the switch must remain in the "off" position in order to prevent strong sparks if batteries are connected. Batteries are connected in series to supply  $24V<sub>DC</sub>$ . The red cable denotes positive polarity; the black cable denotes negative polarity.

## **4.3.2 Before Applying Power to the UPS**

Before connecting the equipment to the power outlet for the first time, do the following:

- Check that the POWER ON switch is in the "off" position
- Check that the UPS ON switch is in the "off" position
- Check that the  $V_{DC}$  Battery switch is in the "off" position
- Check that all ribbon cable connectors are securely connected and in place
- Check that the two 12V Batteries, if used, are correctly connected. The batteries are intended to be connected in series. The black cable corresponds to the negative polarity connector; the red cable is assigned to the positive polarity connector.

**DANGER:** Do not touch the printed circuit board. High Voltages ( $120V_{AC}$  or  $220V_{AC}$  and  $\pm 220V_{\text{DC}}$ ) are present.

WARNING: This equipment is not designed to support the hot swap of batteries. Batteries should never be connected or disconnected when the equipment is in operation.

Decide whether to operate with or without batteries and take any actions **before** turning the equipment on.

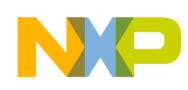

Connecting the equipment to the AC outlet is optional, as it supports cold start. Connection to the AC outlet can be done at any time, regardless of the UPS state of operation.

#### **4.3.3 Turning the UPS On**

- When the AC main supply is to be used, plug the power cord female side to the  $V_{AC}$  IN inlet, and the male side to the 120V main. If not plugged in, the UPS will cold start from the batteries.
- Turn on the POWER ON switch
- Verify that both green and yellow LEDs on the upper-left side of the Power Board turn on
- The user can turn the inverter switch on and off (UPS ON) at any point
- The user can disconnect the AC Line Supplyas desired the UPS will maintain the power supply to the load

#### **4.3.4 Turning the UPS Off**

- Turn off the load connected or unplug it from  $V_{AC}$  OUT outlets
- Turn off the UPS ON switch
- Turn off the POWER ON switch
- Turn off the  $V_{DC}$  BAT breaker
- Unplug the power cord from the 120V main

**[Figure 4-5](#page-82-0)** illustrates the UPS, focusing on the right side and highlighting the locations of the EVM and the battery.

<span id="page-82-0"></span>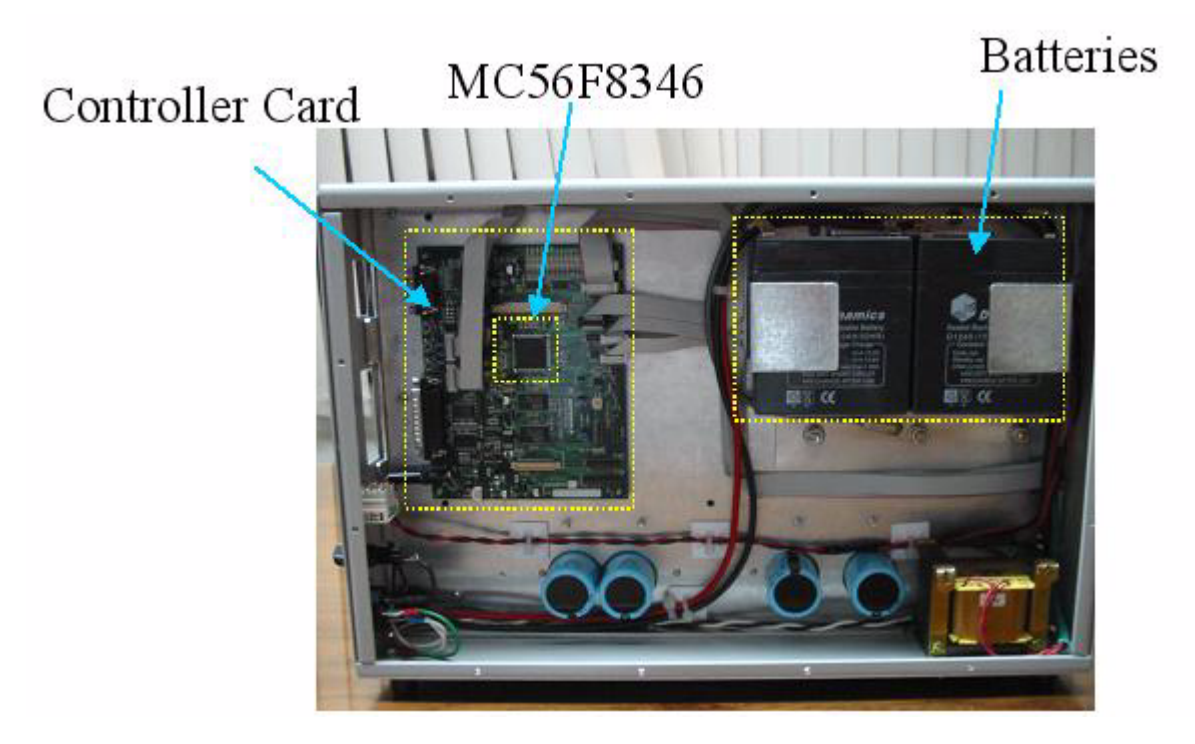

**Figure 4-5. The Right Side of the UPS**

N

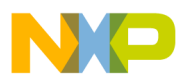

 $\overline{\phantom{a}}$ 

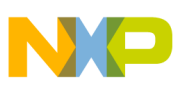

# **Chapter 5 Control Software Design Considerations**

## **5.1 Peripheral and I/O Pins Assignment**

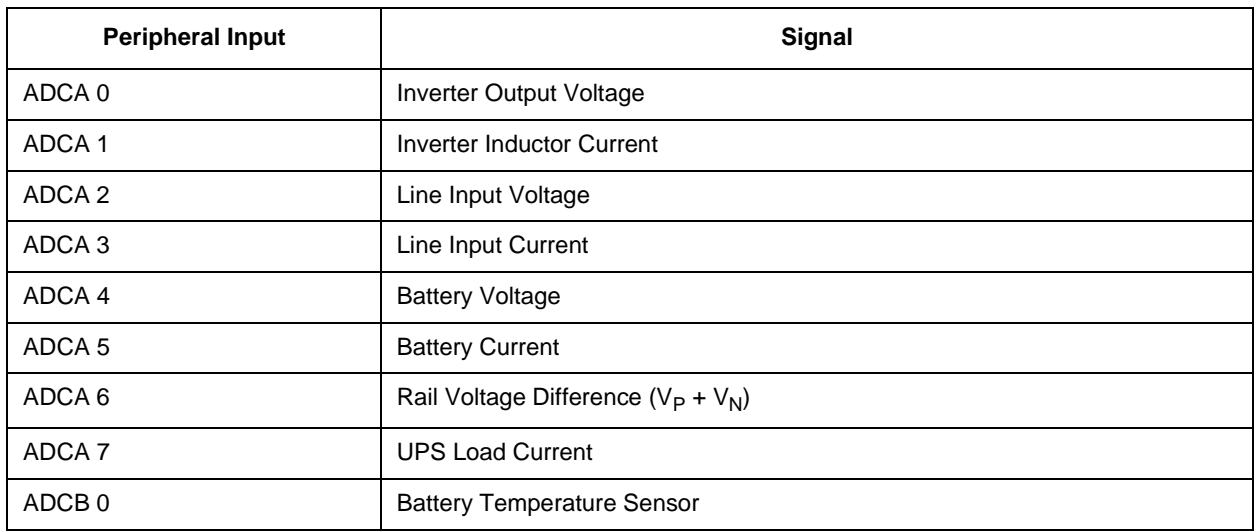

#### **Table 5-1. Assignment of the Analog-to-Digital Converters**

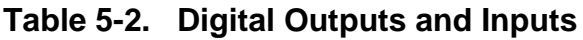

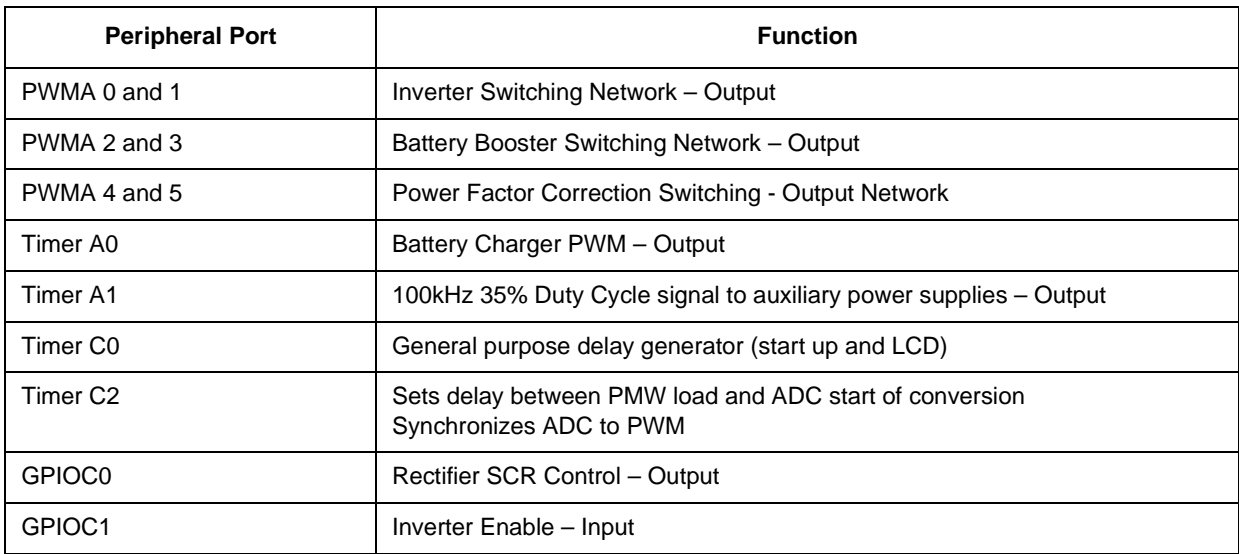

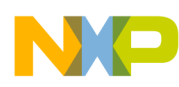

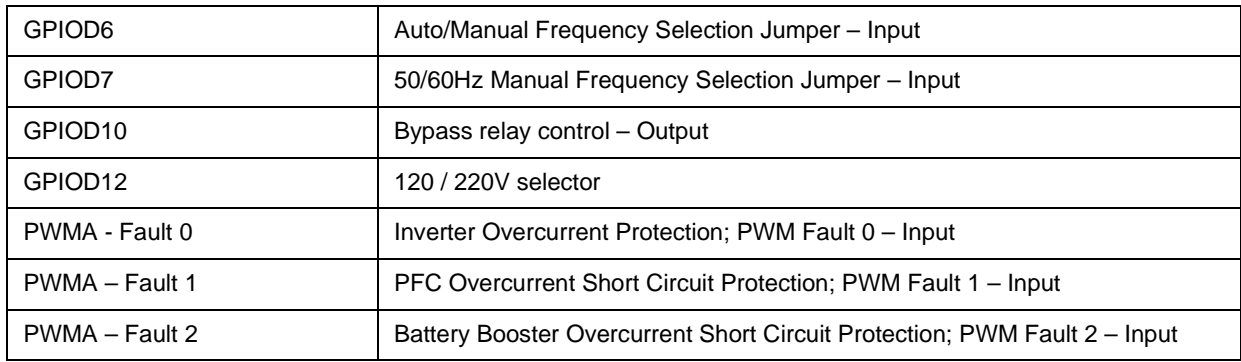

#### **Table 5-2. Digital Outputs and Inputs (Continued)**

## **5.2 Main Execution Routine**

All real-time operational software runs in the interrupt service routines. The main execution routine is dedicated to Monitor and Control functions. All real-time processing is accomplished by interrupt service routines.

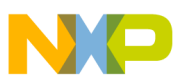

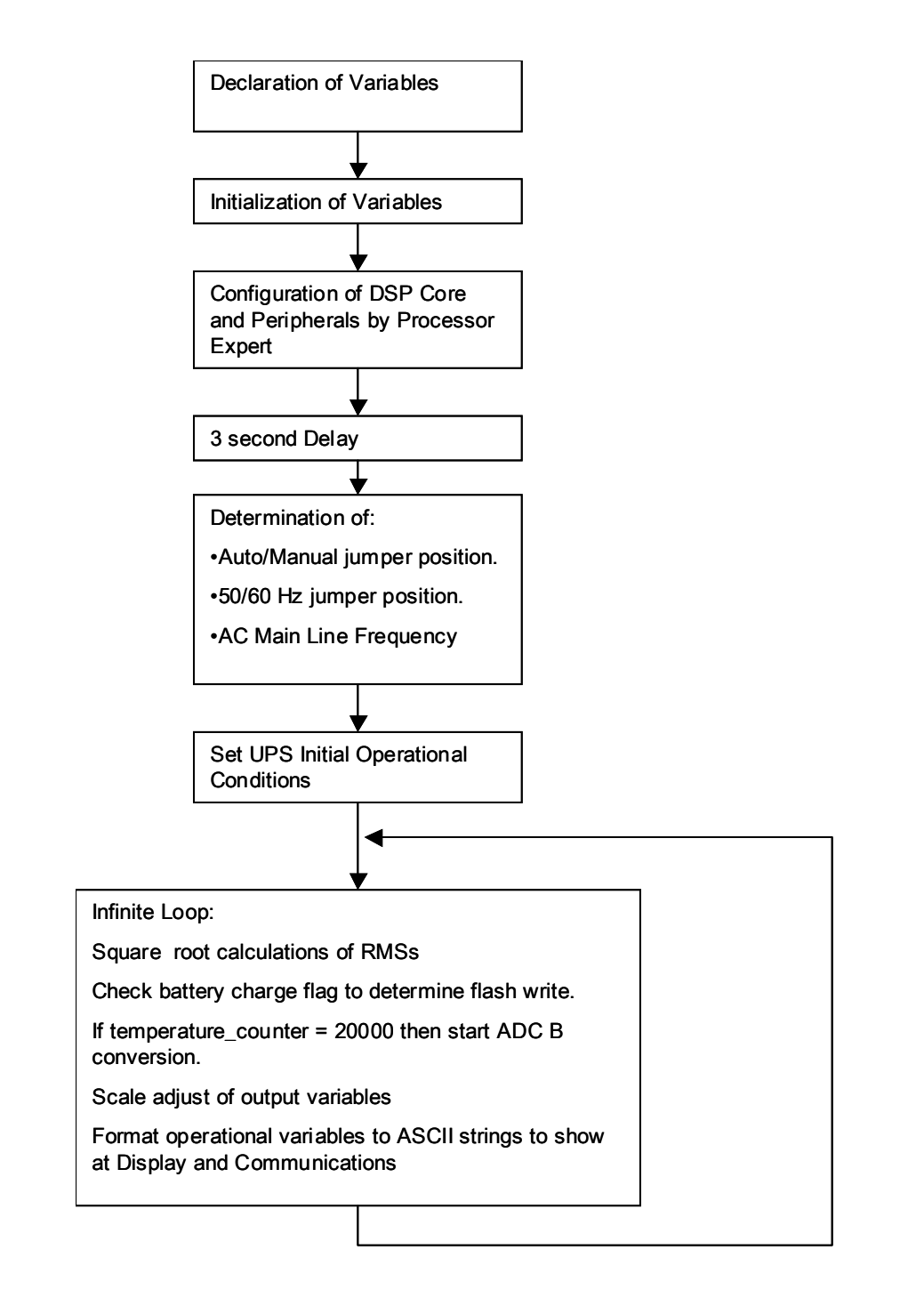

**Figure 5-1. Main Routine Flow Diagram**

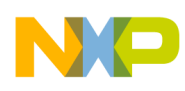

### **5.3 Interrupt Handlers**

The following interruptions perform the system's environment sensing:

- ADCA End Of Conversion
- ADC End Of Conversion
- PWM Fault 0
- PWM Fault 1
- PWM Fault 2
- *Delay\_Timer\_OnInterrupt*

#### **5.3.1 ADC End of Conversion Interrupt Service Routine**

All real-time controls are executed inside this routine. **[Figure 5-2](#page-88-0)** through **[Figure 5-6](#page-92-0)** show the flow of the program.

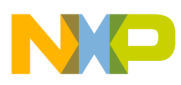

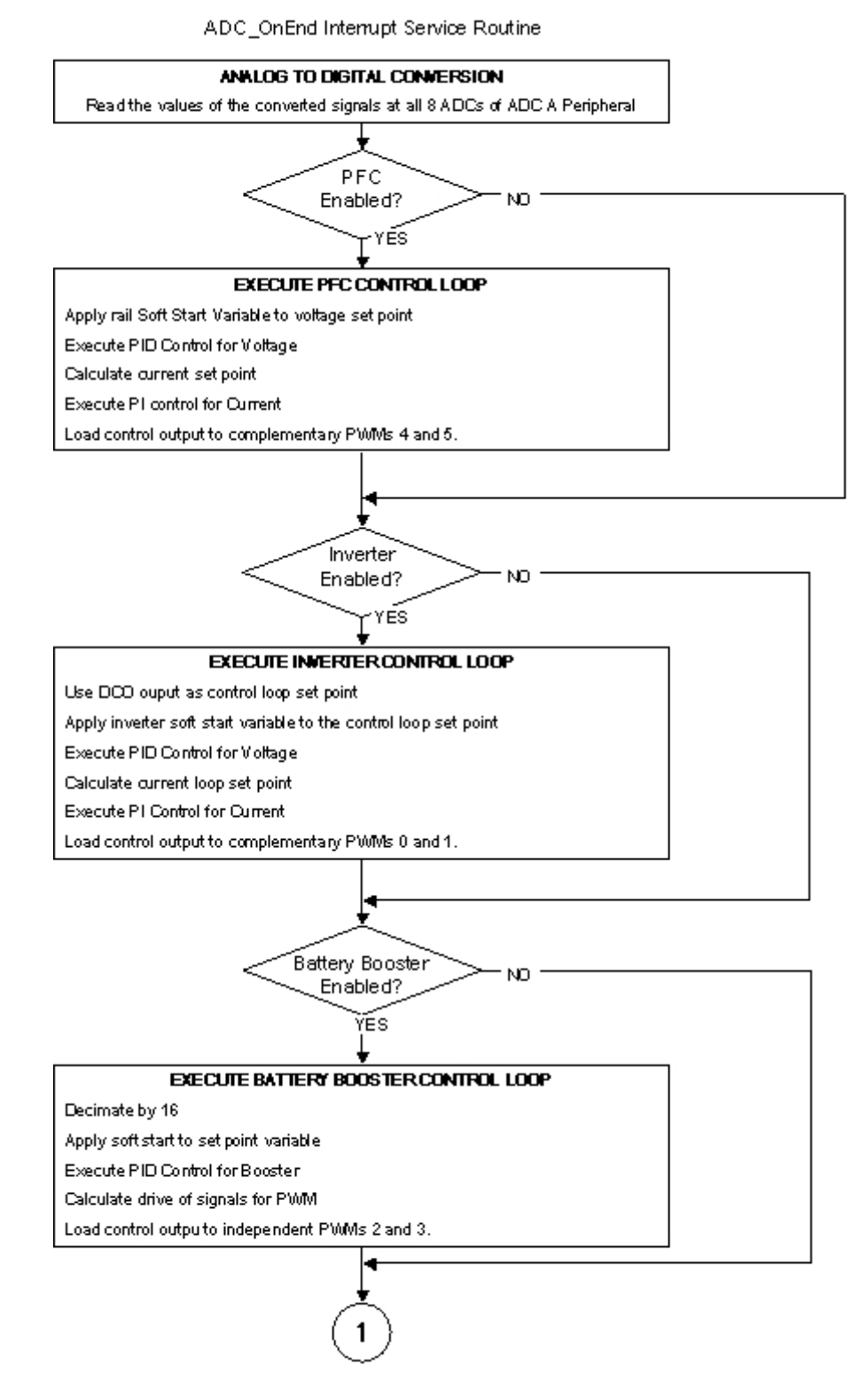

<span id="page-88-0"></span>**Figure 5-2. Flow Diagram for the Interrupt Service Routine** *AD1\_OnEnd* **(1 of 5)**

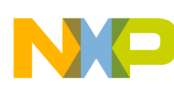

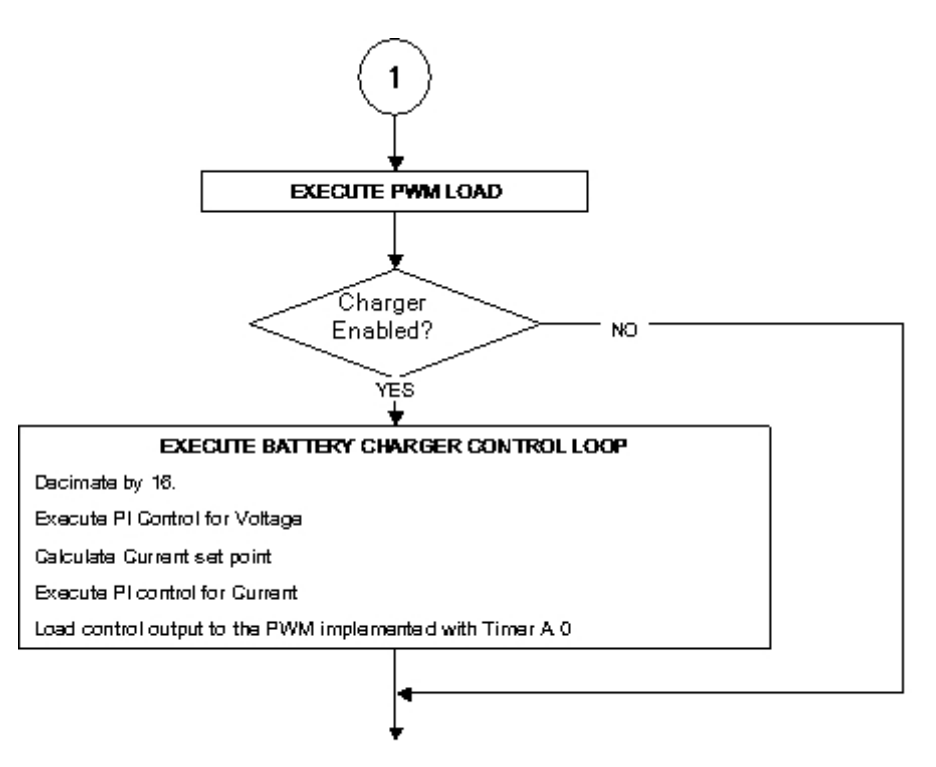

**EXECUTE PLL ROUTINE** 

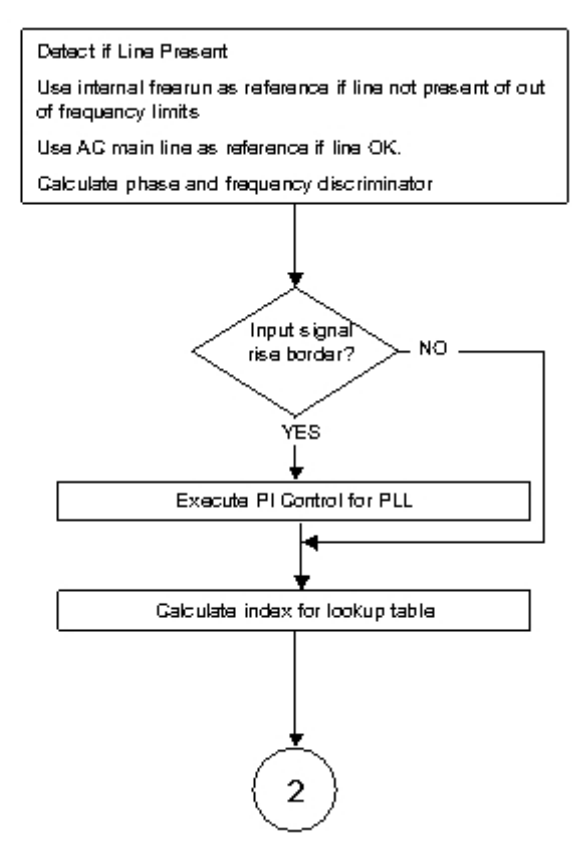

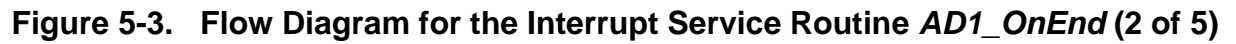

**Online UPS Designer Reference Manual, Rev. 0**

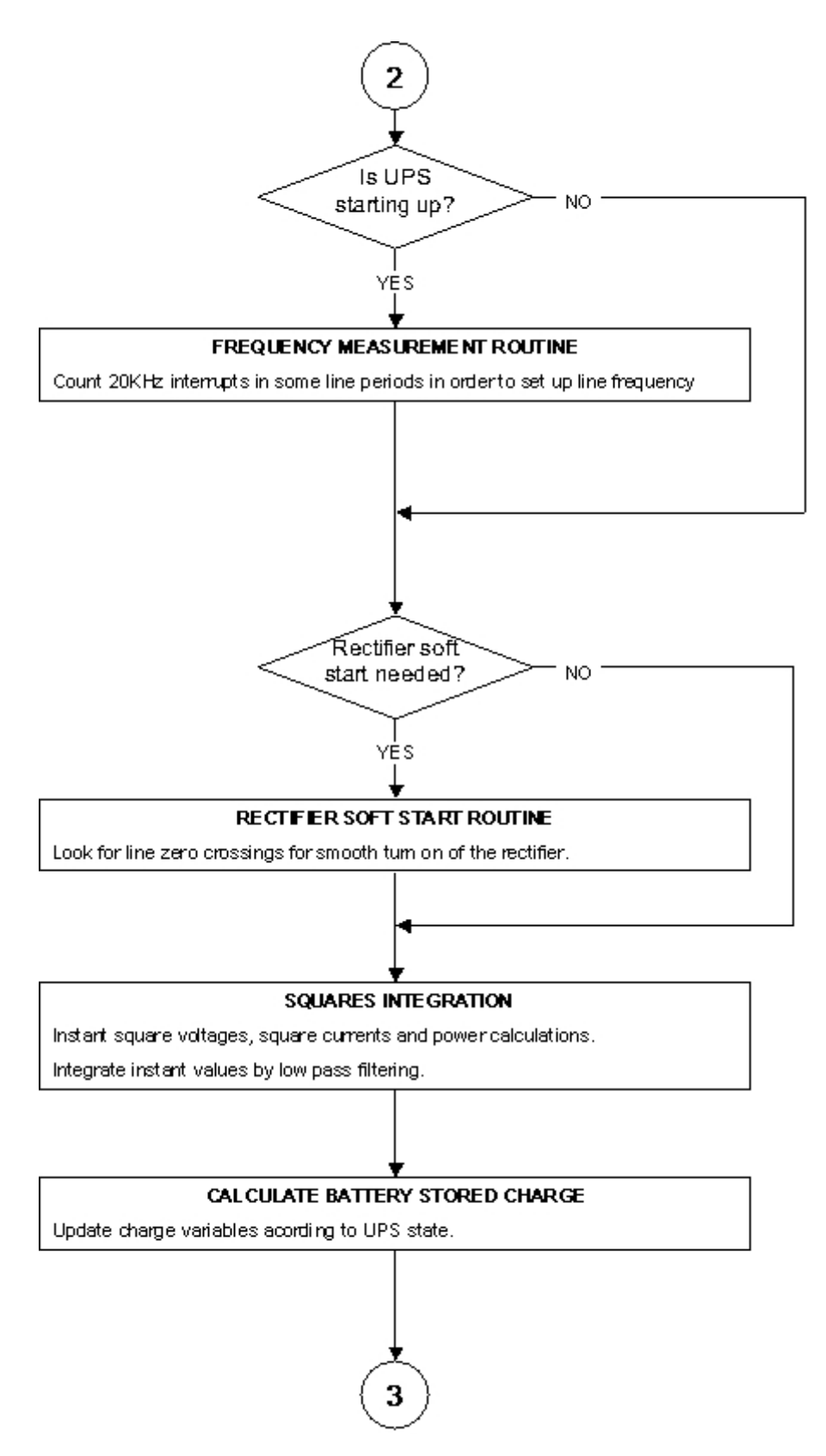

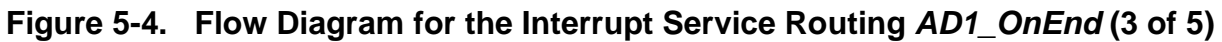

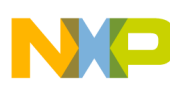

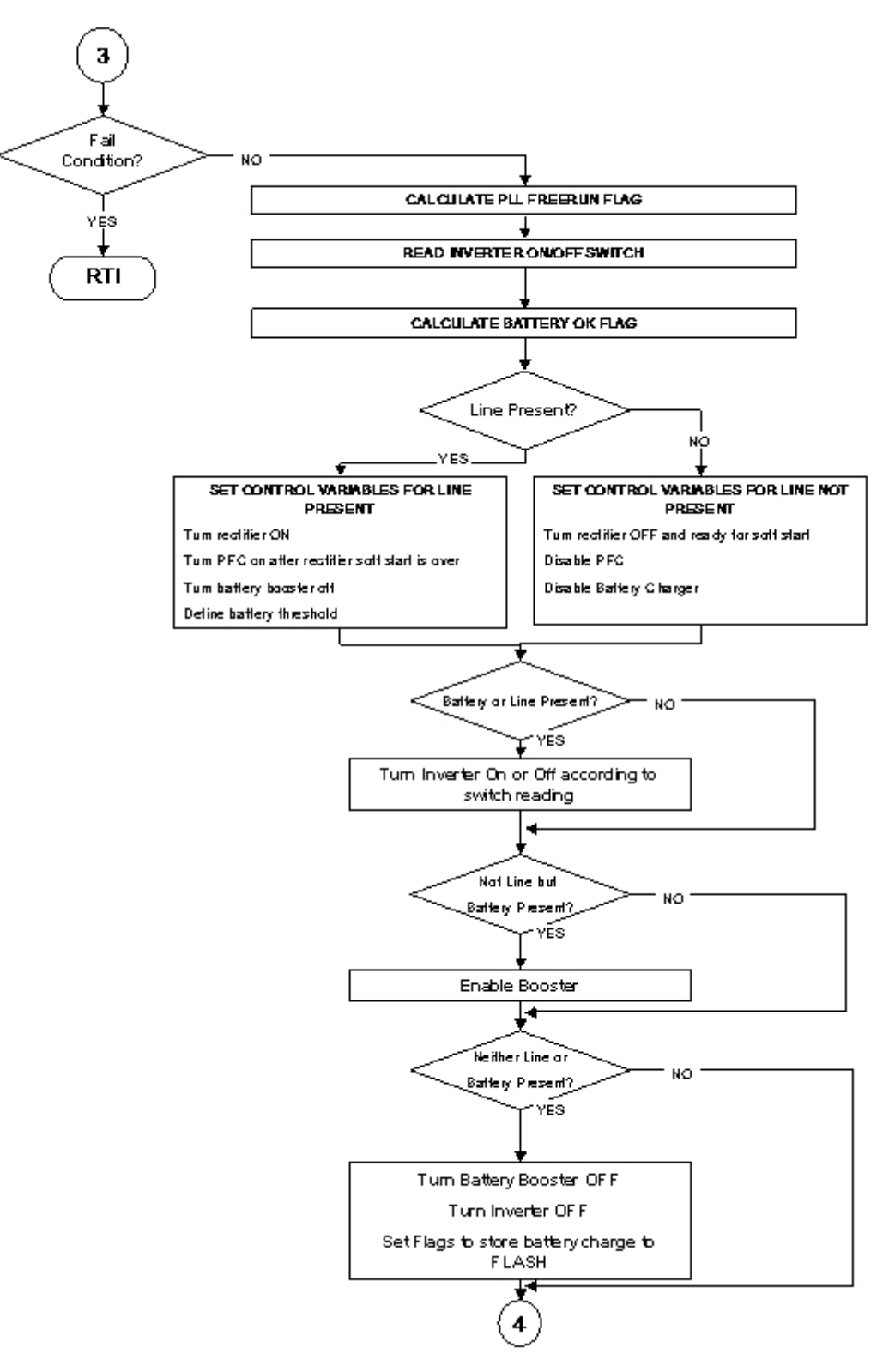

**Figure 5-5. Flow Diagram for the Interrupt Service Routine** *AD1\_OnEnd* **(4 of 5)**

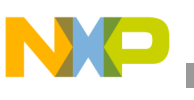

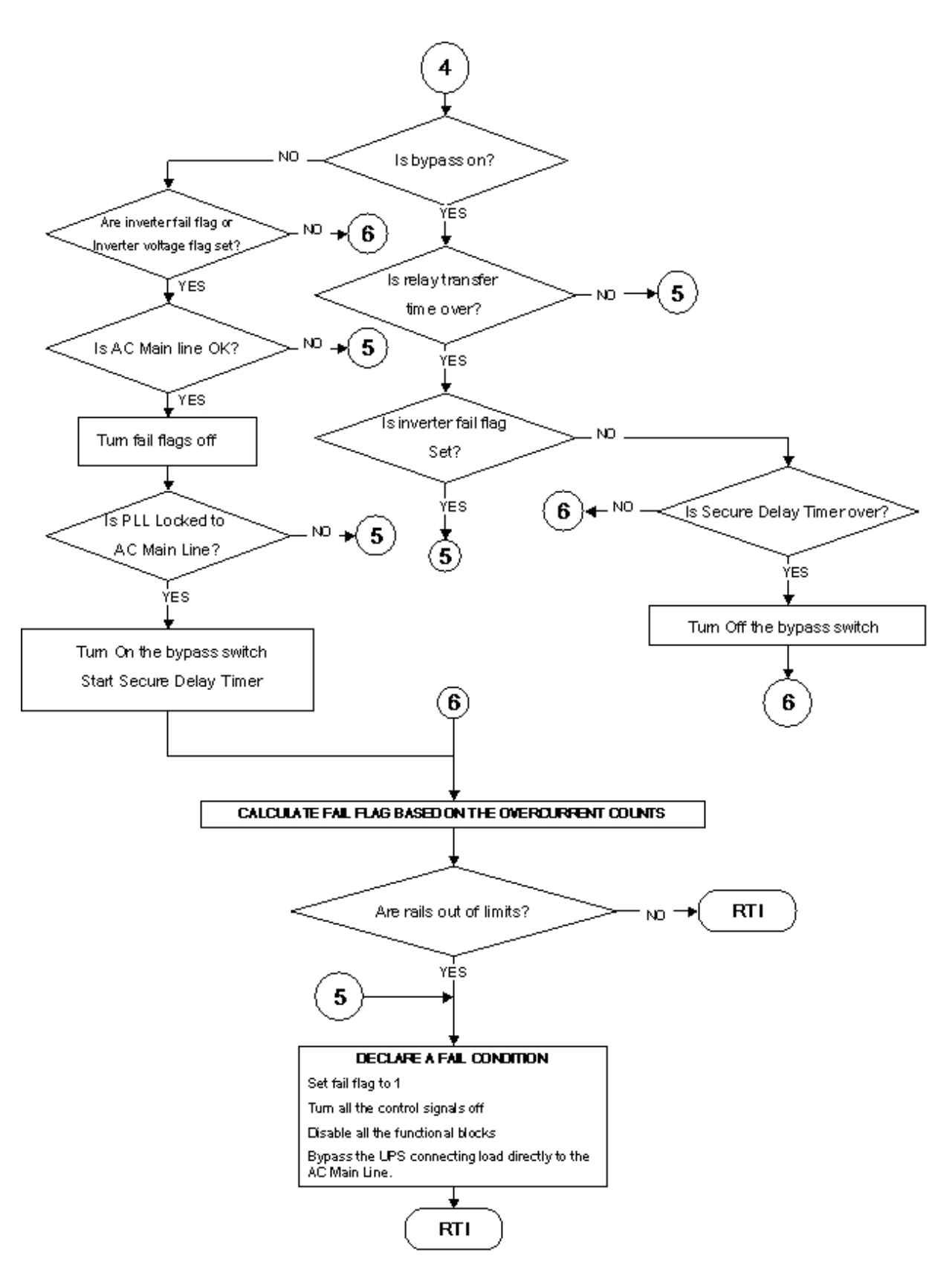

<span id="page-92-0"></span>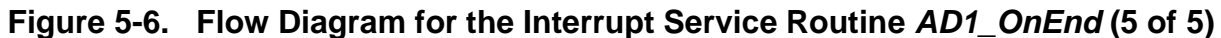

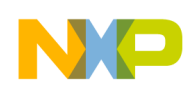

#### **5.3.2 UPS Overcurrent Protection Interrupt Handlers**

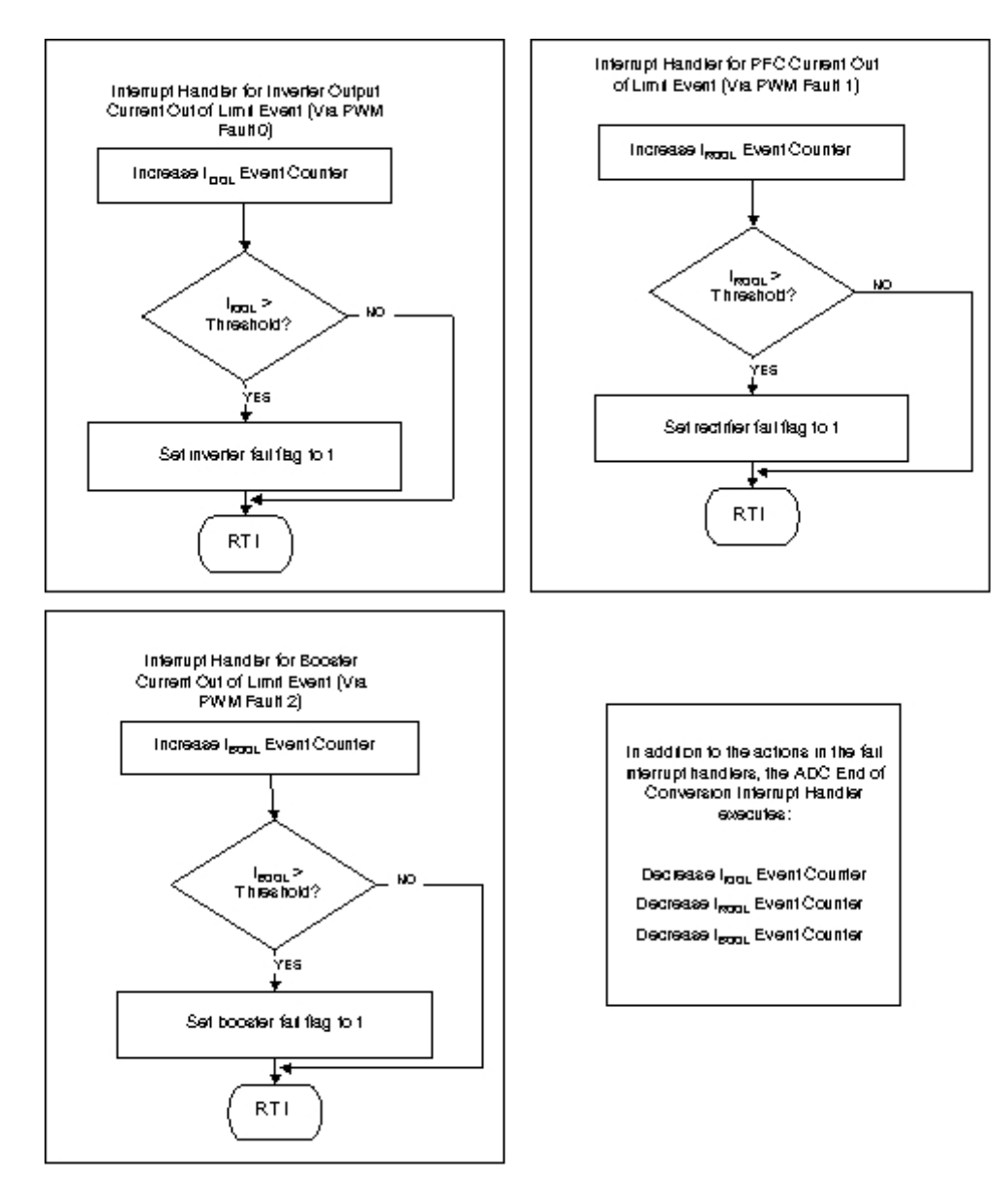

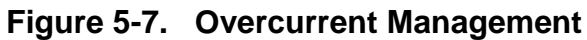

Three overcurrent events are sensed and connected to the Fault inputs of the PWM modules. These are:

- Inverter Current out of Limits
- Rectifier (PFC) Current out of Limits
- Booster Current out of Limits

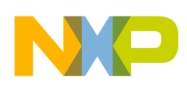

PWM Fault inputs are set up to disable the corresponding PWM pins when overcurrent is detected.

A single overcurrent event should not disable the complete system, as peak currents can occur when switched capacitive loads are connected (i.e., a power supply implemented with rectifier and capacitor). For this reason, a current out of limits counter is implemented in all of the PWM-controlled systems. Every time the interrupt handler routine is called, the counter increases by an amount A. The 20kHz End of Conversion interrupt decreases the counter by an amount B. The UPS is sent to the fail condition only if:

*kA - Bn > Threshold*

Where:

*k* is the number of times the current out of limits event occurs *n* is the number of times the 20kHz routine is called

The weights A and B and the threshold are selected to balance a trade-off requiring the system not be shut down when capacitive loads cause periodic overcurrent events, and to shut down the UPS when a continued short circuit condition is detected.

## **5.3.3 Battery Temperature Reading**

The interrupt service routine *AD2\_OnEnd* reads and stores the battery temperature to a variable. The execution of the ISR is shown in **[Figure 5-8](#page-95-0)**.

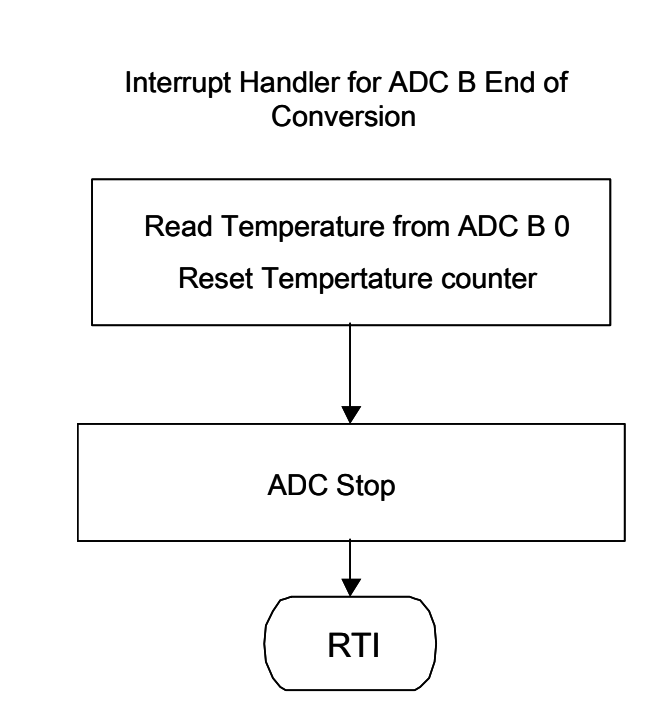

**Figure 5-8. Battery Temperature Reading**

#### <span id="page-95-0"></span>*5.3.4 Delay\_Timer\_OnInterrupt*

This routine merely counts 21 times 140ms (the time interval of the timer) in order to generate a time delay of 3 seconds following the controller's core start-up. This is a wait time to allow the auxiliary power supplies to stabilize.

# **5.4 Program Loop Timing**

The timing of the program originates at the PWM, configured for one complete cycle reload, and center-aligned. The modulo of the PWM is set to 1500, generating a 20kHz triangle wave from the 60MHz internal bus clock.

The SYNC signal of the PWM is passed to Timer  $C_2$  to provide the sync signal to the ADCA peripheral. At Timer  $C_2$ , the SYNC signal is delayed in order to reduce the time between the sampling and the updating of the values at the PWM, enhancing the stability of the discrete time control algorithms.

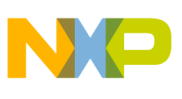

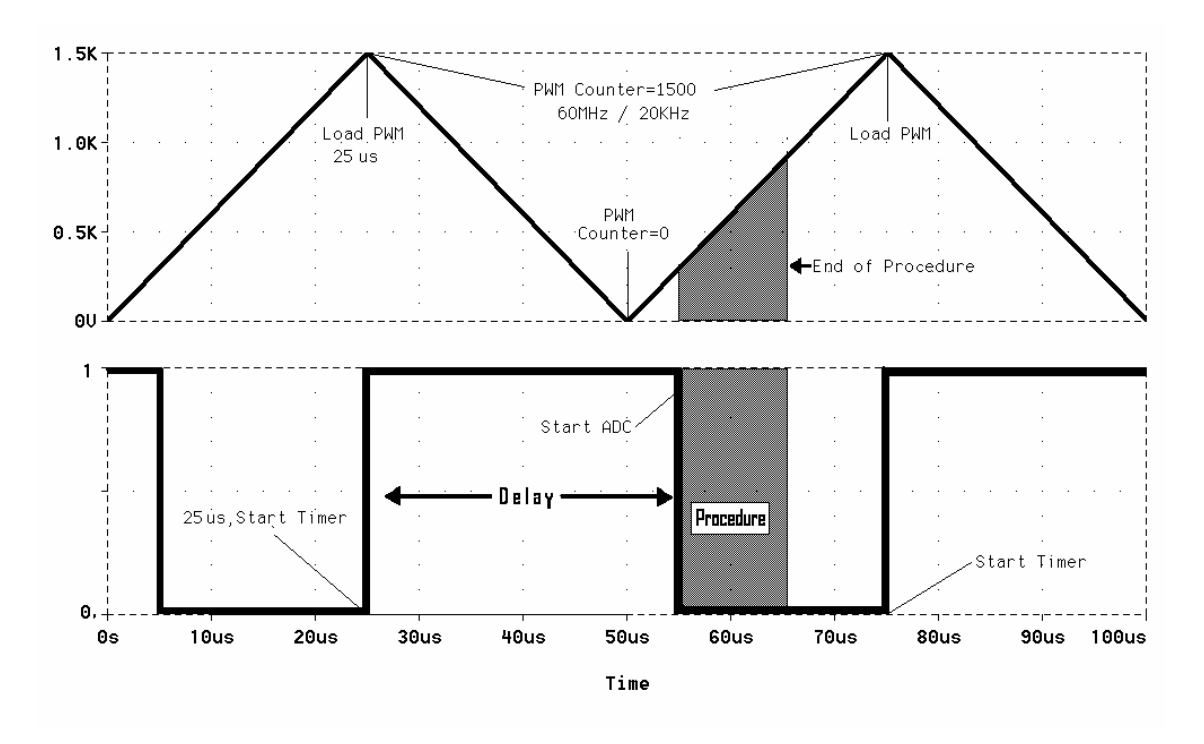

**Figure 5-9. Program Loop Timing**

After the configured delay, Timer  $C_2$  signals the ADCs to start conversion. At the end of the conversion, the ADC module interrupts the core processor. All control loops are executed in this interruption.

#### **5.5 Inverter Control Loop**

The control network for the inverter is constructed with an inner current PI control loop and an outer PID control loop as shown in **[Figure 5-10](#page-97-0)**.

The outer control loop receives the sinusoidal wave synthesized by the PLL module as a reference and compares it with the inverter output voltage. The error signal passes through a PID compensator whose output constitutes the set point for the inner PI control loop. This current set point is compared with the load current.

The transfer function of a discrete time PID control loop is calculated by this equation:

$$
C(Z) = K_{T} \left[ K_{P} + \frac{Z}{Z - 1} K_{I} + \frac{Z - 1}{Z} K_{D} \right]
$$

**Control Software Design Considerations, Rev. 0**

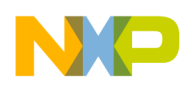

The transfer function of a discrete time PI control loop is calculated by the following equation:

$$
C(Z) = \left\lfloor K_{P} + \frac{K_{1} * Z}{Z - 1} \right\rfloor K_{T}
$$

The sine wave generated is used as the set point of the inverter control. The inverter uses the output voltage and current as sensing inputs to the control, which have a double control loop topology, inner PI current control and outer PID voltage control. **[Figure 5-10](#page-97-0)** shows the details of the inverter loop as implemented in the source code. Signal names are the actual variable names in the C code.

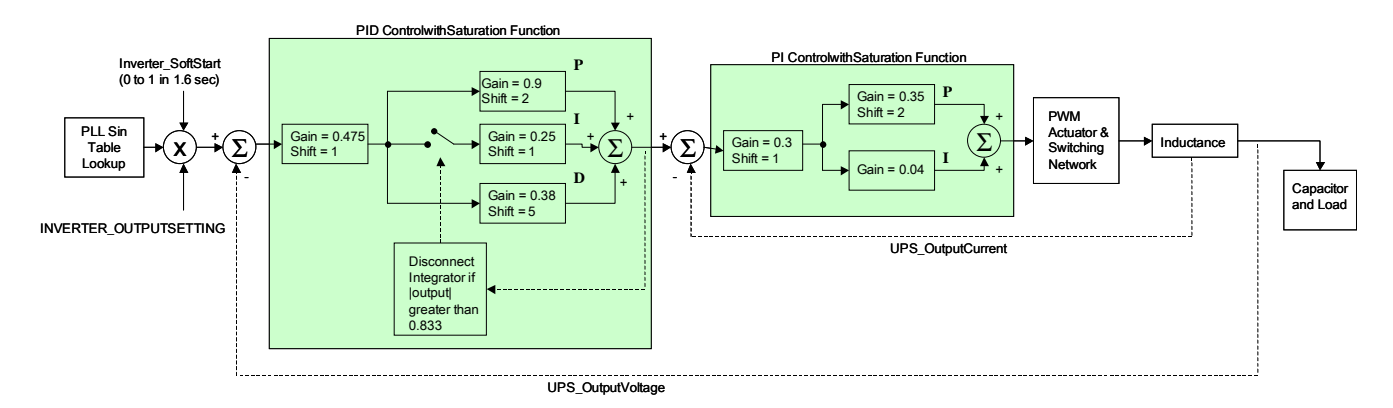

**Figure 5-10. Inverter Control Loop Diagram**

# <span id="page-97-0"></span>**5.6 PFC Control Loop**

**[Figure 5-11](#page-98-0)** shows the actual function implementation of the PFC control loop. It consists of two controls: One to control the rail-to-rail voltage and another to control the current drawn to the AC main line. The current set point for the inner loop is the AC line voltage times a factor linearly proportional to the error signal at the rails (and finally dependent on the UPS load current). The hardware implementation in this UPS (please refer to **[Figure 5-11](#page-98-0)**) requires the inner control to work with the absolute values of the signals in order to avoid discontinuities at the current control output.

Both control loops use Proportional–Integral (PI) compensators, implemented with 32-bit integrators. The Z domain transfer function of a PI compensator is:

$$
C(Z) = \left[K_{P} + \frac{K_{I} * Z}{Z - 1}\right]K_{T}
$$

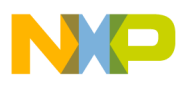

Where:

 $K<sub>p</sub>$  is the proportional gain

 $K_I$  is the integral gain.

A total gain,  $K_T$ , is implemented in order to allow flexibility when tuning the control; i.e., varying the total loop gain without the necessity of modifying the individual gains.

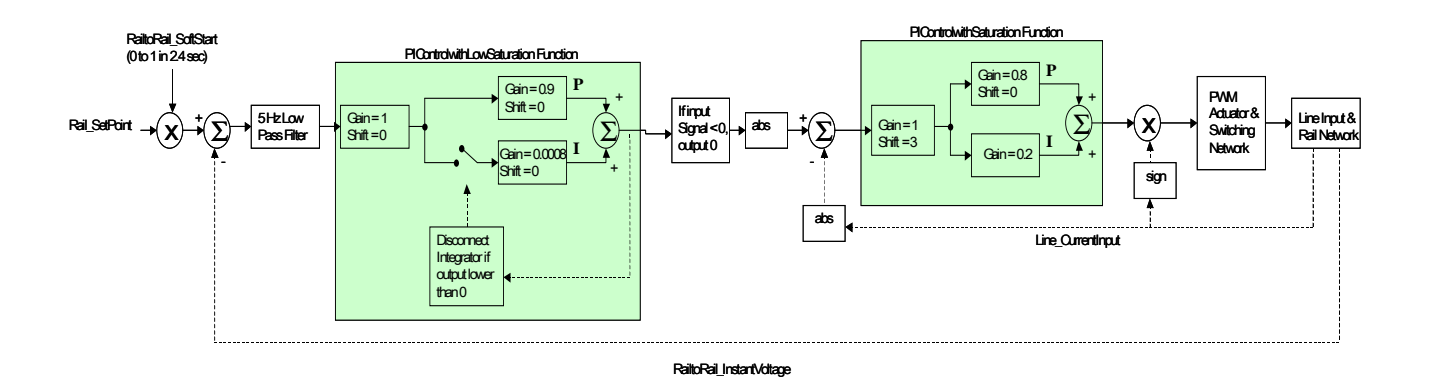

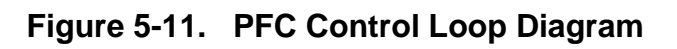

# <span id="page-98-0"></span>**5.7 Battery Booster Control Loop**

The battery booster control signals for the switches are not complementary but 180° phase shifted. This is implemented at PWMA channels 2 and 3, defining the compare value of channel 3 as 1500 (the full scale of the PWM) minus the compare value of channel 2, and inverting its output. A protection time of 4ms is implemented between the active state of these signals at maximum duty cycle .

Decimation by 16 is implemented for a routine sample frequency of 1250Hz. **[Figure 5-12](#page-99-0)** shows the battery booster system.

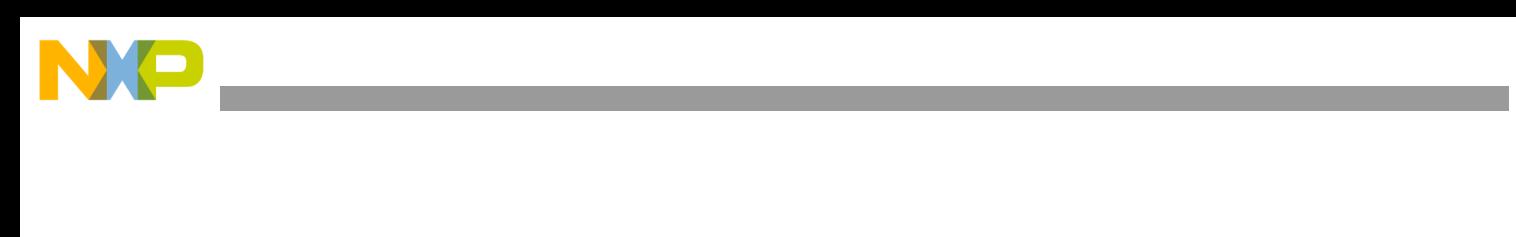

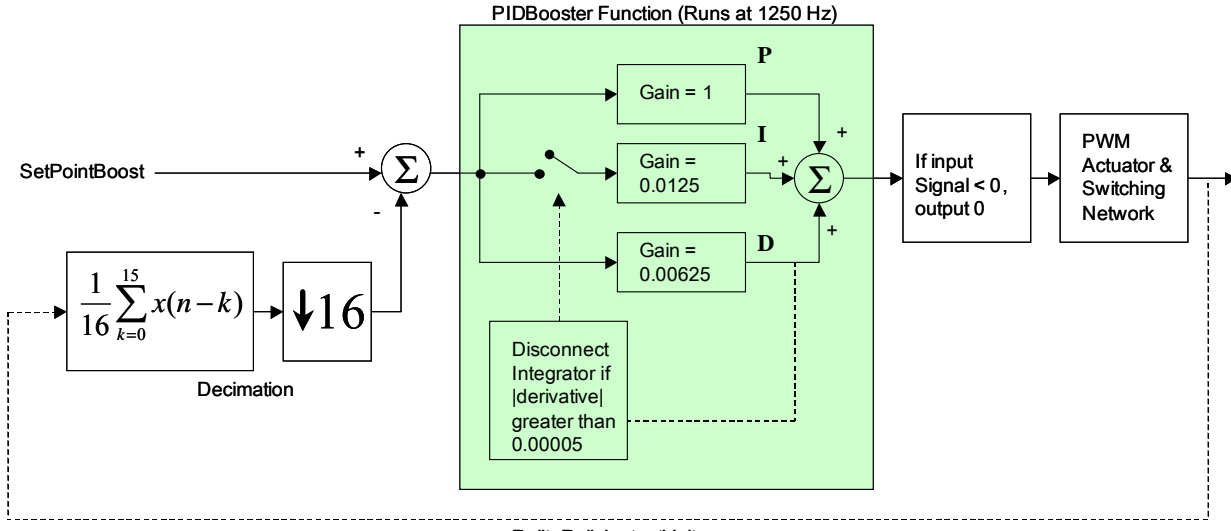

RailtoRail\_InstantVoltage

**Figure 5-12. Battery Booster Control Loop**

# <span id="page-99-0"></span>**5.8 Battery Charger Control Loop**

The battery charger is a constant current power supply. The control loop uses the measured battery current to calculate the appropriate voltage set point. Decimation of the sampling rate by 16 allows for better precision for the battery voltage variable. The variables are sensed at 20kHz, but the battery voltage routine is executed at 20kHz/16 = 1250Hz. Moving averaging of the samples is implemented for noise filtering.

Due to the slow speed of the system, the integrator input of the voltage control is disabled when the output of the controls reaches a defined limit.

Please see **[Figure 5-13](#page-99-1)** for a detailed diagram of the battery charger system.

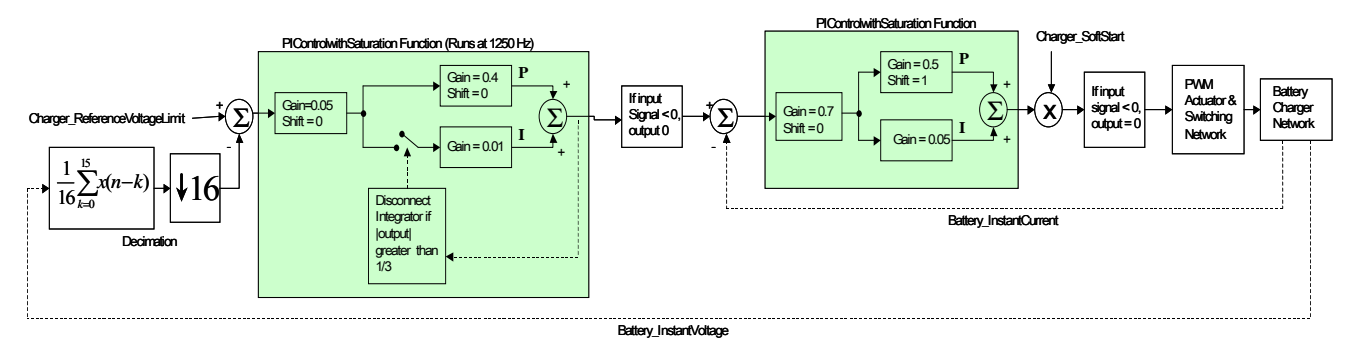

<span id="page-99-1"></span>**Figure 5-13. Battery Charger Control Loop**

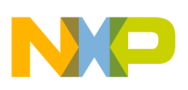

## **5.9 Phase Locked Loop Routine**

#### **5.9.1 Phase Discriminator**

The Phase Locked Loop uses a phase and frequency discriminator inspired by the Phase Comparator II of the Fairchild Semiconductor's CD4046, modified to fit a synchronous state machine. The continuous arrows in **[Figure 5-14](#page-100-0)** correspond to the asynchronous state machine. The dashed arrows were added to fit the synchronous implementation.

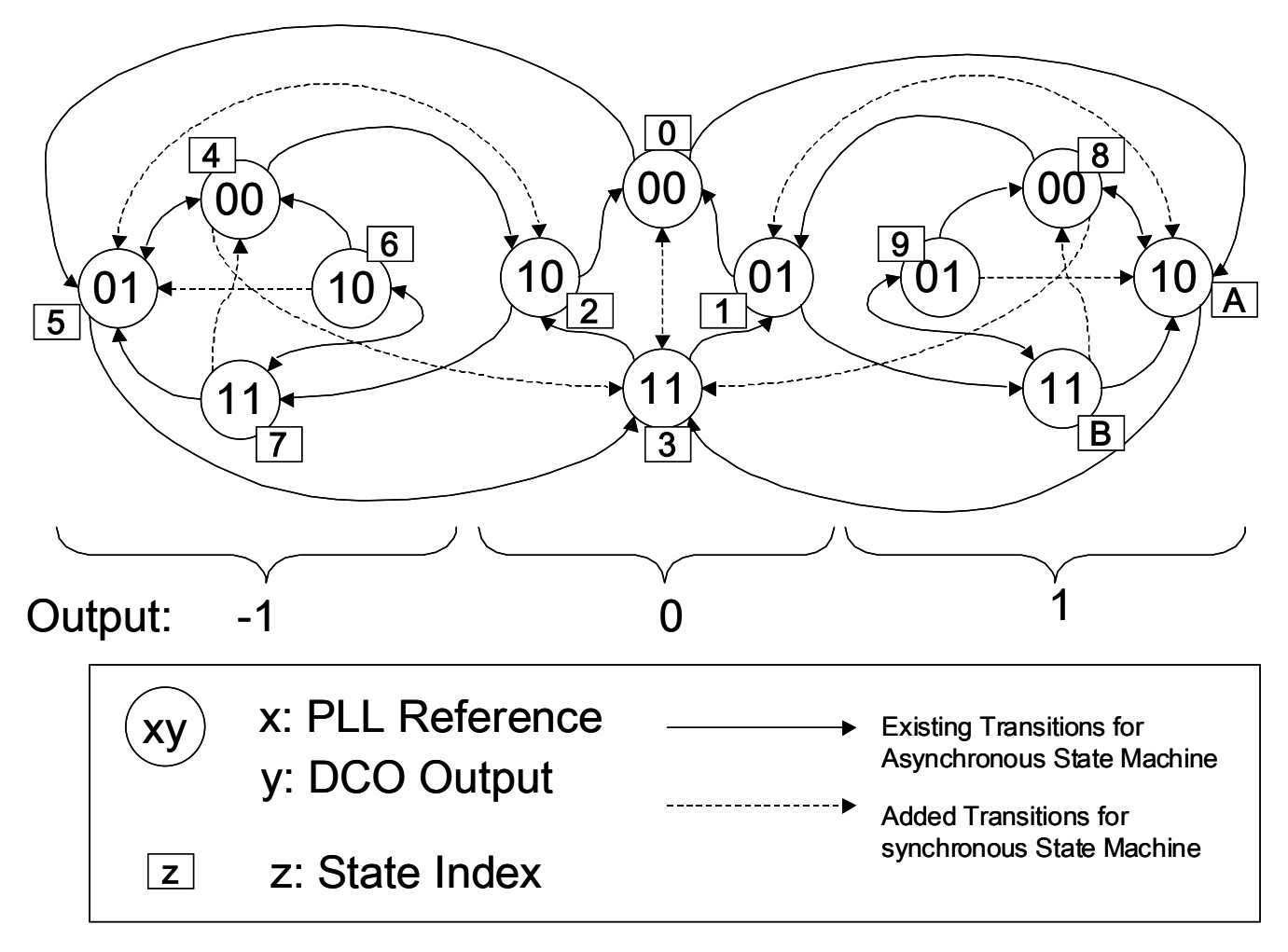

#### **Figure 5-14. Synchronous Phase Discriminator State Machine**

<span id="page-100-0"></span>**[Table 5-3](#page-101-0)** is the transition table for the state machine. The input description is formed by x, the sign of the reference signal to the PLL, and y, the sign of the Digitally Controlled Oscillator (DCO) output. The present state combines with the input *xy* and determines both the next state and the output of the phase discriminator.

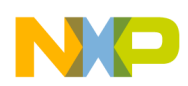

|             |                         | Next State (Depending on Input xy) |                  |                  |                         | Output       |
|-------------|-------------------------|------------------------------------|------------------|------------------|-------------------------|--------------|
|             | Input xy                | 11                                 | 10               | 01               | ${\bf 00}$              |              |
| State Index | $\mathbf 0$             | 3                                  | A                | 5                | $\pmb{0}$               | $\mathbf 0$  |
|             | 1                       | B                                  | Α                | 1                | 0                       | $\mathbf 0$  |
|             | $\overline{c}$          | $\overline{7}$                     | $\overline{2}$   | 5                | 0                       | $\mathbf 0$  |
|             | 3                       | 3                                  | $\overline{c}$   | 1                | 0                       | $\mathbf 0$  |
|             | $\overline{\mathbf{4}}$ | 3                                  | $\overline{2}$   | 5                | 4                       | $-1$         |
|             | 5                       | 3                                  | $\boldsymbol{2}$ | 5                | 4                       | $-1$         |
|             | 6                       | $\overline{7}$                     | 6                | $\overline{5}$   | 4                       | $-1$         |
|             | $\overline{7}$          | $\overline{7}$                     | 6                | $\overline{5}$   | $\overline{\mathbf{4}}$ | $-1$         |
|             | 8                       | 3                                  | A                | 1                | 8                       | 1            |
|             | 9                       | B                                  | A                | $\mathsf g$      | 8                       | 1            |
|             | A                       | 3                                  | Α                | 1                | 8                       | 1            |
|             | B                       | B                                  | $\mathsf A$      | $\boldsymbol{9}$ | 8                       | $\mathbf{1}$ |

<span id="page-101-0"></span>**Table 5-3. Transitions of the Synchronous Phase Discriminator**

The phase discriminator output feeds a phase accumulator that integrates from the reference signal's positive zero crossing to the next one. After one iteration is ended, the accumulator output is fed to a PI control, then reset. The Proportional—Integral control routine runs at every positive zero crossing.

The output of the control is added to the sine wave index, transforming the table look-up algorithm in a numerically controlled oscillator, then closing the Phase Locked Loop.

#### **5.9.2 Control Loop**

The PLL reference may be either AC Main Line or Freerun. The Freerun operation is chosen if the AC Main Line frequency is out of specifications, as explained in **[Section 5.10](#page-103-0)**. See **[Figure 5-15](#page-102-0)** for a block diagram of the PLL Control Loop.

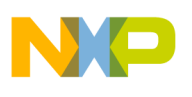

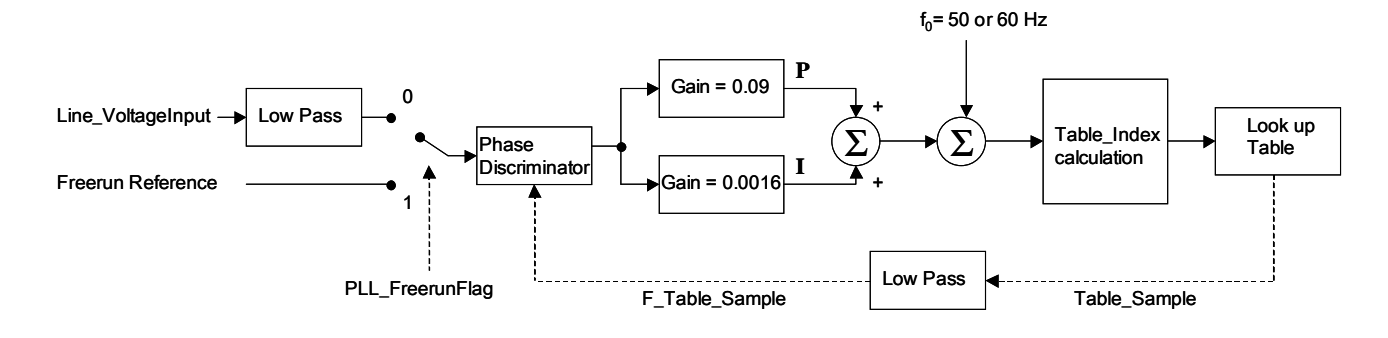

**Figure 5-15. PLL Control Loop**

#### <span id="page-102-0"></span>**5.9.3 Sine Wave Look-Up Table**

The sine wave is generated by look-up of a table of 800 samples from a full cycle of a sine wave, scaled from –1 to 1 in Frac16 fixed point fractional number format.

At 20kHz sample frequency, the sine wave table pointer increments 2.4 memory positions per sample to yield a 60Hz wave. To generate a 50Hz wave, the increment is 2.0 positions. The custom data type *FixedInt* was created to implement fractional advances. The phase value is stored in a long signed integer. Only the most significant 16-bit integer word is used to address two consecutive samples of the table, then a linear interpolation using the fractional part of the index is performed.

```
typedef union{
struct{
unsigned int IntL;
int IntH;
\}I;
long L;
}FixedInt;
FixedInt Data Type Definition
```
The *FixedInt* can be used as a long (*variable.L*) or as its integer part (*variable.I.IntH*) plus its unsigned fractional part (*variable.I.IntL*). The integer part is used to address the table, and is a modulo 800 circular counter.

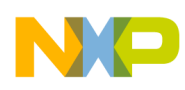

## <span id="page-103-0"></span>**5.10 Frequency Measurement Routine**

The AC main line frequency is measured with two purposes:

- Auto sensing line frequency when the UPS starts up
- Determinating the quality of the AC main line frequency. If out of limits, the UPS will switch to the internal reference mode.

To avoid divisions, period rather than frequency is measured in the form of interrupt counts (50µs each). The time window for interrupt counts is 10 cycles of the line signal.

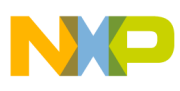

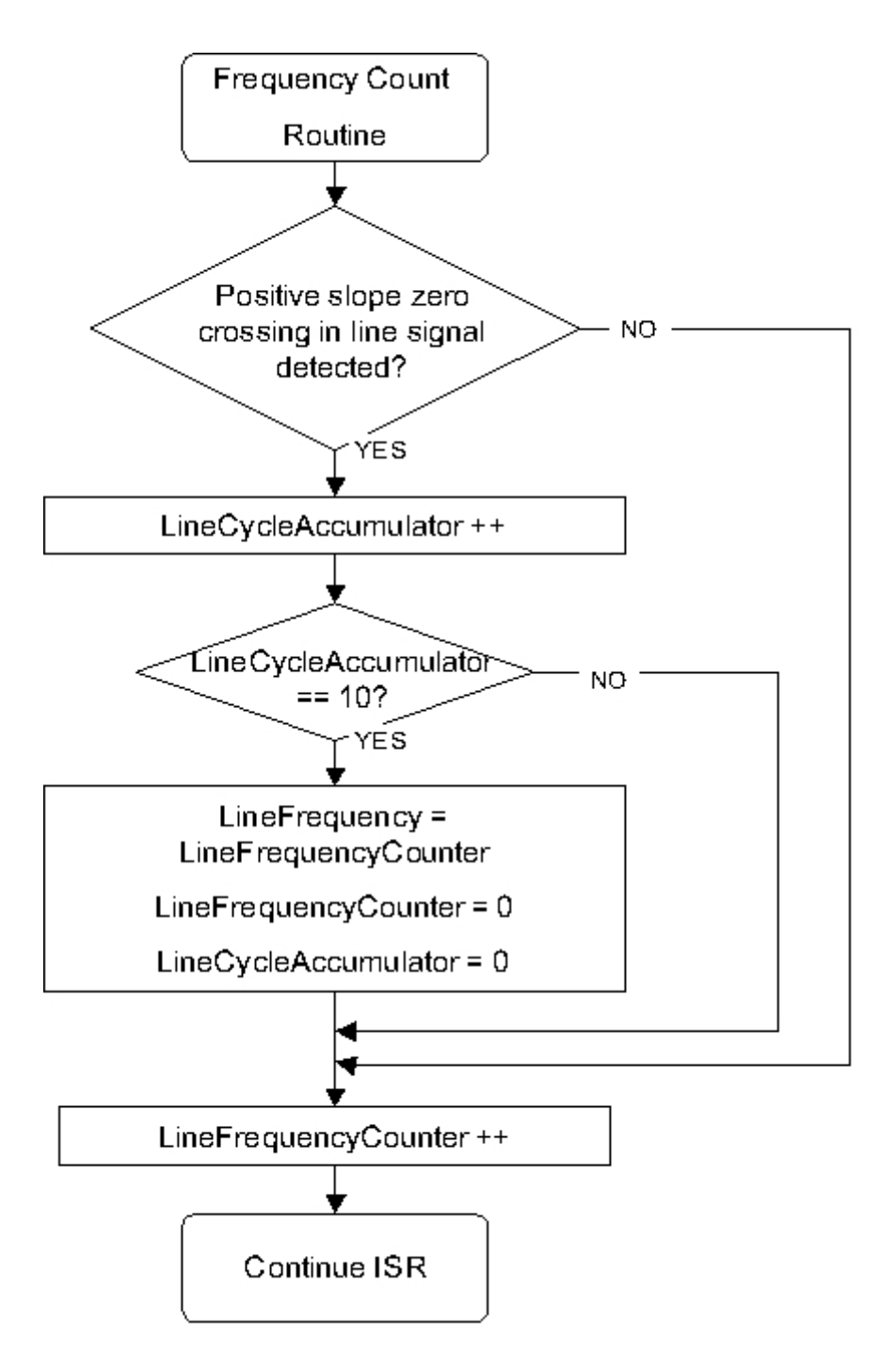

**Figure 5-16. Frequency Measurement Routine**

### **5.11 Rectifier Soft Start Routine**

In order to implement the rectifier soft start, a software synchronized ramp is generated and compared with the rectifier trigger level signal, which starts at a value higher than the peak of the

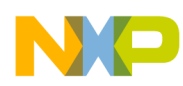

ramp, then decrements towards zero. The result of the compare operation generates a PWM signal that is set at the zero crossing time minus time T, and is always reset at the zero crossing. As the trigger level decrements, the time  $\tau$  increases from zero to a half period. This signal can drive the input SCRs that form the full wave rectifier at the input of the UPS.

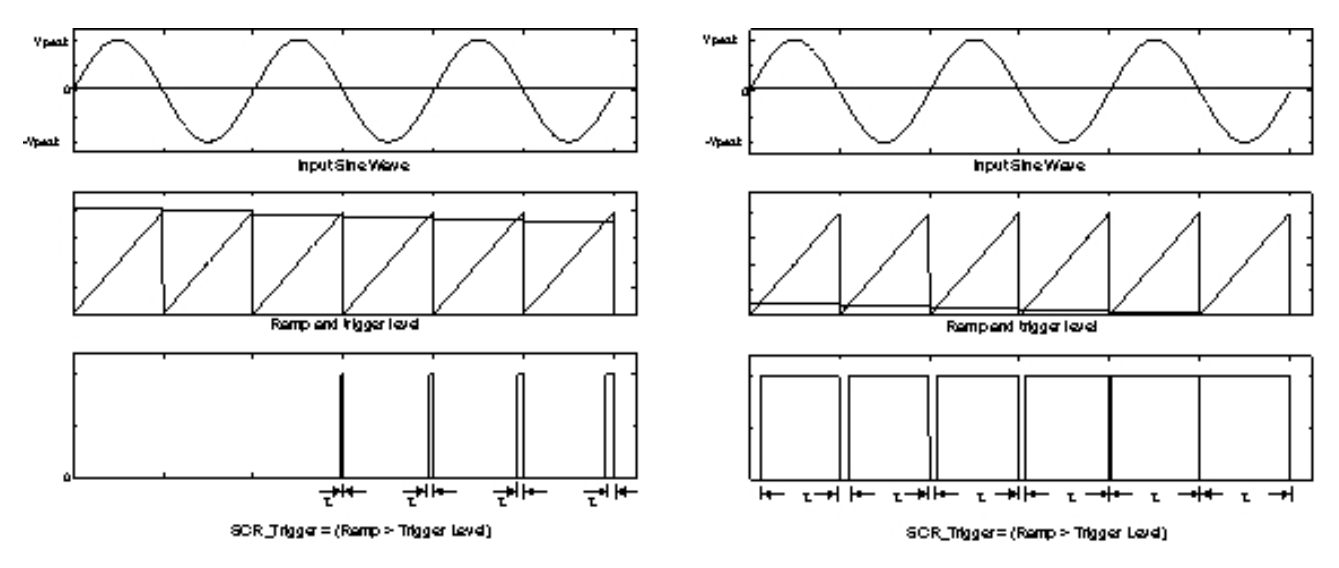

**Figure 5-17. SCR Control Signal Generation at the Beginning and End of the Rectifier Soft Start**

## **5.12 Root Mean Square (RMS) Sensing**

RMS sensing is accomplished by filtering the squared input signal by two cascaded second-order digital filters. This operation is done in real time, sample-by-sample in the converter interruption routine. The next two blocks are performed in noncritical processing times.

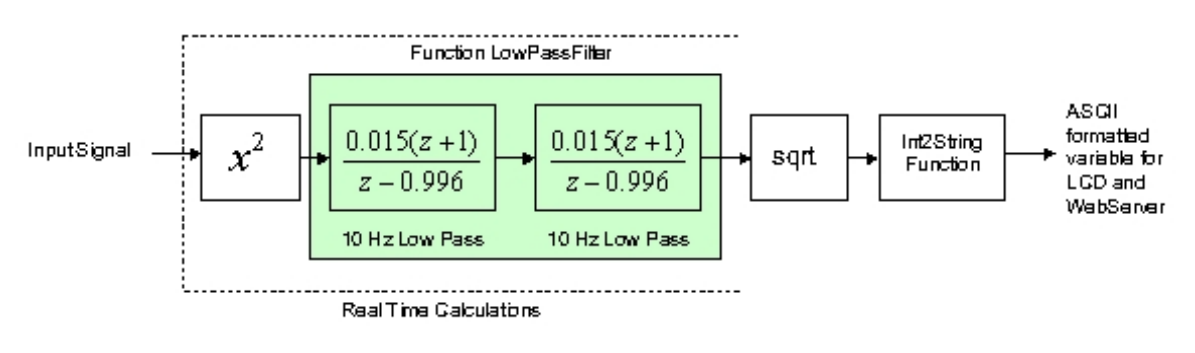

**Figure 5-18. RMS Sensing System**

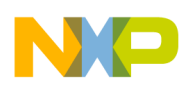

## **5.13 Power Sensing**

Like RMS sensing, power sensing is performed in two operations, first multiplying and filtering in real time, then adjusting the display processing routine. This routine is applied to calculate both the input and the output power.

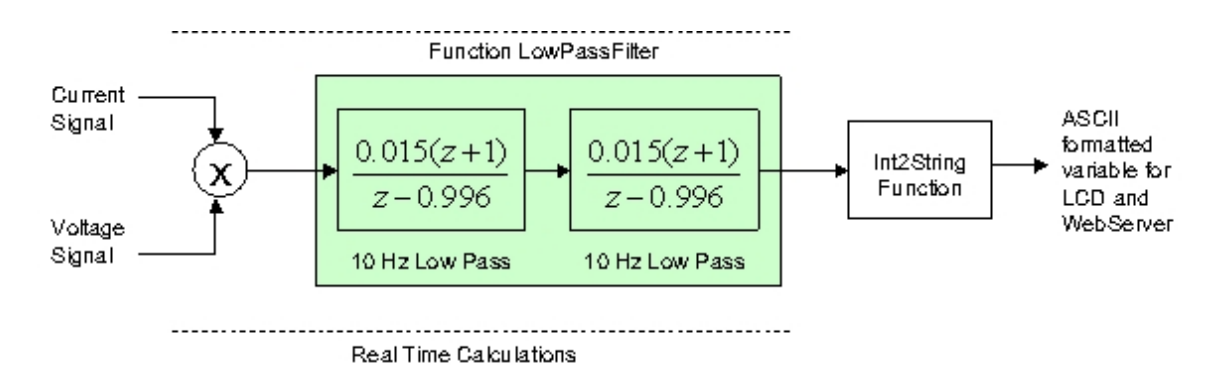

**Figure 5-19. Power Sensing System**

## **5.14 Routine for Measurement of the Battery Stored Charge**

Measuring the battery stored chargeis complicated by several requirements:

- Determining the state of the battery charge when first connected to the UPS
- The ability to modify the algorithm according to the capacity of the battery connected
- Integrating the charging/discharging current over long periods (hours for the recharging process), when the system sampling rate is 20kHz
- Performing low gain integrations to minimize the quantization effect
- Correcting the effect of different sensing circuits The hardware is implemented with one sensing circuit for the battery charge, but a different sensing circuit for the battery discharge. Shunt resistors have in a 10:1 ratio for charge/discharge, respectively.

These requirements are met by implementing three nested integrators with variable gains and integration time windows, depending on whether the battery is accepting or yielding charge. The same constants are used to tune the charge measurement algorithm, depending on the battery size.

Full charge is indicated when the outer integrator reaches one in Frac32 notation.

The first time that the batteries are connected to the system, the battery stored charge is unknown until the charging current decreases to reach the floating regime. When such a condition is

**Control Software Design Considerations, Rev. 0**

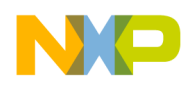

detected, the battery stored charge variable is forced to one (100%), and the integration/deintegration summations are executed to track the battery charge. This condition is stored in the Valid Battery Charge flag variable.

The charging capacity integration while the battery is accepting charge is then:

$$
Battery\_Stored Charge = \sum_{\text{IntegrationWindow 3=1}}^{n} \frac{2}{1200} \Bigg( \sum_{\text{IntegrationWindow 2=1}}^{1200} \frac{1}{1200} \Bigg( \sum_{\text{IntegrationWindow 1=1}}^{1000} \frac{3}{2000} Battery\_InstantCurrent \Bigg) \Bigg)
$$

The integration used to update the charge when the battery is delivering charge is:

$$
Battery\_StoredChange = \sum_{\text{IntegrationWindow 3=1}}^{n} \frac{2}{500} \Bigg( \sum_{\text{IntegrationWindow 2=1}}^{1200} \frac{1}{120} \Bigg( \sum_{\text{IntegrationWindow 3=1}}^{1000} \frac{-30}{2000} Battery\_Ins \tan tCurrent \Bigg) \Bigg)
$$

The constants presented correspond to 7.2AH / 10H batteries. Note the asymmetry between charging and discharging constants.

To avoid deletion of the charge information when the system is powered down, the flags and integrators are stored in Flash memory. It is the operator's responsibility to record this information in the system.

## **5.15 General Purpose Digital Filters Used in the Implementation**

#### **5.15.1 10Hz Low Pass Filter, 2 Stages**

When averaging is required in RMS and power sensing, a cascade of two 10Hz low-pass filters is implemented to minimize quantization effects.

Each stage corresponds to the digital implementation of a first-order Butterworth filter, with a 3dB cut-off frequency of 10Hz.

The Laplace transfer function of the analog filter is:

 $x10^6 + 99843S$  $H(s) = \frac{6.2732x}{s}$  $(s) = \frac{6.2732x10^6}{6.299x10^6 + 99843}$  $=\frac{6.27525}{6.299x10^6+}$ 

Applying a bilinear transformation over the transfer function, with fs = 20kHz yields the Z-domain transfer function:

1  $3 + 156833 \times 10^{-3}$  7-1  $Z = \frac{1.56833x10^{-3} + 1.56833x10^{-3}Z^{-1}}{1 - 0.99686Z^{-1}}$  $H(Z) = \frac{1.56833x10^{-3} + 1.56833x10^{-3}Z}{1 - 0.99686Z^{-1}}$
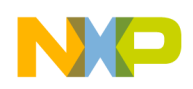

The transposed direct form II is chosen for discrete time implementation using 32-bit registers for the accumulators  $(w_1$  and  $w_2)$ :

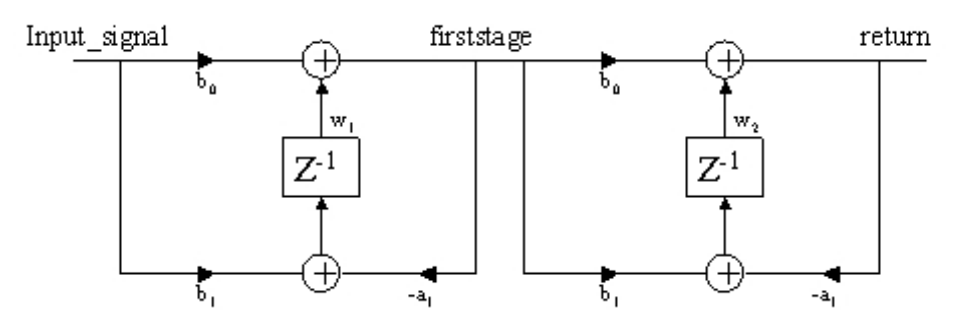

**Figure 5-20. Implementation of Low-Pass Filter**

The calculated gains are:  $b_0 = 1.56833408x10^{-3}$  $b_1 = 1.56833408x10^{-3}$  $a_1 = -0.996863$ 

### **5.15.2 High-Frequency Noise Rejection Filter**

A second-order low-pass filter is used when high-frequency noise is to be rejected from the line signal (i.e., before zero crossing algorithms).

The design starting point is an analog low-pass Butterworth filter with a 3dB cut-off at 1kHz. For a second-order filter, the Laplace transfer function is:

 $982 + 14346x10^{13}$   $S + 64267x10^{16}$ 2 1  $AA$   $r10^7$  S  $\pm$  6  $A$ 266  $r10^{16}$  $\frac{1.6012 x 10^9 S^2 + 1.4346 x 10^{13} S + 6.4267 x 10}{1.6012 x 10^9 S^2 + 1.4346 x 10^{13} S + 6.4267 x 10^9 S^2}$ <sup>180</sup> 1.44 <sup>10</sup> 6.4266 <sup>10</sup> ( )  $x10^9S^2 + 1.4346x10^{13}S + 6.4267x$  $H(S) = \frac{180S^2 - 1.44x10^7S + 6.4266x}{5.6325 \times 10^{12} \text{ J} \cdot \text{m} \cdot \text{m} \cdot \text{m} \cdot \text{m} \cdot \text{m}}$  $+1.4346x10^{13}S +$  $=\frac{180S^2-1.44x10^7S+}{1.6912-1.9952-1.4346-16}$ 

Applying the bilinear transform to calculate a discrete time implementation yields:

$$
H(Z) = \frac{2.0083x10^{-2} + 4.0165x10^{-2}Z^{-1} + 2.0083x10^{-2}Z^{-2}}{1 - 1.561Z^{-1} + 6.4135x10^{-1}Z^{-2}}
$$

For the accumulators ( $w_1$  and  $w_2$ ), 32-bit registers were chosen. To allow the implementation of  $a1 = -1.561$ , whose magnitude is greater than one, without losing the use of saturated arithmetic, the coefficients are modified and shifts to the left are introduced, resulting in the following implementation of a transposed direct form II:

**Control Software Design Considerations, Rev. 0**

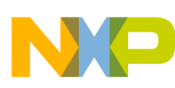

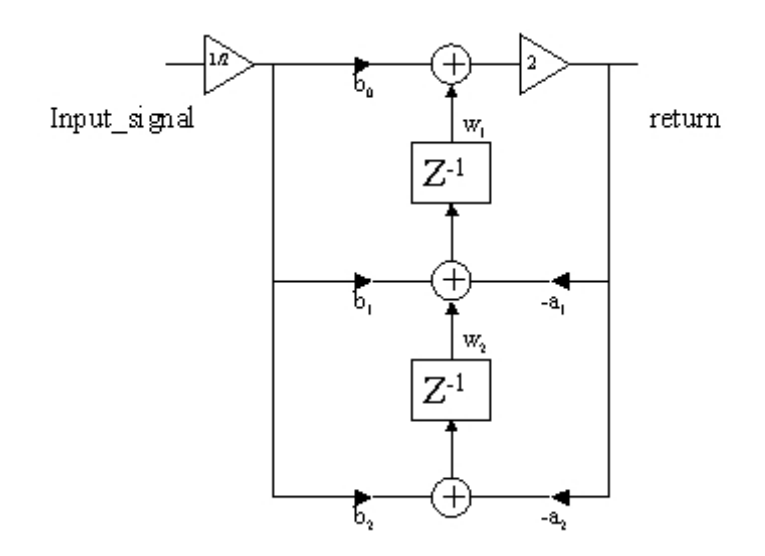

**Figure 5-21. Implementation of the High Frequency Reject Filter**

The final gains used in this implementation are:  $b_0 = 2.0083 \times 10^{-2}$  $b_1 = 4.0165 \times 10^{-2}$  $b_2 = 2.0083x10^{-2}$  $a_1 = -7.80509 \times 10^{-1}$  $a_2 = 3.206757 \times 10^{-1}$ 

# **5.16 Flash Memory Access**

Flash memory is used to store the charge value and flags controlling the battery load measurement. The embedded bean functions *SetLongFlash* and *GetLongFlash* are used to interface with Flash.

# **5.17 Development Tools Used for Software Implementation**

# **5.17.1 Processor ExpertTM**

Processor Expert beans have been used to initialize the internal PLL bus generator, ADC, PWMs, Timer interruption, pulse generation, GPIO pins, interrupt vector and interrupt service routines.

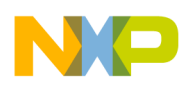

## **5.17.2 Intrinsic 56800E Functions**

The following functions from the "*intrinsics\_56800E.h*" library are used: *turn\_on\_sat(); turn\_off\_conv\_rndg(); Word16 add(Word16,Word16)*; *Word16 mult(Word16 , Word16); Word 16 msu(Word32,Word16,Word16); Word 16 sub(Word16,Word16); Word16 mac\_r(Word32,Word16,Word16); Word16 abs\_s(Word16) Word16 shlfts(Word16,Word16); Word16 msu\_r(Word32,Word16,Word16); Word16 negate(Word16); Word32 L\_mac(Word32,Word16,Word16); Word32 L\_msu(Word32,Word16,Word16); Word32 L\_mult(Word16,Word16); Word32 L\_shifts(Word32, Word16) Word32 L\_add(Word32, Word32);*

These functions allow filter calculation using the full set of features for fixed-point arithmetic and saturation from the 56800E core processor.

## **5.17.3 Direct Register Writes**

Direct write to configuration registers by the Processor Expert Support Library *PESL* was used In the following cases:

- Timer C initialization
- Enable and Disable Software control in the PWM module
- Turning off and on PWMs 0 and 1
- PWM and Timer A duty cycle set up

### **5.17.4 Assembly Inlines**

No explicit assembly inlines have been used in the C Source Code

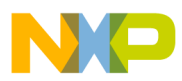

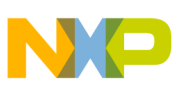

# **Chapter 6 Connectivity Software Design Considerations**

# **6.1 Connectivity Description**

The OUPS' connectivity allows the user to communicate with the board via the TCP/IP protocol, supporting known standards as HTTP Web pages or e-mails.

The software used for OUPS connectivity will run on a 56F8346 controller, a member of the 56F8300 family. The 56F8346's operational software is downloaded by the CodeWarrior IDE into the device's internal flash and executed from there. The TCP/IP stack software provides the functionality that allows remote UPS configuration and monitoring using transparent bi-directional transfer of Internet Protocol (IP) and Transmission Control Protocol (TCP) traffic between an HTTP client and the UPS unit across an Ethernet network.

This software is based in OpenTCP Software, an open source project developed by Viola Systems. It brings a highly reliable, portable TCP/IP stack for 8/16-bit microcontrollers. More information about OpenTCP software can be found at: http://www.opentcp.org/.

For detailed documentation of the OpenTCP API, please refer to: http://www.opentcp.org/documentation/api/html/index.html

# **6.2 Peripheral and I/O Pins Assignment**

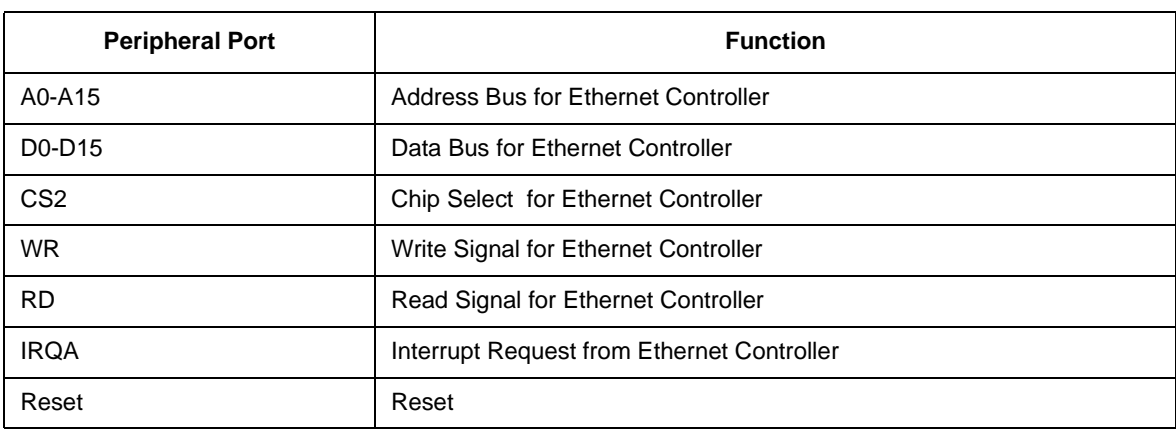

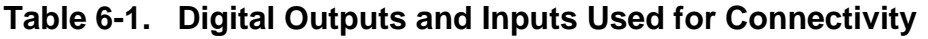

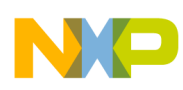

# **6.3 Implementation**

The OpenTCP software allows an easy implementation for defining proper layers.

**[Figure 6-1](#page-113-0)** shows the implementation of the OpenTCP software for the 568F346:

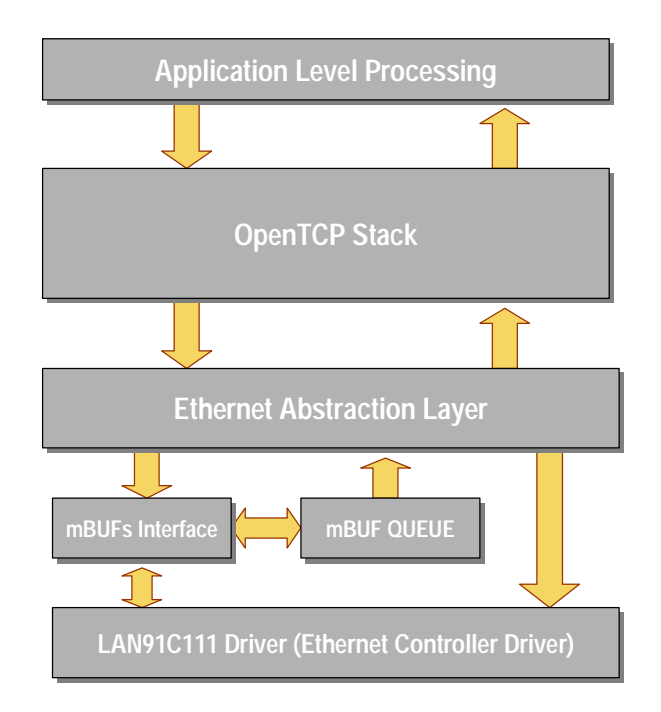

**Figure 6-1. Implementation of OpenTCP for OUPS**

# <span id="page-113-0"></span>**6.3.1 LAN91C111 Driver**

The LAN91C111 Ethernet Controller allows the processor to communicate with the Ethernet bus. Its driver handles the proper initialization for a correct physical layer and the reception and transmission of packages.

# **6.3.2 Network Buffers**

This block is the part of the OpenTCP port for the 56F8346 that handles the buffering of frames coming from the Ethernet controller adapter. Ethernet frames travel up the stack in the form of special buffers, called mBufs, special structures that include fields to support the OpenTCP macros to process a frame on a byte-by-byte basis.

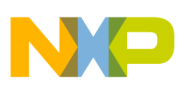

### **6.3.3 Ethernet Abstraction Layer**

The Network Adapter Block is the part of the TCP/IP stack that interfaces the packet processing portion of the stack to the actual Ethernet controller. This block handles Ethernet frames coming and going through the network. Incoming frames are detected by the Network Adapter Block and transferred to the top portion of the OpenTCP stack. The TCP/IP connectivity interfaces to the UPS control software by sending and receiving frames through the well-defined OpenTCP networking interface.

## **6.3.4 OpenTCP Stack**

The OpenTCP Stack is open source, reliable code which handles packet processing and allows a direct and standard interface with the OUPS code.

### **6.3.5 Application Level Processing**

Application functions are called by the OUPS and allow the OUPS to perform such required activities, as servicing HTTP Web pages or sending e-mails.

# **6.4 Connectivity Initialization**

Connectivity initialization is performed during the UPS initialization routine. All layers, from the lowest level and continuing upwards, must be initialized properly in order to execute the application layers, which in this case are the HTTP Server and the SMTP Client.

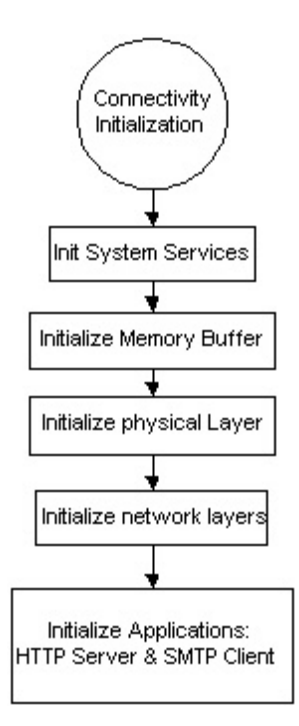

**Figure 6-2. Connectivity Initialization**

### **6.4.1 System Services Initialization**

Routines in **[Table 6-2](#page-115-0)** are performed to initialize system services for connectivity.

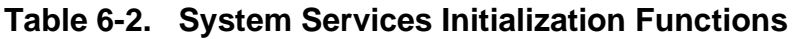

<span id="page-115-0"></span>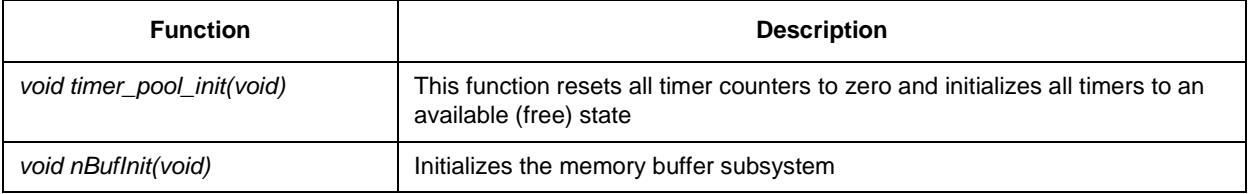

N

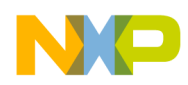

### **6.4.2 Physical Layer Initialization**

**[Table 6-3](#page-116-0)** details routines used to initialize the Ethernet controller and physical layer.

<span id="page-116-0"></span>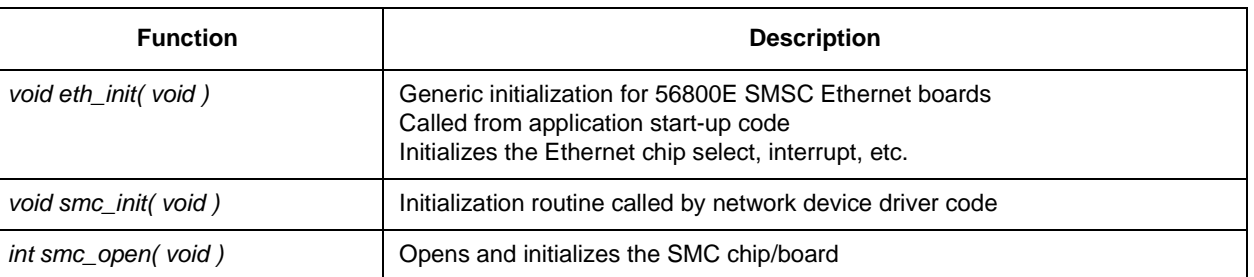

### **Table 6-3. Physical Layer Initialization Functions**

### **6.4.3 Network Layers Initialization**

Routines in **[Table 6-4](#page-116-1)** are used to initialize all network layers.

<span id="page-116-1"></span>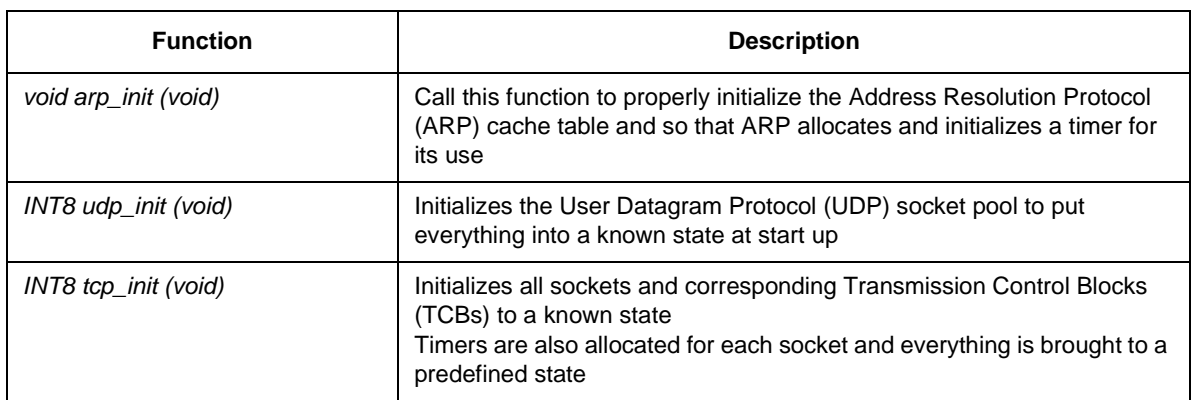

### **Table 6-4. Network Layers Initialization Functions**

### **6.4.4 Application Layer Initialization**

Routines in **[Table 6-5](#page-116-2)** initialize the application layer. The OUPS works as an HTTP Server and an SMTP Client.

<span id="page-116-2"></span>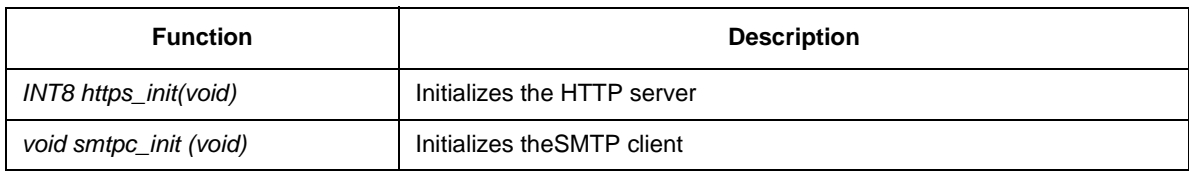

#### **Table 6-5. Application Layer Initialization Functions**

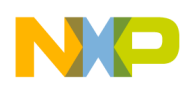

# **6.5 Main Application**

After initialization, the software enters an infinite loop. During this loop, the OUPS will perform simple monitor and control functions along with the main connectivity loop. The most critical section of control is executed in interrupt service routines, and these will always have the highest priority.

**[Figure 6-3](#page-117-0)** shows the tasks performed during the main application loop, although some of the activity is performed in the interrupt context when the microcontroller receives an IRQA interrupt.

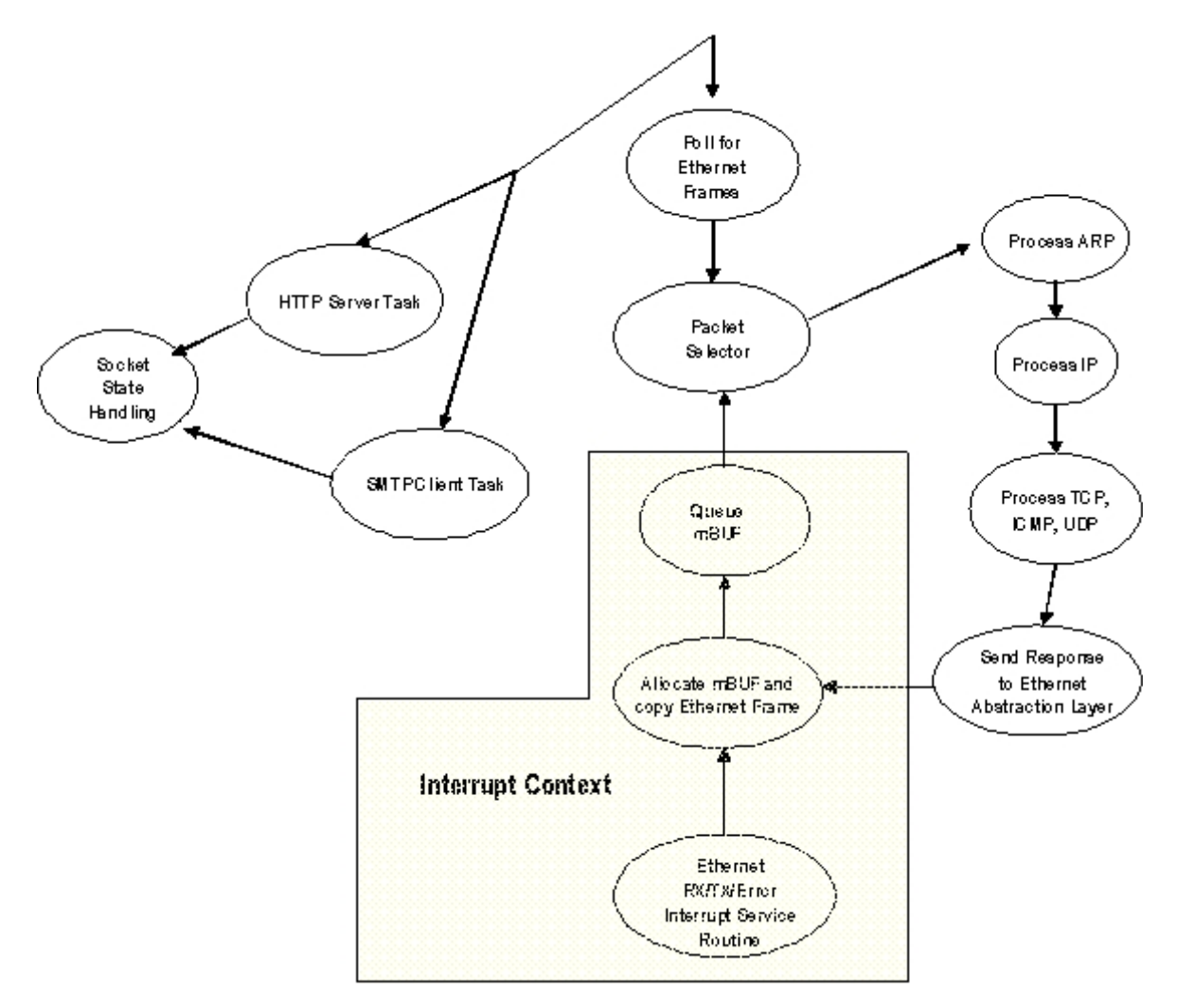

<span id="page-117-0"></span>**Figure 6-3. Main Application Diagram**

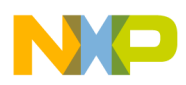

### **6.5.1 Stack Loop**

During the infinite loop, the software will execute the steps outlined in **[Figure 6-4](#page-118-0)**.

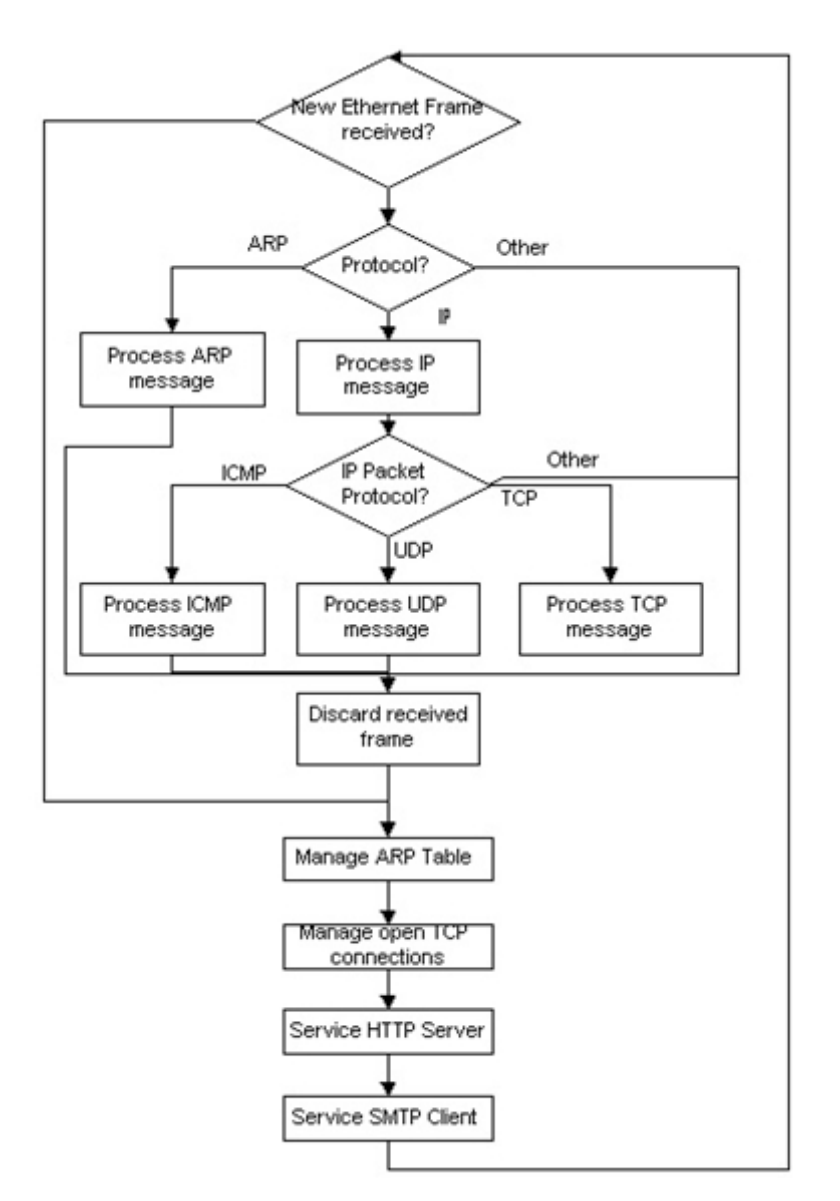

**Figure 6-4. Main Loop Diagram**

<span id="page-118-0"></span>The defines in **[Table 6-6](#page-119-0)** are required for the main loop.

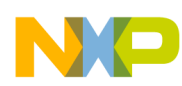

<span id="page-119-0"></span>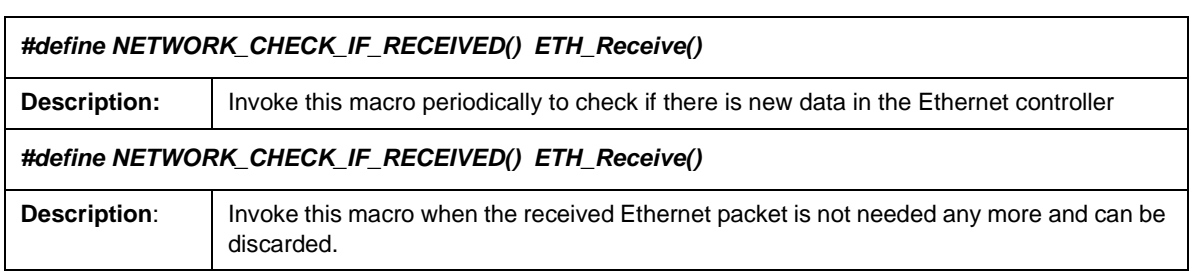

### **Table 6-6. Defines Used by Main Connectivity Loop**

Routines in **[Table 6-7](#page-119-1)** are required for the main loop

### **Table 6-7. Functions Used by Main Connectivity Loop**

<span id="page-119-1"></span>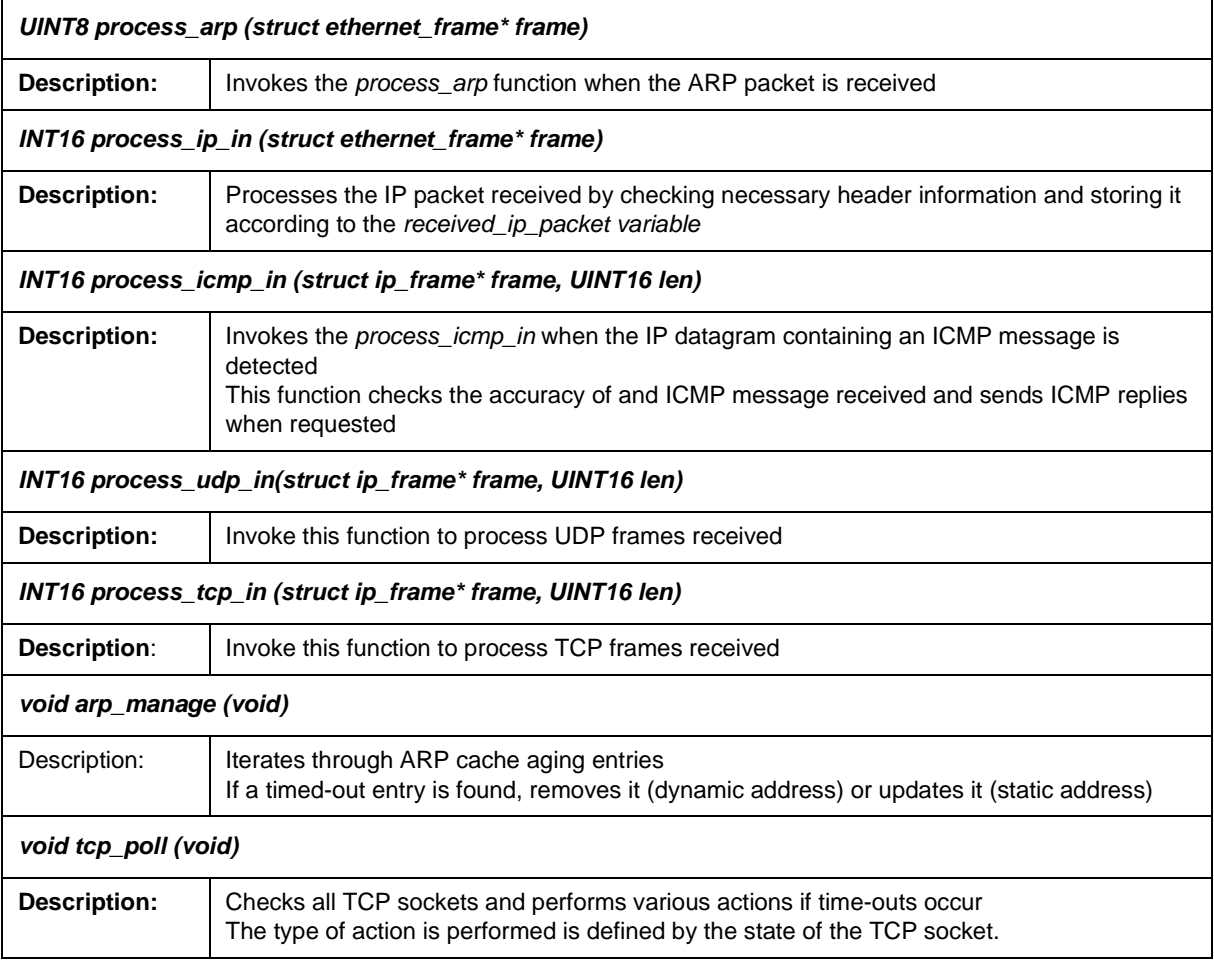

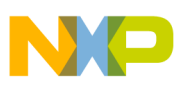

| void https_run (void) |                                                                                                    |  |
|-----------------------|----------------------------------------------------------------------------------------------------|--|
| <b>Description:</b>   | This function is the main "thread" of the HTTP server program and should be called<br>periodically from the main loop                                                                                                    |  |
| void smtpc_run (void) |                                                                                                    |  |
| <b>Description:</b>   | This function is the main "thread" of the SMTP client program and should be called<br>periodically when the SMTP client is active<br>It is responsible for sending commands and data to the SMTP server and making callbacks<br>to the user function stubs |  |

**Table 6-7. Functions Used by Main Connectivity Loop (Continued)**

# **6.6 Interrupt Handlers**

The connectivity software requires one interrupt from the Ethernet controller. This interrupt is located in IRQA.

| smc_isr ( void )<br>void |                                                                                                    |  |
|--------------------------|----------------------------------------------------------------------------------------------------|--|
| Description:             | This interrupt can be called with any of the following sources:<br>• Reception: A packet was received<br>• Transmition Complete: When at least one packet transmission was completed or one of<br>the following errors occurs:<br>--- Transmit Underrun<br>- SQE Error<br>--- Lost Carrier<br>--- Late Collision<br>--- 16 Collisions<br>• Transmition Empty: Set if TX FIFO goes empty<br>• Allocate: When TX ram pages are allocated correctly<br>• Receiver Overrun: Receiver aborts due to an overrun caused by a failed memory<br>allocation, a packet is greater than 2Kb, or if a message was discarded<br>• Ethernet Protocol Handler: Set when the Ethernet Protocol Handler detects a special<br>condition (LINK OK, Counter ROLL Over, etc.)<br>• Early Receive Interrupt: Set when a packet is being received and the number of bytes<br>received exceeds a threshold<br>• Physical Error: Set when one of several physical layer issues occur (LINK FAIL, Loss of<br>Synchronization, CodeWord Error, etc.) |  |

**Table 6-8. Interrupts Used by Connectivity Software**

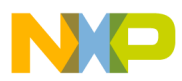

 $\overline{\phantom{a}}$ 

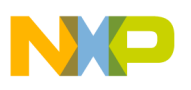

# **Chapter 7 Results**

# **7.1 Inverter Performance**

The following parameters were measured using a Fluke 43B Power Quality Analyzer:

- RMS Amplitude
- Real Power
- Reactive Power
- Total Power
- Power Factor
- Harmonic Distortion
- Current Crest Factor

The following load types were connected at the inverter output for these measures:

- Linear Load:  $110\Omega$
- Nonlinear Load: A full-wave rectifier followed by  $220\mu$ F capacitor and  $330\Omega$  in parallel
- Full load: The linear load in parallel with the nonlinear load The full load measurement was made under online (AC Main) and offline (battery operation) conditions

### **7.1.1 Inverter Waveforms Under No Load Conditions**

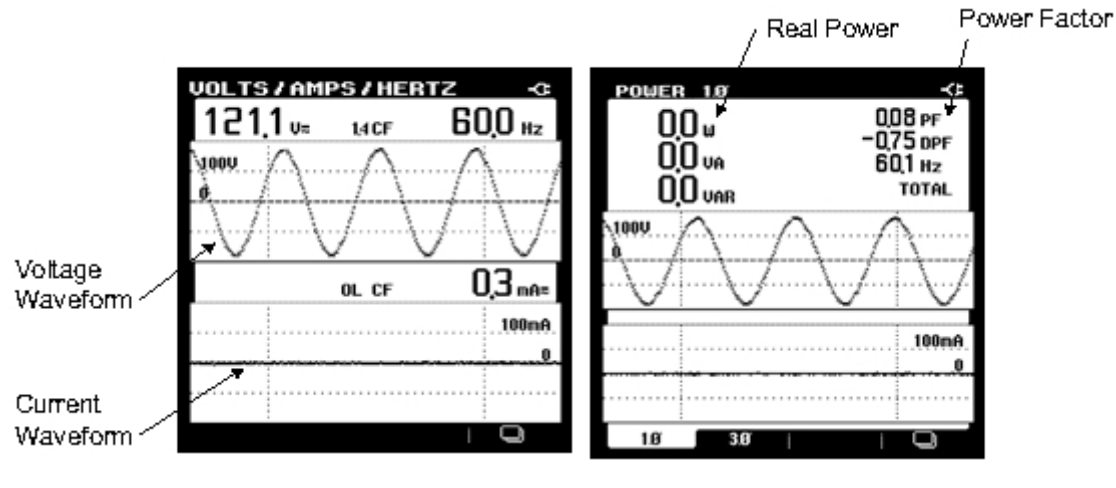

**Figure 7-1. Inverter Waverforms—No Load**

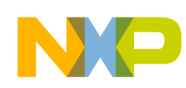

### **7.1.2 Inverter Voltage Harmonics Under No Load Conditions**

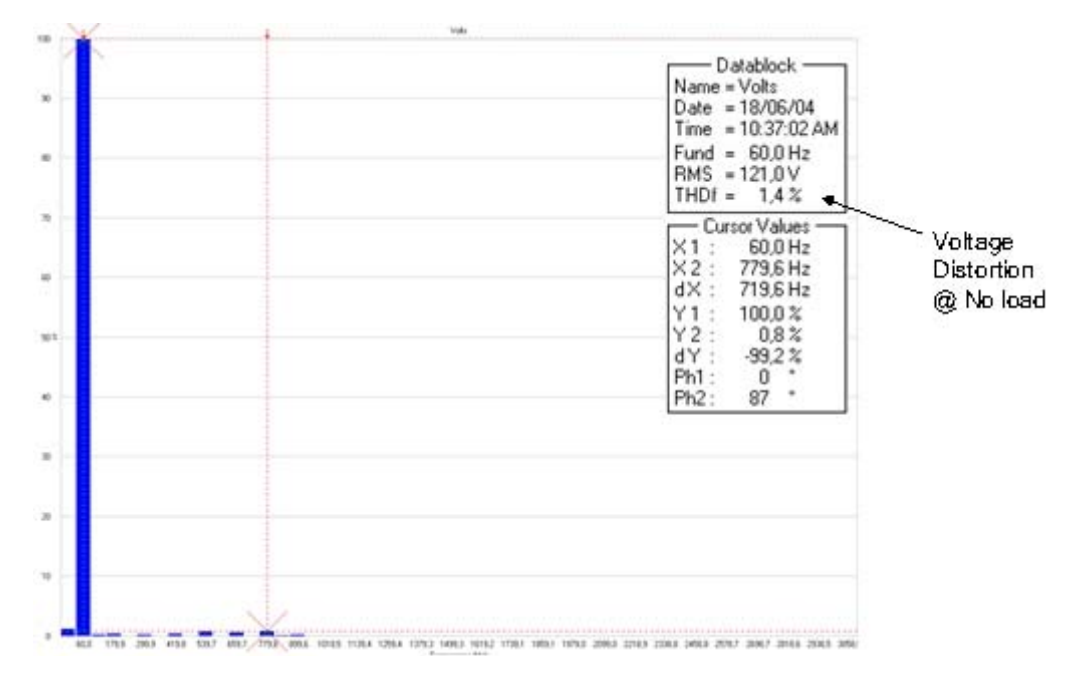

**Figure 7-2. Inverter Voltage Harmonics—No Load**

### **7.1.3 Inverter Waveforms Under Linear Load Conditions**

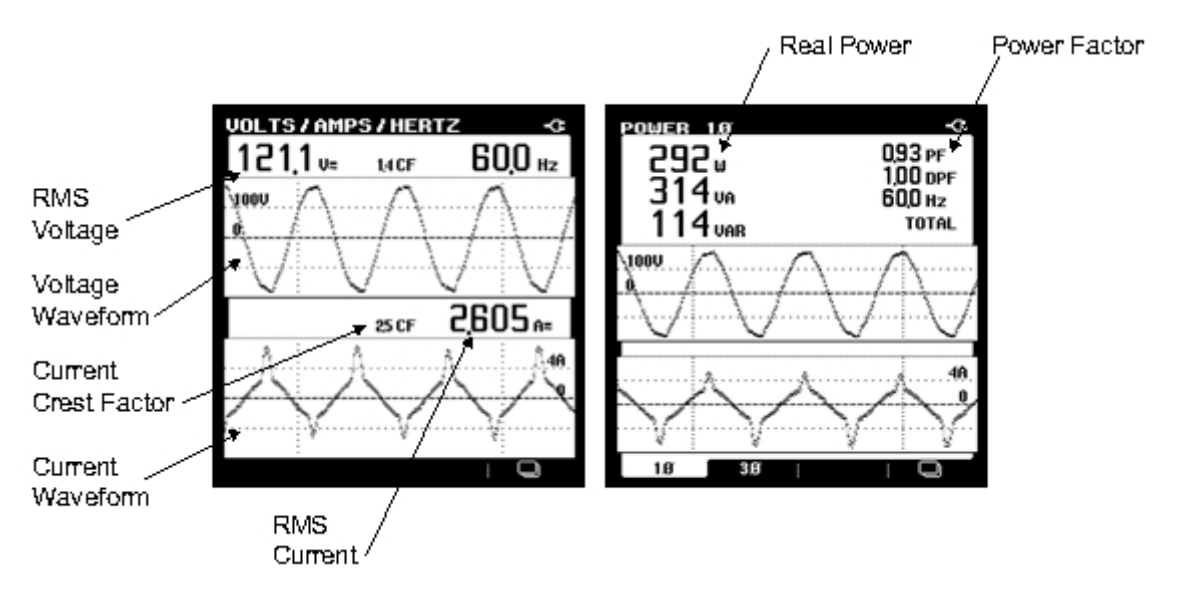

**Figure 7-3. Inverter Waveforms—Linear Load**

**Online UPS Designer Reference Manual, Rev. 0**

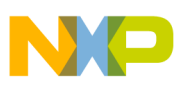

### **7.1.4 Inverter Voltage Harmonics Under No Load Conditions**

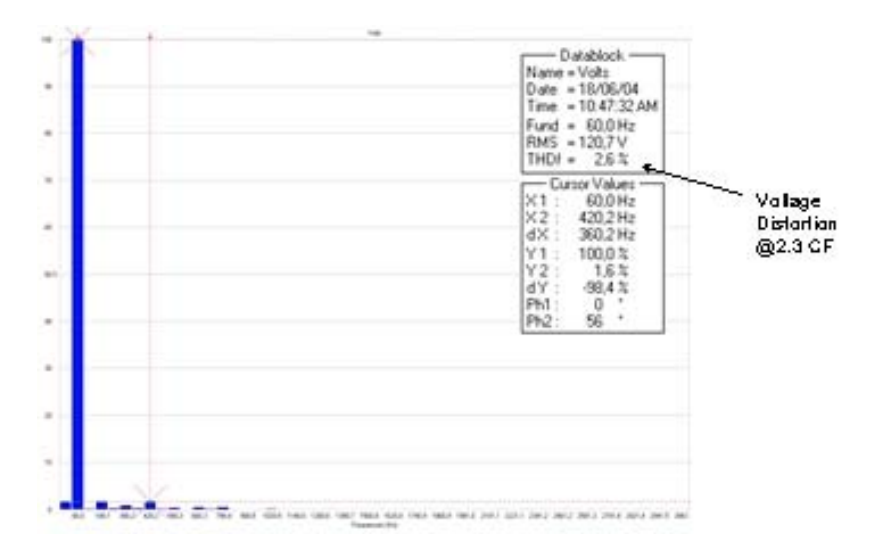

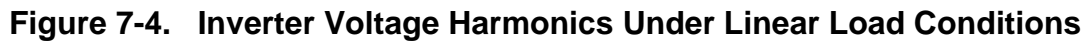

### **7.1.5 Inverter Waveforms Under Full Load Conditions—Battery Operated**

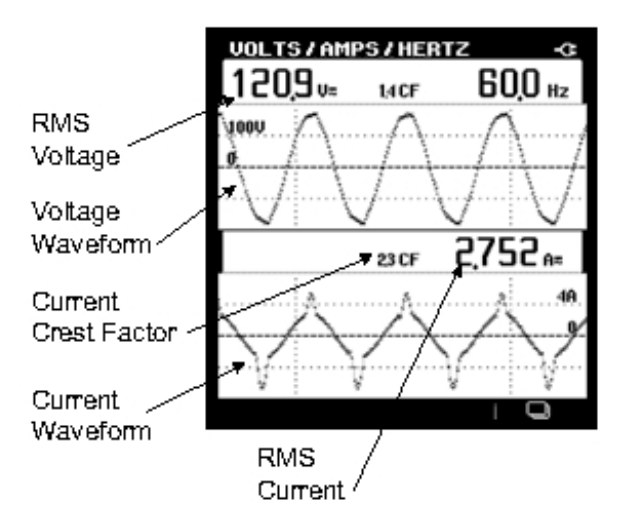

All other inverter waveforms are the same as when the rails are fed by the PFC instead of battery booster.

#### **Figure 7-5. Inverter Waveforms Under Full Load Conditions—Battery Operated**

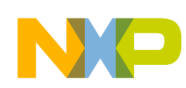

### **7.1.6 Inverter Voltage Harmonics Under Full Load Conditions—Battery Operated**

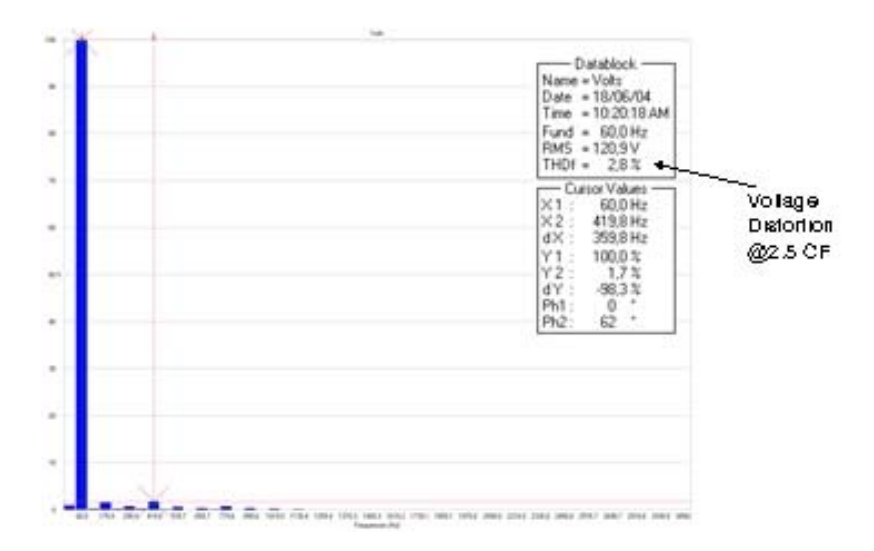

**Figure 7-6. Inverter Voltage Harmonics—Full Load, Battery Operated**

### **7.1.7 Inverter Transient Response—60W Cold Bulb**

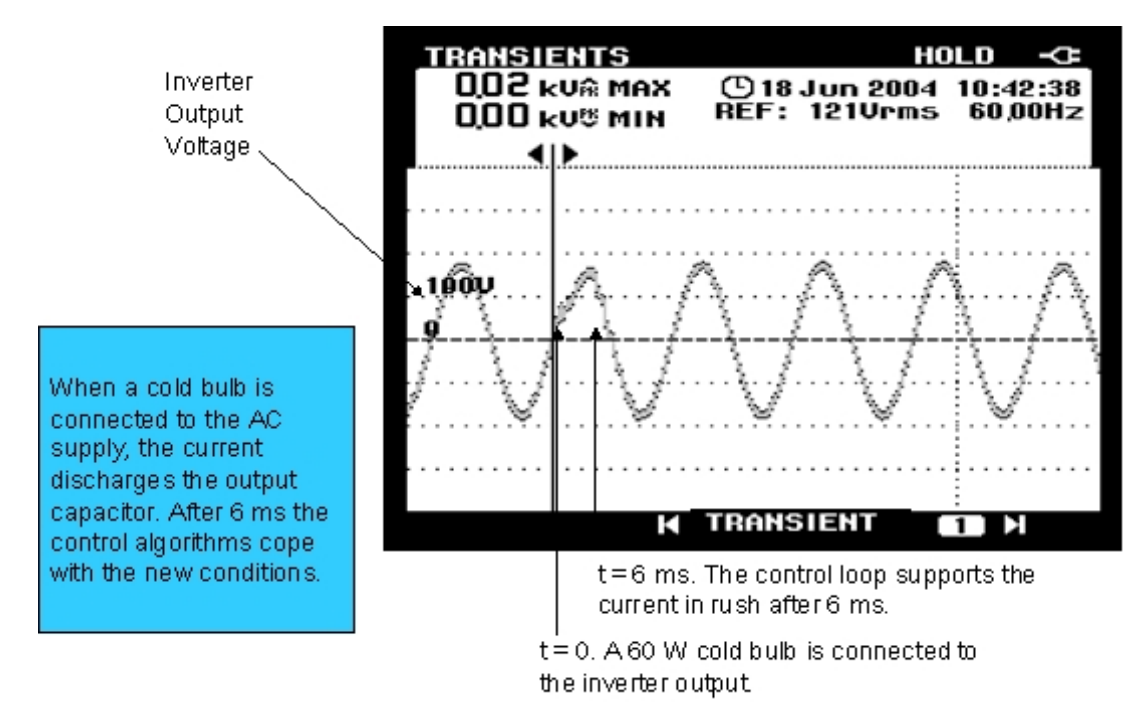

**Figure 7-7. Inverter Transient Response—60W Bulb**

**Online UPS Designer Reference Manual, Rev. 0**

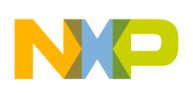

### **7.1.8 Inverter Transient Response to a Resistive Load (200W)**

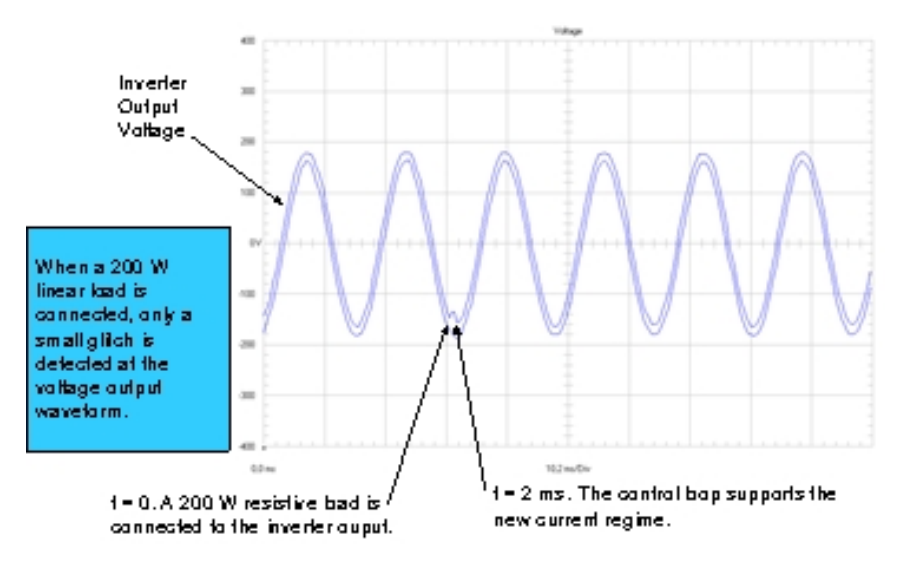

**Figure 7-8. Inverter Transient Response—Resistive Load (200W)**

# **7.2 PFC Performance Measurements**

The following parameters were measured using a Fluke 43B Power Quality Analyzer:

- RMS Amplitude
- Real Power
- Reactive Power
- Total Power
- Power Factor
- Harmonic Distortion

Loads connected to the PFC for measurements:

- Inverter with full load plus battery charger.
- Inverter with linear load plus battery charger.
- Inverter with no load plus battery charger.

For all measurements, the inverter was phase and frequency locked to the AC main line (60Hz).

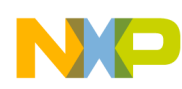

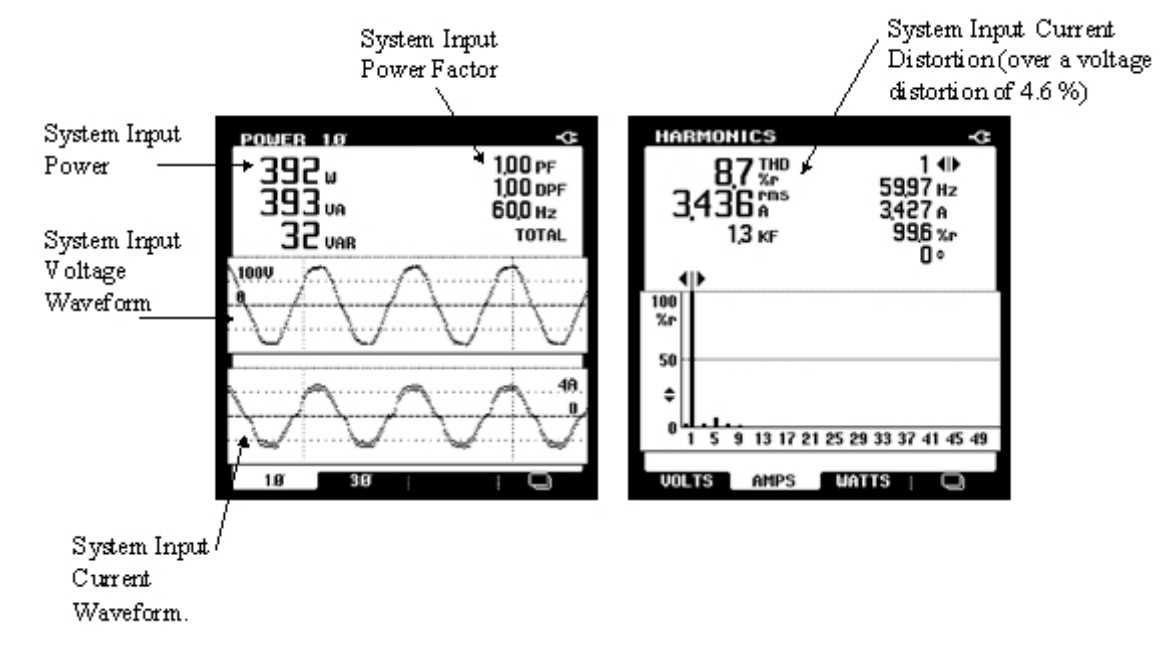

### **7.2.1 PFC Performance Under Full Load Conditions**

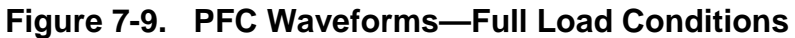

### **7.2.2 PFC Performance at 298W Linear Load Conditions**

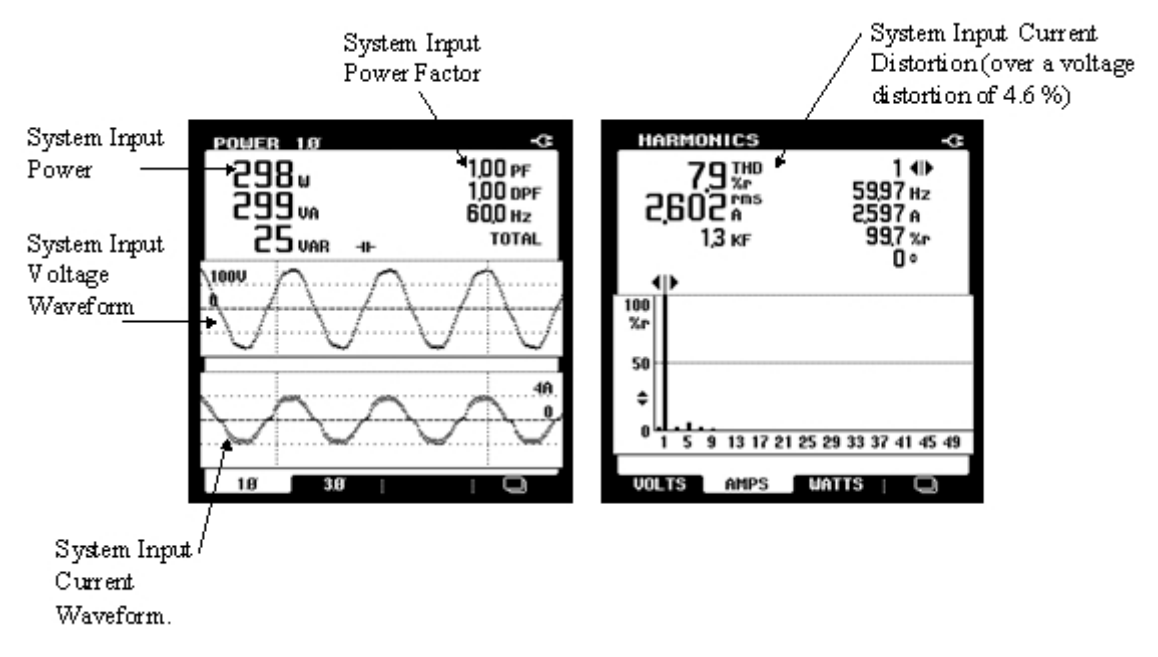

**Figure 7-10. PFC Waveforms—Linear Load Conditions (298W)**

**Online UPS Designer Reference Manual, Rev. 0**

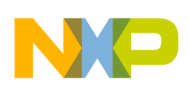

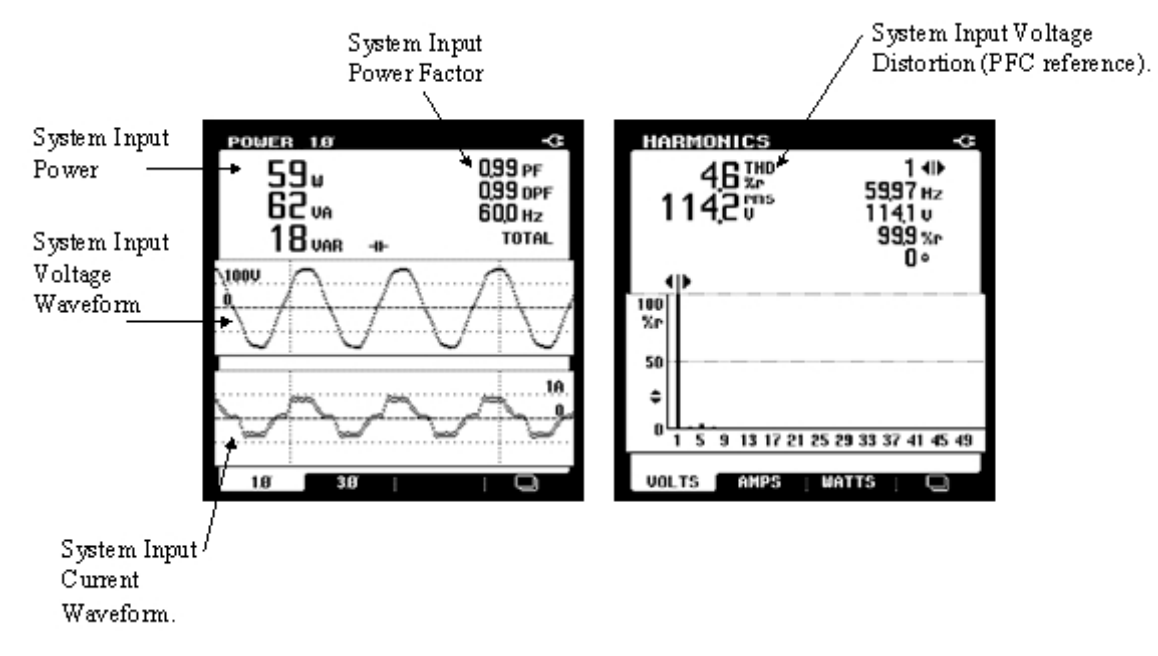

### **7.2.3 PFC Performance at 59W Linear Load Conditions**

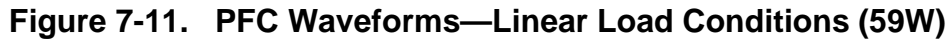

### **7.2.4 PFC—Transient Response to a Load Step**

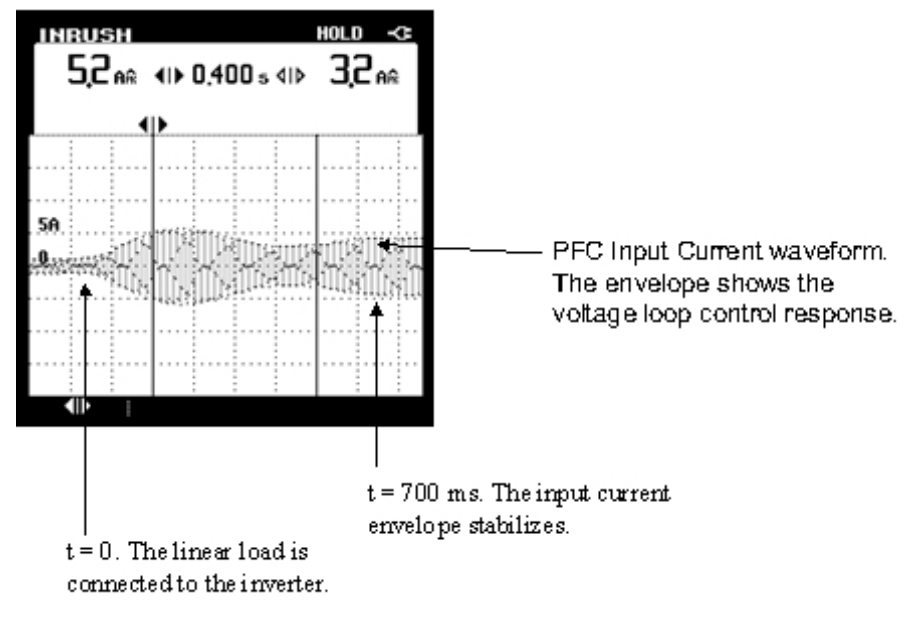

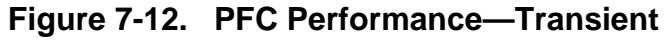

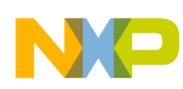

# **7.3 Frequence Performance**

Freerun Output Frequency: 60.0105Hz

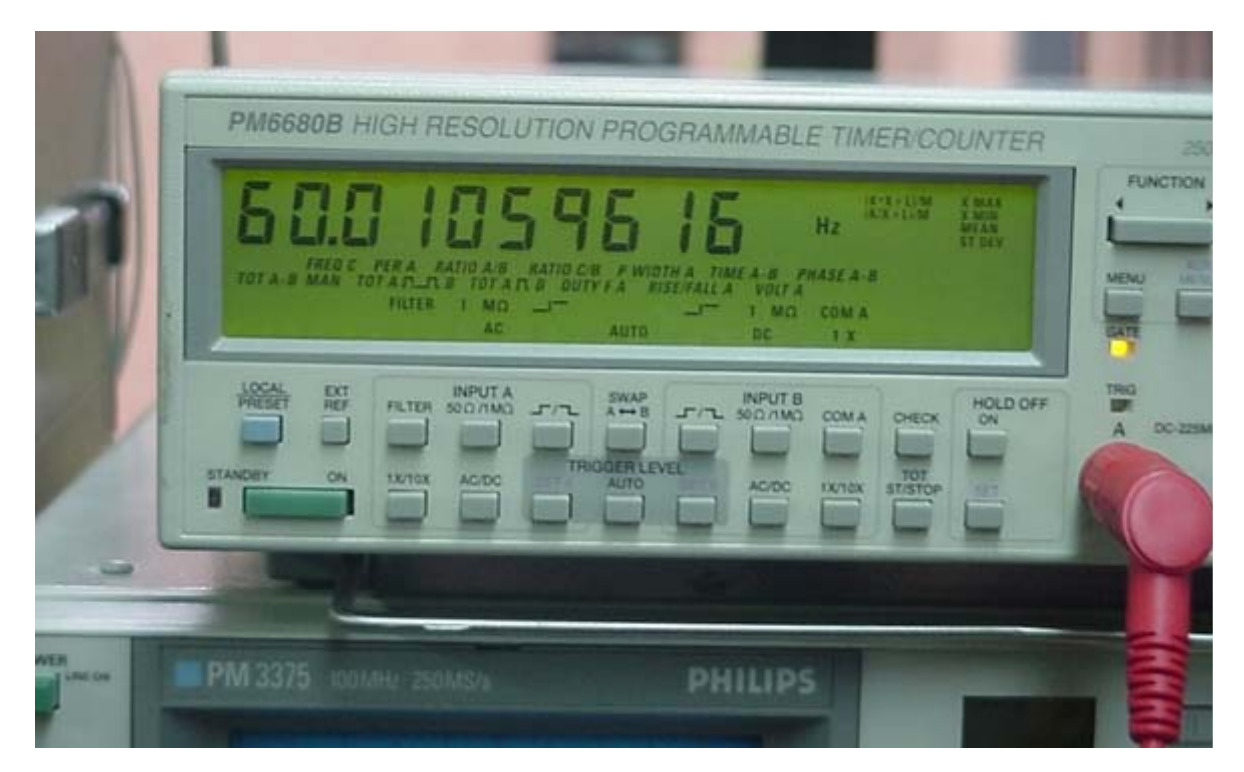

**Figure 7-13. Freerun Frequency Measurement**

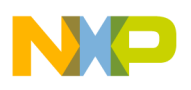

# **7.4 Battery Charger Performance**

## **7.4.1 Battery Charger Performance, Current and Voltage Waveforms**

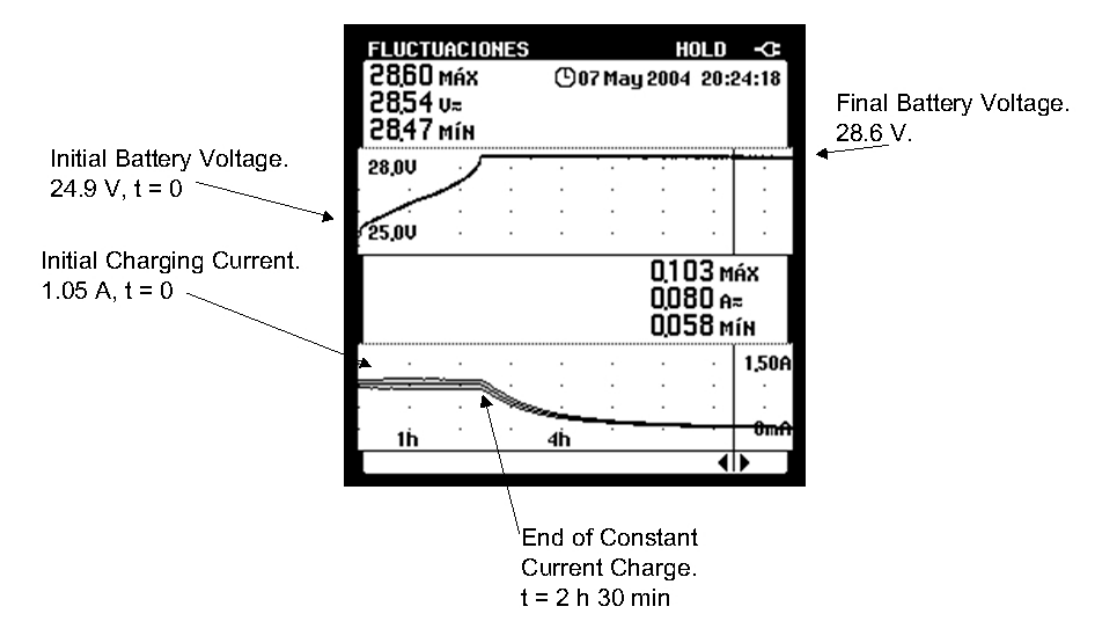

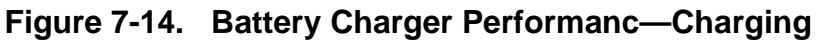

## **7.4.2 Battery Charger—Floating Conditions**

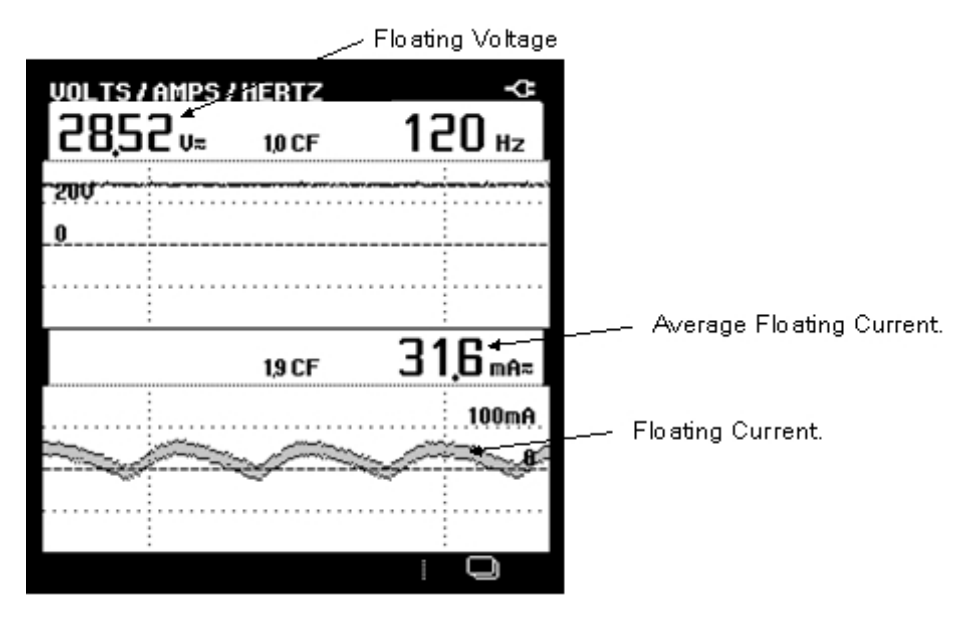

**Figure 7-15. Battery Charger—Floating**

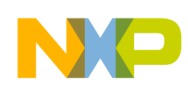

# **7.5 Bypass Switch Performance**

### **7.5.1 Inverter Bypass Switch Operation**

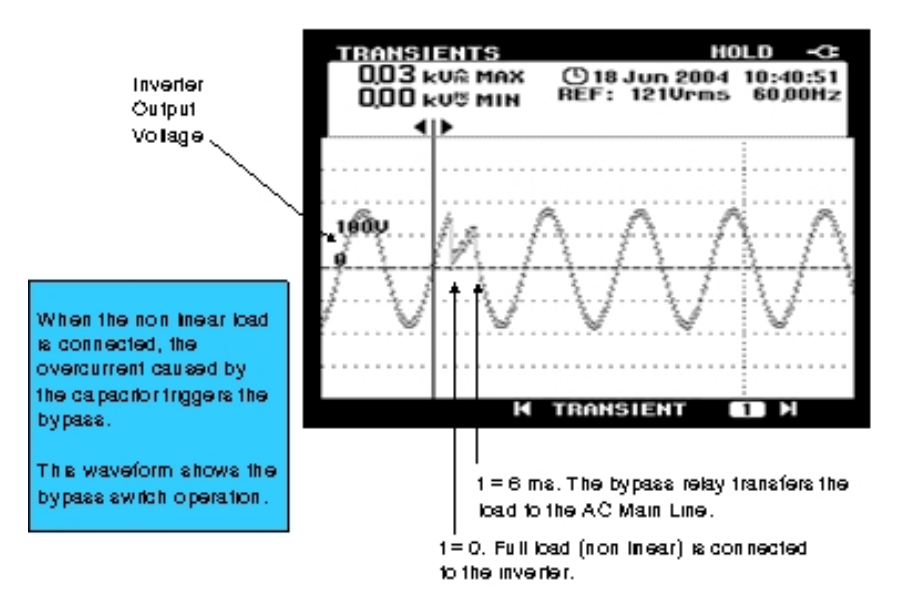

**Figure 7-16. Bypass Switching Time**

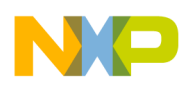

# **Appendix A Schematics**

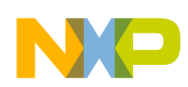

# **A.1 Control Board Schematics**

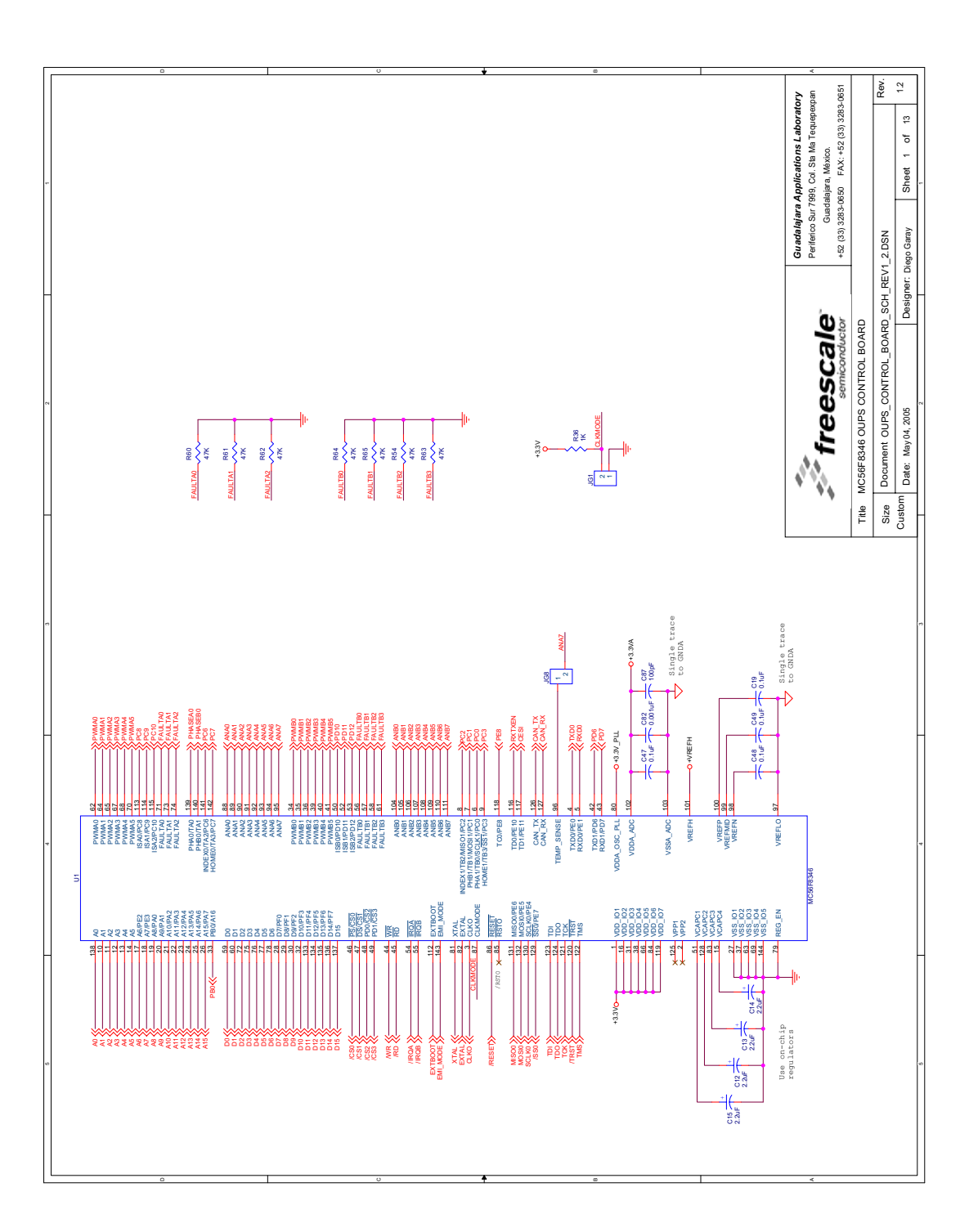

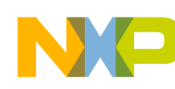

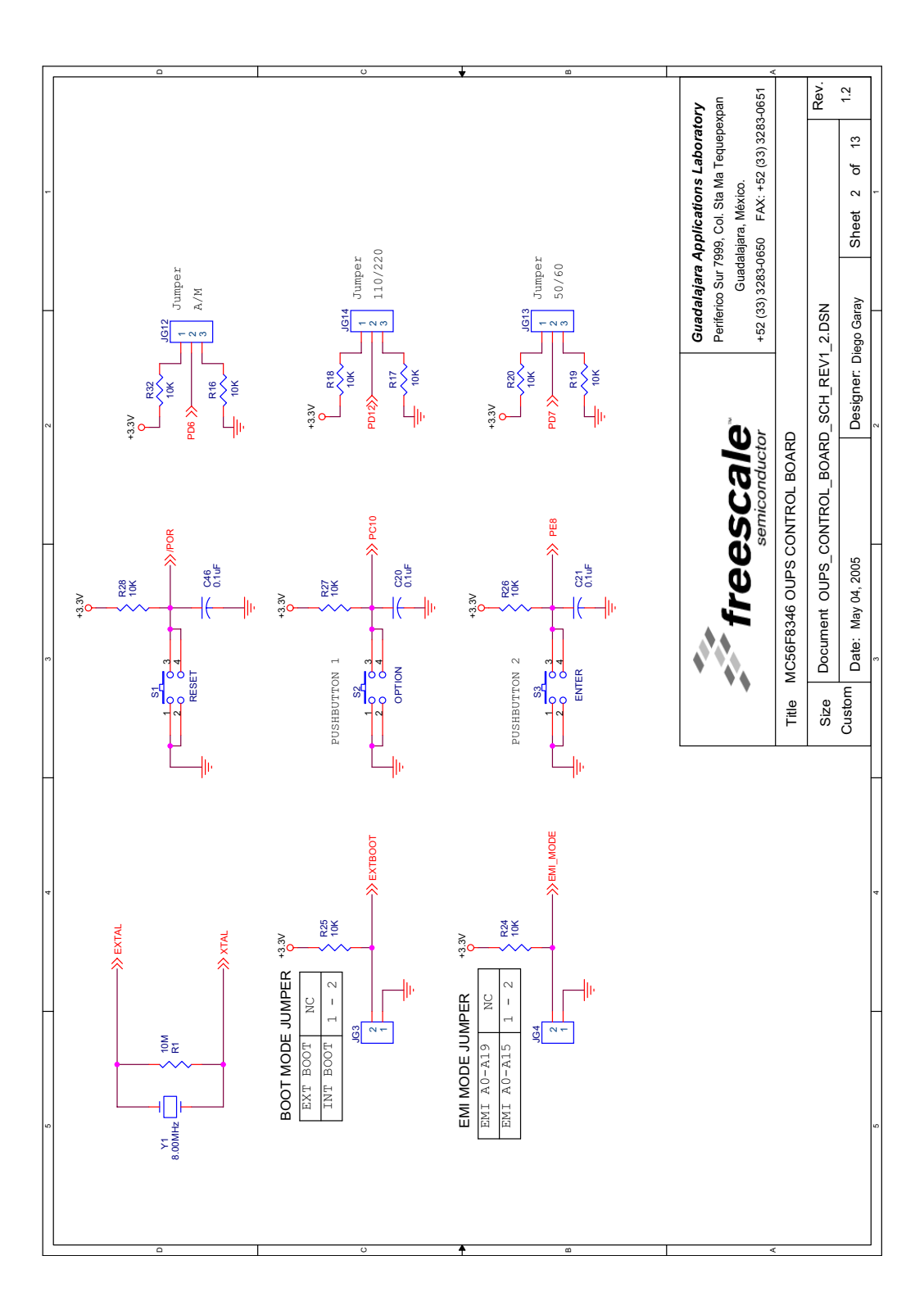

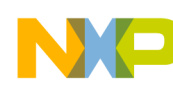

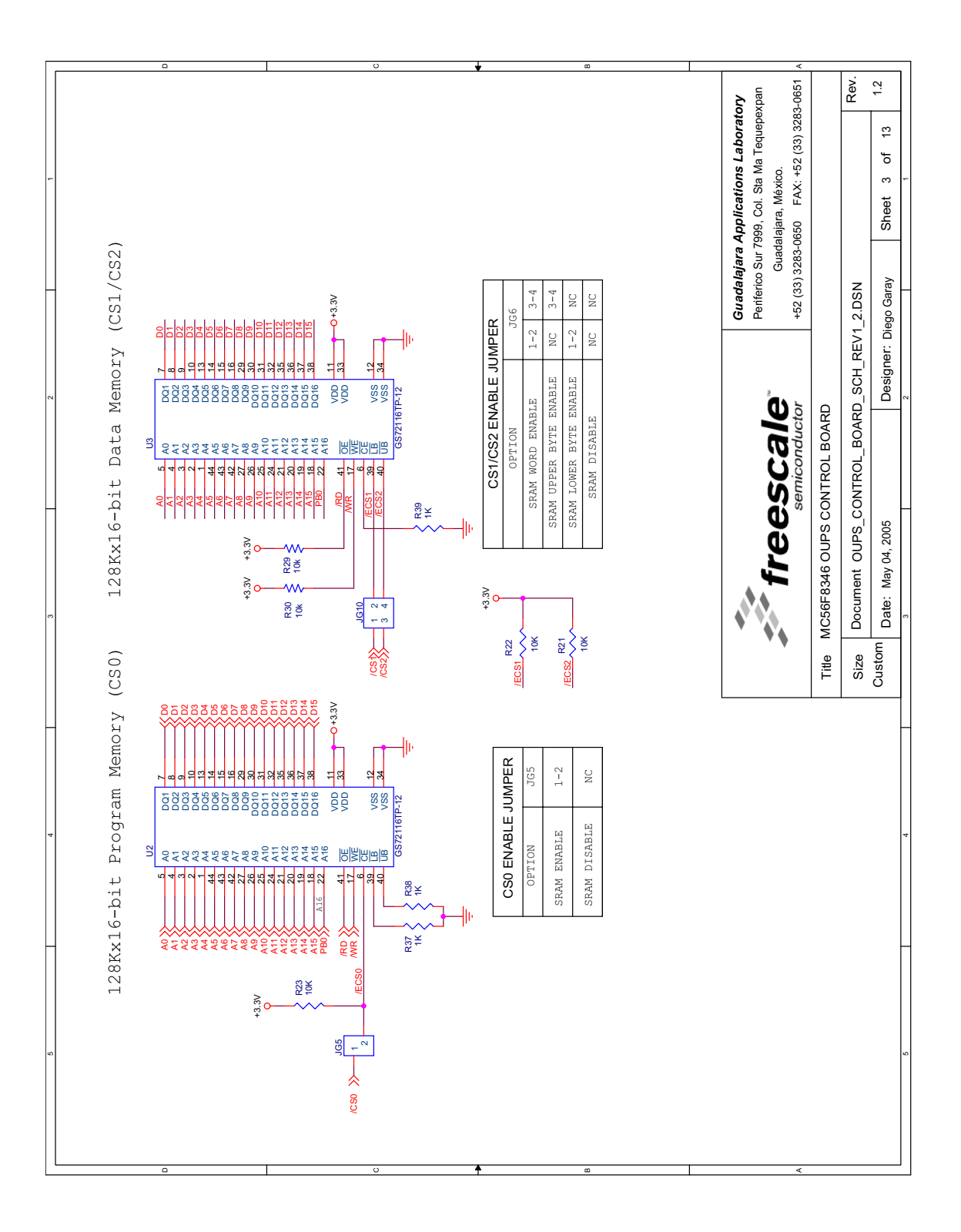

#### **Online UPS Designer Reference Manual, Rev. 0**

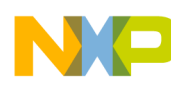

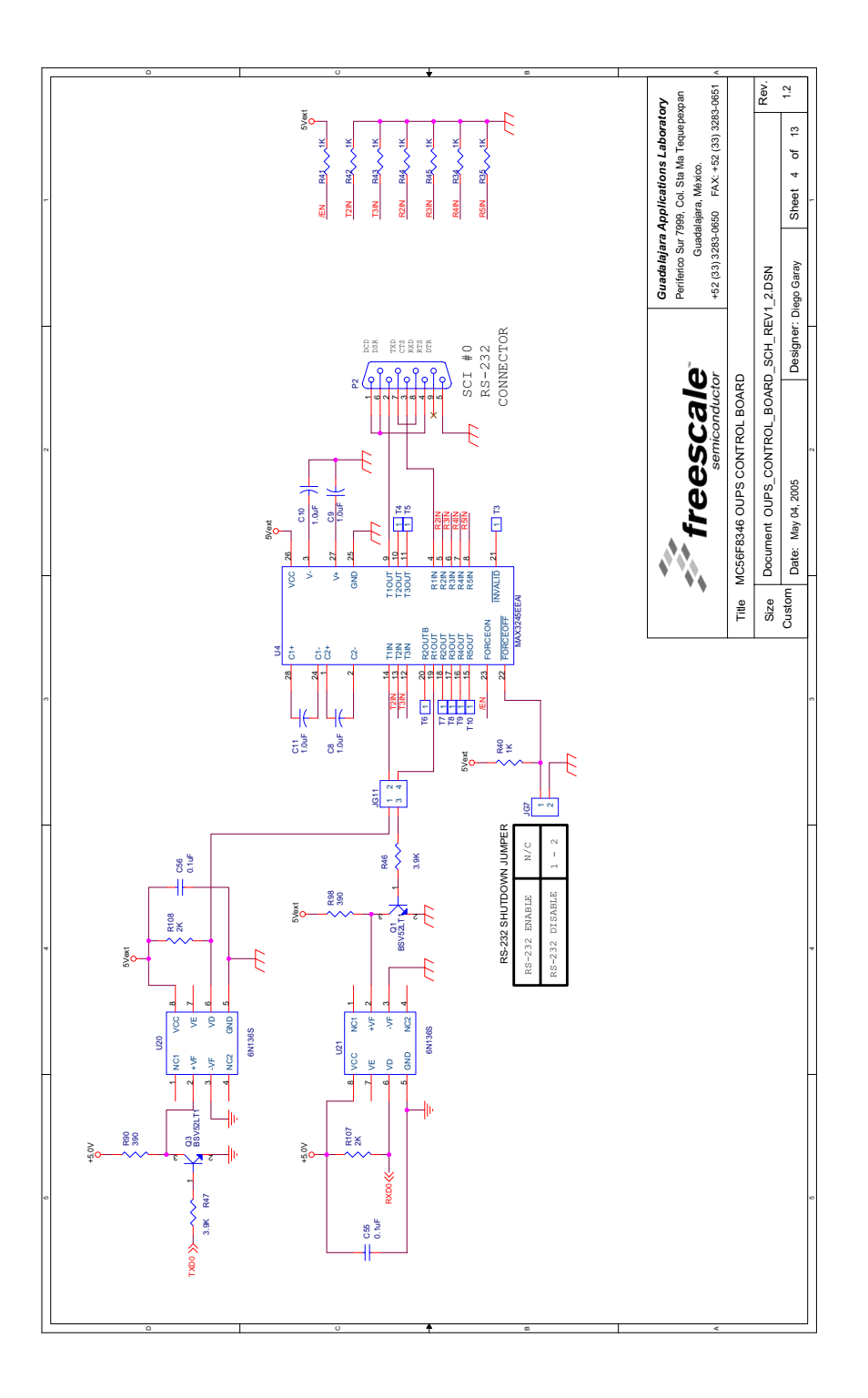

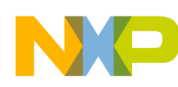

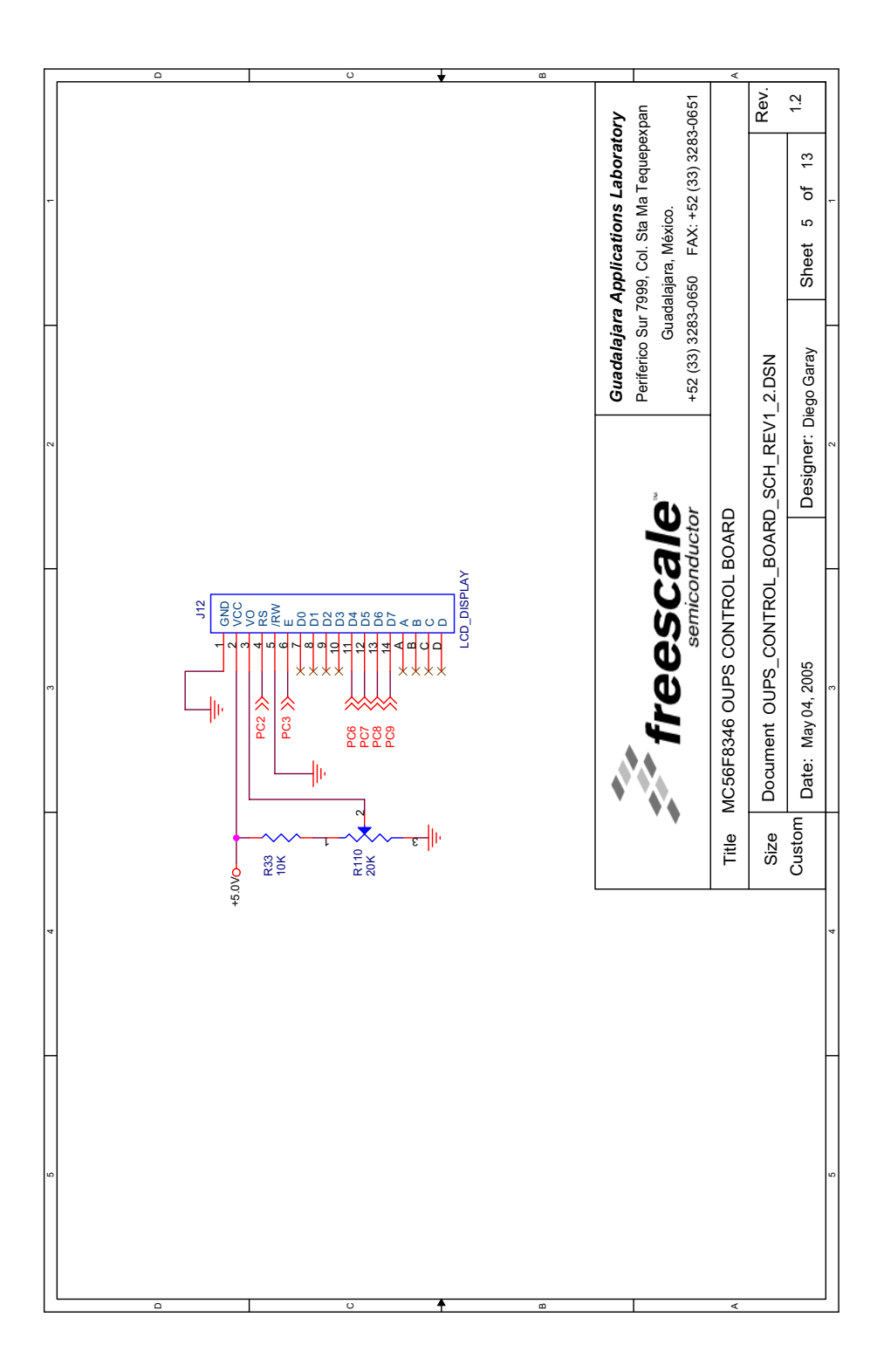

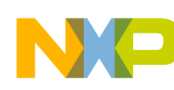

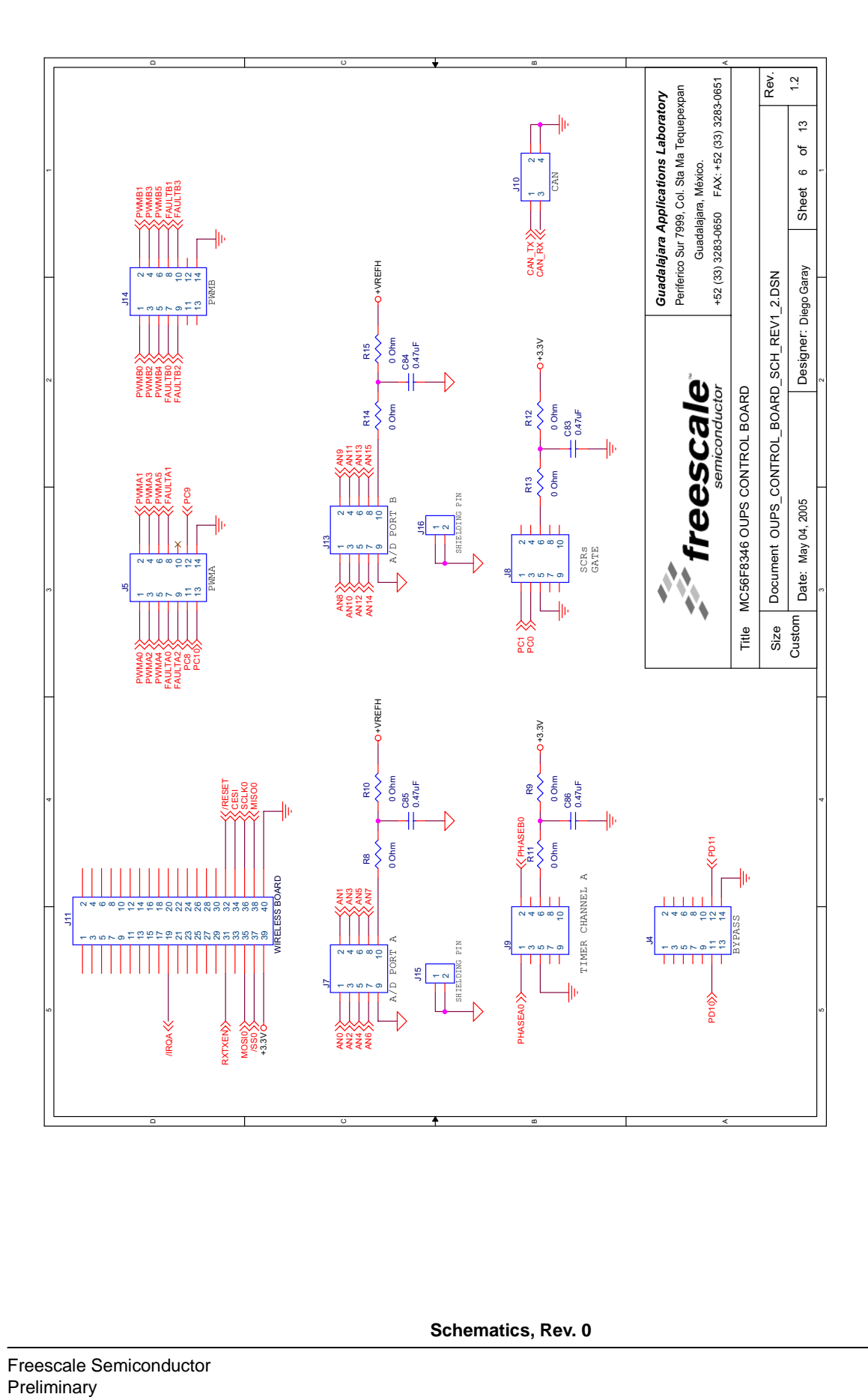

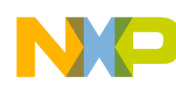

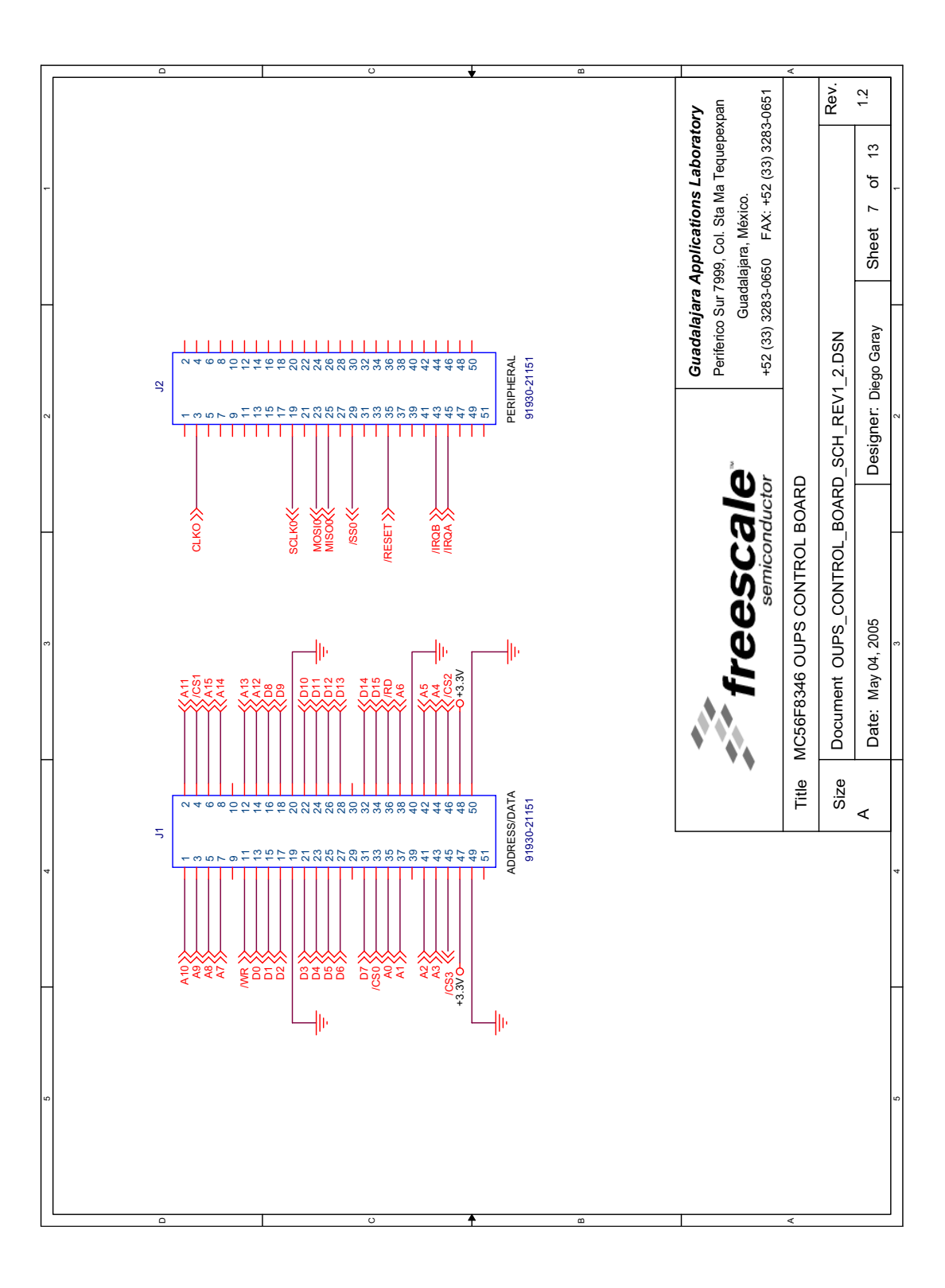

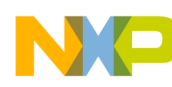

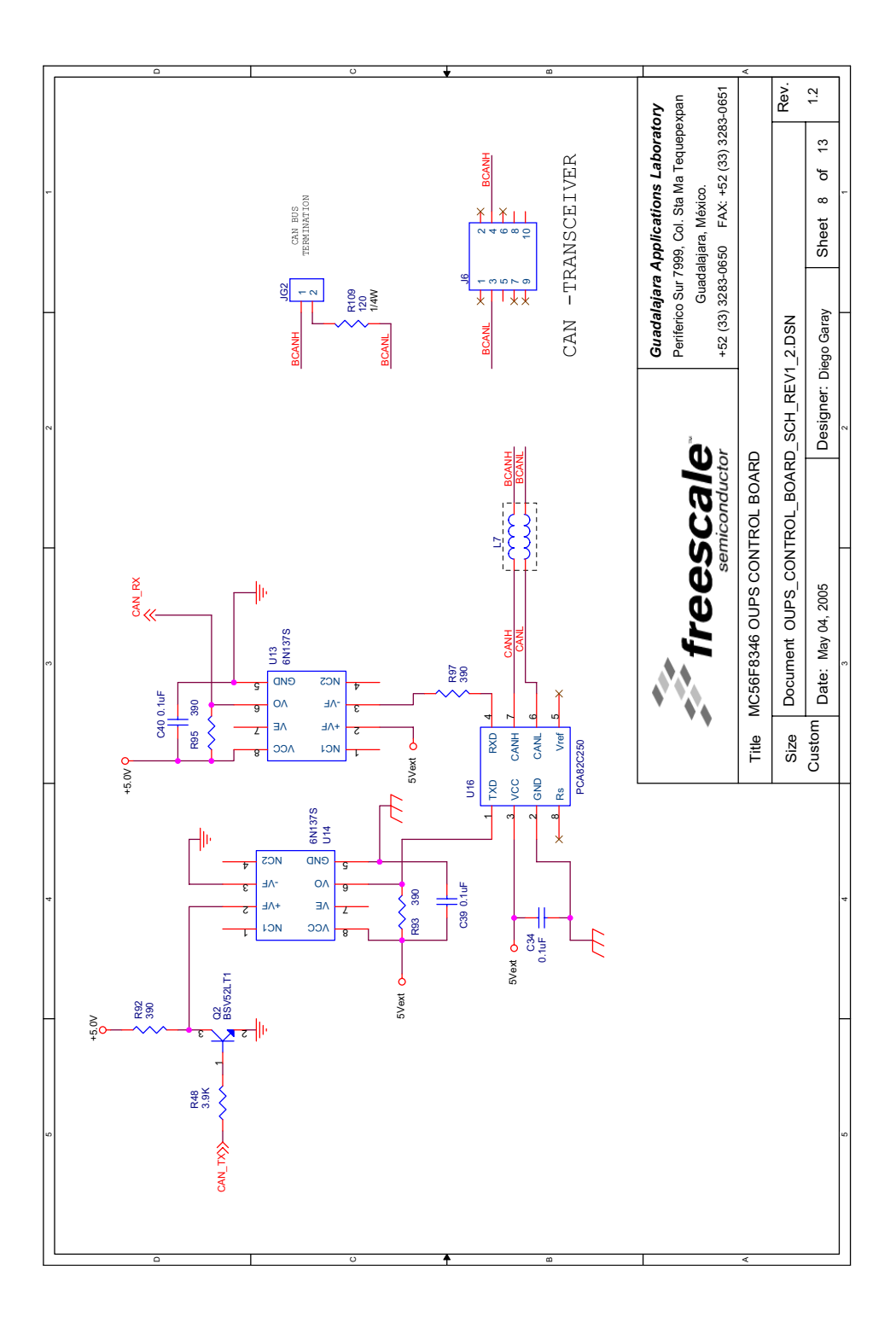

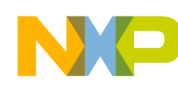

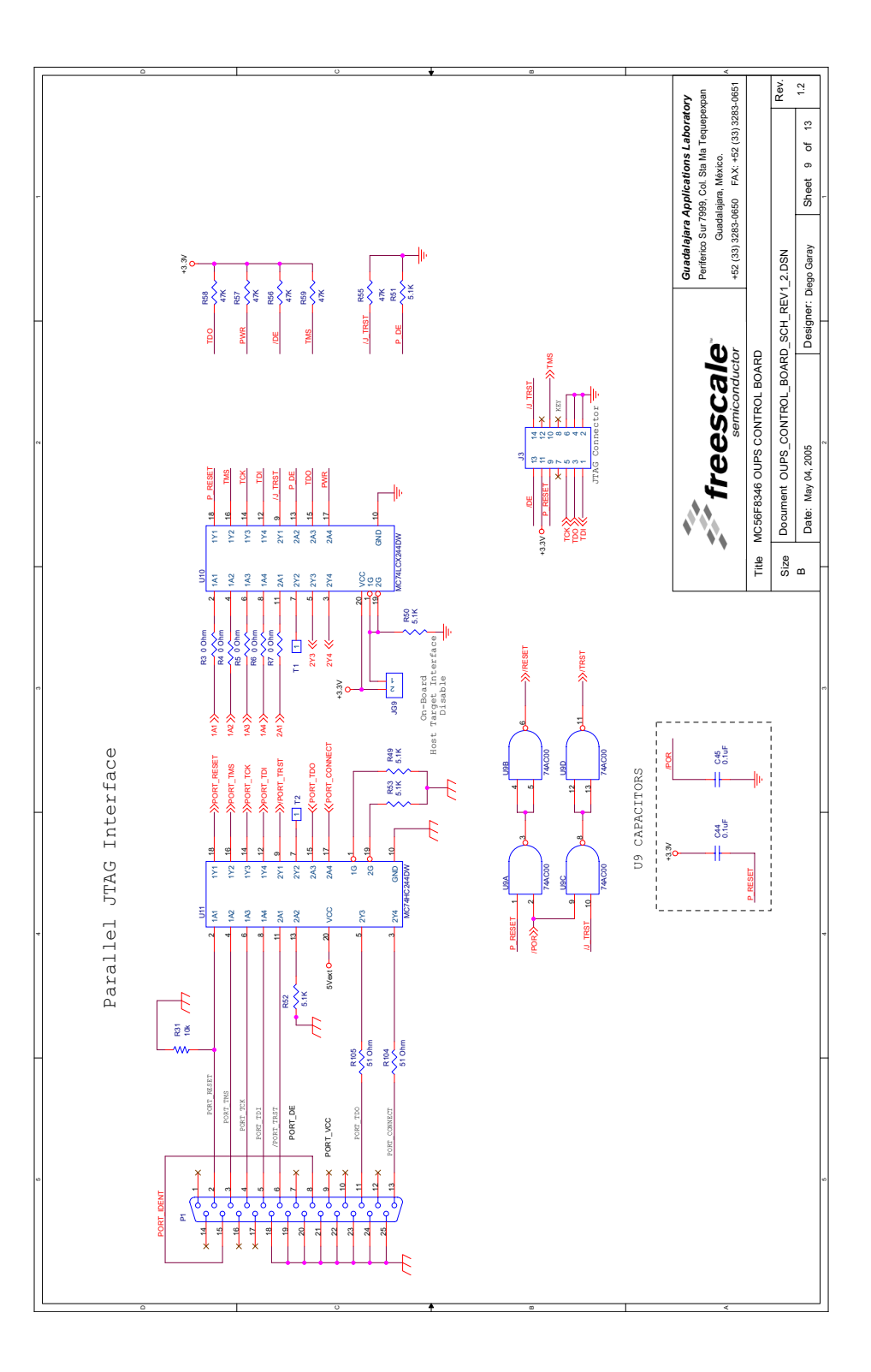

**Online UPS Designer Reference Manual, Rev. 0**

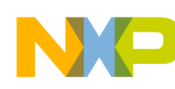

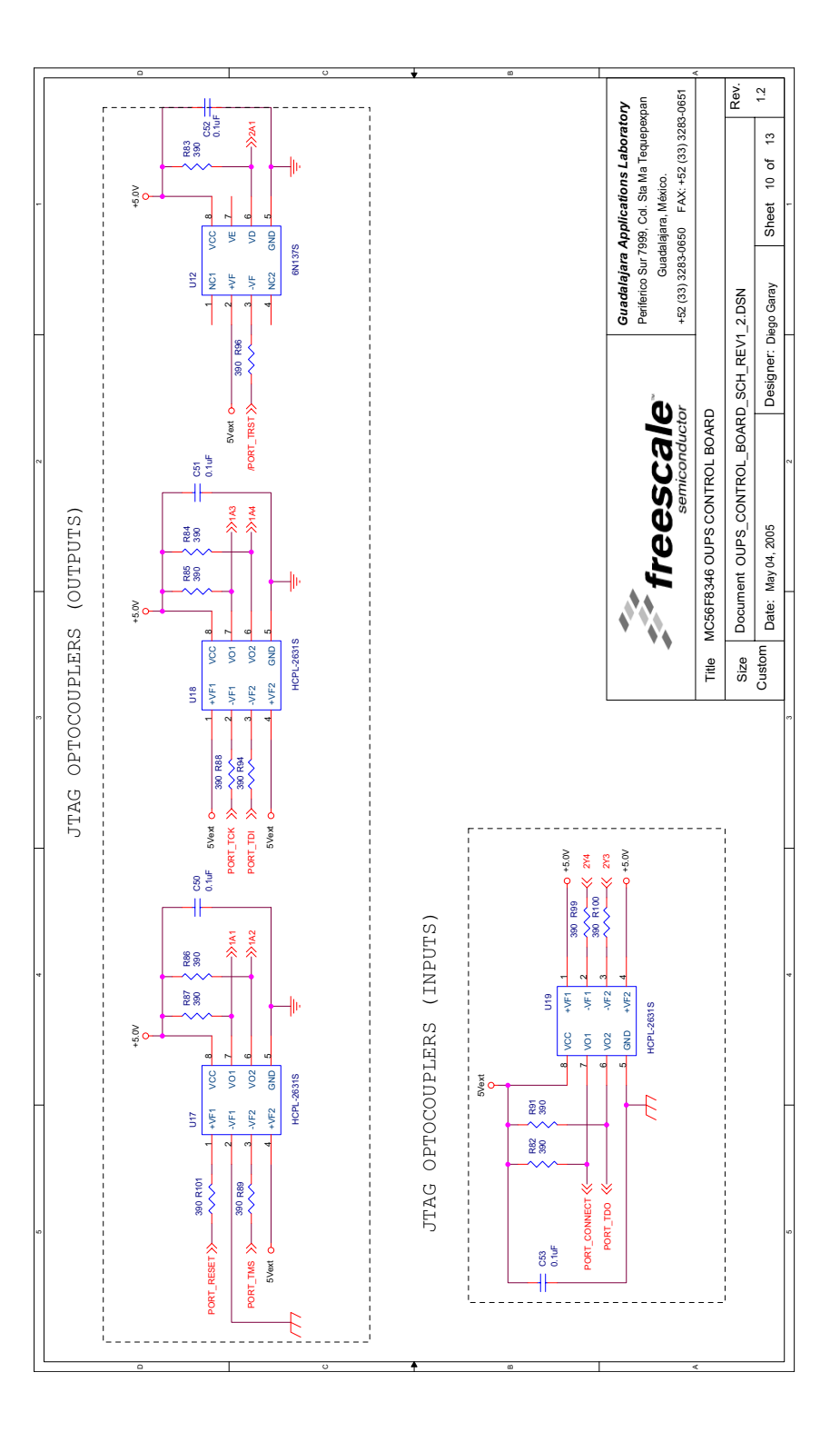

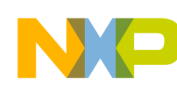

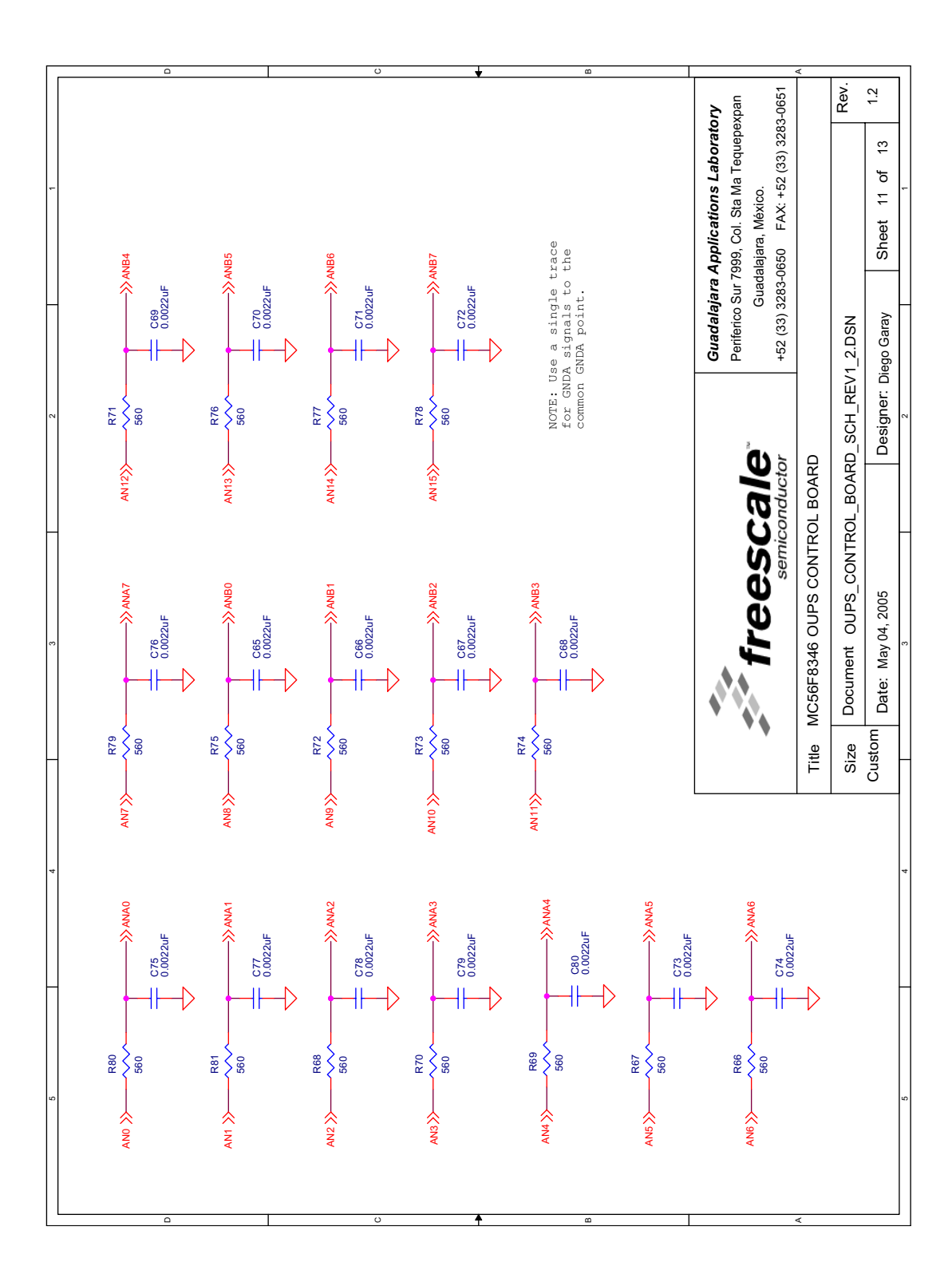
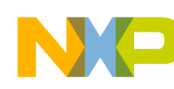

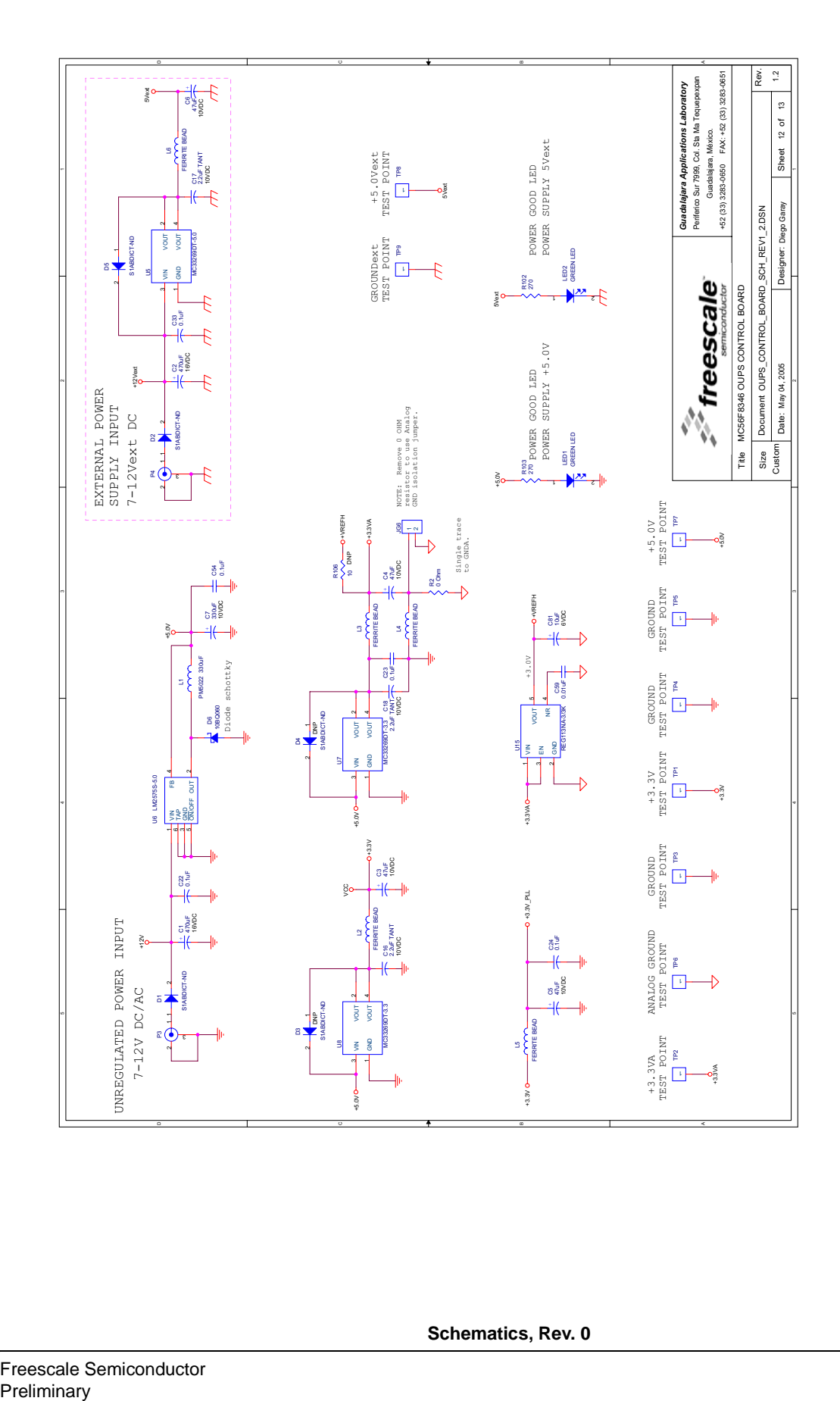

**Schematics, Rev. 0**

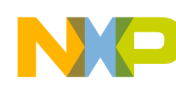

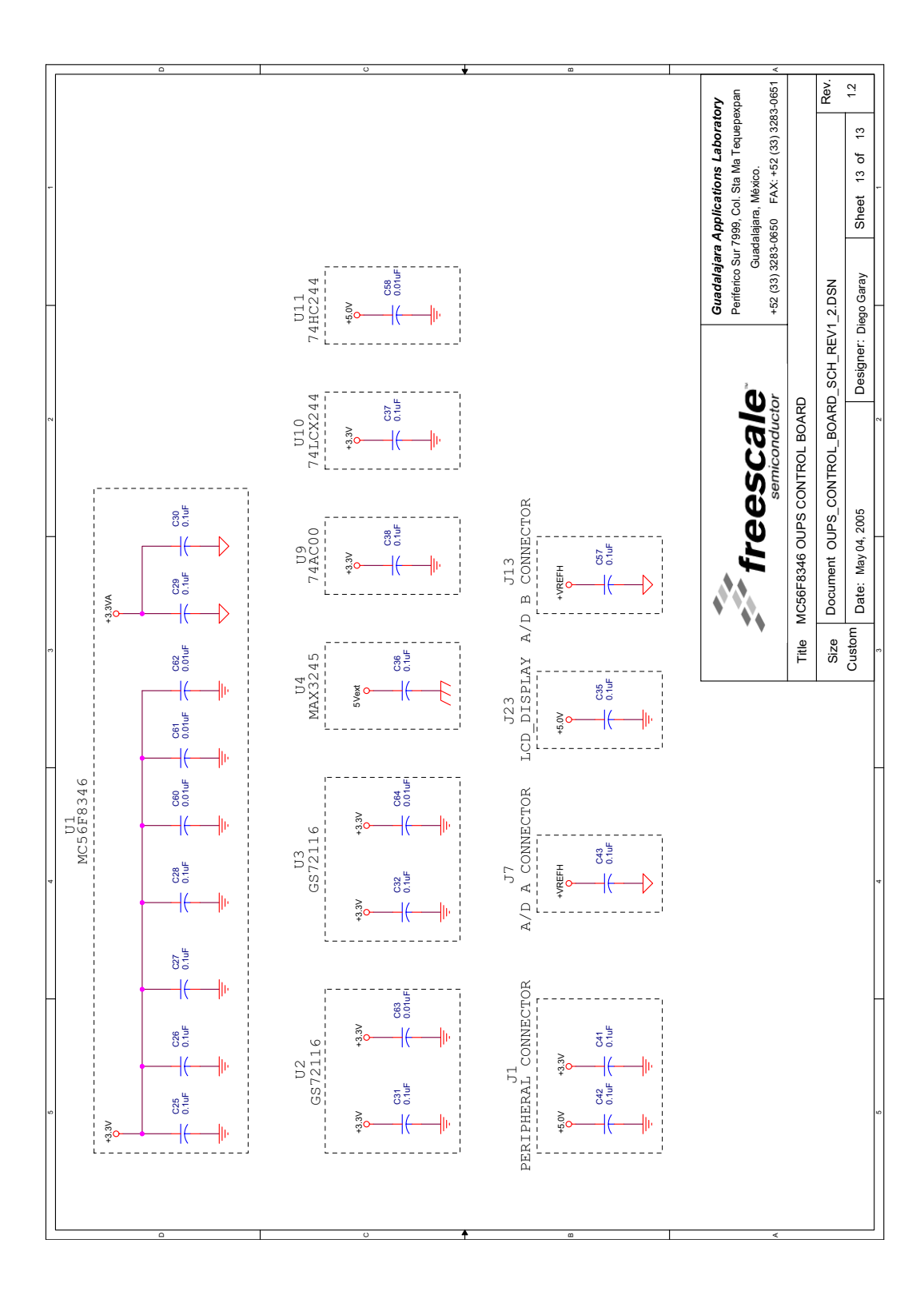

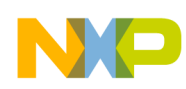

# **A.2 Power Board Schematics**

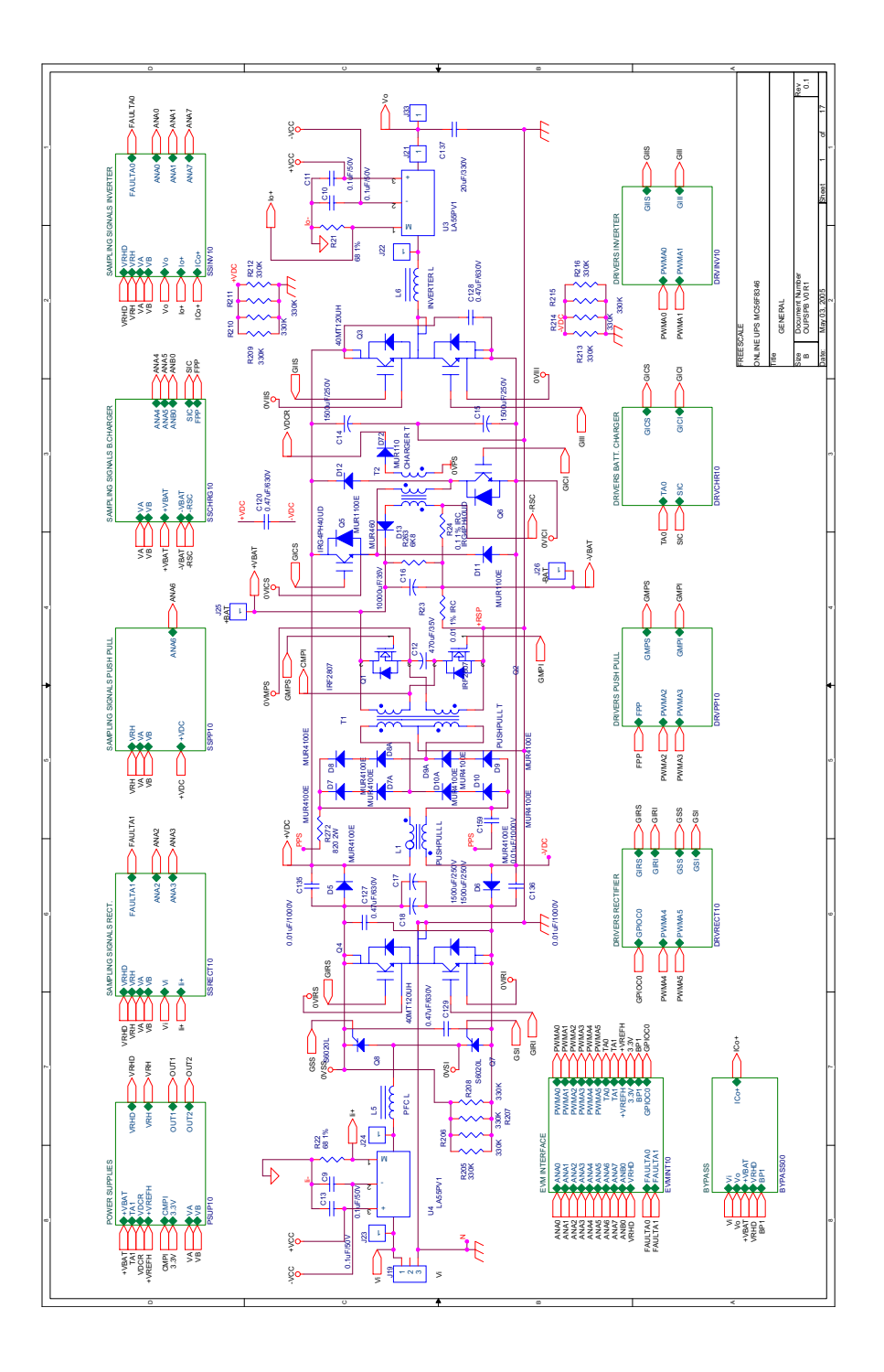

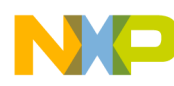

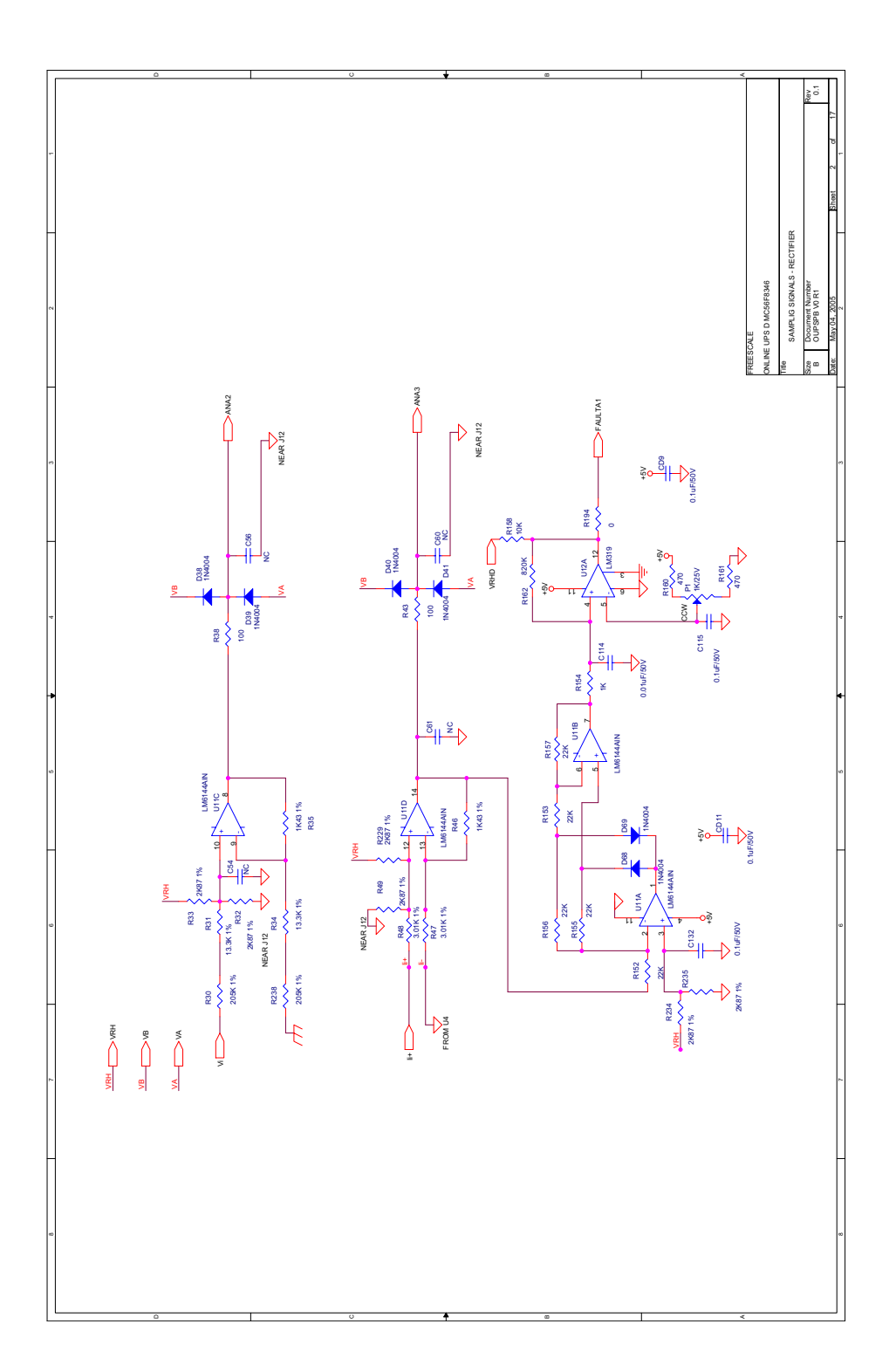

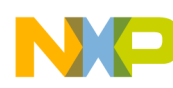

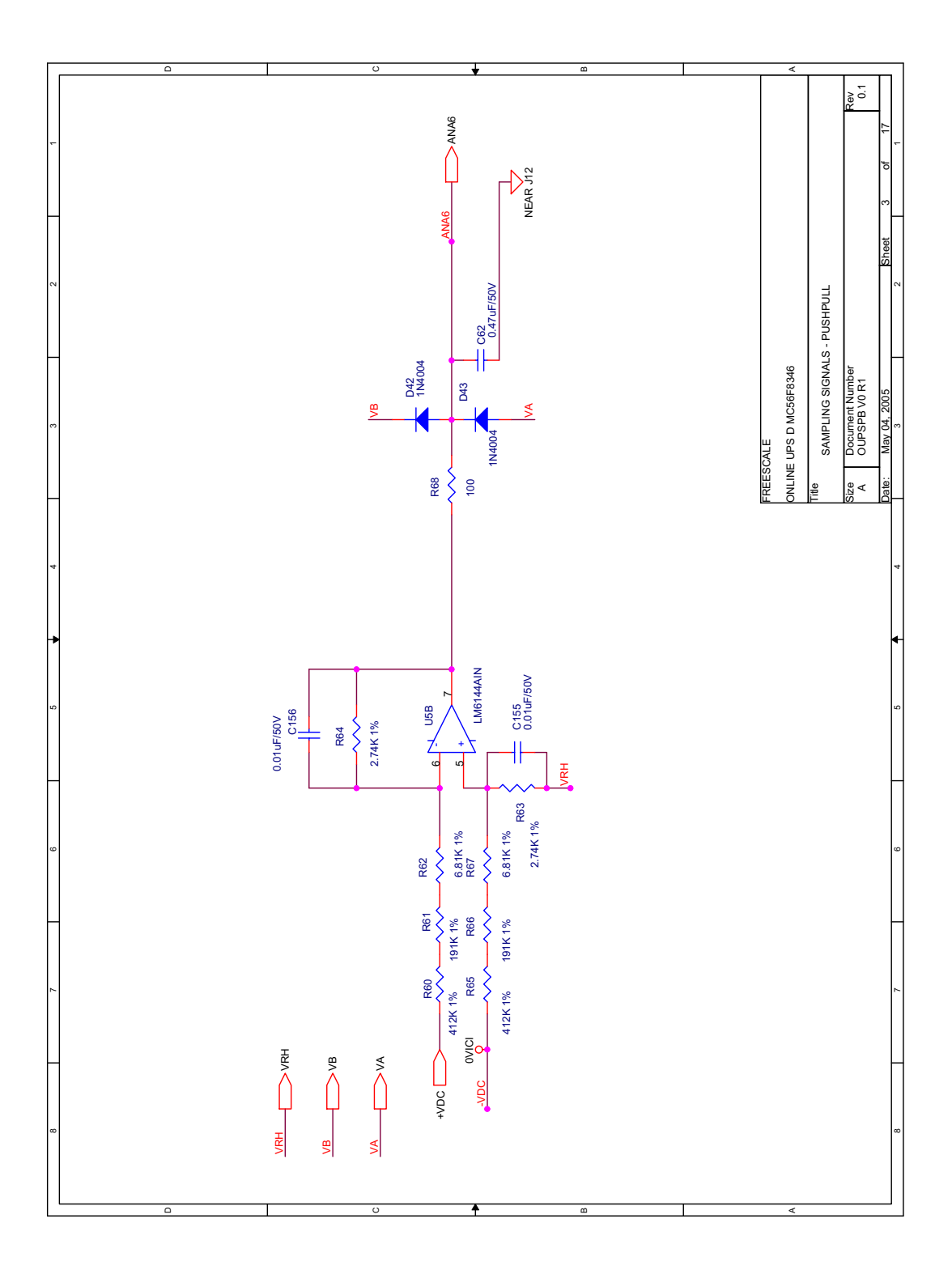

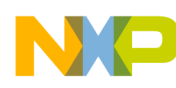

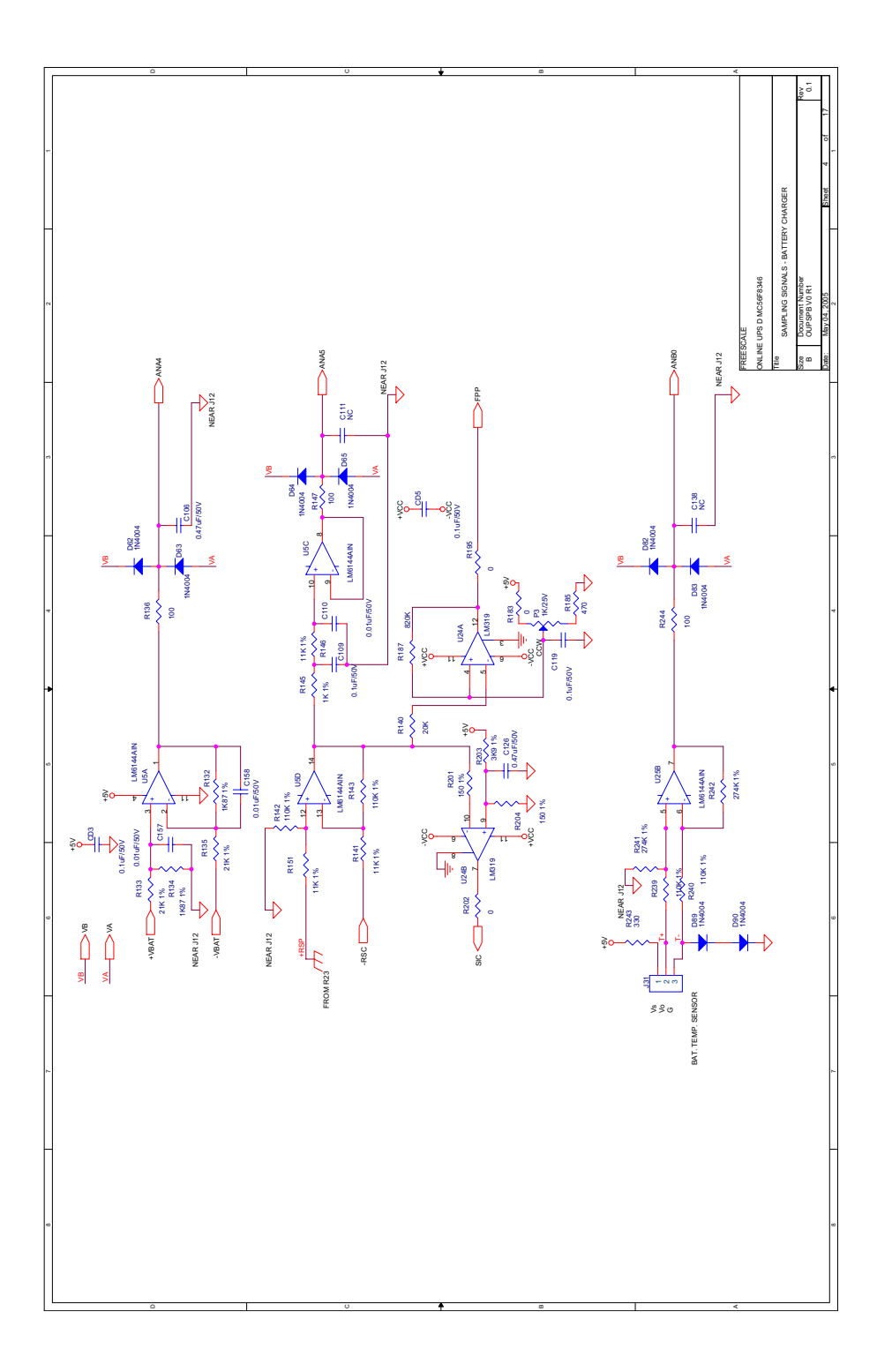

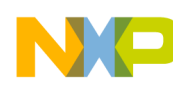

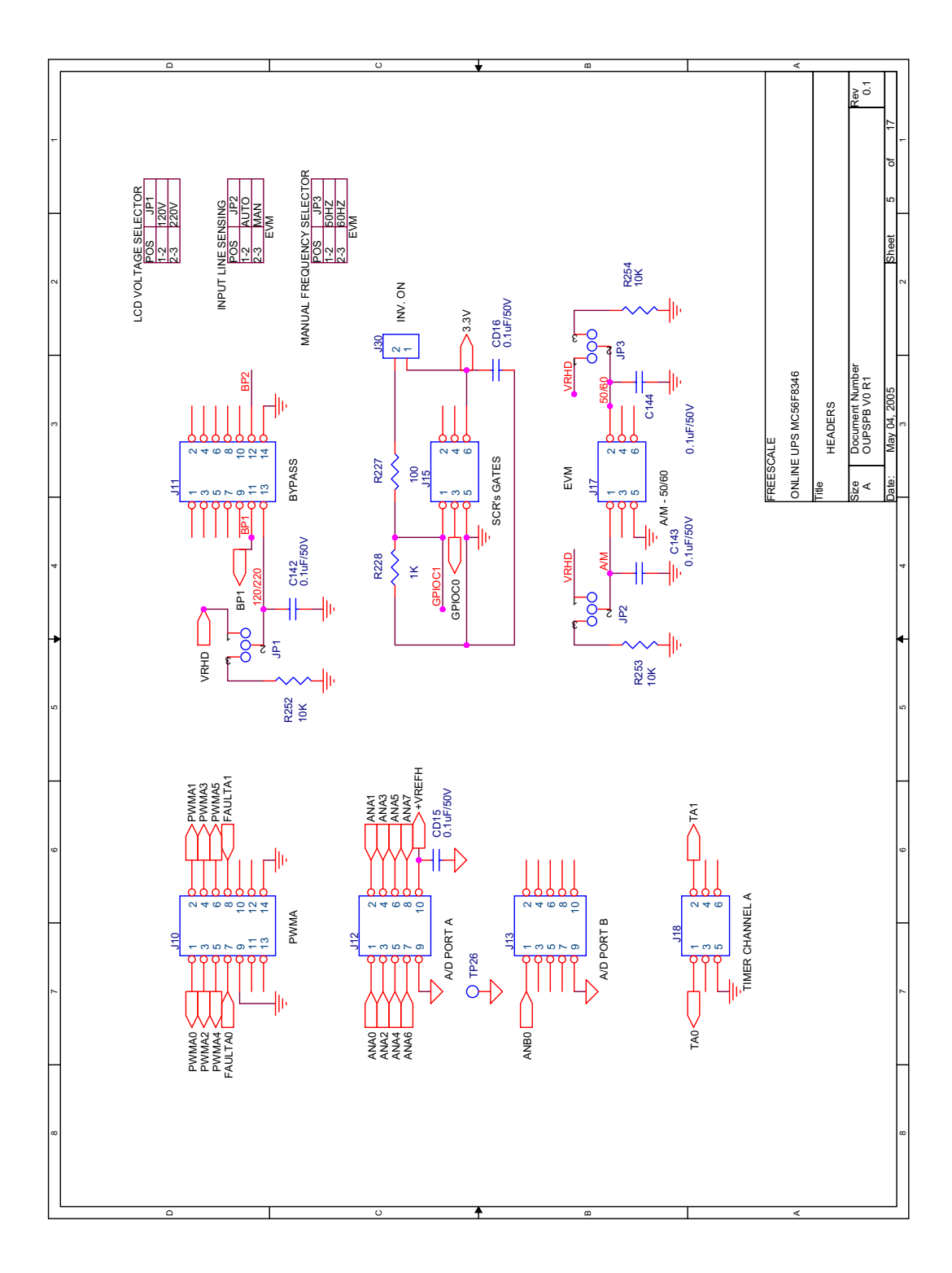

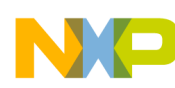

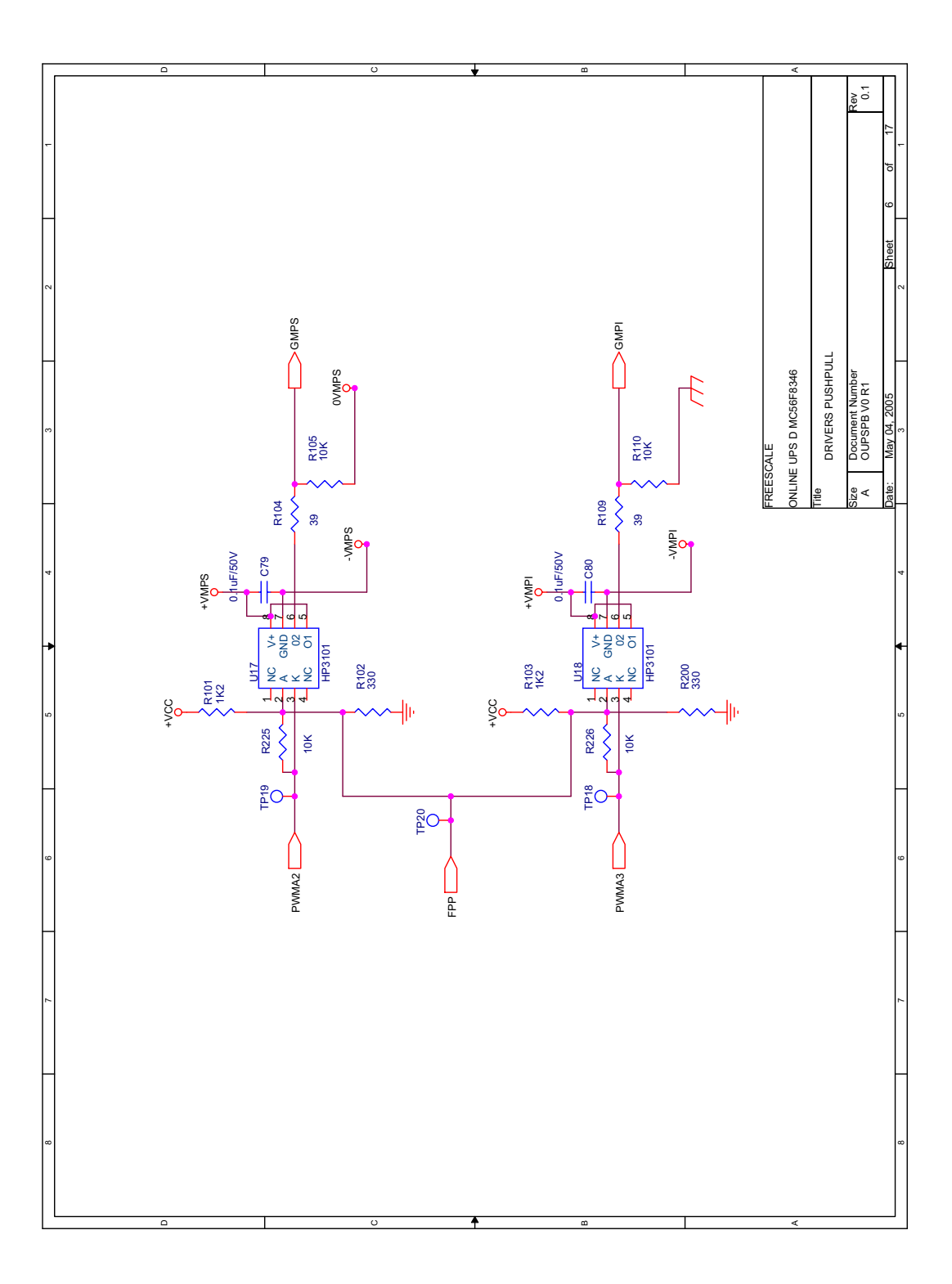

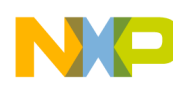

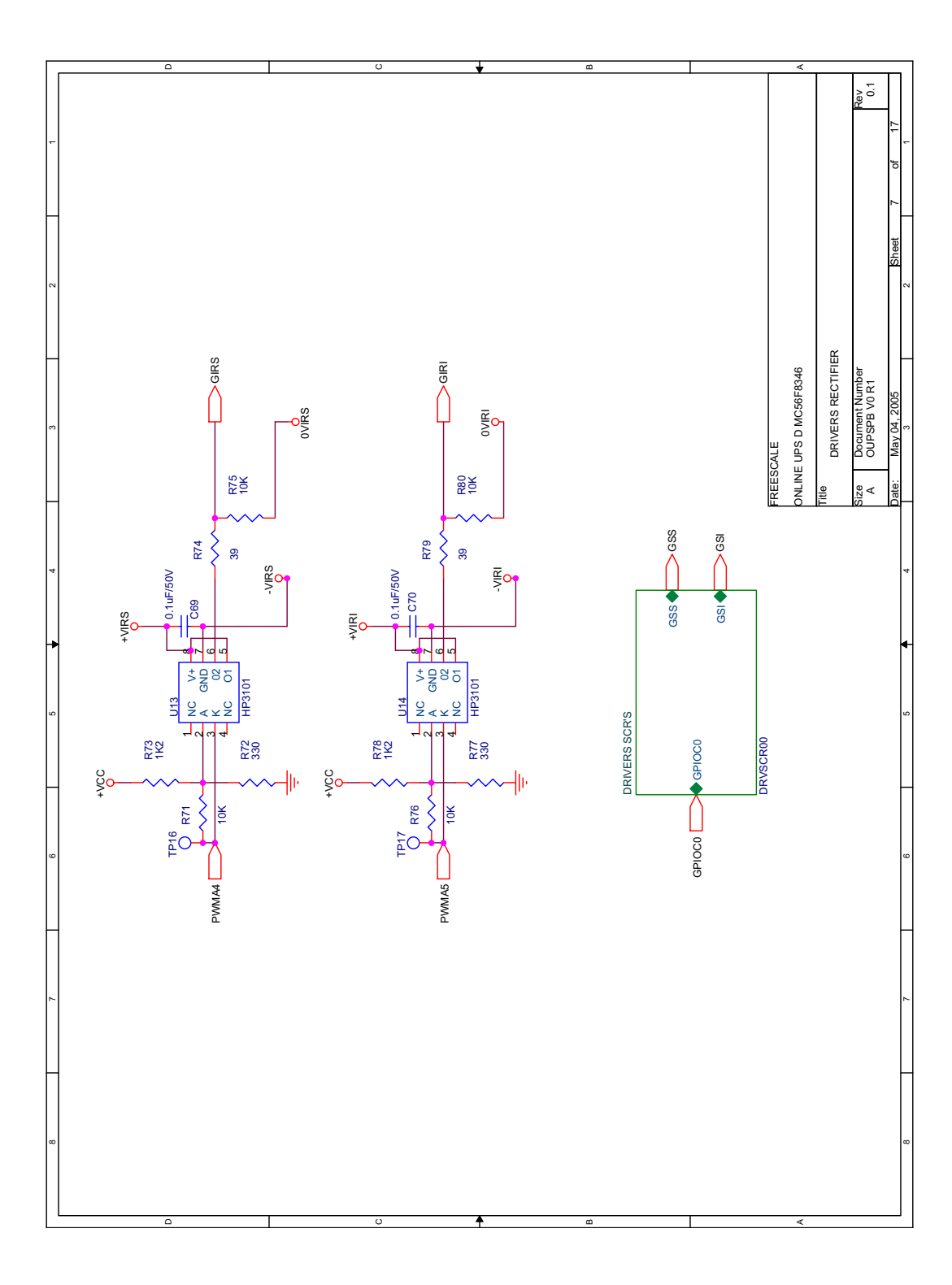

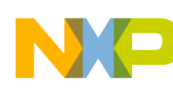

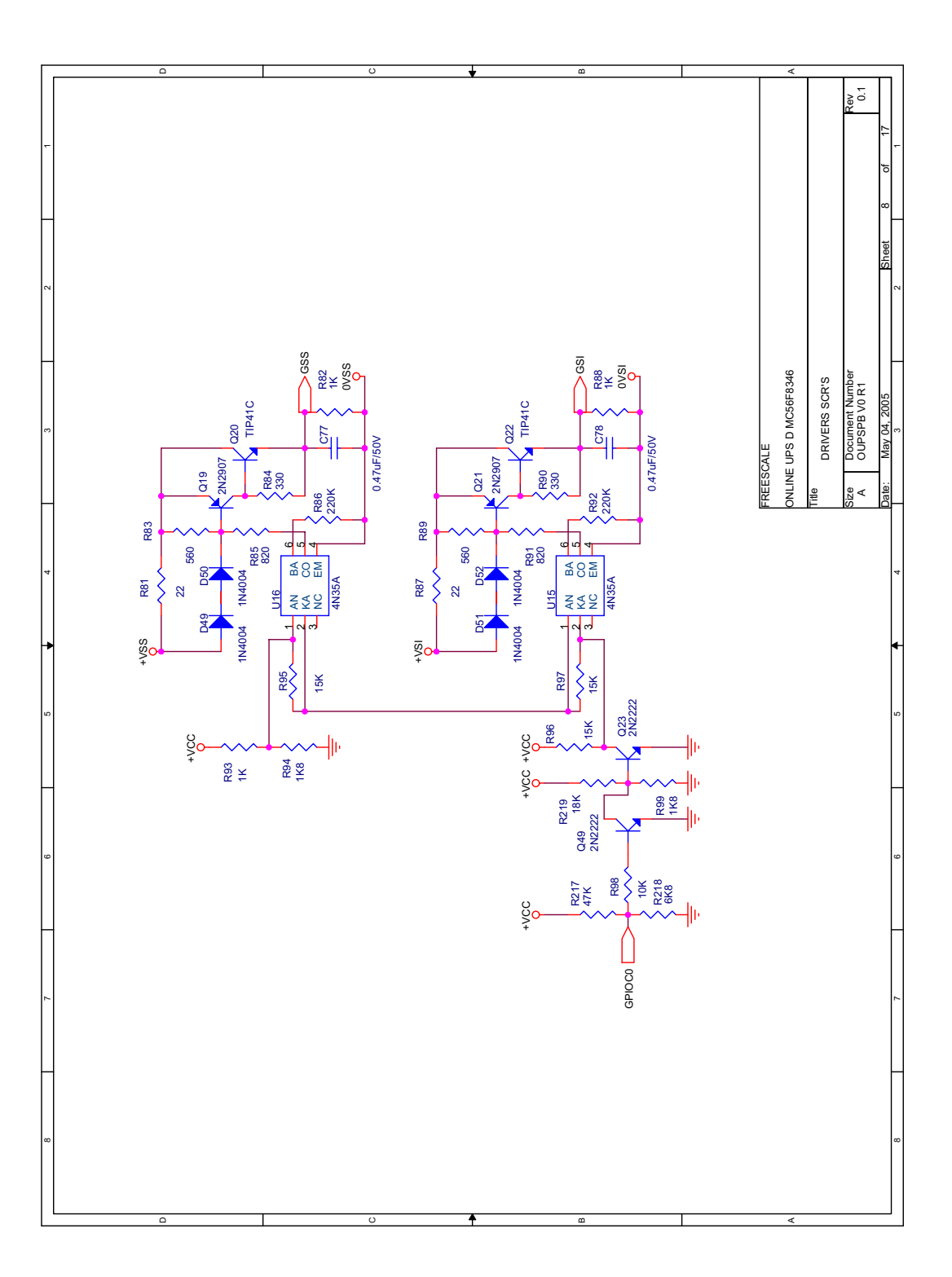

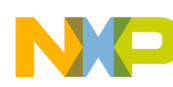

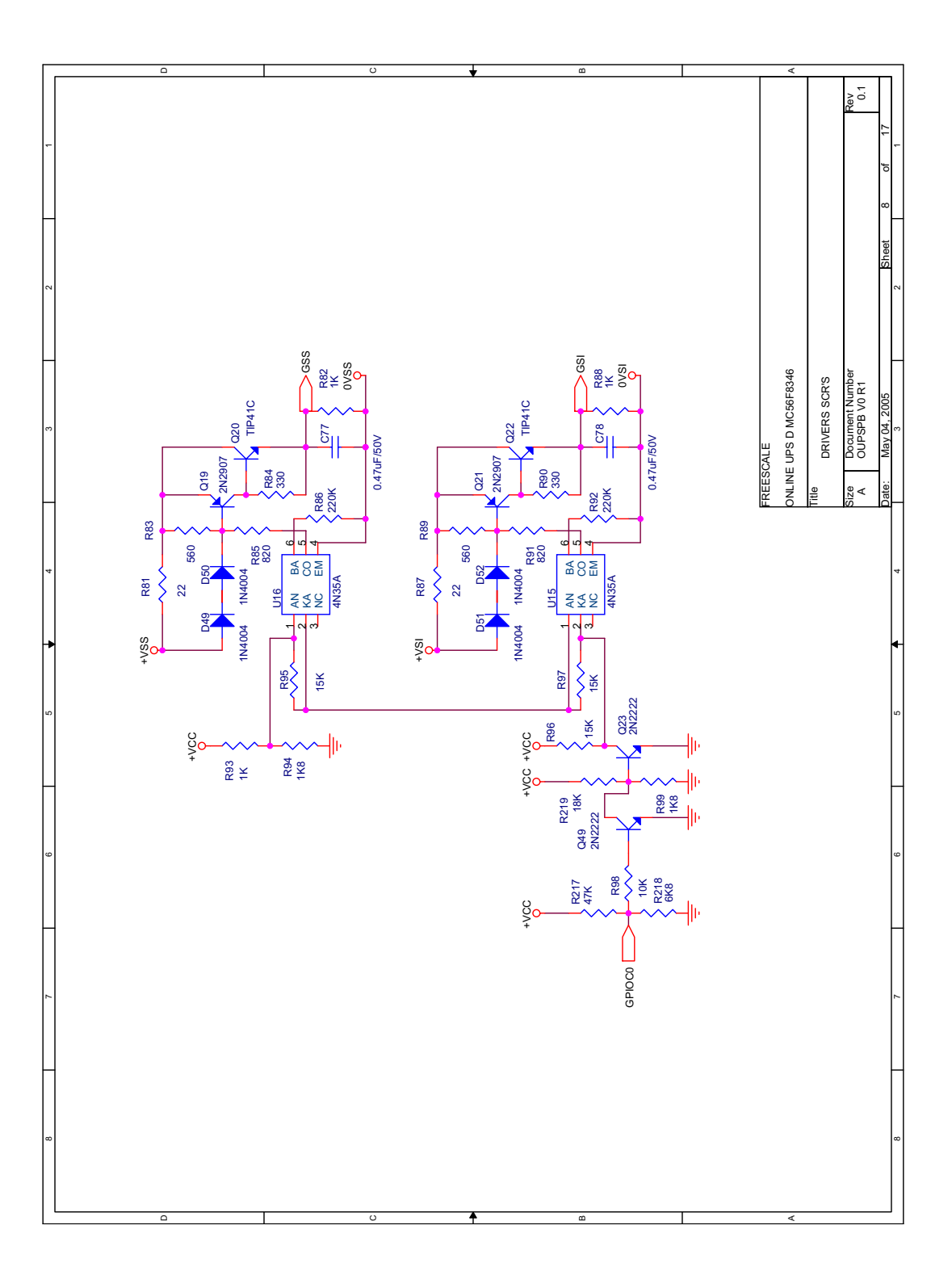

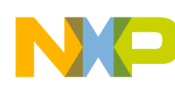

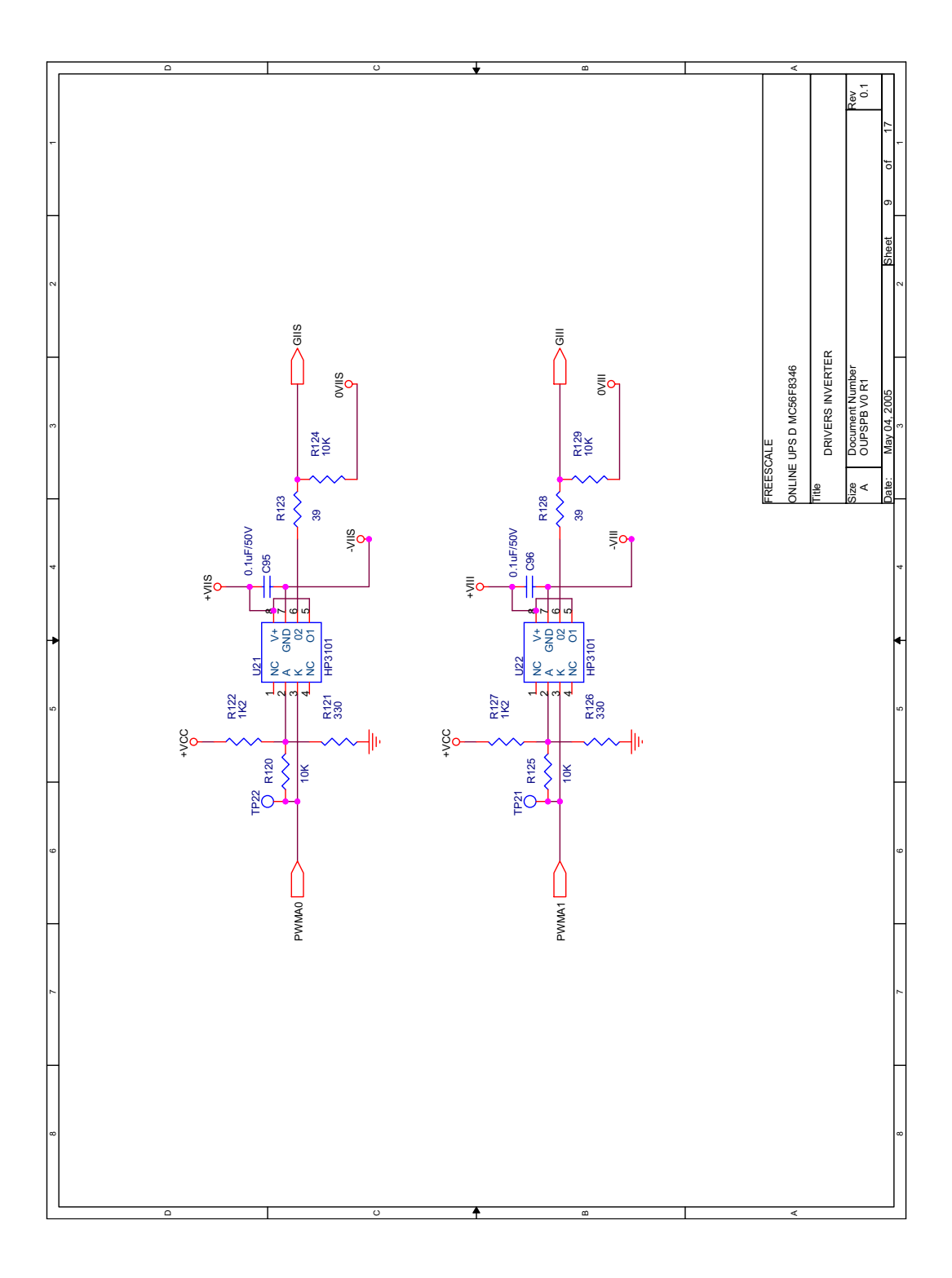

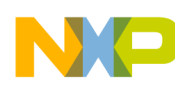

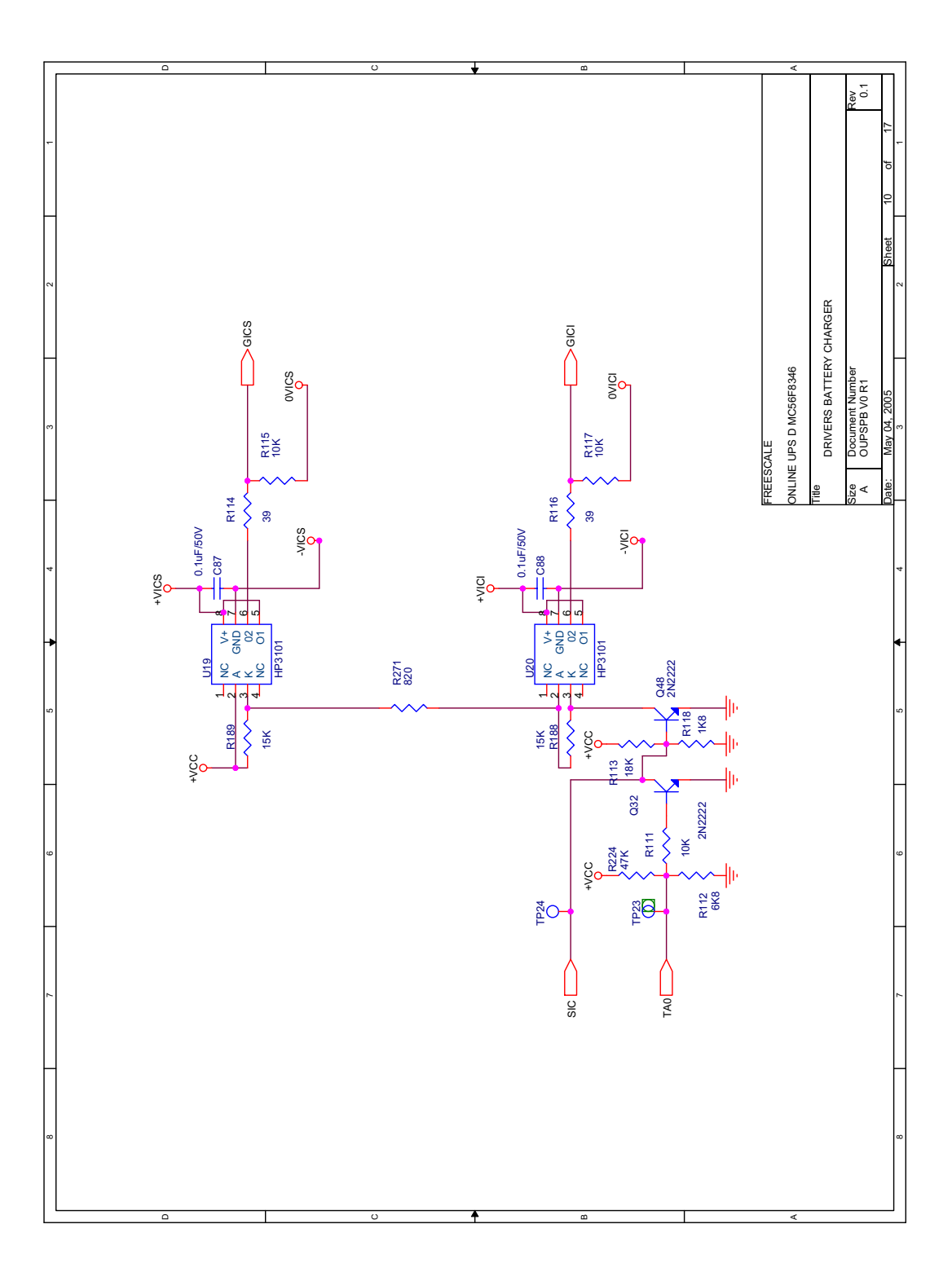

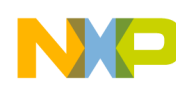

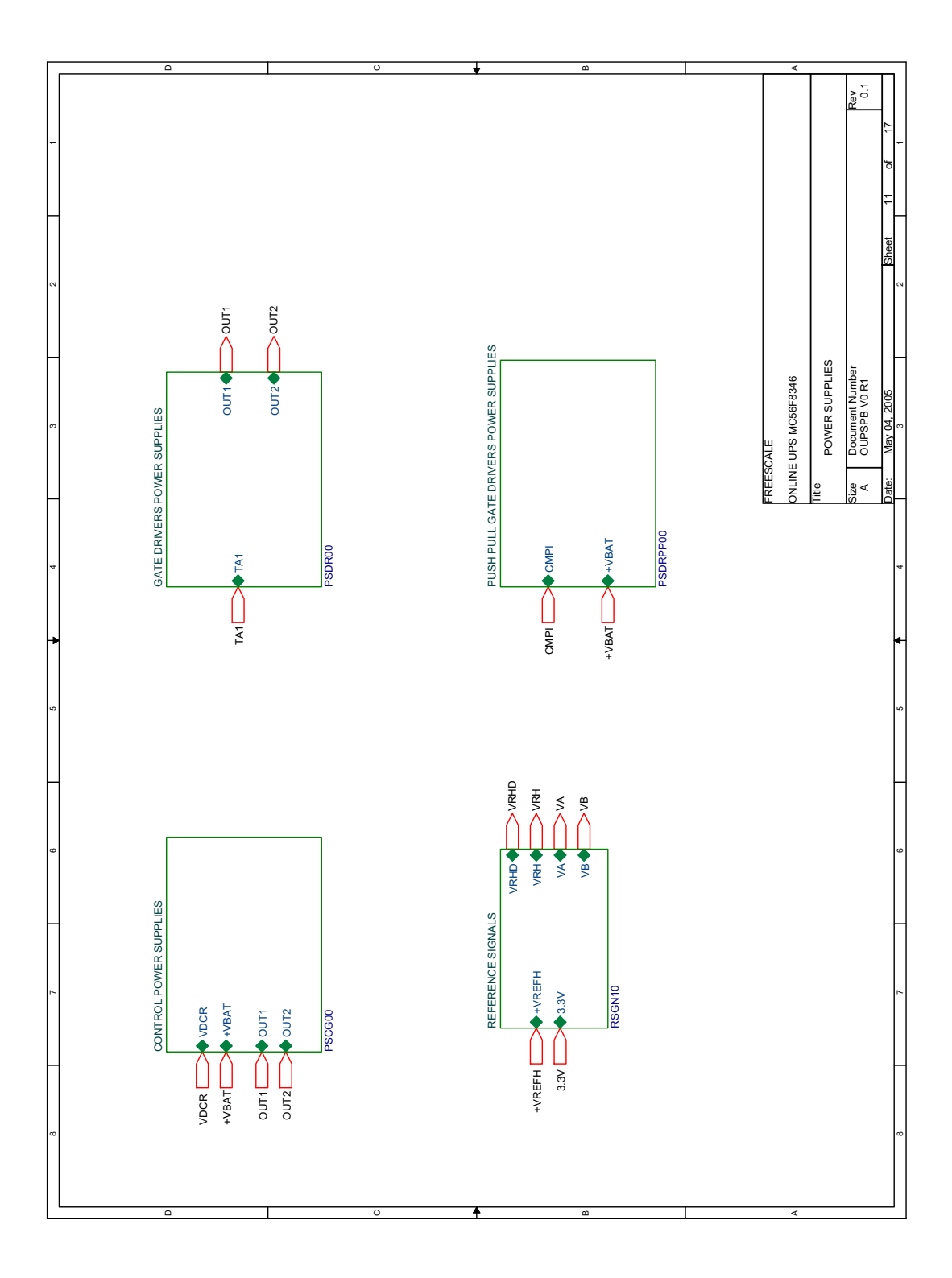

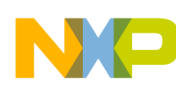

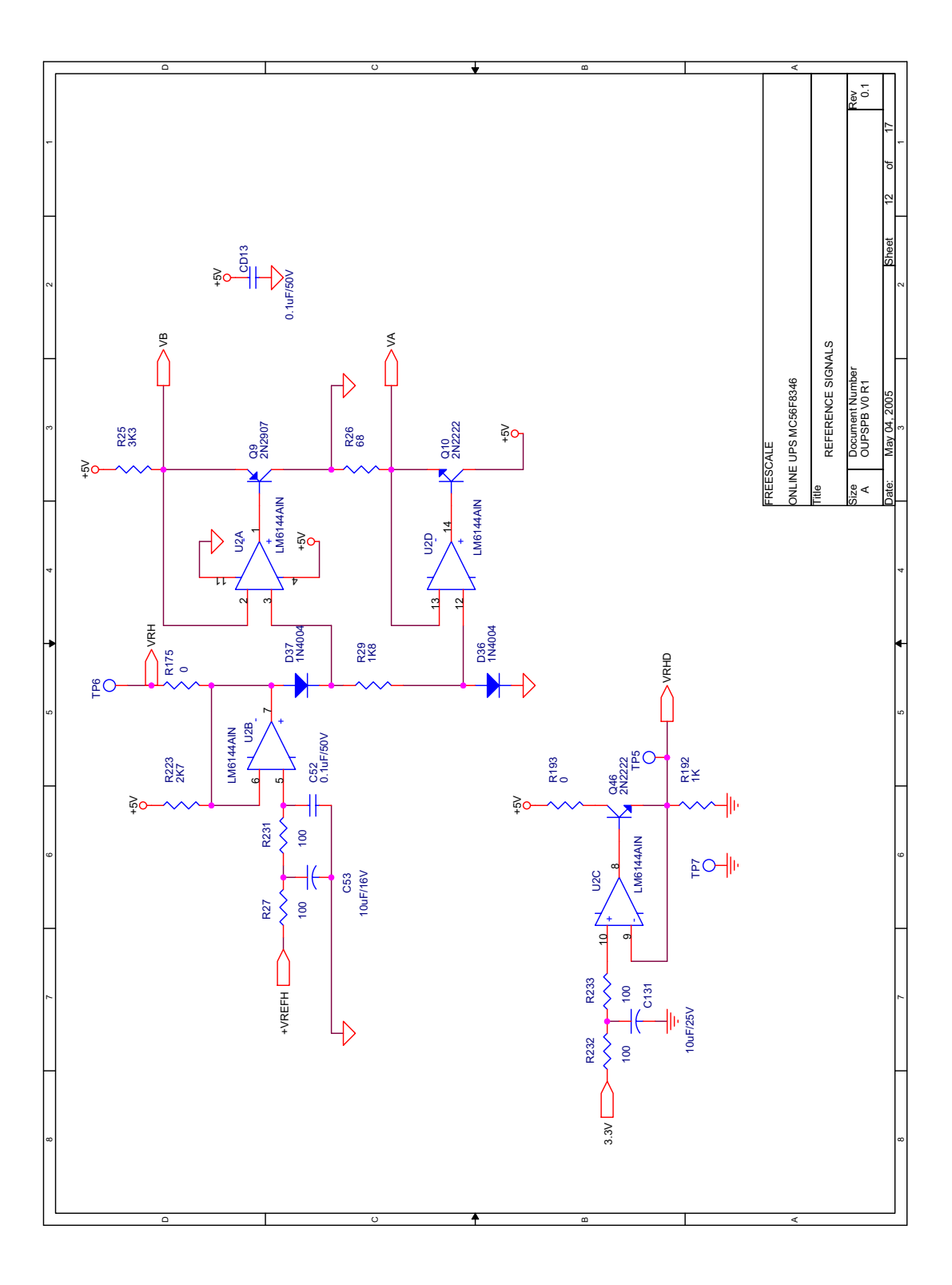

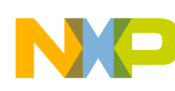

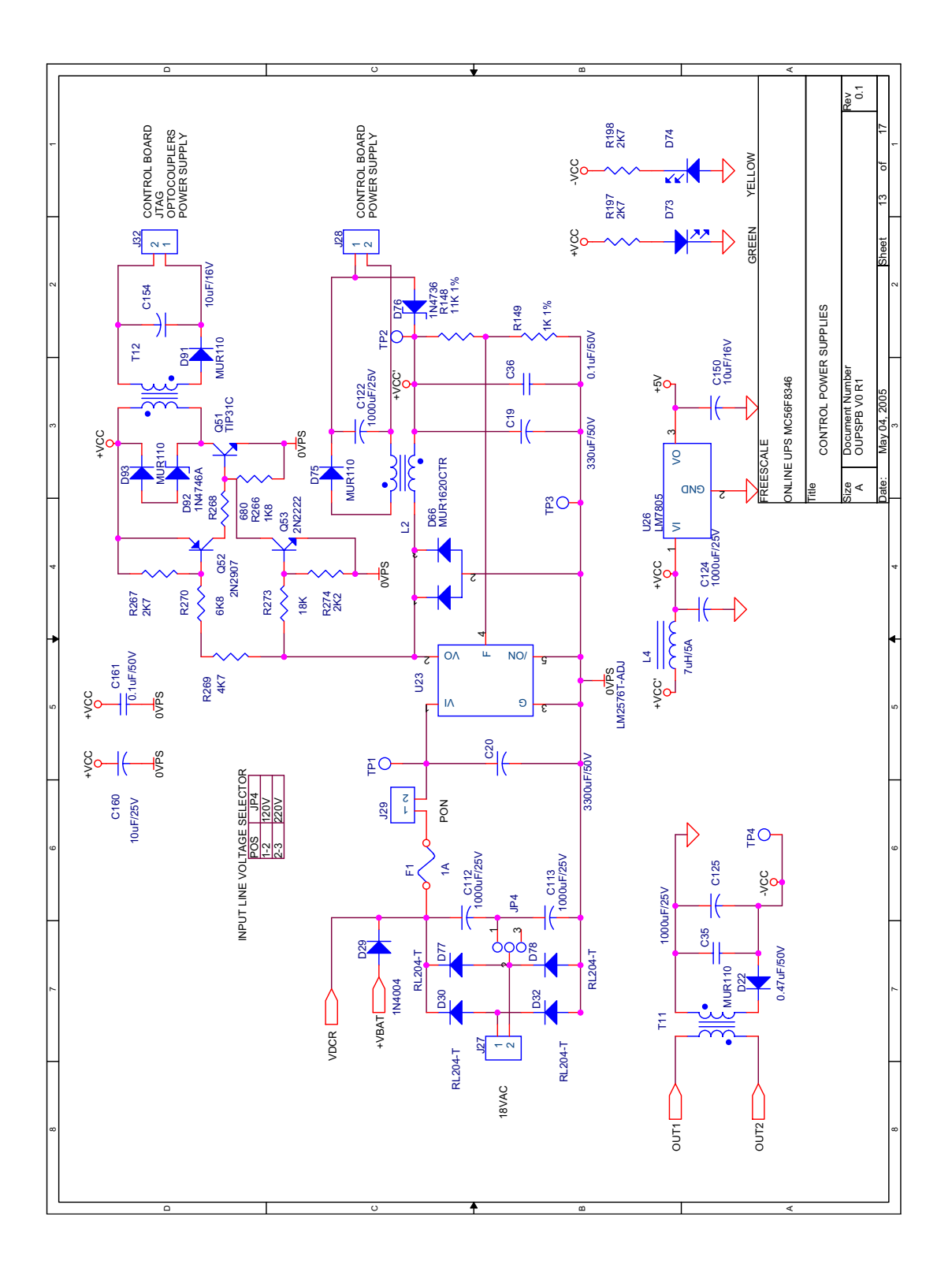

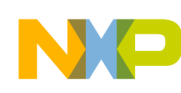

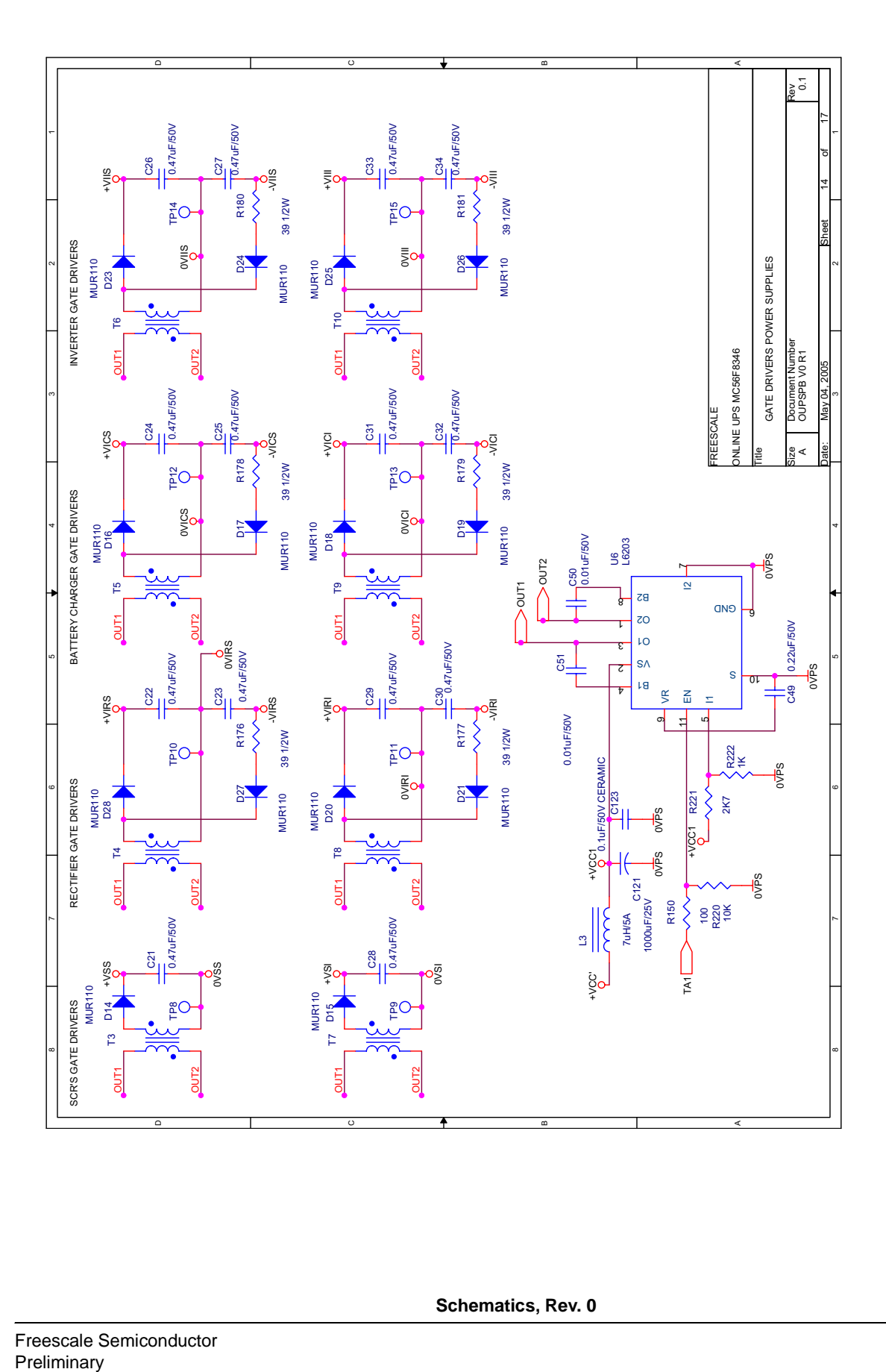

**Schematics, Rev. 0**

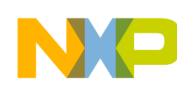

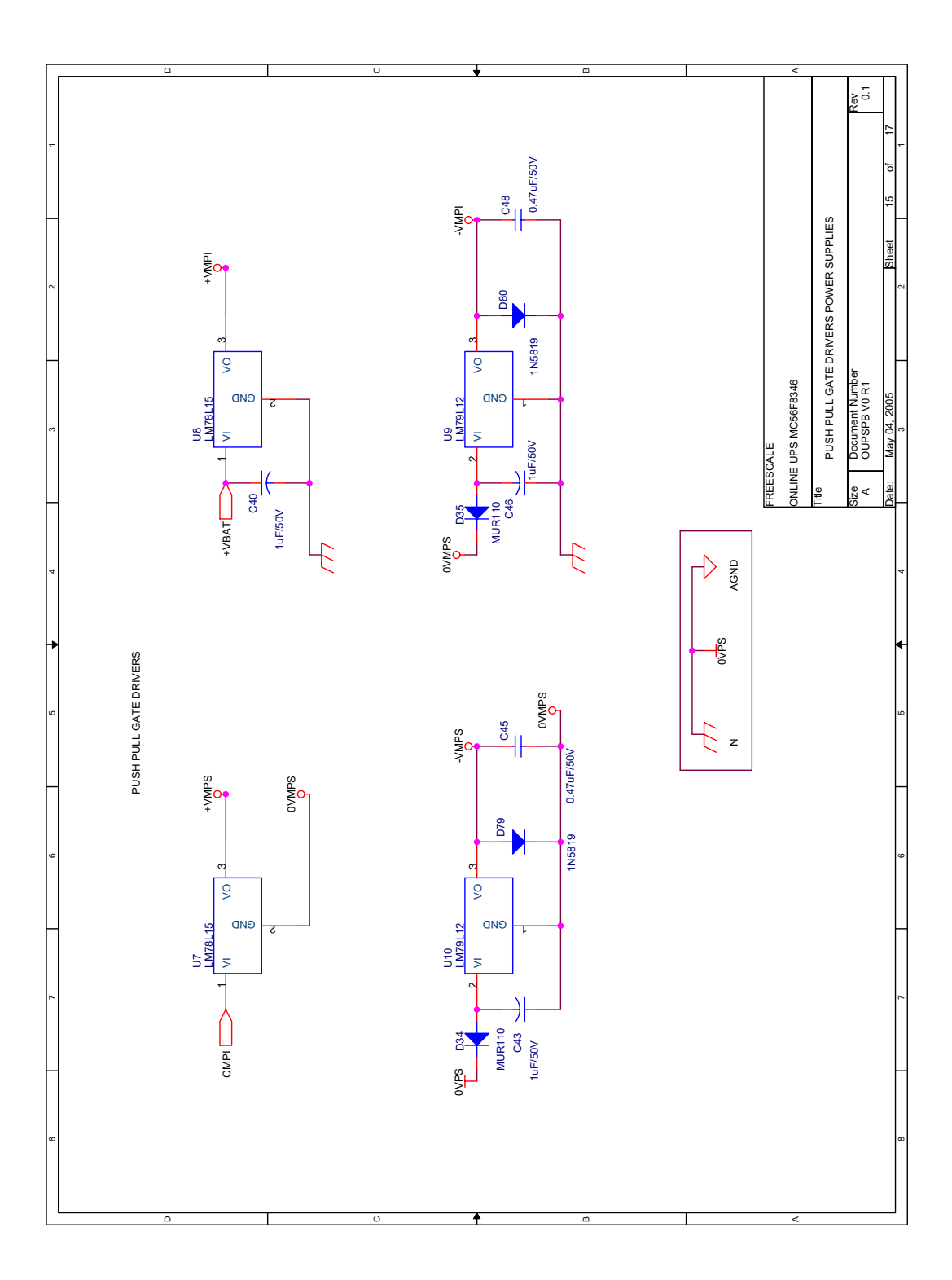

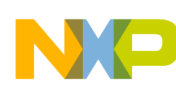

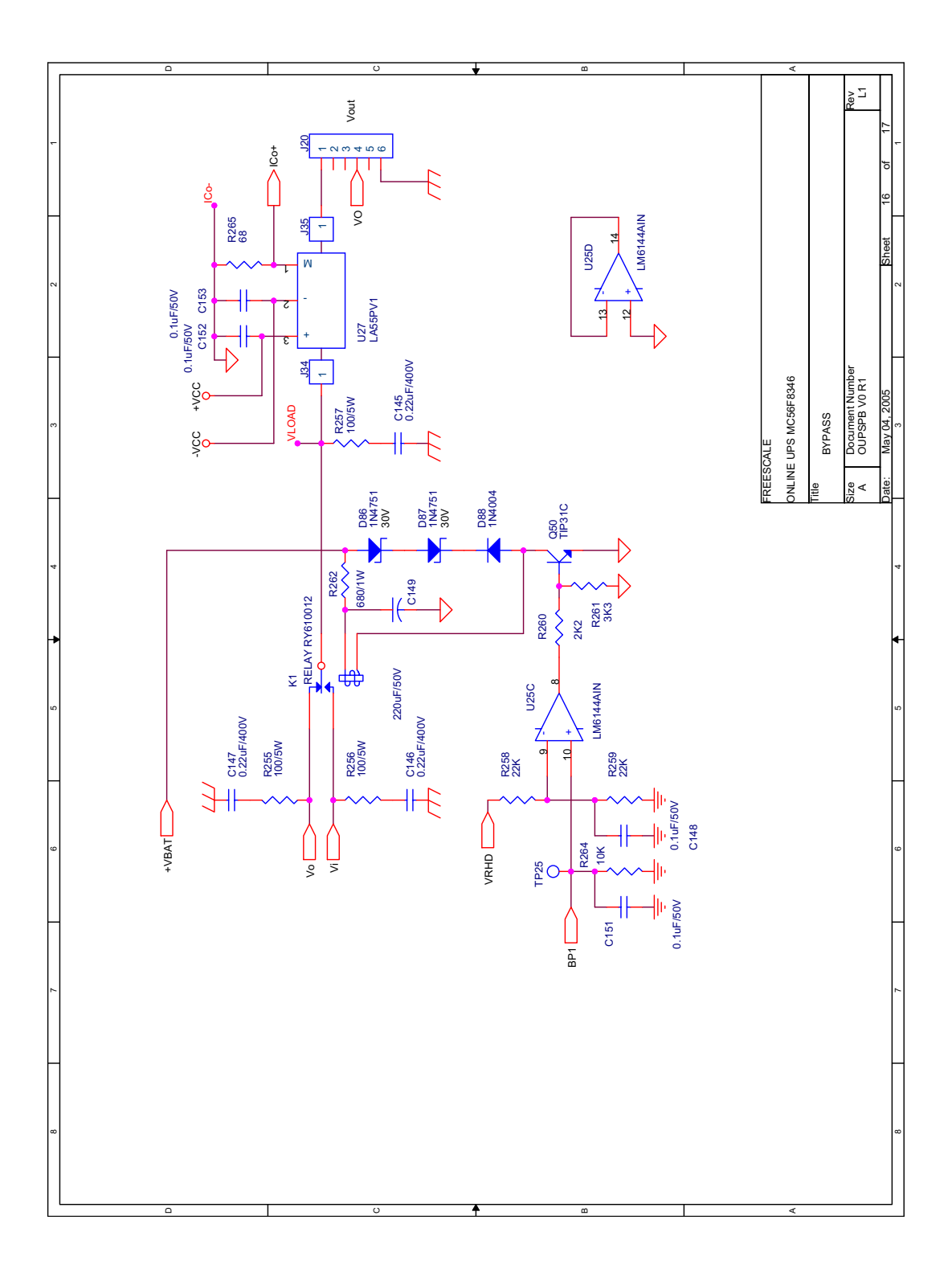

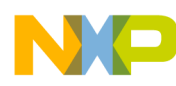

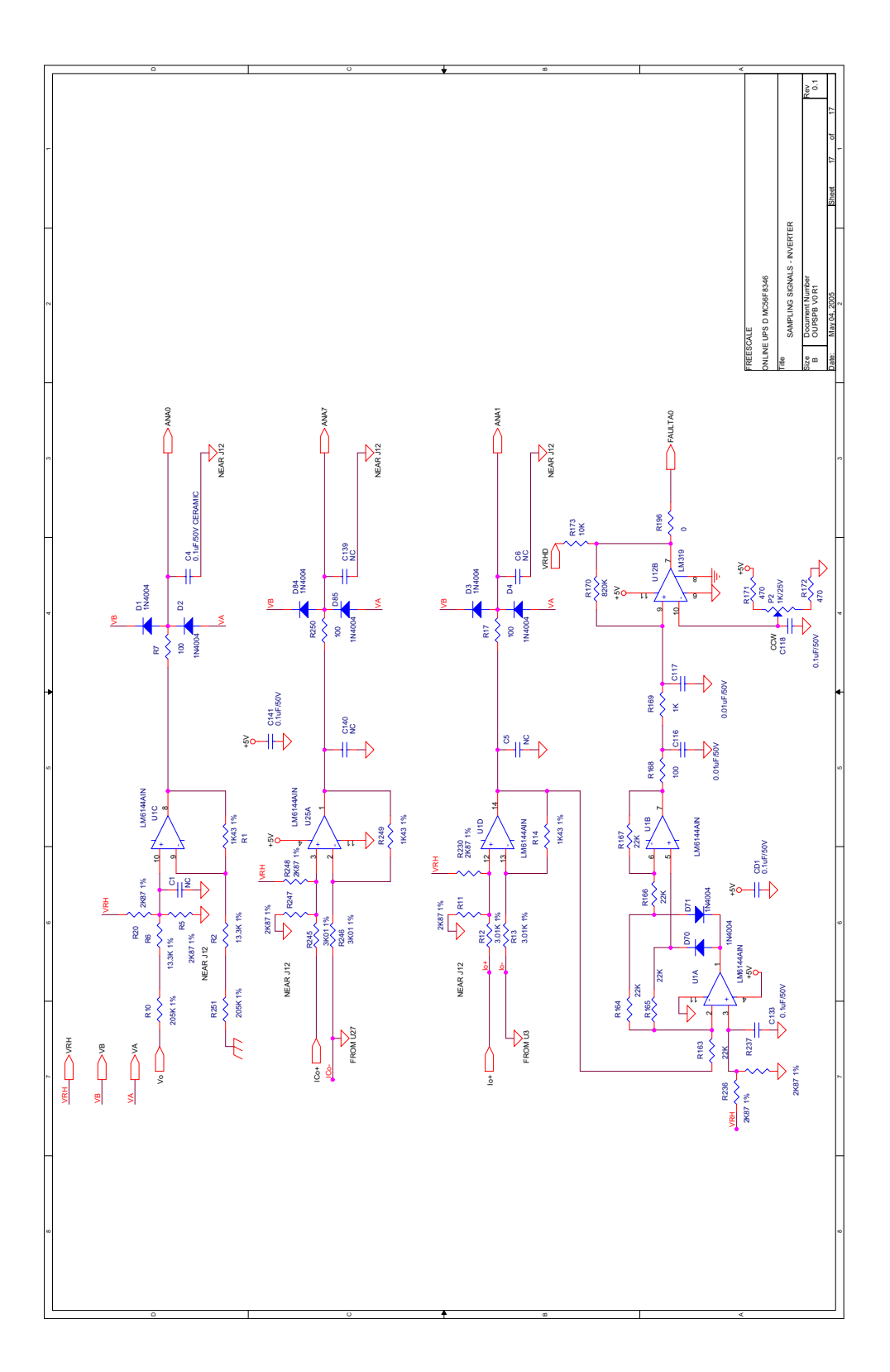

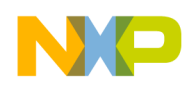

# **Appendix B Bill of Materials**

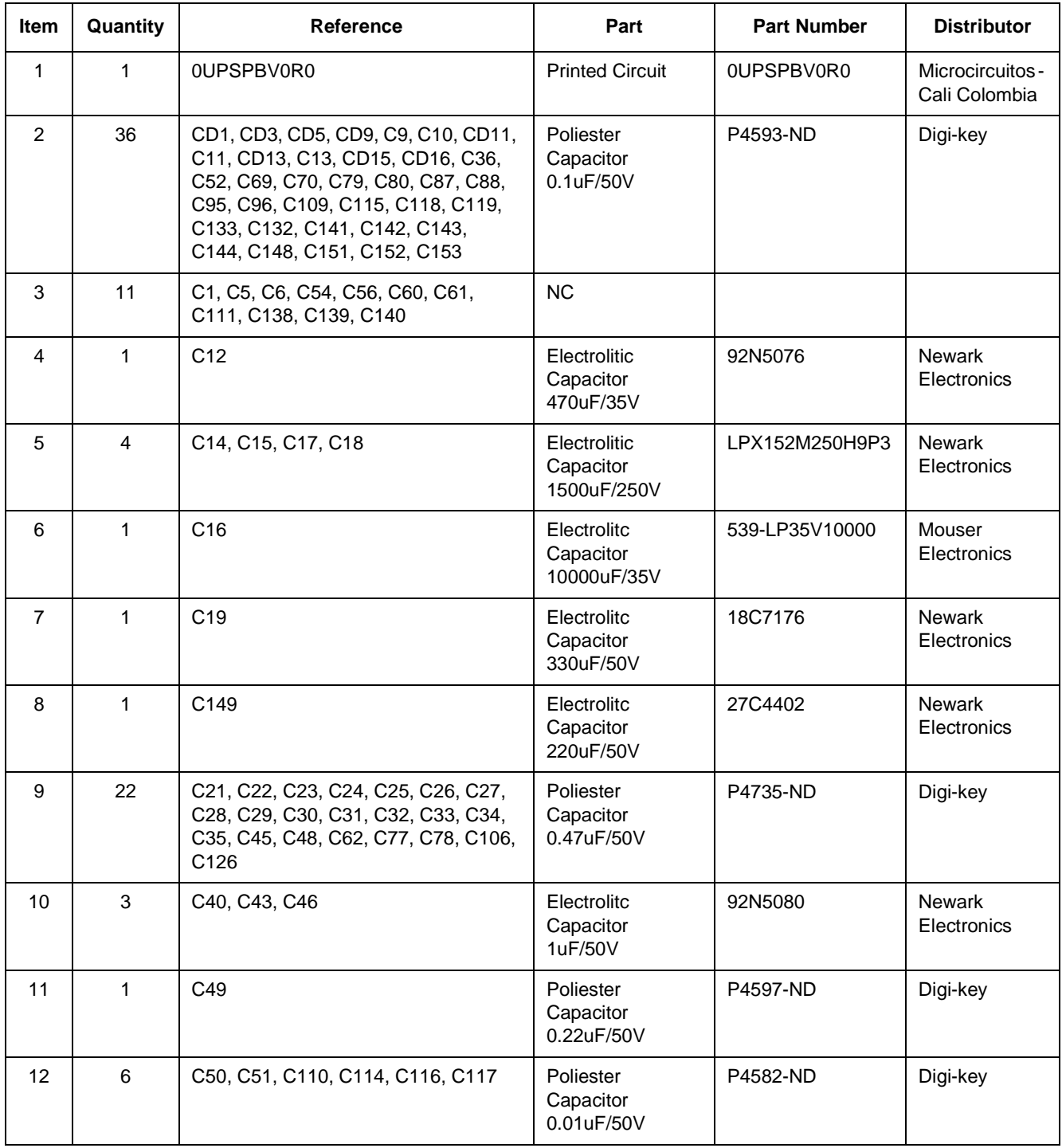

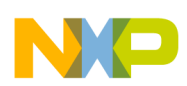

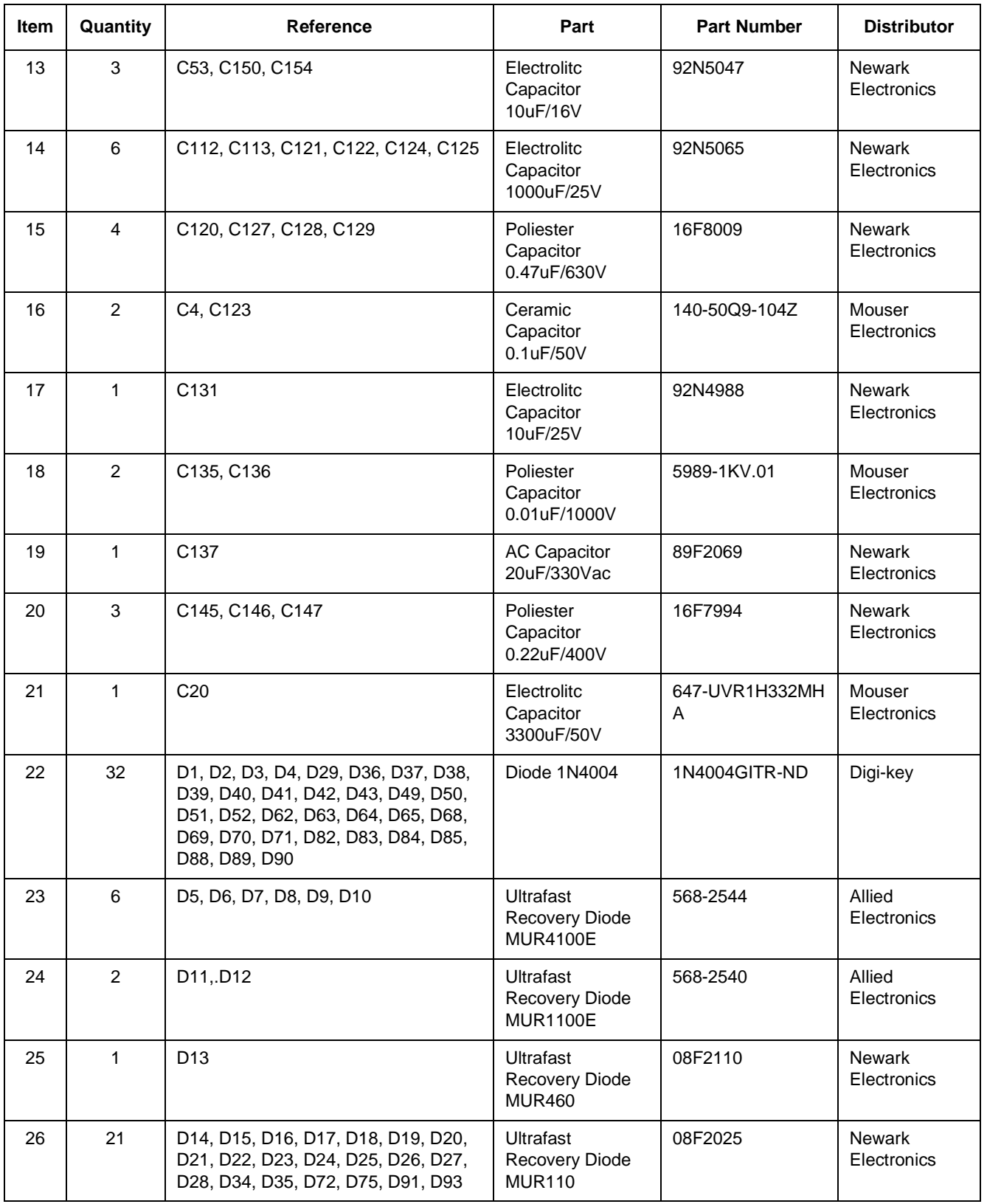

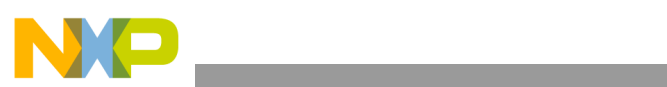

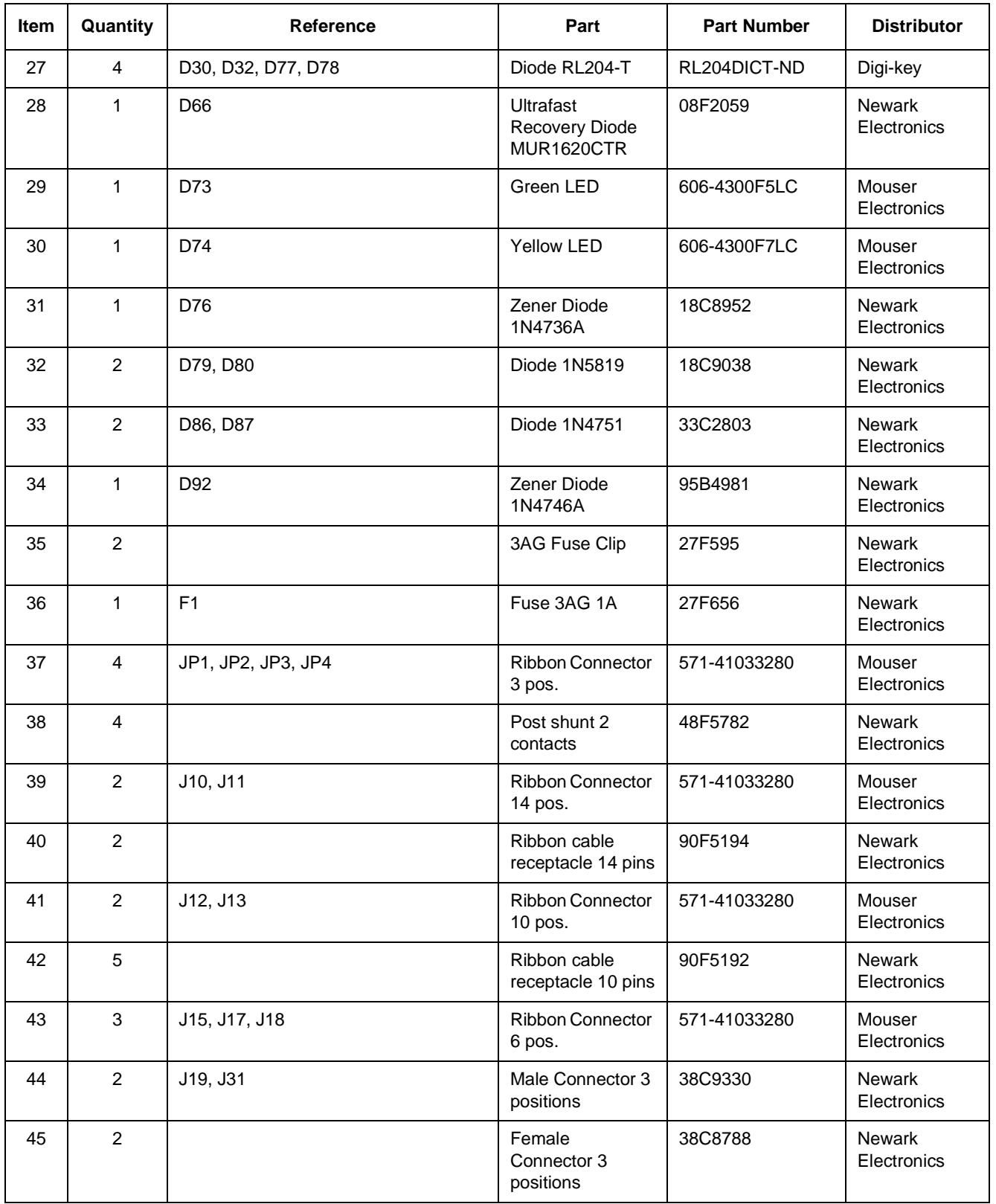

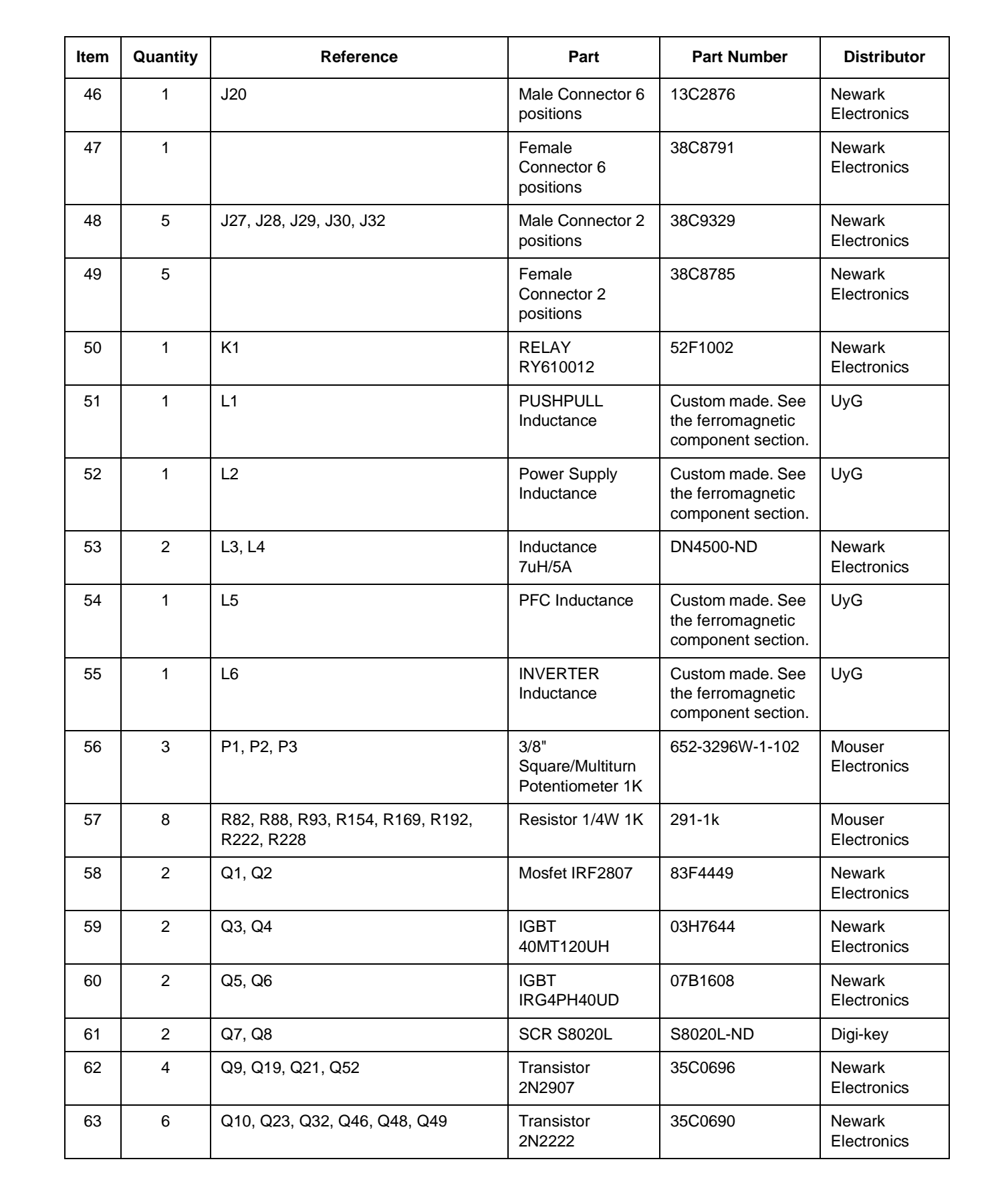

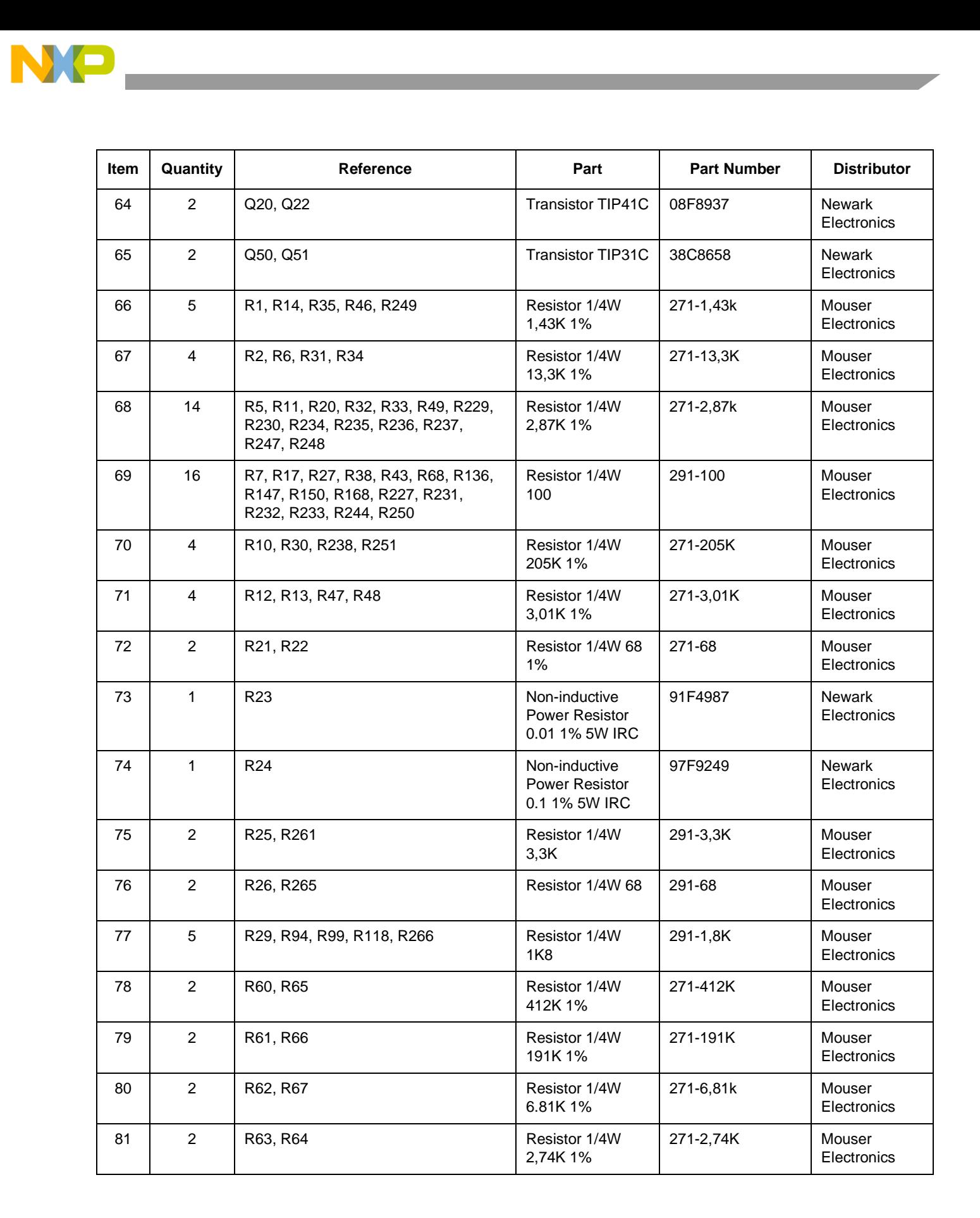

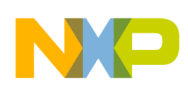

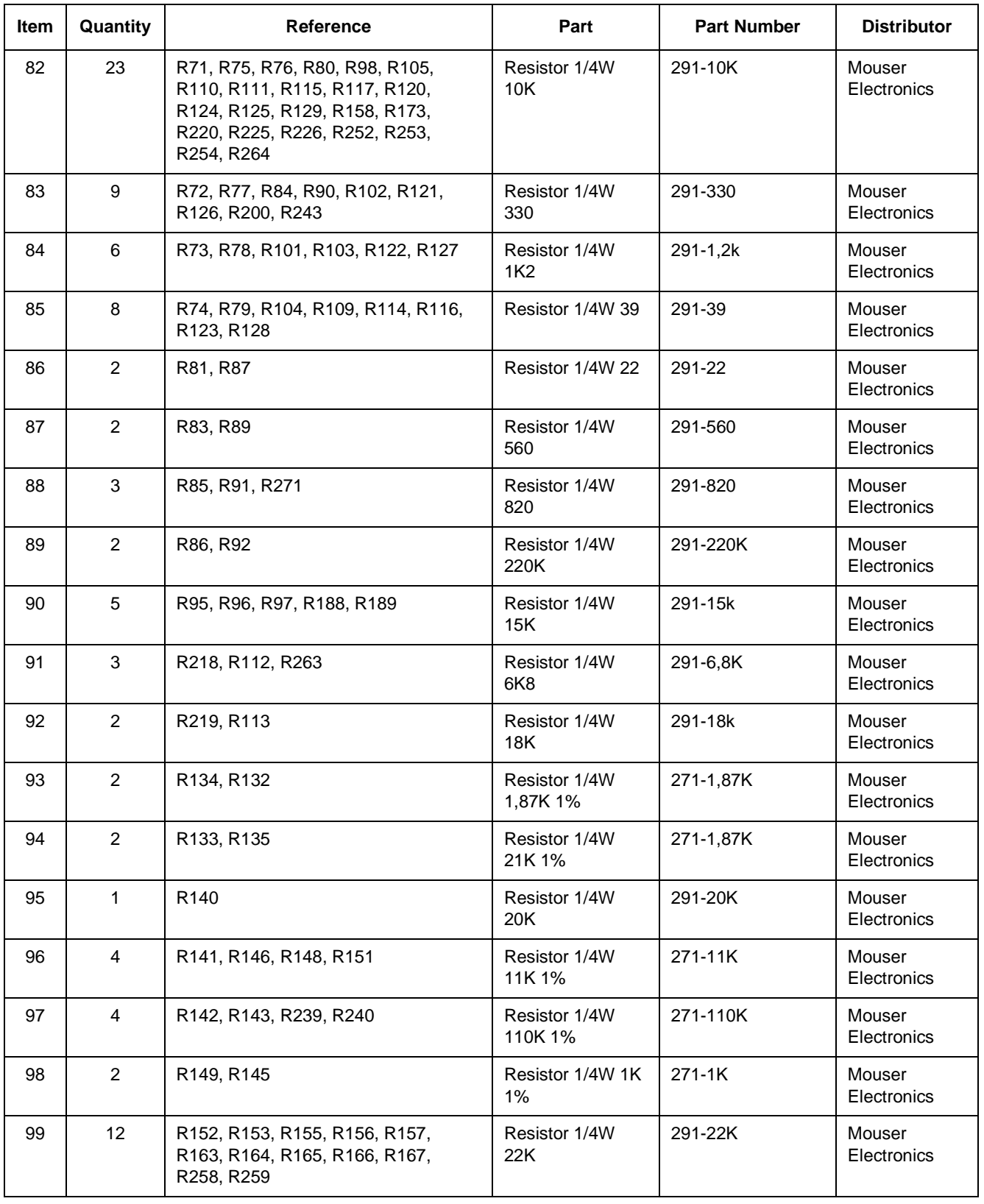

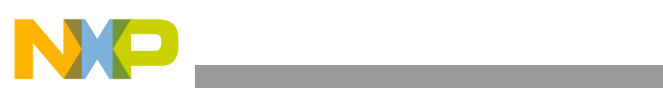

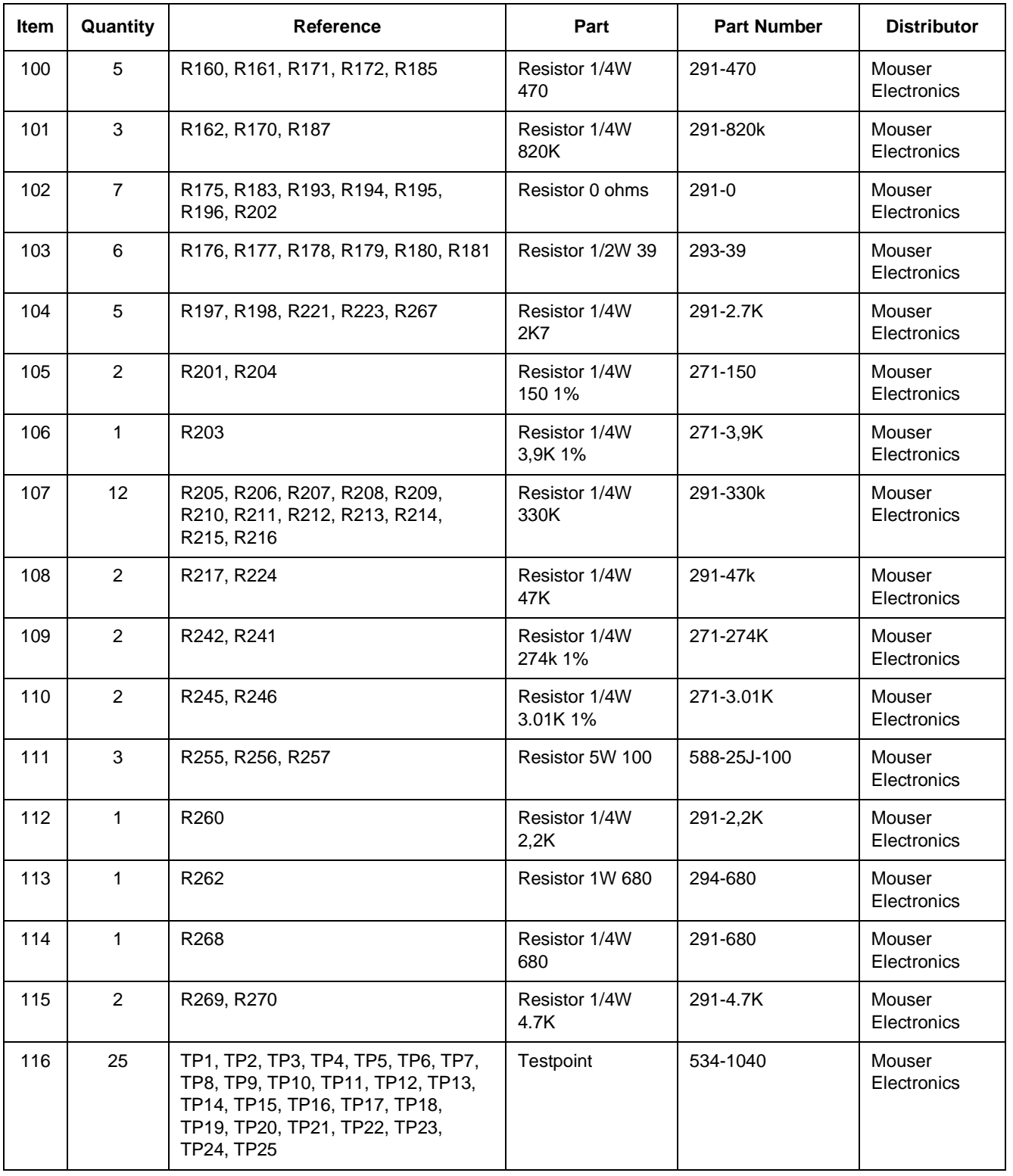

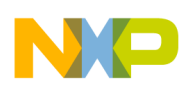

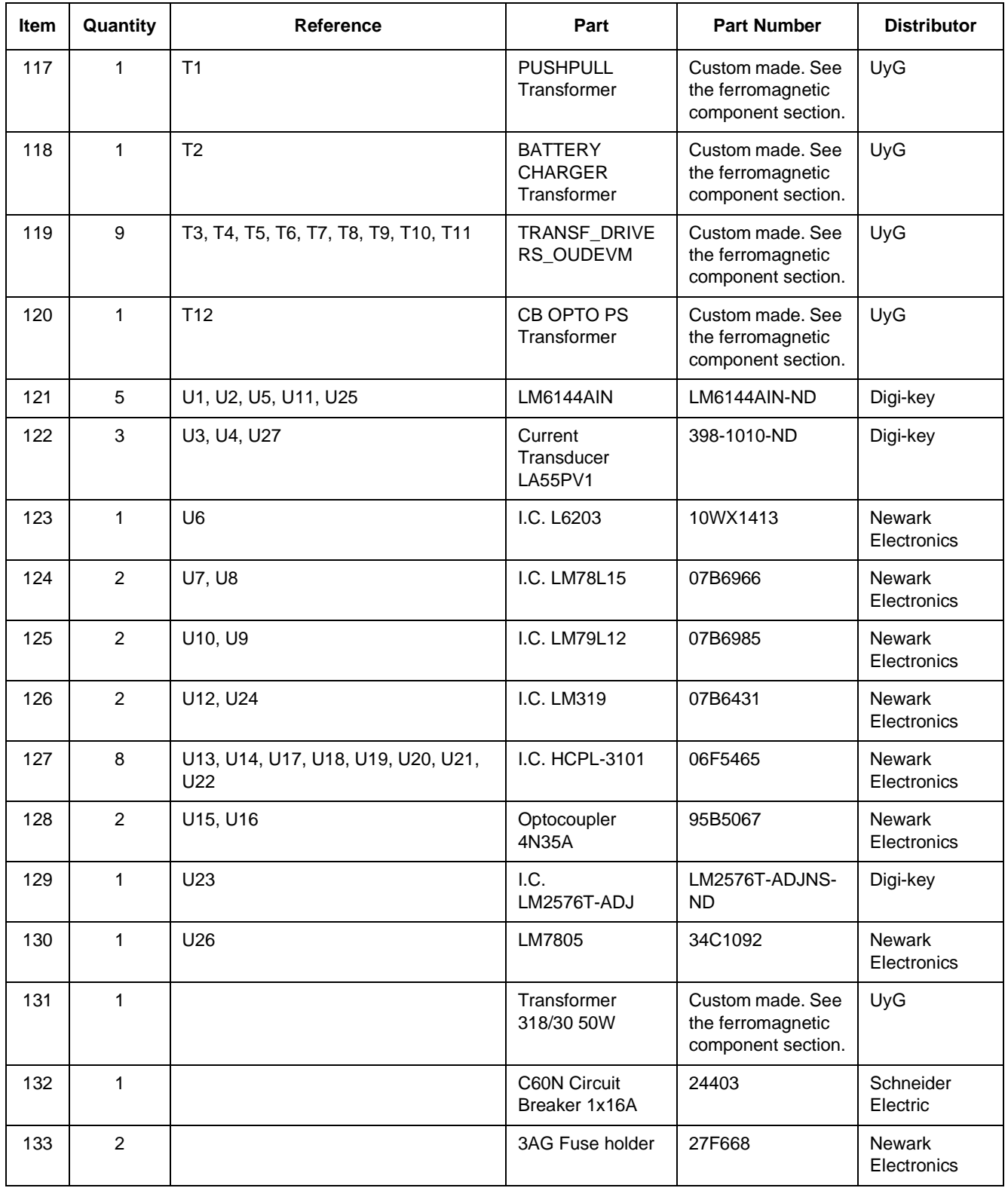

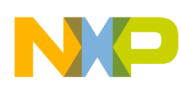

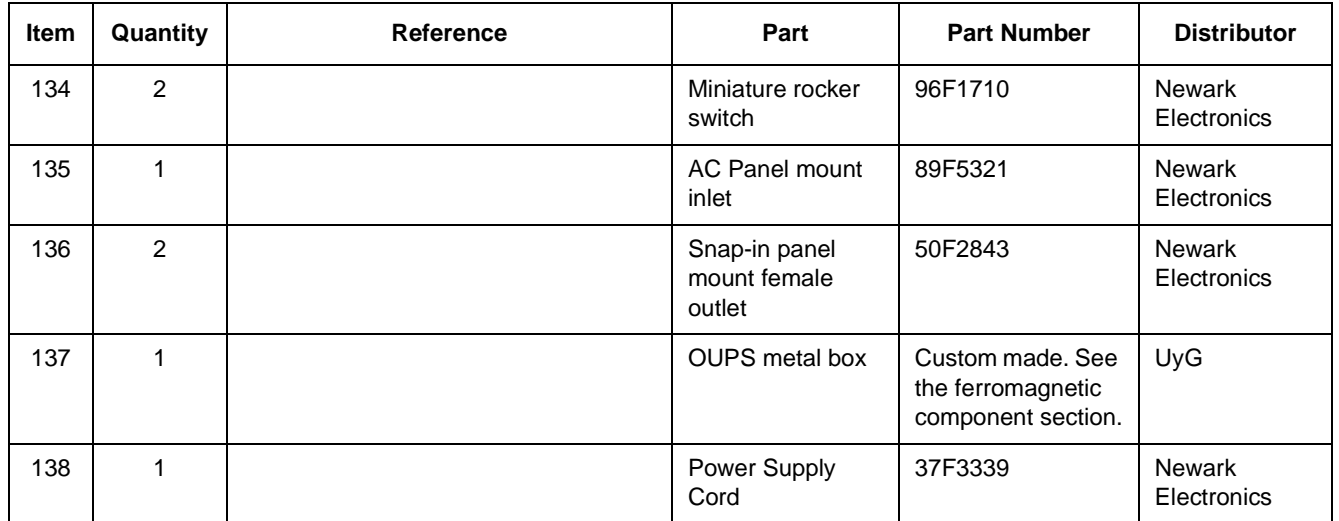

# **B.1 Specifications of Ferromagnetic Materials**

### **B.1.1 Rectifier Inductor**

Core Reference: T225-26

Core Manufacturer: MICROMETALS

Wire Caliber: AWG 15

Spire Count: 250

Inductance: 6720 µH.

### **B.1.2 Inverter Inductor**

Core Reference: T225-26

Core Vendor: MICROMETALS

Wire caliber: AWG 15

Spire Count: 250

Inductance: 6720 µH.

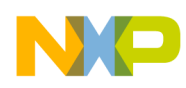

# **B.1.3 Battery Charger Inductor (T2)**

Core Reference: E42/21/15 3C85

Core Vendor: PHILIPS

Primary Winding:

 $Lp = 12$  mH.

Wire caliber: 2\*AWG 28

Spire Count: 168

Secondary Winding:

Wire caliber: 2\*AWG 19

Spire count: 13

Auxiliary winding

Wire caliber: 2\*AWG 24

Spire count: 13

 $l_{\text{gap}} = 0.3$  mm/leg

# **B.1.4 Push-Pull (Battery Booster) Transformer (T1)**

Core Reference: E55/28/21 3C90

Core Manufacturer: PHILIPS

Primary Winding 1

Wire caliber: 2 x AWG 15

Spire Count: 6

Primary Winding 2

Wire caliber: 2 x AWG 15

Spire Count: 6

Secondary Winding 1

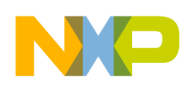

Wire caliber: AWG 24 Spire count: 84 Secondary Winding 2 Wire caliber: AWG 24 Spire count: 84  $l_{\text{gap}} = 0.07$  mm/leg

# **B.1.5 Push-Pull Inductance (L1)**

Core Reference: ETD44 3C85

Core Manufacturer: PHILIPS

 $L1 = 2 mH$ 

Wire caliber: AWG 24

Spire Count: 165

 $L2 = 2$  mH.

Wire caliber: AWG 24

Spire count: 165

 $l_{\text{gap}} = 1,6 \text{ mm/leg}$ 

### **B.1.6 Power Supply Inductance (L2)**

Core Reference: EA-77-250

Core Manufacturer: AMIDON

 $L_1 = 150 \mu H$ .

Wire Caliber: AWG 24

Spire count: 42

 $L_2 = 62 \mu H$ .

Wire Caliber AWG 24

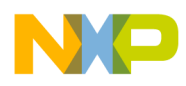

Spire count: 27

 $l_{\text{gap}} = 0.3$  mm/leg

### **B.1.7 Transformers for the Power Supplies (T3, T4, T5, T6, T7, T8, T9, T10)**

Core Reference: EA-77-188

Core Manufacturer: AMIDON

Primary Winding :

Wire Caliber: AWG 24

Spire Count: 12

Secondary Winding:

Wire Caliber: AWG 24

Spire count: 10

### **B.1.8 Transformer for the Negative Power Supply (T11)**

Core Reference: EA-77-188

Core Manufacturer: AMIDON

Primary Winding

Wire Caliber: AWG 24

Spire count: 12

Secondary Winding

Wire Caliber: AWG 24

Spire count: 12

### **B.1.9 Transformer for the Optocoupler's Power Supply (T12)**

Core reference: EA-77-188

Core Manufacturer: AMIDON

Primary Winding

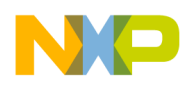

Wire Caliber: AWG 24

Spire count: 33

Secondary Winding

Wire Caliber: AWG 24

Spire count: 19

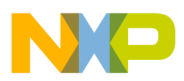

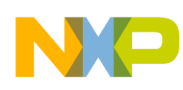

# INDEX

### **Numerics**

56F8300 Peripheral User Manual [Preface-xiii](#page-14-0)

# **A**

AC [1-1](#page-16-0) Address Resolution Protocol ARP [Preface-xiii](#page-14-1) Alternating Current AC [1-1](#page-16-0) ARP [Preface-xiii](#page-14-1)

# **D**

DC [Preface-xiii](#page-14-2), [1-1](#page-16-1) DCO [Preface-xiii](#page-14-3) Digitally Controlled Oscillator DCO [Preface-xiii](#page-14-3) Direct Current DC [Preface-xiii](#page-14-2), [1-1](#page-16-1) DSP56800E Reference Manual [Preface-xiii](#page-14-4)

### **I**

IIR [Preface-xiii](#page-14-5) Infinite Impulse Response IIR [Preface-xiii](#page-14-5)

### **M**

M & C [1-3](#page-18-0) Monitor and Control [5-2](#page-85-0) Monitoring and Control M & C [1-3](#page-18-0)

# **O**

Online Uninterruptible Power Supply OUPS [Preface-xiii](#page-14-6) Online UPS  $OUPS$  [1-1](#page-16-2) OUPS [Preface-xiii](#page-14-6), [1-1](#page-16-2)

#### **P**

PFC [Preface-xiii](#page-14-7) Phase Locked Loop PLL [Preface-xiii](#page-14-8) PI [Preface-xiii](#page-14-9), [2-1](#page-48-0) PID [Preface-xiii,](#page-14-10) [2-1](#page-48-1)

PLL [Preface-xiii](#page-14-8) Power Factor Correction PFC [Preface-xiii](#page-14-7) Proportional-Integral PI [Preface-xiii,](#page-14-9) [2-1](#page-48-0) Proportional-Integral-Derivative PID [Preface-xiii](#page-14-10), [2-1](#page-48-1) Pulse Width Modulation PWM [Preface-xiii](#page-14-11) PWM [Preface-xiii](#page-14-11)

# **R**

RMS [Preface-xiii](#page-14-12) Root Mean Square RMS [Preface-xiii](#page-14-12)

# **S**

SCR [Preface-xiii](#page-14-13) Silicon Controlled Rectifier SCR [Preface-xiii](#page-14-13)

### **T**

TCB [Preface-xiii](#page-14-14) Transmission Control Block TCB [Preface-xiii](#page-14-14)

# **U**

UDP [Preface-xiii](#page-14-15) Uninterruptible Power Source UPS [1-1](#page-16-3) Uninterruptible Power Supply UPS [Preface-xiii](#page-14-16) UPS [Preface-xiii](#page-14-16), [1-1](#page-16-3) User Datagram Protocol UDP [Preface-xiii](#page-14-15)

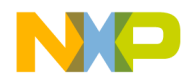

#### *How to Reach Us:*

**Home Page:** www.freescale.com

**E-mail:** support@freescale.com

#### **USA/Europe or Locations Not Listed:**

Freescale Semiconductor Technical Information Center, CH370 1300 N. Alma School Road Chandler, Arizona 85224 +1-800-521-6274 or +1-480-768-2130 support@freescale.com

#### **Europe, Middle East, and Africa:**

Freescale Halbleiter Deutschland GmbH Technical Information Center Schatzbogen 7 81829 Muenchen, Germany +44 1296 380 456 (English) +46 8 52200080 (English) +49 89 92103 559 (German) +33 1 69 35 48 48 (French) support@freescale.com

#### **Japan:**

Freescale Semiconductor Japan Ltd. **Headquarters** ARCO Tower 15F 1-8-1, Shimo-Meguro, Meguro-ku, Tokyo 153-0064, Japan 0120 191014 or +81 3 5437 9125 support.japan@freescale.com

#### **Asia/Pacific:**

Freescale Semiconductor Hong Kong Ltd. Technical Information Center 2 Dai King Street Tai Po Industrial Estate Tai Po, N.T., Hong Kong +800 2666 8080 support.asia@freescale.com

#### *For Literature Requests Only:*

Freescale Semiconductor Literature Distribution Center P.O. Box 5405 Denver, Colorado 80217 1-800-441-2447 or 303-675-2140 Fax: 303-675-2150 LDCForFreescaleSemiconductor@hibbertgroup.com

Information in this document is provided solely to enable system and software implementers to use Freescale Semiconductor products. There are no express or implied copyright licenses granted hereunder to design or fabricate any integrated circuits or integrated circuits based on the information in this document.

Freescale Semiconductor reserves the right to make changes without further notice to any products herein. Freescale Semiconductor makes no warranty, representation or guarantee regarding the suitability of its products for any particular purpose, nor does Freescale Semiconductor assume any liability arising out of the application or use of any product or circuit, and specifically disclaims any and all liability, including without limitation consequential or incidental damages. "Typical" parameters that may be provided in Freescale Semiconductor data sheets and/or specifications can and do vary in different applications and actual performance may vary over time. All operating parameters, including "Typicals", must be validated for each customer application by customer's technical experts. Freescale Semiconductor does not convey any license under its patent rights nor the rights of others. Freescale Semiconductor products are not designed, intended, or authorized for use as components in systems intended for surgical implant into the body, or other applications intended to support or sustain life, or for any other application in which the failure of the Freescale Semiconductor product could create a situation where personal injury or death may occur. Should Buyer purchase or use Freescale Semiconductor products for any such unintended or unauthorized application, Buyer shall indemnify and hold Freescale Semiconductor and its officers, employees, subsidiaries, affiliates, and distributors harmless against all claims, costs, damages, and expenses, and reasonable attorney fees arising out of, directly or indirectly, any claim of personal injury or death associated with such unintended or unauthorized use, even if such claim alleges that Freescale Semiconductor was negligent regarding the design or manufacture of the part.

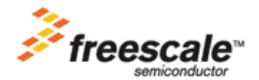

Freescale™ and the Freescale logo are trademarks of Freescale Semiconductor, Inc. All other product or service names are the property of their respective owners. This product incorporates SuperFlash® technology licensed from SST. © Freescale Semiconductor, Inc. 2005. All rights reserved.

DRM069 Rev. 0 06/2005